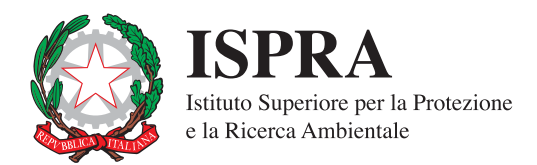

# **Progetto Carta della Natura alla scala 1:50.000**

# **Linee Guida per la cartografia e la valutazione degli habitat**

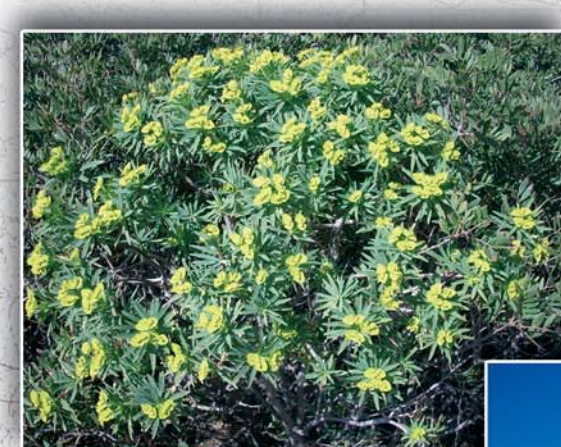

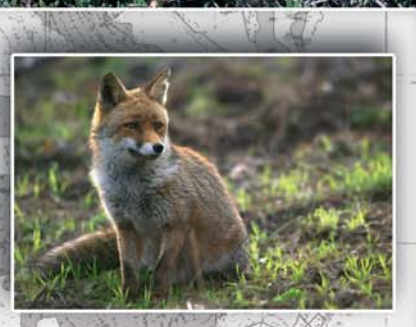

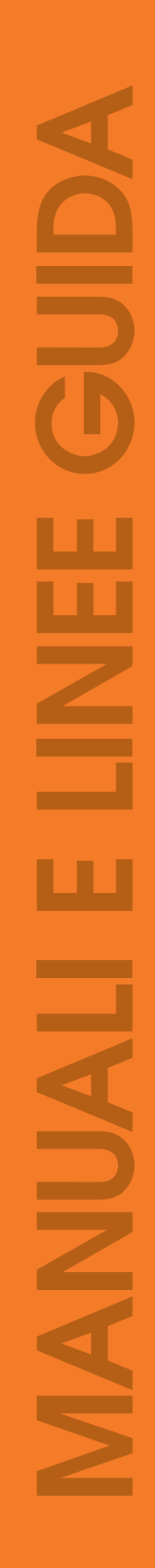

48 / 2009

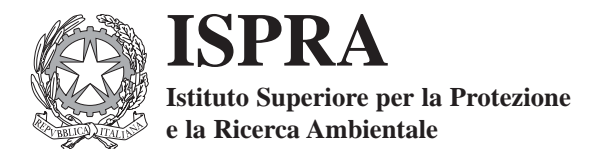

# **Il progetto Carta della Natura alla scala 1:50.000**

**Linee guida per la cartografia e la valutazione degli habitat** 

**Manuali e linee guida 48/2009**

#### **Informazioni legali**

L'istituto Superiore per la Protezione e la Ricerca Ambientale (ISPRA) e le persone che agiscono per conto dell' Istituto non sono responsabili per l'uso che può essere fatto delle informazioni contenute in questo manuale.

La Legge 133/2008 di conversione, con modificazioni, del Decreto Legge 25 giugno 2008, n. 112, pubblicata sulla Gazzetta Ufficiale n. 195 del 21 agosto 2008, ha istituito l'ISPRA - Istituto Superiore per la Protezione e la Ricerca Ambientale.

L'ISPRA svolge le funzioni che erano proprie dell'Agenzia per la Protezione dell'Ambiente e per i servizi Tecnici (ex APAT), dell'Istituto Nazionale per la Fauna Selvatica (ex INFS) e dell'Istituto Centrale per la Ricerca scientifica e tecnologica Applicata al Mare (ex ICRAM).

La presente pubblicazione fa riferimento ad attività svolte in un periodo antecedente l'accorpamento delle tre Istituzioni e quindi riporta ancora, al suo interno, richiami e denominazioni relativi ai tre Enti soppressi.

**ISPRA** – Istituto Superiore per la protezione e la ricerca ambientale Via Vitaliano Brancati, 48 – 00144 Roma www.isprambiente.it

ISPRA, MLG 48/2009

ISBN 978-88-448-0381-0

Riproduzione autorizzata citando la fonte

**Elaborazione grafica** ISPRA

*Le immagini di copertina e quelle contenute nel testo sono di:* Pierangela Angelini, Rosanna Augello, Roberta Capogrossi, Alberto Cardillo, Cristiano Francescato, Lucilla Laureti, Giuseppe Oriolo, Michela Tomasella

**Coordinamento tipografico:** Daria Mazzella **ISPRA** - Settore Editoria

**Amministrazione:** Olimpia Girolamo **ISPRA** - Settore Editoria

**Distribuzione:** Michelina Porcarelli **ISPRA** - Settore Editoria

#### **Impaginazione e Stampa**

Tipolitografia CSR - Via di Pietralata, 157 - 00158 Roma Tel. 064182113 (r.a.) - Fax 064506671

Finito di stampare dicembre 2009

۰

#### A cura del **DIPARTIMENTO DIFESA DELLA NATURA - ISPRA Servizio Carta della Natura**

**Autori** (in ordine alfabetico)

Pierangela Angelini\*, Rosanna Augello\*, Roberto Bagnaia\*, Pietro Bianco\*, Roberta Capogrossi\*, Alberto Cardillo\*, Stefania Ercole\*\*, Cristiano Francescato\*\*\*,Valeria Giacanelli\*\*, Lucilla Laureti\*, Francesca Lugeri\*, Nicola Lugeri\*, Enzo Novellino\*, Giuseppe Oriolo\*\*\*, Orlando Papallo\*, Barbara Serra\*\* *Coordinamento:* Lucilla Laureti

#### **Riferimenti degli autori**

\*) ISPRA - Istituto Superiore per la Protezione e la Ricerca Ambientale Dipartimento Difesa della Natura - Servizio Carta della Natura Via Curtatone, 3 - 00185 Roma Responsabile: Francesco Ventura

*pierangela.angelini@isprambiente.it; rosanna.augello@isprambiente.it; roberto.bagnaia@isprambiente.it; pietro.bianco@isprambiente.it; roberta.capogrossi@isprambiente.it; alberto.cardillo@isprambiente.it; lucilla.laureti@isprambiente.it; francesca.lugeri@isprambiente.it; nicola.lugeri@isprambiente.it; enzo.novellino@isprambiente.it; orlando.papallo@isprambiente.it*

\*\*) ISPRA - Istituto Superiore per la Protezione e la Ricerca Ambientale Dipartimento Difesa della Natura - Servizio Tutela della Biodiversità Via Curtatone, 3 - 00185 Roma

*Responsabile:* Paolo Gasparri

*stefania.ercole@isprambiente.it; valeria.giacanelli@isprambiente.it*

\*\*\*) Via Marziale,28 34074 - Monfalcone (Gorizia)

*giuseppe.oriolo@gmail.com; cristiano.francescato@gmail.com*

**Contract Contract** 

#### **PRESENTAZIONE**

La vigente normativa nazionale ed europea in materia di tutela ambientale e di salvaguardia della biodiversità ha come obiettivo primario la tutela del patrimonio naturale secondo una visione ed una gestione integrata delle componenti ambientali, naturali ed antropiche, nel presupposto che la conoscenza diffusa e generale del territorio, non limitata soltanto alle aree già tutelate e riconosciute di elevato pregio, costituisce il tassello fondamentale e imprescindibile per ogni efficace azione di politica ambientale.

Carta della Natura è un progetto nazionale coordinato da ISPRA (L. n. 394/91), cui partecipano Regioni e Agenzie Regionali per l'Ambiente, capace di fornire una rappresentazione complessa e nello stesso tempo sintetica del territorio; combinando tra loro fattori fisici, biotici e antropici, ne restituisce una visione d'insieme, dalla quale emergono le conoscenze di base e gli elementi di valore naturale ma anche di degrado e di fragilità degli ecosistemi.

Le cartografie degli habitat prodotte, i parametri valutativi ad esse associati, nonché l'uso di procedure di calcolo standardizzate consentono di realizzare molteplici applicazioni, che interessano i campi del paesaggio, della biodiversità, delle aree naturali protette, nonché della pianificazione di livello nazionale e regionale.

Questo manuale raccoglie l'esperienza maturata negli ultimi anni nella realizzazione della cartografia e valutazione degli habitat, da parte del personale tecnico del Dipartimento, cui è rivolto il mio più vivo ringraziamento esteso a quanti hanno collaborato al progetto.

> **Andrea Todisco** *Direttore del Dipartimento Difesa della natura ISPRA*

*La Natura è definita come fondamento dell'esistenza, nella sua configurazione fisica e nel suo divenire biologico.* 

*L'uomo, nel corso della storia, ha preso coscienza dell'ambiente che lo circonda, di cui egli stesso è parte: conoscere l'ambiente in cui si vive, costituisce un processo di fondamentale importanza ai fini della sopravvivenza stessa.* 

*Oggi più che mai assume un'indifferibile rilevanza strategica.*

*Il difficile viaggio verso la conoscenza è stato caratterizzato, nelle varie epoche, da diversi tipi di approccio, condizionati dalla disponibilità di mezzi e risorse, ma anche dalle particolari fasi storiche, sociali, politiche.*

*Grazie alle potenzialità rese disponibili dal progresso scientifico e a fronte delle intense modificazioni e alterazioni prodotte sull'ambiente dal progresso stesso, la necessità di affrontare in modo efficace lo studio del territorio (come risultante dell'interazione uomoambiente) si è fatta pressante.* 

*Oggi è maturata la coscienza dell'opportunità di un approccio integrato alla conoscenza, che tenga conto di tutti gli aspetti che costituiscono la complessità che la natura stessa presenta. Un approccio olistico richiede un punto di vista diverso rispetto a quello proprio delle procedure specialistiche, e si riavvicina a quella che è la naturale attitudine all'osservazione. L'estrema varietà delle componenti biotiche, ma anche di quelle abiotiche, che costituiscono il nostro pianeta, e le complesse correlazioni funzionali che le rendono reciprocamente dipendenti ed inscindibili, sono sintetizzate nella definizione "diversità ambientale". La diversità ambientale, intesa come integrazione tra geodiversità e biodiversità, può quindi essere considerata nelle sue componenti e scomposta in livelli di organizzazione gerarchici;*

*la conservazione di essa non può prescindere da studi integrati sul patrimonio geologico, sugli ecosistemi, sugli habitat e sugli organismi viventi.*

*L'obiettivo è dunque l'identificazione e il monitoraggio dello stato dell'ambiente naturale, attraverso la realizzazione di strumenti scientifici basati su un sistema multiscalare, aggiornabile, in grado di contenere un ampio range di informazioni inerenti gli aspetti fisici, biotici ed antropici del territorio, considerati sia singolarmente che nella loro integrazione e reciproca interazione.* 

*I mezzi tecnologici stimolano l'elaborazione di nuove ed efficaci procedure, al tempo stesso forniscono strumenti e prodotti flessibili e di semplice utilizzo, indispensabili per la pianificazione e adatti alla comunicazione ed alla divulgazione, passaggi di fondamentale importanza per l'educazione ed il coinvolgimento della società nelle politiche ambientali.*

## **INDICE**

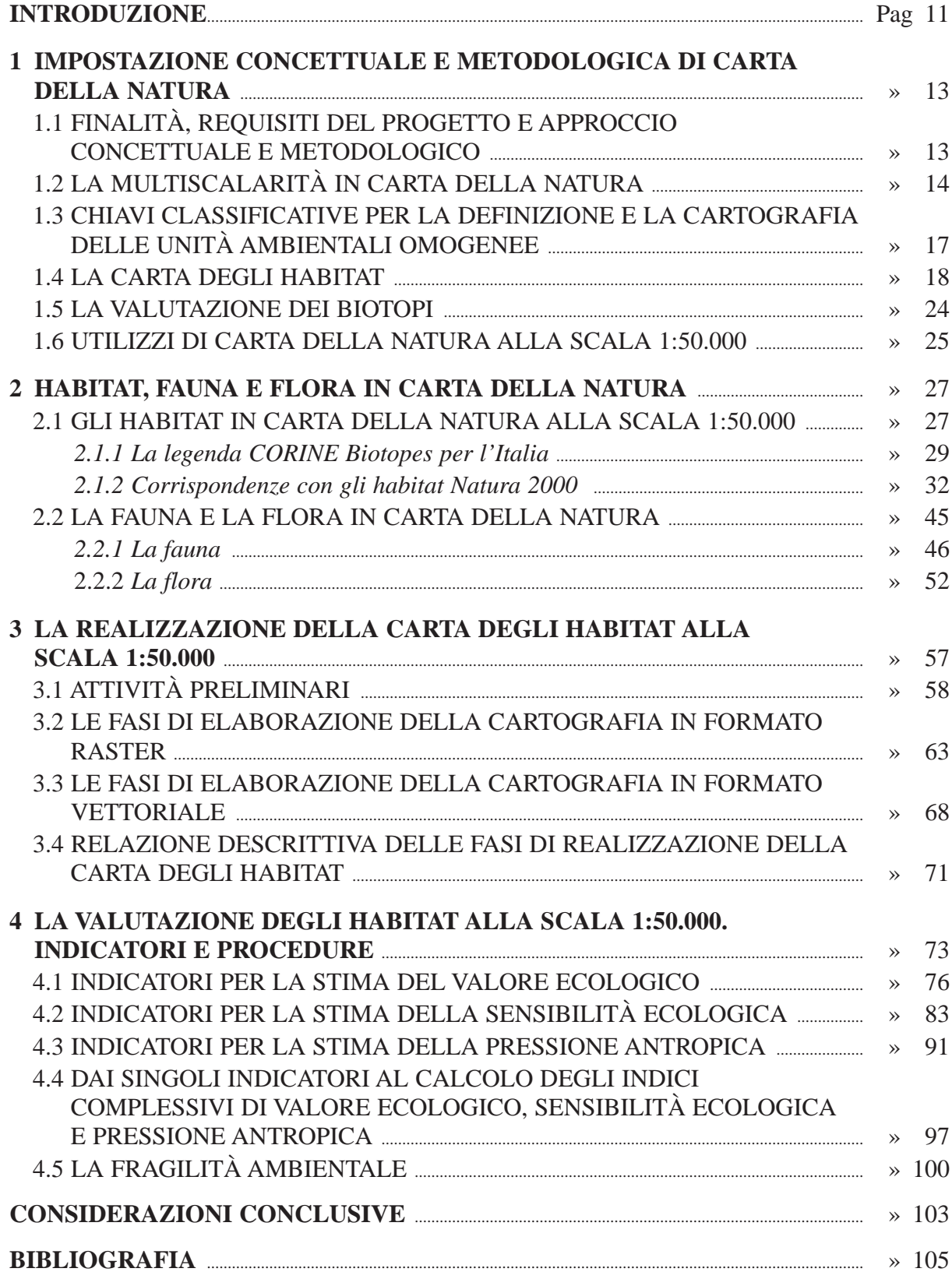

۰

#### **INTRODUZIONE**

*Lucilla Laureti*

Il presente volume costituisce il manuale di riferimento metodologico del progetto Carta della Natura alla scala 1:50.000. Il testo ne descrive in modo esauriente l'impostazione concettuale, i dati e le fasi operative, pur trattandosi di un aggiornamento del Volume n.30/2004 della collana Manuali e Linee Guida di APAT.

L'obiettivo individuato per il progetto dalla Legge quadro sulle aree protette (L.394/91) è quello di "*individuare lo stato dell'ambiente naturale in Italia, evidenziando i valori naturali ed i profili di vulnerabilità"*.

Fin dall'inizio il progetto è stato impostato avendo come riferimento l'intero territorio italiano, basandosi per questo sull'impiego di dati omogeneamente rilevati, ufficiali e presenti a livello nazionale. Tuttavia negli anni le singole fasi progettuali, i metodi e i dati impiegati, a seguito di successive sperimentazioni, sono stati oggetto di modifiche e/o integrazioni per aumentare la significatività e garantire l'omogeneità dei risultati a scala nazionale.

Nel primo capitolo di questo volume si richiamano i concetti generali, i criteri scientifici e i requisiti fondamentali del progetto Carta della Natura; si descrivono le due fasi principali in cui esso si articola, quella di cartografia degli habitat e quella di valutazione per la stima dei "*valori naturali e dei profili di vulnerabilità"*; si aggiungono infine brevi considerazioni sull'utilizzo di Carta della Natura alla scala 1:50.000.

L'importanza che nel progetto rivestono gli habitat e le principali specie animali e vegetali che li popolano, ha motivato la scelta di dedicare ad essi il secondo capitolo del volume, nel quale si forniscono indicazioni riguardanti i concetti e le scelte alla base del significato e della funzione che essi rivestono nell'ambito di Carta della Natura.

Per quanto riguarda gli habitat, ai fini della loro rappresentazione cartografica, è stata predisposta una legenda di riferimento per il territorio nazionale, che ne comprende 230, classificati secondo il sistema europeo CORINE Biotopes. Gli habitat inseriti in legenda, sono quelli presenti e cartografabili alla scala 1:50.000 in Italia.

Al fine di rendere più agevole il lavoro sul campo di individuazione e interpretazione di ciascuno degli habitat, è stato predisposto un manuale, allegato al presente volume, nel quale si fornisce una descrizione generale, il riferimento fitosociologico e biogeografico di ogni habitat, con indicazione delle specie guida. Si è fatta particolare attenzione a determinare, laddove possibile, le corrispondenze degli habitat presenti in legenda con quelli della Direttiva 92/43/CEE e quindi con i relativi codici Natura 2000.

I dati di biodiversità, relativi a fauna e flora, sono considerati nella fase di valutazione degli habitat. A ciascuno degli habitat viene associato un contingente di specie animali e vegetali sulla base di criteri di presenza potenziale a partire dagli areali di distribuzione nazionale di ciascuna specie e secondo criteri di idoneità specie-habitat, di cui si parlerà nei relativi paragrafi. I dati di base utilizzati fanno riferimento a checklist e liste rosse nazionali.

In merito al rilevamento e cartografia degli habitat, nel capitolo 3 sono descritti metodi e strumenti di lavoro. Questi, inizialmente basati per lo più sull'impiego di immagini satellitari, negli anni sono stati ottimizzati attraverso un'importante integrazione con l'impiego di ortofoto, rilevamenti di campo e ulteriori strati informativi a corredo, raster e vettoriali.

**11**

Infine nel capitolo 4 si descrivono le procedure di calcolo per la valutazione degli habitat, che viene condotta attraverso il calcolo di indicatori per la stima di: Valore Ecologico, Sensibilità Ecologica, Pressione Antropica e Fragilità Ambientale. Al fine di consentire e garantire la trattazione univoca e uniforme dei dati impiegati per il calcolo di tali indicatori, è stato sviluppato da ISPRA (ex APAT) un sistema automatico, basato su procedure informatiche standard. Ciò in primo luogo consente di elaborare la mole di dati impiegati nel progetto con tempi di calcolo relativamente brevi e di garantire l'uniformità dei risultati a scala nazionale. In secondo luogo, il sistema automatico può essere agevolmente integrato e/o modificato, per recepire aggiornamenti dei dati di base e/o per inserirne di nuovi che si renderanno disponibili per l'intero territorio italiano.

**COL** 

#### **CAPITOLO 1**

### **IMPOSTAZIONE CONCETTUALE E METODOLOGICA DI CARTA DELLA NATURA**

*Roberto Bagnaia*

#### **1.1 - FINALITÀ, REQUISITI DEL PROGETTO E APPROCCIO CONCETTUALE E METODOLOGICO**

Come abbiamo visto nell'Introduzione, le finalità del progetto Carta della Natura sono espresse nella Legge n°394 del 1991, "Legge quadro sulle aree protette" (Repubblica Italiana 1991). A tal proposito il testo di legge recita che la Carta della Natura "*individua lo stato dell'ambiente naturale in Italia, evidenziando i valori naturali ed i profili di vulnerabilità territoriale",* ed è uno strumento necessario per definire "*le linee fondamentali dell'assetto del territorio con riferimento ai valori naturali ed ambientali".*

Quindi il progetto, fin dalla propria "nascita", possiede una cornice ben definita, data da:

- un riferimento spaziale: il territorio nazionale;
- un riferimento contenutistico: gli aspetti naturali del territorio;
- una finalità conoscitiva: lo stato dell'ambiente;
- una finalità valutativa: la determinazione di qualità e vulnerabilità sempre dal punto di vista naturalistico-ambientale.

Sulla base delle finalità e delle caratteristiche sopra esposte si sono individuati i requisiti principali del progetto, e di conseguenza quelli dei suoi prodotti finali.

In primo luogo, dal momento che gli oggetti di studio sono legati al territorio, tutti i dati utilizzati devono essere georiferiti ed i prodotti che li sintetizzano devono essere di tipo cartografico. In secondo luogo, per perseguire l'obiettivo della definizione di qualità e vulnerabilità degli oggetti territoriali di studio, il progetto deve prevedere la selezione di indicatori e l'ideazione e l'applicazione di algoritmi specifici per effettuare le valutazioni.

Essendo poi i contenuti dello studio, gli aspetti naturali, una caratteristica del territorio in continua evoluzione, e vista l'importanza di evidenziare questi cambiamenti nel tempo, lo strumento "Carta della Natura" deve essere facilmente aggiornabile.

Inoltre, poiché il riferimento spaziale di indagine è esteso all'Italia intera, i set di dati da prendere in considerazione nella realizzazione di tutte le fasi del progetto devono contenere informazioni disponibili ed omogenee per l'intero territorio nazionale. Questa condizione determina a priori una drastica limitazione dei dati di possibile utilizzo, che riflette la scarsa produzione, nel nostro paese, di raccolte sistematiche di informazioni ambientali a livello nazionale. È fondamentale quindi che il sistema sia predisposto per l'implementazione di nuovi dati.

Infine, poiché ciò che deve essere valutato è l'aspetto naturalistico-ambientale, gli oggetti territoriali di studio devono essere valutati per la loro qualità e vulnerabilità ecologiche, e non per altri punti di vista, come potrebbero essere l'aspetto architettonico, storico-culturale, turistico, economico, agronomico, solo per fare alcuni esempi. Questa ultima premessa è importante anche ai fini dell'utilizzo corretto dello strumento "Carta della Natura".

**13**

Altro punto chiave che completa la cornice di riferimento del progetto e che ne ha determinato e ne determina il disegno complessivo e le metodologie di realizzazione è la scelta dell'approccio ecologico allo studio del territorio come fondamenta concettuale del progetto. Infatti, poiché per studiare un oggetto complesso come l'ambiente naturale l'approccio più appropriato è di tipo sistemico, la "Carta della Natura" è stata concepita come un sistema integrato di conoscenze territoriali, che comprendono gli aspetti fisici, biologici e antropici del territorio, e le loro interazioni (O'Neill *et alii* 1986, May 1989).

Ne consegue che il lavoro è stato impostato e realizzato utilizzando i concetti e i metodi propri delle due discipline improntate sull'analisi del territorio inteso come sistema, e cioè l'ecologia *sensu* Tansley (Tansley 1935, 1939) e l'ecologia del paesaggio (Troll 1939, 1950, Forman & Godron 1986, Forman 1995, Turner *et alii* 2001).

Una volta definiti gli obiettivi, le caratteristiche ed i requisiti specifici del progetto e l'approccio concettuale da adottare si è passati all'impostazione operativa ed alla scelta di metodologie e strumenti appropriati, considerando anche lo stato attuale delle conoscenze.

Da questo punto di vista il primo aspetto affrontato ha riguardato le modalità e gli strumenti per archiviare, gestire ed elaborare i dati di interesse. La scelta è ricaduta sui Sistemi Informativi Territoriali, le cui funzionalità permettono di soddisfare diverse esigenze proprie del progetto, che sono:

- possibilità di realizzare elaborati cartografici e trattare contestualmente dati georiferiti di diversa origine e tipologia;
- possibilità di eseguire elaborazioni, calcoli, confronti, applicazioni di modelli utilizzando le informazioni archiviate;
- avere un prodotto flessibile, facilmente aggiornabile ed implementabile.

Pertanto lo strumento conoscitivo risultante dalle attività progettuali si configura come sistema: il "Sistema Carta della Natura".

Sul lato operativo il progetto è stato strutturato in due attività principali, una di tipo conoscitivo-cartografico ed una di tipo modellistico-valutativo. Considerando l'approccio concettuale scelto, in estrema sintesi il progetto è articolato in due fasi:

1) suddivisione del territorio in unità ambientali omogenee;

2) attribuzione dei valori di qualità e vulnerabilità ambientale a ciascuna di tali unità territoriali, utilizzando appositi indicatori inseriti in algoritmi di calcolo.

Per "unità ambientale omogenea" intendiamo una porzione di territorio caratterizzata da una omogeneità interna dal punto di vista ecosistemico, per composizione e struttura, distinguibile dalle unità circostanti, che si comporta come una unità funzionale.

Ciascuna delle due fasi elencate ha richiesto l'ideazione, la sperimentazione e l'applicazione di apposite metodologie e strumenti, in un processo critico di costante revisione e messa a punto in funzione della adeguatezza dei risultati ottenuti.

#### **1.2 - LA MULTISCALARITÀ IN CARTA DELLA NATURA**

Per soddisfare esigenze di carattere transnazionale, nazionale e interregionale, si è deciso di affrontare lo studio a scale diverse. L'approccio multiscalare è importante in studi di tipo ecosistemico in quanto permette, attraverso indagini condotte a livelli diversi di dettaglio, di mettere in evidenza oggetti, strutture, caratteristiche e fenomeni naturali diversi, di diverso rango ge-

 $\sim$ 

rarchico. Questo perché i sistemi ambientali sono organizzati in diversi livelli di complessità dipendenti dalla scala di studio (Allen & Starr 1982, O'Neill et alii 1986, O'Neill 1989, Wiens 1995).

Riguardo specificatamente l'aspetto cartografico, a dettagli diversi corrispondono sistemi di classificazione territoriale di tipo diverso in quanto l'individuazione di ambiti territoriali omogenei è guidata da caratteristiche del territorio che differiscono a seconda della scala di osservazione. In altre parole, ad ogni livello di indagine si evidenziano delle caratteristiche territorio, che definiamo proprietà emergenti a quella scala, che informano il paesaggio e guidano la discriminazione e la classificazione dei sistemi territoriali. Dalle scale più generali a quelle più di dettaglio si passa da caratteristiche fisiche del territorio di grandi estensioni come catene montuose o grandi pianure ad elementi ambientali come uno stagno o un bosco per arrivare fino alle singole componenti dei sistemi ed all'individuo. In sintesi a seconda del livello di dettaglio (risoluzione) con il quale è analizzato, il territorio si può suddividere in unità omogenee di diverso rango gerarchico. Per ciascun rango gerarchico sono individuati dei caratteri discriminanti che informano il paesaggio a quella scala di studio (proprietà emergenti), che permettono la suddivisione del territorio in unità sistemiche omogenee.

È importante evidenziare a questo proposito che col variare della scala di studio varia il periodo di stabilità dei relativi sistemi territoriali identificati, inteso come intervallo di tempo medio di persistenza dell'unità ambientale così come viene individuata. Infatti i tempi in cui i sistemi territoriali sono suscettibili di variazione ed evoluzione sono direttamente connessi alla scala con la quale vengono identificati: tanto maggiore è la risoluzione utilizzata per cartografare le unità ambientali tanto minori sono i tempi di variazione della composizione e struttura delle unità stesse e quindi minore è il loro periodo di stabilità. Ad esempio, per modificarsi al punto di cambiare la sua identità, un importante sistema fisico ha bisogno di tempi geologici, mentre per un ecotopo specifico come un prato o un arbusteto bastano ordini di grandezza di anni o decenni per normale avvicinamento al *climax*, tempi che possono ridursi anche a giorni o addirittura ore per un intervento antropico o per eventi catastrofici, come un incendio o una grossa frana. Questa considerazione è importante perché la scelta della scala comporta anche la possibilità di prevedere o meno eventuali aggiornamenti del prodotto cartografico nel tempo.

Le due scale prese finora come riferimento sono la scala 1:250.000 e la scala 1:50.000. In fase sperimentale sono anche stati avviati i lavori per realizzare la Carta della Natura ad una scala di dettaglio locale (1:10.000). Infine è in fase di progettazione uno studio ad una scala di livello nazionale-continentale (1:3.000.000). Come visto precedentemente ciascuna scala prevede la realizzazione di carte tematiche basate sul riconoscimento di unità ambientali omogenee a quel particolare dettaglio di studio (vedi tavola 1).

**Contractor** 

**Tavola 1** *- Le unità ambientali omogenee di carta della natura*

L'UNITÀ AMBIENTALE OMOGENEA di Carta della Natura è una porzione di territorio caratterizzata da una omogeneità interna dal punto di vista ecosistemico, per composizione e struttura, distinguibile dalle unità circostanti, che si comporta come una unità funzionale.

A seconda del dettaglio cartografico con il quale è analizzato, il territorio si può suddividere in unità omogenee di diverso rango gerarchico.

Per ogni livello di dettaglio cartografico sono individuate delle caratteristiche ambientali che informano il paesaggio alla scala data (proprietà emergenti), utilizzabili come parametri discriminanti per la suddivisione del territorio in unità omogenee

#### **1.3 - CHIAVI CLASSIFICATIVE PER LA DEFINIZIONE E LA CARTOGRAFIA DELLE UNITÀ AMBIENTALI OMOGENEE**

Le caratteristiche che vengono prese in considerazione nella classificazione e cartografia delle unità ambientali omogenee, pur essendo diverse a scale diverse, hanno in comune la proprietà di essere aspetti "strutturanti" il paesaggio. In altre parole, tra le molteplici caratteristiche che possono essere associate al territorio, sono state scelte per la nostra cartografia naturalistica quelle che determinano la fisionomia del sistema ambientale, direttamente osservabili alla scala di indagine e spazialmente determinabili. In particolare questi aspetti sono: litologia, geomorfologia, pedologia, vegetazione, copertura del suolo. Altre caratteristiche legate al territorio come la fauna ed il clima, utili per definire ulteriormente le unità ambientali, vengono considerate come dati ancillari, come attributi delle unità precedentemente cartografate tramite lo studio degli aspetti fisionomico-strutturali del paesaggio.

Alla scala 1:250.000, adatta alla definizione dei paesaggi a livello regionale e sovraregionale, si è realizzata una carta di unità ambientali omogenee dal punto di vista fisiografico, utilizzando quindi come elementi discriminanti gli aspetti fisici del territorio. In particolare sono state prese in considerazione la litologia e la geomorfologia, ad un livello di dettaglio compatibile col riconoscimento di unità geologico-strutturali di estensione compresa tra gli ordini di grandezza dei chilometri quadrati e delle migliaia di chilometri quadrati. Le forme del rilievo così riconosciute sono state ulteriormente distinte utilizzando il criterio delle loro relazioni spaziali reciproche, arrivando alla definizione di porzioni di territorio chiamate "Unità fisiografiche di paesaggio" (APAT 2003). In questo contesto, caratteristiche come la copertura del suolo, la vegetazione e la pedologia, non utilizzate per la delimitazione delle unità, sono invece importanti in fase descrittiva e come verifica della cartografia, perché è stato osservato sperimentalmente che per ciascun tipo fisiografico di paesaggio gli elementi di copertura del suolo, quelli vegetazionali e pedologici assumono un *pattern* caratteristico (Amadio *et alii* 2002). Riguardo il clima, è stato utilizzato a valle del processo cartografico come attributo dei sistemi territoriali individuati, riferendo ciascuna unità alla Regione Bioclimatica di appartenenza.

I sistemi territoriali omogenei evidenziati in questa carta, se escludiamo eventi catastrofici particolari e molto rari, hanno tempi di trasformazione indicativi attorno alle decine-centinaia di migliaia di anni, e sono quindi da considerarsi stabili dal nostro punto di vista. Per questo motivo la Carta delle unità fisiografiche di paesaggio, già realizzata sull'intero territorio nazionale, è uno strumento conoscitivo che non necessita di aggiornamenti. Le sole modifiche possibili sono legate o all'introduzione di nuovi approcci e/o metodiche nella classificazione delle unità, o più banalmente a perfezionamenti, nel caso emergano errori o imprecisioni occorse in fase di realizzazione.

Gli studi alla scala 1:50.000, oggetto del presente volume, prevedono la cartografia di unità ambientali omogenee dal punto di vista ecologico ad una scala di medio dettaglio e la stima di qualità (pregio), sensibilità e vulnerabilità ecologico-ambientale di ciascuna di queste unità attraverso l'utilizzo di specifici indicatori ed algoritmi.

Queste finalità si traducono operativamente in due fasi progettuali diverse, di cui la fase cartografica è propedeutica a quella valutativa. Entrambe queste fasi progettuali presentano problematiche specifiche ed hanno richiesto in via preliminare la definizione di una impostazione concettuale dalla quale deriva quella metodologica. Nel corso del lavoro le procedure metodologiche sono state via via perfezionate alla luce delle continue verifiche dei risultati ottenuti, sempre mantenendo la coerenza con gli indirizzi concettuali originari.

#### **1.4 - LA CARTA DEGLI HABITAT**

Il sistema ecologico scelto come unità ambientale omogenea di riferimento alla scala 1:50.000 è l'habitat, inteso non nell'accezione originaria di Odum, ma in quella più generica di parte della recente letteratura ecologica, più vicina all'uso che si fa di questo termine nel linguaggio corrente. Infatti, mentre per Odum (1971) l'habitat è "lo spazio caratterizzato da una certa uniformità di fattori fisici, chimici e biotici dove un organismo vive in equilibrio con quei fattori", cioè è indissolubilmente legato ad una specie, nel progetto Carta della Natura facciamo riferimento all'accezione contenuta nella "Direttiva Habitat" della Comunità Europea, che definisce gli habitat naturali come "zone terrestri o acquatiche che si distinguono grazie alle loro caratteristiche geografiche, abiotiche e biotiche, interamente naturali o seminaturali" (European Communities 1992, European Commission 1996). Questa definizione rappresenta una generalizzazione del concetto originario che lo rende da specie-specifico a "tipologico", tanto che più che di habitat si potrebbe parlare di "tipo di habitat" (Daubenmire 1966). L'individuazione dell'habitat così concepito non viene effettuata considerando la relazione organismo-ambiente, ma la omogeneità composizionale e strutturale delle caratteristiche fisionomiche biotiche e abiotiche di una porzione di territorio. Tale concezione, per altro verso, avvicina il concetto di habitat a quello di ecosistema o, se consideriamo anche la sua collocazione spaziale, di ecotopo (Tansley 1939), e trova analogie nella definizione di Blondel (1979, 1995): "Estensione topografica omogenea e sue componenti fisiche e biotiche considerate alla scala del fenomeno studiato". La scelta di questo significato di habitat è inoltre coerente con l'accezione utilizzata nei progetti realizzati in ambito europeo degli ultimi 20 anni che hanno riguardato la classificazione di habitat: CORINE Biotopes (European Commission 1991), Physis (Institut Royal des Science Naturelles de Belgique 1995), Palaearctic (Devillers *et alii* 1996), EUNIS (Davies & Moss 1999, 2002).

L'habitat così concepito, essendo caratterizzato da aspetti fisionomici osservabili e distinguibili, ha l'indiscutibile vantaggio di essere oggetto di cartografia univoca, mentre sarebbe più complesso cartografare l'habitat *sensu* Odum, secondo il quale, a rigore, in un territorio si dovrebbero avere carte diverse per ciascuna specie vivente.

Il riconoscimento e la delimitazione degli habitat alla scala 1:50.000 si effettua essenzialmente sulla base dell'analisi della copertura del suolo (elementi vegetazionali ed antropici) e delle caratteristiche lito-geomorfologiche, ad un dettaglio che può comportare la loro aggregazione in mosaici con *pattern* caratteristico, come nei casi di territori molto compositi.

Distinguendo i sistemi ecologici in tre grandi gruppi sulla base della naturalità, in via preliminare possiamo dire che per i sistemi naturali o prossimo naturali la classificazione viene fatta

 $\sim$ 

**COL** 

essenzialmente sulla base della composizione e struttura della vegetazione e degli elementi lito-geomorfologici, per gli habitat seminaturali alla vegetazione si affiancano gli aspetti dell'uso del suolo, mentre per sistemi antropizzati la distinzione viene fatta in primo luogo sulla base dell'uso del suolo. Questo non significa che per ogni tipologia di habitat vengono considerate una categoria di caratteristiche in via esclusiva, ma solo che nella discriminazione è più comodo usare come chiave prioritaria quegli aspetti fisionomico-strutturali del territorio che più facilmente identificano il sistema da cartografare.

Per quanto riguarda in particolare i sistemi ambientali naturali e prossimo naturali, obiettivo conoscitivo prioritario del progetto "Carta della Natura", c'è da sottolineare che alla scala 1:50.000 la maggior parte sono fortemente caratterizzati, e quindi distinguibili gli uni dagli altri, dalla tipologia di associazione vegetale presente nell'habitat (si pensi ad esempio ai sistemi forestali). In altri, di minore diffusione ed estensione, è l'elemento geomorfologico che guida più facilmente la loro identificazione, seppure anche in questo caso siano presenti associazioni vegetali caratteristiche (ad esempio gli habitat di duna costiera, di ghiaione, di greto fluviale, delle aree argillose ad erosione accelerata, ecc.).

Viste le priorità del progetto, si può affermare che la tassonomia delle nostre unità sistemiche deve quindi in primo luogo essere fondata sulle fitocenosi. Ne consegue che la principale chiave classificativa è di tipo fitosociologico. Tanto è vero che anche per gli habitat antropici, immediatamente riconoscibili e delimitabili attraverso l'osservazione degli elementi di uso del suolo, abbiamo in fase descrittiva indicato le fitocenosi presenti.

Nella tavola 2 sono sintetizzate le caratteristiche del territorio considerate discriminanti per cartografare gli habitat a seconda del loro grado di naturalità e, per ciascuna di esse, la necessità di considerare il singolo elemento o il mosaico di più elementi a seconda della loro omogeneità/complessità alla scala di studio.

**Tavola 2** *- Caratteristiche del territorio discriminanti per la cartografia delle varie tipologie di habitat*

Infine, considerando l'estrema varietà del nostro paese in termini bioclimatici, da cui discende che habitat simili possono assumere caratteristiche specifiche diverse a seconda della loro localizzazione nel territorio nazionale, si è aggiunta l'esigenza di avere la possibilità di integrare questa classificazione con informazioni sull'appartenenza biogeografica dell'unità ambientale. Infatti, considerando l'influenza del clima su fattori determinanti nella caratterizzazione dell'habitat come copertura vegetazionale, uso agricolo e forme di erosione e di accumulo, diviene importante considerare l'aspetto climatico nella classificazione dei tipi di habitat. Tale dato, seppure non sempre indicativo, per alcune tipologie di habitat può risultare al contrario determinante.

A questo proposito si è riscontrato che l'influenza del clima, nell'ambito delle differenziazioni degli habitat alla nostra scala di studio, si apprezza in modo particolarmente evidente al livello corrispondente delle regioni biogeografiche. Per questo motivo, come vedremo in modo dettagliato nel Capitolo 2, nella descrizione dei tipi di habitat è riportata anche la loro collocazione rispetto alle regioni biogeografiche.

Tra i vari sistemi di classificazione del territorio in habitat, si è cercato un sistema tassonomico in grado di soddisfare i requisiti visti finora, da utilizzare come legenda della carta. La scelta è caduta sul sistema classificatorio "CORINE Biotopes", realizzato in ambito Europeo (European Commission 1991).

Questa nomenclatura presenta infatti una serie di prerogative che la rendono compatibile con il progetto Carta della Natura alla scala 1:50.000, e in particolare con la realizzazione della "Carta degli habitat d'Italia". Innanzitutto utilizza un sistema basato essenzialmente sulle fitocenosi integrato quando necessario da informazioni di tipo litologico, geomorfologico, di uso del suolo e biogeografico: sistema adeguato, come abbiamo visto precedentemente, alla corretta individuazione degli habitat alla nostra scala di indagine (per i dettagli vedi Capitolo 2). Inoltre è strutturato in modo gerarchico, cosa che ci permette di scegliere, per ciascun tipo di habitat, il livello adeguato alla realtà nel nostro territorio nazionale, visto che la legenda è stata realizzata per tutta Europa. La struttura gerarchica permette altresì di avere un sistema generale che può essere utilizzato sia per produrre carte derivate di minore dettaglio sia per impostare studi a scale maggiori. Infine il fatto che la nomenclatura CORINE Biotopes è ufficialmente adottata dalla Comunità Europea la rende versatile ai fini dell'inserimento dei prodotti realizzati in progetti transnazionali e per il riconoscimento anche dal punto di vista "istituzionale" in ambito comunitario, per quanto riguarda eventuali utilizzi nei campi della difesa e della conservazione dell'ambiente naturale.

Nel corso del lavoro è stato necessario apportare perfezionamenti e adeguamenti alla realtà territoriale nazionale della nomenclatura CORINE Biotopes, con poche integrazioni e modifiche parziali di denominazioni e descrizioni, che comunque non ne alterano la struttura. Nel paragrafo 2.1.1 verrà illustrata nel dettaglio la classificazione degli habitat utilizzata.

Insieme alla definizione del sistema classificatorio, per impostare correttamente la metodologia di realizzazione della carta sono state affrontate preliminarmente una serie di problematiche di tipo meramente cartografico, che derivano dalle caratteristiche proprie dell'oggetto da cartografare e dalla scala di indagine.

Innanzitutto, essendo le nostre unità di riferimento porzioni di territorio definite, sono rappresentabili cartograficamente come elementi poligonali, che definiamo biotopi, ciascuno caratterizzato dall'appartenenza ad un tipo di habitat della legenda. Inoltre, dato il dettaglio cartografico richiesto, si è scelta come unità minima cartografabile la superficie di 1 ettaro, escludendo anche biotopi che abbiano una "larghezza", intesa come dimensione minima, inferiore a 30 metri. Questi limiti, oltre che dalla scala della carta, sono determinati anche dal dettaglio dei dati di base utilizzati per i procedimenti cartografici, a cominciare dalla risoluzione delle immagini satellitari che, come vedremo nel Capitolo 3, sono le LANDSAT 7 ETM+, che hanno un *pixel* di circa 25m x 25m. La dimensione di questa cella elementare è adeguata ad un corretto e completo riconoscimento di biotopi di dimensioni superiori ai suddetti limiti, non permettendo ulteriori dettagli in modo affidabile.

L'adozione di questa unità minima cartografabile, seppure rappresenta la risoluzione massima consentita dalla nostra scala di indagine, comporta in molti casi l'esclusione di habitat importanti, caratterizzati da forme ed estensioni che spesso non ne permettono la loro rappresentazione. Si tratta ad esempio degli ambienti ripariali, fluviali, costieri, rupicoli ed ecotonali che, pur essendo molto significativi dal punto di vista naturalistico, nella maggior parte dei casi non sono rappresentabili alla nostra scala come poligoni a causa della loro geometria lineare che ne determina la distribuzione su fasce di ampiezza inferiore a 30 m. Oppure di tipi di habitat che il più delle volte sono molto localizzati e di estensione ridotta (ad esempio zone umide e torbiere).

Ne consegue che solo una piccola parte di questi ambienti vengono cartografati, e in particolare quelli dove si presentano con estensioni sopra la media. Per ovviare a questo problema e per non perdere informazioni importanti, si è deciso di segnalare la presenza di habitat di estremo interesse non cartografabili all'interno della descrizione dell'unità ambientale nella quale sono contenuti. È stata anche presa in considerazione l'ipotesi di aggiungere agli elementi cartografici poligonali elementi lineari e puntiformi per cartografare questi habitat, ma ciò comporterebbe un notevole incremento della complessità delle elaborazioni in fase di valutazione per cui questa alternativa, per ora, resta una ipotesi di lavoro da testare attraverso una opportuna sperimentazione.

Già dai primi prototipi della Carta degli Habitat è emerso che la distribuzione territoriale delle unità ambientali può, in modo molto schematico, essere ricondotta a due tipologie che determinano altrettanti tipi di sistemi ambientali, sempre considerando la risoluzione alla scala  $1:50.000$ 

– sistemi ambientali con habitat uniformi;

– sistemi ambientali con habitat a distribuzione complessa e frammentata.

Del primo gruppo fanno parte in genere territori ad elevata naturalità e maturità climatica, che hanno acquisito una certa stabilità ed omogeneità nel corso del tempo, come ad esempio gli ambienti forestali delle catene montuose, in genere meno impattati dall'intervento antropico. Ma anche territori agricoli pianeggianti o subpianeggianti caratterizzati da una agricoltura praticata in modo uniforme su grandi superfici (in genere seminativo). Il secondo gruppo, che in Italia risulta molto più diffuso, domina soprattutto i paesaggi seminaturali, spesso compositi e caratterizzati da una estrema frammentazione dovuta all'azione diffusa e articolata dell'uomo sul territorio, sia nel senso della colonizzazione sia nel senso opposto dell'abbandono. Naturalmente tra questi due gruppi esistono tutte le possibili situazioni intermedie che tuttavia possono essere ricondotte, nel momento della realizzazione della carta, all'uno o all'altro schema.

Infatti, se l'arrangiamento territoriale degli habitat permette, alla scala d'indagine, l'identificazione e la delimitazione di poligoni che hanno una omogeneità interna, nei quali cioè si riconosce un solo tipo di habitat della legenda derivata dal codice CORINE Biotopes, allora si è in presenza di sistemi ambientali con distribuzione uniforme degli habitat. In questo caso la cartografia degli habitat rispetta fedelmente la realtà territoriale (sempre considerando ovviamente l'aprossimazione dovuta alla scala).

Se invece non è possibile, alla scala di indagine, cartografare le singole *patch* omogenee, allora si è in presenza di una area composita e frammentata caratterizzata più dal *pattern* dei vari elementi che compongono il mosaico ambientale che dalle singolarità. In genere in questi casi è possibile riconoscere un mosaico composto da una tipologia che funge da matrice e una o più tipologie che si presentano come *patch,* secondo un modello spaziale matrice-macchie. Se le singole macchie dello stesso tipo presentano tra loro una distanza minore delle loro dimensioni vengono aggregate includendo la porzione di matrice che le divide (sempre se la loro aggregazione risultante è maggiore dell'unità minima cartografabile). Una volta eseguita questa operazione per tutto il resto del territorio l'unità composita cartografata viene attribuita al tipo di habitat matrice del mosaico. In ogni caso si lascia alla parte descrittiva dell'unità le necessarie ulteriori specificazioni per permettere una lettura corretta della carta.

Un caso diffuso di questo tipo si riscontra in molti paesaggi a matrice agricola che presentano aree inferiori all'unità minima cartografabile coperte da boschetti, prati, pascoli, oppure costruzioni: una volta eseguita l'eventuale aggregazione di queste aree circoscritte, quando sono della stessa tipologia e sufficientemente vicine, delimitando così macchie maggiori dell'unità minima cartografabile, tutto il resto del mosaico viene attribuito alla tipologia di habitat agricolo, lasciando alla descrizione dell'unità la segnalazione della presenza al proprio interno degli altri biotopi di ridotte dimensioni per i quali non è stata possibile l'operazione di aggregazione. Un'altra situazione comune riconducibile a questo tipo è la presenza, in una determinata porzione di territorio, di tipi di habitat appartenenti ad una stessa serie di vegetazione. Anche in questo caso, se le singole *patch* della serie non possono essere cartografate separatamente a causa della loro dimensione e frammentarietà, una volta aggregate le macchie vicine dello stesso tipo tutto il resto del mosaico viene attribuito alla tipologia di habitat più diffusa, che rappresenta la matrice del sistema ambientale.

Un'altra problematica di tipo cartografico che si presenta nella cartografia degli habitat riguarda il concetto di limite tra una unità ambientale e l'altra. Questo perché i limiti che separano un tipo di habitat dall'altro non sono tutti uguali, ma presentano caratteristiche diverse a seconda dei tipi messi a contatto, della litologia e morfologia del terreno, delle dinamiche naturali in atto e dell'eventuale presenza di una azione antropica.

Ci sono limiti bruschi, caratterizzati da una netta discontinuità, come quello tra un habitat rupicolo ed un bosco sottostante e limiti dove il passaggio tra i due habitat contigui avviene gradatamente, in modo sfumato, attraverso una fascia di transizione più o meno ampia, come tra un bosco in espansione e la prateria circostante.

Ci sono limiti stabili nel tempo, come quelli determinati dalle caratteristiche fisiche e geologiche del territorio (ad esempio il limite tra un castagneto su terreni silicei e un querceto su terreni calcarei), e altri molto dinamici, in continuo cambiamento, come quelli tra gli habitat di una stessa serie di vegetazione.

Ci sono limiti che mettono a contatto sistemi ecologici che hanno strutture completamente diverse, come un ghiaione con un bosco o un coltivo seminativo con un habitat ripariale, altri che dividono ambienti di diversa composizione ma stessa struttura, come tra una macchia bassa a olivastro e lentisco e un cespuglietto termomeditarreneo a *Quercus coccifera* o tra una faggeta e un ostrieto.

Ci sono infine limiti sottoposti al diretto controllo antropico, come tutti (o quasi) quelli che bordano gli ambienti agricoli e urbani, e limiti determinati dalle condizioni naturali.

È importante tenere in considerazione l'esistenza di questa varietà nei limiti, perché nel corso del lavoro è stato osservato che sono queste proprietà che determinano, nelle operazioni di cartografia, la facilità o la difficoltà nel riconoscimento e nell'identificazione di un habitat da quelli circostanti. In generale ed in estrema sintesi si può affermare che più i limiti sono netti, più

 $\sim$ 

sono stabili nel tempo, più mettono a contatto habitat con diversa struttura, più sono sottoposti a controllo antropico, e più è facile procedere alla loro tracciatura. Viceversa, limiti sfumati, instabili, tra habitat di uguale struttura, sottoposti a dinamiche naturali sono in genere più difficili da tracciare.

Dal punto di vista ecologico riconoscere i diversi tipi di limite è inoltre di grande importanza perché le loro caratteristiche sono in stretta connessione con gli aspetti funzionali degli ecosistemi ed in particolare con le relazioni e i flussi di materia ed energia tra sistemi ambientali contigui e con le loro modalità evolutive nel tempo.

Per questi motivi sarebbe molto interessante non solo segnare la ubicazione dei limiti tra gli habitat, come si fa nella cartografia tradizionale, ma anche "tipizzare" questi limiti, attribuendoli a categorie diverse alla luce delle considerazioni sopra esposte. È questa un'altra ipotesi di ricerca futura da sviluppare nell'ambito del progetto Carta della Natura.

Riguardo gli aspetti dinamici delle unità ambientali alla scala 1:50.000, è importante sottolineare anche la continua variabilità nel tempo a cui sono soggetti i biotopi oggetto di questa cartografia. Questa dinamica riguarda sia la geometria dei confini, sia le caratteristiche stesse del singolo biotopo che, come abbiamo già visto, può evolvere in tempi anche relativamente brevi ad un'altra tipologia di habitat. Le cause di queste trasformazioni sono sia la naturale sequenza verso il *climax*, sia le estremamente più rapide cause accidentali o per diretto intervento umano. Escludendo queste ultime, che possono essere "istantanee", i tempi di trasformazione oscillano generalmente tra ordini di grandezza di decine e centinaia di anni. Per questo motivo la carta degli habitat dovrebbe essere sottoposta ad aggiornamenti periodici, utili per mettere in evidenza i processi di trasformazione del territorio in atto, conoscenza necessaria per una adeguata programmazione ambientale.

Considerando quanto visto finora emerge che i metodi e gli strumenti per la realizzazione della carta devono essere adeguati in primo luogo per il riconoscimento delle associazioni vegetali e della loro distribuzione sul territorio. Devono altresì permettere l'incrocio di questi dati con informazioni sulla litologia e geomorfologia e la sovrapposizione con dati di uso del suolo per i territori antropizzati. Inoltre, la variabilità nel tempo obbliga a realizzare una metodologia che permetta, per quanto possibile, una certa facilità di aggiornamento della cartografia.

La produzione di cartografia in modo tradizionale, attraverso un tipo di rilevamento effettuato esclusivamente attraverso l'osservazione diretta e l'aerofotointerpretazione "a tappeto", è troppo dispendiosa sia in termini di tempo che dal punto di vista economico e, anche considerando la dimensione nazionale del progetto, ciò renderebbe i processi di aggiornamento complessi e difficoltosi.

Per questo si è approntata una metodologia cartografica che utilizza, nelle fasi iniziali, procedure semiautomatiche partendo dalla elaborazione di immagini satellitari.

L'utilizzo del telerilevamento da satellite è integrato da controlli di campo, verifiche da fotografie aeree e da elaborazioni eseguite tramite il Sistema Informativo Geografico utilizzando dati ancillari (DEM, Carta litologica, ecc.), oltre che naturalmente da un accurato studio della bibliografia e della cartografia utile.

Nel complesso si è quindi seguito un approccio multifasico, che prevede l'utilizzo di diverse metodologie di indagine integrate ed alternate in modo da migliorare costantemente il prodotto finale.

Per la descrizione dettagliata di tutto il processo realizzativo si rimanda al Capitolo 3, nel quale verranno anche evidenziate le criticità della metodologia. Infatti in fase applicativa sono emerse ed affrontate una serie di problematiche legate alla affidabilità delle procedure semiautomatiche nella realizzazione di carte basate essenzialmente sulle caratteristiche vegetazionali del territorio, così poco omogenee ed estremamente variabili per composizione e struttura.

#### **1.5 - LA VALUTAZIONE DEI BIOTOPI**

Una volta proceduto alla realizzazione della Carta degli habitat, il progetto prevede la valutazione delle unità ambientali cartografate.

La Legge 394/91, riguardo l'aspetto valutativo, pone come obiettivo evidenziare "i valori naturali ed i profili di vulnerabilità territoriale". Facendo riferimento alla letteratura scientifica, questi due concetti generici sono stati tradotti rispettivamente nei seguenti indici: valore ecologico e fragilità ambientale (APAT 2004b).

Per valore ecologico intendiamo la misura della qualità di un biotopo dal punto di vista ambientale, che la legge definisce "valore naturale", calcolabile attraverso l'utilizzo di specifici indicatori di pregio.

La fragilità ambientale di un biotopo (la "vulnerabilità territoriale" della legge) rappresenta il suo effettivo stato di vulnerabilità dal punto di vista naturalistico-ambientale. Essa è direttamente proporzionale alla predisposizione dell'unità ambientale al rischio di subire un danno ed all'effettivo disturbo dovuto alla presenza ed alle attività umane che agiscono su di essa. Chiamando sensibilità ecologica di un biotopo la sua predisposizione intrinseca al rischio di degrado e pressione antropica il disturbo provocato dall'uomo nell'unità stessa, l'entità della fragilità ambientale di un biotopo è la risultante della combinazione di questi due indici, ciascuno dei quali calcolabile attraverso l'uso di specifici indicatori.

Riassumendo, in estrema sintesi la procedura di valutazione consiste nel determinare, per ciascun biotopo, il valore ecologico, la sensibilità ecologica e la pressione antropica attraverso l'uso di indicatori appositamente selezionati e di algoritmi appositamente ideati, e la fragilità ambientale come risultato della combinazione tra sensibilità ecologica e pressione antropica. Per la descrizione puntuale degli indicatori e la trattazione delle procedure di calcolo si rimanda al Capitolo 4.

Per calcolare gli indici sintetici valore ecologico, sensibilità ecologica e pressione antropica sono stati selezionati degli indicatori i cui dati sono disponibili ed omogenei su tutto il territorio nazionale e significativi alla scala 1:50.000. A tale proposito è utile ribadire che la procedura ideata serve per valutare esclusivamente lo stato dell'ambiente naturale e non altri aspetti del territorio. Pertanto anche la scelta degli indicatori che concorrono alla stima di ciascun indice è stata mirata a questo scopo. Solo per fare un esempio, nel calcolo della pressione antropica sono considerate come impattanti negativamente le infrastrutture viarie e ferroviarie, dal momento che frammentano i biotopi, ma queste stesse infrastrutture, se consideriamo la valutazione del territorio sotto l'aspetto della sua fruizione turistica, svolgono al contrario una influenza positiva.

Gli indicatori selezionati, di natura anche estremamente diversa, possiedono tutti la caratteristica di essere quantificabili. Prendendo come esempio gli indicatori di fragilità ecologica, la loro quantificazione può essere derivata da un calcolo ad hoc (rarità dell'habitat) o consistere in un conteggio (numero di specie di vertebrati a rischio e numero di specie floristiche a rischio) o in un valore numerico dimensionale (distanza dal biotopo più vicino appartenente allo stesso tipo di habitat e ampiezza del biotopo) o nella semplice presenza-assenza (inclusione nella lista degli habitat di tipo prioritario della Direttiva Habitat - European Communities 1992). Come vedremo in dettaglio nel Capitolo 4, la procedura valutativa, effettuata su ciascun biotopo, è stata articolata nelle seguenti fasi:

- 1) Normalizzazione dei valori di ciascun indicatore. Questa operazione è necessaria perché gli indicatori che concorrono al calcolo del valore di ciascun indice sintetico sono grandezze estremamente eterogenee, che presentano dimensioni diverse non confrontabili, e solo normalizzati possono essere confrontabili ed elaborabili nello stesso algoritmo. Per alcuni indici inoltre in via preliminare è stato necessario attribuire dei pesi o delle soglie numeriche alla classe dei dati utilizzati; tali coefficienti, inizialmente stabiliti in modo teorico, sono stati nel corso del lavoro calibrati in modo empirico, tarandoli alla luce dei risultati ottenuti dall'applicazione delle procedure alla cartografia prodotta.
- 2) Elaborando congiuntamente gli indicatori normalizzati, calcolo del valore dei tre indici sintetici valore ecologico, sensibilità ecologica e pressione antropica attraverso l'applicazione del metodo statistico di ranghizzazione TOPSIS, detto del "Punto Ideale" (Hwang & Yoon 1981). Tale metodo statistico è stato introdotto recentemente nel Progetto Carta della Natura. Infatti precedentemente si utilizzava il metodo alternativo, seppure molto simile, detto del "Vettore Ideale" (APAT 2004b) elaborato dall'Università degli Studi di Parma. Questa scelta è stata fatta a valle di una serie di sperimentazioni, con le quali si è visto che il metodo TOPSIS permette una distribuzione più articolata dei valori risultanti, e quindi una ranghizzazione meglio definita.
- 3) Suddivisione nelle classi '*molto bassa*', '*bassa*', '*media*', '*alta*' e '*molto alta*' dei valori calcolati degli indici sintetici.
- 4) Definizione della fragilità ambientale, utilizzando una matrice a doppia entrata con sensibilità ecologica e pressione antropica.

È importante sottolineare che i risultati delle valutazioni sui singoli biotopi ottenuti attraverso l'applicazione del metodo TOPSIS sono relativi all'area di indagine, e non sono valori assoluti, poiché nel calcolo degli indici sintetici tutto viene normalizzato ad una finestra di valori locale, riferendoli ai valori massimi e minimi presenti nell'area elaborata. Per questo motivo i risultati calcolati ad esempio in due regioni diverse non sono confrontabili. Quindi, per avere un quadro omogeneo di valutazione dei biotopi a livello nazionale, è necessario processare la Carta della Natura di tutto il territorio italiano, che attualmente non è disponibile. In alternativa, comunque, è possibile fin da subito calcolare i valori degli indici sintetici facendo riferimento ad una scala assoluta, cioè ai valori minimi e massimi teoricamente possibili per ogni indicatore. In questo modo anche limitate porzioni di territorio calcolate possono essere confrontate tra loro. Sta di fatto che entrambe le opzioni di elaborazione dei dati ai fini della valutazione dei singoli biotopi, una su scala relativa e una assoluta, possono essere utili per avere un quadro dello stato dell'ambiente naturale di una determinata porzione di territorio.

#### **1.6 - UTILIZZI DI CARTA DELLA NATURA ALLA SCALA 1:50.000**

La Legge istitutiva del progetto Carta della Natura "Legge quadro sulle aree protette" (Repubblica Italiana 1991) pone come suo utilizzo ultimo l'identificazione delle "*linee fondamentali dell'assetto del territorio con riferimento ai valori naturali ed ambientali"*. Principalmente quindi lo strumento "Carta della Natura" deve trovare un suo utilizzo a scala nazionale e regionale e riguardare gli aspetti naturali del territorio. Il fatto che il progetto è nato con questa legge non è un caso: l'utilizzo più immediato era quello di contribuire ad identificare e perimetrare aree di pregio ambientale di livello nazionale ai fini della loro protezione. Tale obiettivo resta ancora valido, se consideriamo che le perimetrazioni delle aree protette in Italia ricalcano di frequente i confini amministrativi, che non coincidono con limiti naturali e spesso tagliano unità ecosistemiche da tutelare nella loro interezza.

Ma gli utilizzi di "Carta della Natura" non si limitano alla identificazione di aree da tutelare. Se consideriamo in particolare la scala 1:50.000, oggetto del presente volume, le informazioni contenute nella "Carta degli habitat" e negli elaborati valutativi connessi possono essere molto utili nella definizione della Valutazione Ambientale Strategica (V.A.S.), nella Pianificazione ambientale a scala nazionale e regionale e nella identificazione di reti ecologiche a scala nazionale e regionale.

Inoltre possono fornire informazioni di carattere sintetico, utilizzabili limitatamente alla fase di inquadramento generale, negli studi di Valutazione Impatto Ambientale, di Valutazione di Incidenza, di pianificazione ambientale e nella definizione di reti ecologiche a scala locale. È importante, per non ingenerare false aspettative, sottolineare che il contributo della Carta della Natura alla scala 1:50.000 a studi di ambito locale è limitato al solo inquadramento generale. Questo perché la risoluzione spaziale propria della scala 1:50.000 non permette l'utilizzo operativo dei dati per studi, progetti ed interventi di questo dettaglio, per i quali servono informazioni a scale più risolute (vedi tavola 1).

Oltre che evidenziare lo stato effettivo dell'ambiente, lo strumento valutativo di Carta della Natura, usato in funzione di modellizzazione, possiede delle interessanti potenzialità previsionali. Infatti, attraverso le procedure di valutazione si possono eseguire delle previsioni sugli effetti di eventuali attività pianificatorie sul territorio nei confronti dei biotopi, in particolare sulla variazione della loro fragilità ambientale. Variando infatti il valore di uno o più indicatori di pressione antropica (ad esempio aumentando la lunghezza delle infrastrutture viarie che interessano un biotopo) si può calcolare quanto varia la sua fragilità ambientale. Sempre con la consapevolezza che si tratta di modellizzazioni utili per indagare sulle conseguenze di interventi di scala nazionale e regionale.

 $\sim$ 

### **CAPITOLO 2**

#### **HABITAT, FAUNA E FLORA IN CARTA DELLA NATURA**

*Pierangela Angelini, Pietro Bianco, Alberto Cardillo, Stefania Ercole, Cristiano Francescato, Valeria Giacanelli, Giuseppe Oriolo, Barbara Serra*

*"Biological diversity" means the variability among living organisms from all sources including, inter alia, terrestrial, marine and other aquatic ecosystems and the ecological complexes of which they are part; this includes diversity within species, between species and of ecosystems. (UN-CED,* 1992*)*

La biodiversità è una delle componenti fondamentali che Carta della Natura prende in considerazione nel processo di analisi e valutazione del territorio italiano. La metodologia alla scala 1:50.000 pone il progetto nei livelli di indagine dell'ecosistema e della specie, utilizzando come indicatori diversi taxa di flora e fauna e gli habitat di cui fanno parte.

In questo capitolo sono spiegati i percorsi che hanno portato alla definizione di una legenda di riferimento nazionale per realizzare la cartografia degli habitat ed all'impiego dei dati relativi alla fauna e alla flora in Carta della Natura.

#### **2.1 - GLI HABITAT IN CARTA DELLA NATURA ALLA SCALA 1:50.000**

Le attuali strategie di conservazione della natura considerano la salvaguardia degli habitat condizione necessaria per la tutela delle specie e sempre più gli strumenti conoscitivi e valutativi includono carte tematiche degli habitat. Queste devono basarsi quindi su sistemi di classificazione consolidati che costituiscono le "Legende" di tali carte, sia in ambito terrestre sia, più recentemente, in ambito marino.

La cartografia tematica degli habitat rappresenta un approccio recente che permette di analizzare la distribuzione spaziale di questi tipi ecologici sulla superficie terrestre (e marina); essa si basa nella maggior parte dei casi sulla copertura vegetale e, solo in sua assenza, su alcune caratteristiche chimico-fisiche (habitat acquatici, grotte, coltivi, etc.).

Il termine stesso di "habitat" ha acquisito nel tempo significati diversi. Dalle definizioni ecologiche classiche (ODUM, 1983: "l'insieme delle condizioni chimico-fisiche (e trofiche) in cui vive una determinata specie"), si è passati progressivamente ad una quasi assimilazione con il concetto di ecosistema e quindi ad un'unità strutturale e funzionale riconoscibile con fauna e flora propria ("entità spaziale tridimensionale che includa almeno un'interfaccia tra aria acqua e suolo e comprenda sia l'ambiente fisico sia le comunità di piante e animali che lo occupano" Physis, 2004). La Direttiva 92/43/CEE detta "Habitat" ha definitivamente collegato il senso comune del termine habitat a quest'ultimo significato, permettendo una sua identificazione fisica e la possibilità di cartografarne la diffusione. Il riconoscimento e la descrizione di un habitat è legata prevalentemente alla componente vegetale che ne caratterizza la struttura e ne facilita la distinzione fra habitat similari.

Alla fine degli anni ottanta è stato sviluppato il progetto CORINE Biotopes che ha portato, nel 1991, alla pubblicazione del primo inventario degli habitat presenti sul territorio degli allora 12

membri della Comunità Europea. Negli anni successivi, grazie all'allargamento della comunità stessa, sono stati inclusi anche habitat boreali (1993, classificazione Paleoartic). Ulteriore sviluppo, con il proposito di considerare ed organizzare gli habitat di tutte le regioni biogeografiche mondiali, è rappresentato dalla compilazione della base dati Physis (2004). La necessità di individuare e cartografare anche gli habitat marini ha richiesto un approfondimento relativo ai sistemi non terrestri dove l'identificazione degli habitat si basa su criteri molto differenti e la copertura vegetale non è d'aiuto. Per queste esigenze sono stati sviluppati nuovi sistemi integrati fra i quali il più rilevante e diffuso è EUNIS (ultima versione ottobre 2004), che si basa prevalentemente su una caratterizzazione fisica e non biologica. Altri sistemi di classificazione per gli habitat marini sono quelli relativi alla Convenzione di Barcellona ed HELCOM.

La Direttiva Habitat, partendo dal livello informativo di CORINE Biotopes, ha individuato una lista di habitat meritevoli di conservazione corredata da un approfondito manuale di interpretazione (allegato I). Essa è stata più volte aggiornata, in seguito alle diverse fasi di allargamento della Comunità Europea. Sono stati quindi via via inseriti nuovi habitat ed è stata meglio articolata la variabilità di quelli già proposti. (Euro12 nel 1992, Euro15 nel 1999, Euro25 nel 2003 ed Euro 27 nel 2007, con numerose integrazioni per gli habitat marini). Accanto a questi sistemi di riferimento europei, si sono sviluppati sistemi nazionali e regionali, scientificamente condivisi ,che si basano su approfondite conoscenze ed esigenze di scala di maggior dettaglio.

Le basi scientifiche su cui si sono sviluppati i sistemi e la lunga fase di elaborazione hanno portato ad un'elevata congruità di risultati e i diversi sistemi proposti includono dettagliate corrispondenze con un forte riferimento alla sintassonomia, che rappresenta il sistema di classificazione della vegetazione più diffuso e riconosciuto nel mondo scientifico europeo.

Carta della Natura prevede una cartografia degli habitat come strato informativo di base su cui effettuare stime di valore ecologico e di fragilità. Il progetto si è sviluppato partendo da alcune aree campione per poi ampliarsi ad interi territori regionali. I criteri sui quali sin dall'inizio ci si è basati per la scelta del sistema di classificazione degli habitat sono:

- A) Il sistema di classificazione deve essere valido ed omogeneo per l'intero territorio nazionale. Questo concetto è la base fondante dell'intero progetto che prevede in un certo senso un "minimo comune denominatore" delle informazioni e della loro qualità per tutto il territorio nazionale; è noto che alcune aree presentano un livello di conoscenza molto elevata e hanno sviluppato sintesi della copertura vegetale e degli habitat, ma è vero anche che altre porzioni del territorio nazionale non sono sufficientemente esplorate o non si è ancora effettuata una sintesi territoriale. Lo stesso discorso può essere trasposto per sistemi ecologici: alcuni di essi sono stati descritti per tutta l'Italia (si pensi ai numerosi studi sulla vegetazione costiera italiana) ma di altri mancano sintesi e i numerosi lavori descrittivi differiscono notevolmente nelle loro conclusioni.Questi presupposti non permettono di utilizzare la base fitosociologica (quella scientificamente più diffusa e riconosciuta) poiché mancano sintesi appropriate per il territorio Italiano. Il progetto LISI (Lista delle unità sintassonomiche delle vegetazione italiana) ha di recente pubblicato il volume di aggiornamento (2000-2004), ma non è ancora avviata una revisione critica che porti a ad una condivisa sintesi della vegetazione di Italia (come per altro già effettuato per numerose altre nazioni europee (si veda la Spagna, la Francia, la Germania, l'Inghilterra, l'Austria, etc.)
- B) Il sistema deve essere gerarchico in sintonia con l'approccio multiscalare del progetto Carta della Natura, per permettere la selezione del livello più appropriato alla scala di indagine, e non precludere ulteriori approfondimenti di scala. Su questo punto tutti i sistemi più diffusi (sintassonomia, CORINE Biotopes ed Eunis) sono strutturati in modo gerarchico.
- C) Nel sistema adottato devono essere coniugate le due principali fonti di differenziazione degli habitat e della flora e fauna che in essi vivono. Esse sono l'ecologia (intesa sia come differenziazione basata sull'articolazione dei parametri ecologici sia come livello di trasformazione antropica degli stessi) e la biogeografia.
- D) Il sistema deve rendere confrontabili i risultati realizzati sul territorio italiano con l'Europa e deve essere coerente con l'interpretazione degli habitat di interesse comunitario.

L'insieme di queste esigenze ha orientato la scelta sul sistema di classificazione CORINE Biotopes: esso descrive l'intera realtà europea terrestre, è di tipo gerarchico aperto, si basa su un approccio sintassonomico e si propone di coniugare l'articolazione ecologica con quella di tipo fitogeografico.

Scegliere CORINE Biotopes significa anche fare propria la definizione di habitat proposta e cioè quella di una porzione fisica di territorio caratterizzata da un set omogeneo di condizioni chimico fisiche e da specifiche specie vegetali e animali ad esse adattate.

#### *2.1.1 - La legenda CORINE Biotopes per l'Italia*

La legenda degli habitat adottata nell'ambito di Carta della Natura alla scala 1:50.000, deriva da una selezione di codici del sistema di classificazione Corine Biotopes tra quelli presenti nel territorio italiano, ed è frutto di un intenso lavoro che da anni APAT (oggi ISPRA) svolgono sul campo in collaborazione con numerosi Istituti Universitari, Agenzie Regionali per l'Ambiente e uffici Regionali preposti che partecipano al progetto Carta della Natura realizzando, tra l'altro, la cartografia degli habitat.

La legenda è stata integrata nelle successive fasi progettuali allo scopo di adattare alle finalità del progetto e alla realtà così articolata del territorio italiano tale sistema generale di classificazione. Il Corine Biotopes è eterogeneo: per alcune formazioni si adatta bene, in altri casi sono assenti alcuni habitat ed in altri ancora non è chiara la distinzione ecologica e territoriale. Di conseguenza in alcuni casi è stato necessario "forzare" il significato delle classi CORINE oppure introdurre nuove categorie.

Nella selezione si è cercato di rimanere omogenei nel livello di dettaglio con un certo equilibrio fra ecologia e fitogeografia. Va però sottolineato che sono stati inclusi alcuni habitat di estremo pregio, anche se cartografabili solo in pochissimi casi.

Il risultato ottenuto, quindi, deriva dalla mediazione tra la necessità di dettagliare con rigore scientifico gli ambienti presenti e la necessità di elaborare in maniera leggibile una cartografia ad una scala di media sintesi come è la rappresentazione 1:50.000.

La legenda degli habitat di Carta della Natura si sviluppa secondo uno schema gerarchico che comprende in tutto 230 codici. La codifica degli habitat si divide in sette grandi categorie che comprendono:

- Ambienti connessi al litorale marino (codici che iniziano con 1)
- Ambienti connessi alle acque dolci e salmastre (codici che iniziano con 2)
- Cespuglieti e prati (codici che iniziano con 3)
- Boschi (codici che iniziano con 4)
- Torbiere e paludi (codici che iniziano con 5)
- Rupi e brecciai (codici che iniziano con 6)
- Ambienti antropizzati (codici che iniziano con 8)

La legenda elenca tutti gli habitat cartografabili presenti sul territorio nazionale considerando la scala di riferimento 1:50.000. In questo ambito si evidenzia che, in accordo con le caratteristiche morfologiche e climatiche del territorio nazionale, le categorie che presentano una maggiore varietà di habitat sono quelle che raggruppano i boschi (codici che iniziano con 4) e i cespuglieti e prati (codici che iniziano con 3); questi ultimi, in particolare, sono quelli che annoverano la maggior parte degli ambienti mediterranei e che rappresentano meglio gli ambienti ecotonali o di transizione.

Le categorie di habitat si articolano secondo criteri principalmente biogeografici ed ecologici ma spesso nella legenda vengono considerati anche gli aspetti fisionomici della vegetazione, come ad esempio nel caso dei matorrales che vengono intesi come "formazioni pre o post-fo-

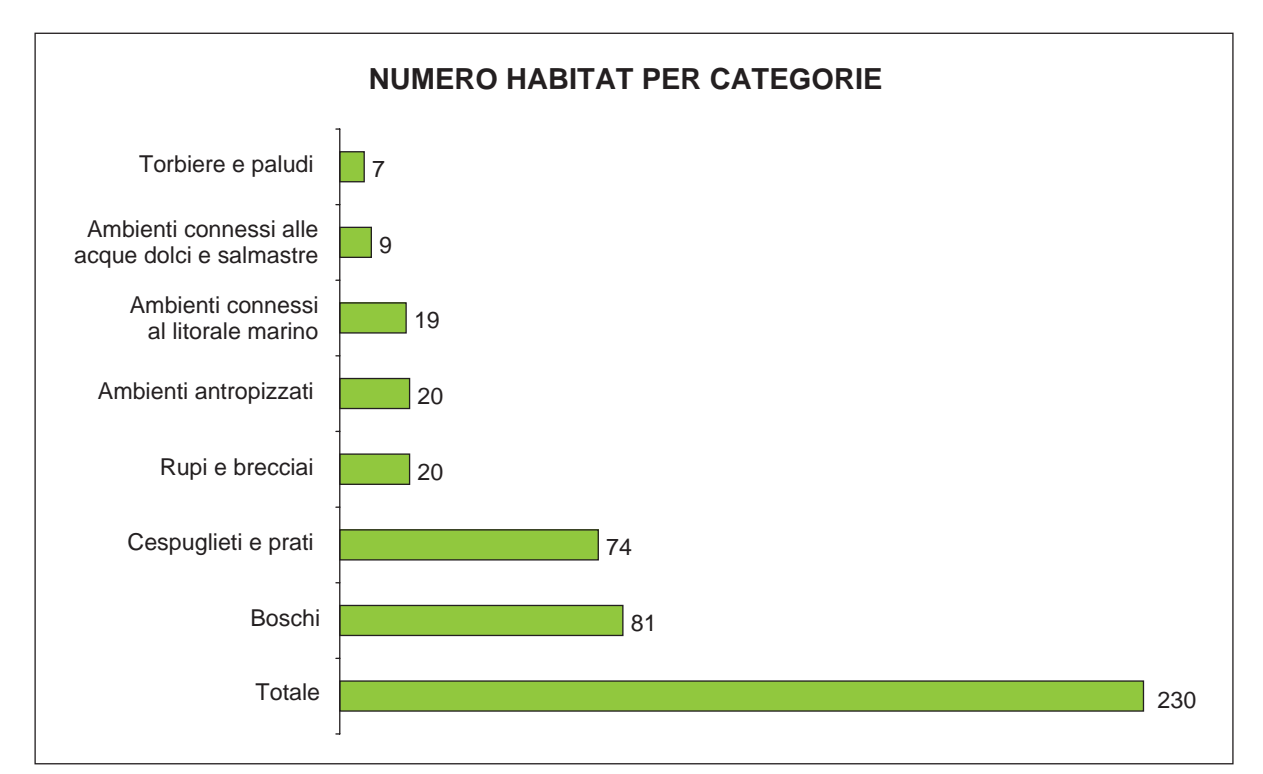

**Fig. 2.1** *- Numero di habitat suddivisi per grandi categorie*

restali riconoscibili dalla presenza di uno strato arboreo rado (talvolta costituito anche solo da pochi individui isolati) che si sviluppa sopra uno strato arbustivo più o meno denso".

Talvolta infatti la distinzione dal punto di vista botanico tra alcune macchie, matorrales, boscaglie e boschi può apparire poco o per nulla chiara risultando, per contro, molto evidente dal punto di vista fisionomico.

L'articolazione della legenda che considera, come detto precedentemente, criteri fisionomici oltre a quelli ecologici e biogeografici è fondamentale per non trascurare l'ambiente dal punto di vista paesaggistico: è importante sottolineare infatti che spesso le imponenti fattezze di alcune specie botaniche riescono ad attribuire peculiarità ad un territorio.

Al fine di rendere più agevole il lavoro sul campo di individuazione e interpretazione di ciascuno degli habitat, è stato predisposto un manuale tecnico d'uso. Esso fornisce l'elenco degli ha-

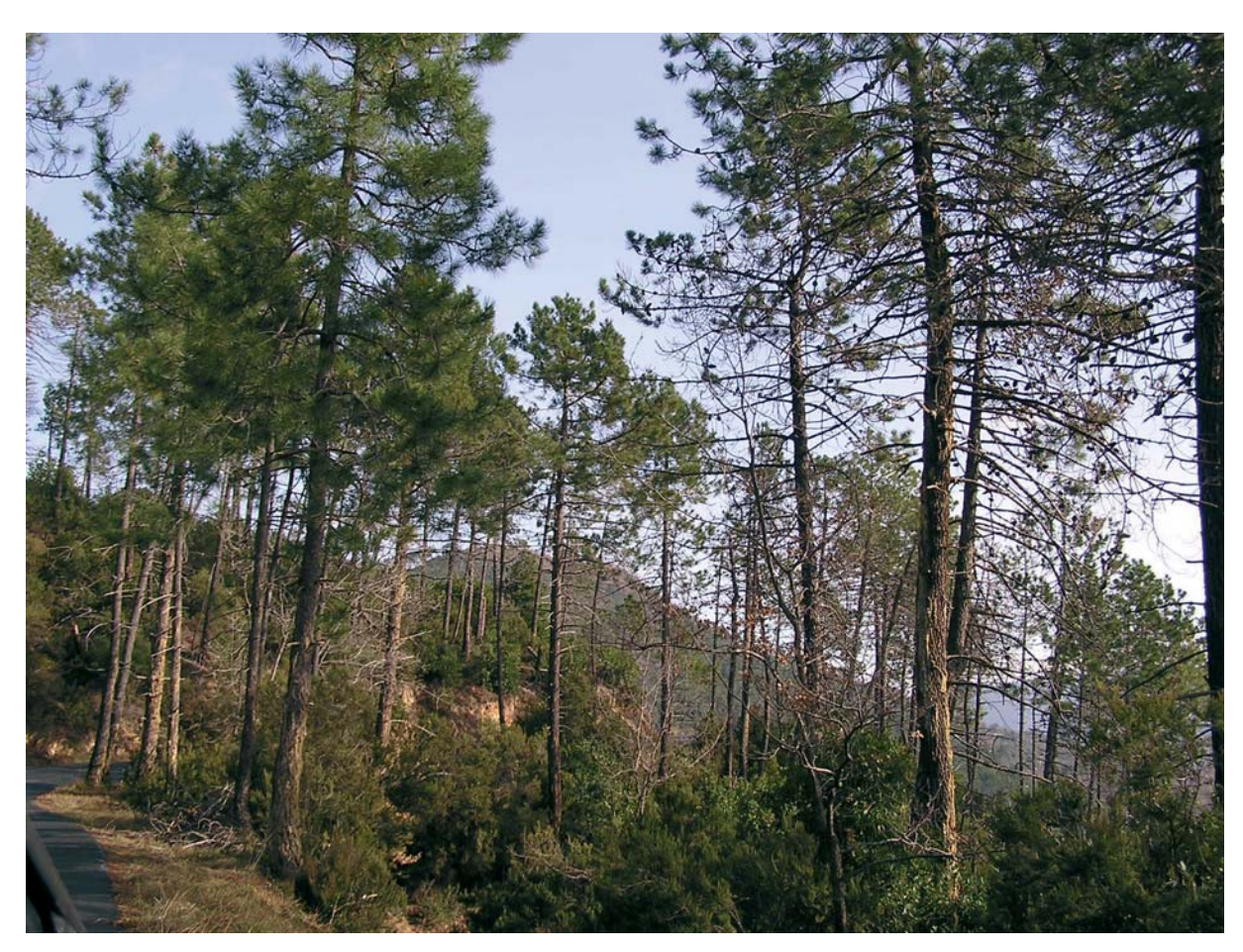

**Fig. 2.2** *- Matorral a pini (Liguria)*

bitat da considerare, inseriti in uno schema gerarchico complessivo, con schede descrittive. Nel manuale sono infatti riportati tutti i livelli superiori dell'habitat scelto, e ove presenti, anche i livelli inferiori. In questo modo l'interpretazione viene aiutata nel processo deduttivo dall'alto al basso, ma anche in quello dal basso all'alto, dal particolare al generale.

Per la realizzazione della cartografia degli habitat alla scala 1:50.000 si raccomanda l'utilizzo unicamente delle tipologie di habitat inserite nelle schede. Gli altri ambienti, che vengono talvolta descritti ma che restano esterni alle schede, sono stati inseriti unicamente per facilitare la comprensione e l'interpretazione degli habitat da utilizzare.

La struttura delle schede si propone di fornire la maggior parte di informazioni necessarie a riconoscere gli habitat sul campo ed arrivare all'individuazione di un codice che ne permetta la rappresentazione cartografica uniforme sul territorio nazionale. Scopo delle schede infatti non è solo quello di agevolare l'interpretazione, ma anche di rendere il più possibile oggettivo ciò che l'operatore "vede" in campo, operazione che troppo spesso invece risulta essere soggettiva.

Sempre allo scopo di agevolare l'interpretazione degli habitat è stato creato un campo in cui si evidenzia la relazione dell'habitat in questione con il sistema EUNIS: ciò può risultare molto utile nel caso in cui siano presenti cartografie già realizzate con quest'ultimo sistema di classificazione; la presenza di dati di base infatti, come è già stato ribadito in altro capitolo, è preziosissima, in quanto permette un notevole risparmio di tempo (e quindi di costi) nella realizzazione della cartografia degli habitat.

I commenti e le descrizioni si propongono di aiutare nella scelta degli habitat presenti in un determinato territorio, nell'interpretazione e classificazione delle immagini satellitari e nell'applicazione di modelli di nicchia. Si sono tralasciate alcune informazioni già presenti nel manuale ufficiale di CORINE (che rimane riferimento basilare) e si sono effettuate integrazioni e adattamenti allo scopo del lavoro. In alcuni casi si è preferito concentrare i commenti a livelli superiori (es. faggete appenniniche), in quanto la distinzione delle unità gerarchicamente inferiori è agevole.

Si è ritenuto opportuno fornire anche un riferimento fitosociologico. Infatti l'approccio sintassonomico è quello riconosciuto a livello scientifico e applicativo. Con tale metodologia sono oggi pubblicati tutti i lavori di descrizione delle cenosi (escluse le tipologie forestali, che hanno altri obiettivi e che in ogni caso tentano sempre un confronto con i tipi fitosociologici). Non sempre la corrispondenza è agevole, lineare ed univoca. A volte è semplice trovare corrispondenze con uno dei diversi livelli sintassonomici (classi, ordini, alleanze, associazioni), in molti altri invece si tratta di "pro parte". Nei casi dei boschi, a titolo esemplificativo, vengono proposte anche alcune liste di associazioni afferenti ad un habitat. In ogni caso viene allegata una bibliografia sintetica di riferimento che include o revisioni di insiemi di associazioni, ampie monografie regionali o alcune revisione nazionali. Ad esse, assieme alla bibliografia locale, sarà sempre utile fare un riferimento diretto.

Per facilitare la distinzione degli habitat vengono inoltre segnalate le specie guida: esse sono elencate secondo criteri di presenza e/o dominanza specificati nell'introduzione alle schede.

#### *2.1.2 - Corrispondenze con gli habitat Natura 2000*

Tra gli habitat CORINE Biotopes compresi nella legenda di Carta Natura, 154 trovano corrispondenza con quelli indicati nell'allegato I della Dir. 92/43/CEE. Essi rappresentano il 67% di quelli individuati per l'Italia (230).

La tabella sottostante riporta tali corrispondenze con "traduzione" dei rispettivi codici di nomenclatura (codici CORINE Biotopes e codici Natura 2000), secondo le fonti della Commissione Europea, 2007 con integrazioni per la realtà italiana basate sui database del Ministero dell'Ambiente.

Quando la corrispondenza è parziale si sono utilizzati i simboli "<" e ">" ad indicare, rispettivamente, che le categorie CORINE Biotopes sono più restrittive rispetto a Natura 2000 oppure, altresì, che includono altre tipologie oltre a quelle indicate; negli altri casi il simbolo "=" indica un esatta corrispondenza; il simbolo "≈" una corrispondenza parziale o un'interpretazione locale della descrizione del Manuale Natura 2000 (EU, 2007).

 $\sim$ 

**Tabella 1** *- Conversione dei codici CORINE Biotopes di Carta Natura nei codici Natura 2000*

ш

**COL**
**COL** 

**Tabella 2** *- Habitat Natura 2000 riferiti a categorie superiori della gerarchia CORINE Biotopes o di ridotte dimensioni, non inclusi in Carta della Natura*

Infine sei habitat Natura 2000 non sono inseriti nella Legenda di Carta della Natura perchè riferiti a categorie marine attualmente non rilevate nel progetto.

**Tabella 3** *- Habitat marini di Natura 2000 non inclusi in Carta della Natura*

Dalle analisi sopra evidenziate, Carta della Natura è quindi risultata in grado, nonostante i limiti imposti dalla scala, di evidenziare la diffusione nel territorio della maggior parte degli habitat di interesse comunitario. Un'analisi specifica su questo tipo di categorie permette l'estrazione di dati sulla loro distribuzione ed estensione a livello nazionale e locale. Inoltre gli strumenti di valutazione permettono di analizzare tali habitat nei contesti di disturbo e pressione delle aree circostanti con possibilità di modulare le tipologie di gestione e mantenimento.

A partire dagli elementi di Carta della Natura è inoltre facile, attraverso strati informativi collegati o attraverso una discesa di scala adeguata alla valutazione della tipologia considerata, ottenere ulteriori livelli di definizione utili ai fini della gestione e della valutazione dei contesti territoriali in cui sono inseriti gli habitat di importanza comunitaria.

L'incrocio con le banche dati relative alla distribuzione di specie animali e vegetali permette inoltre di valutare la presenza di habitat che, pur non essendo prioritari a livello europeo, possono nel contesto italiano assumere il valore di emergenze per la sopravvivenza di determinati gruppi tassonomici.

### **2.2 - LA FAUNA E LA FLORA IN CARTA DELLA NATURA**

Qualsiasi studio sulla biodiversità di un determinato territorio non può prescindere da un'analisi delle sue componenti e quindi da un'accurata indagine sulla distribuzione delle specie della fauna e della flora. Per il calcolo degli indici di Valore e Sensibilità degli habitat, di cui al capitolo 4, Carta della Natura tiene conto rispettivamente dei vertebrati e della flora vascolare a rischio presenti in ogni biotopo e del loro livello di minaccia. Le caratteristiche richieste per l'utilizzo di un indicatore nel progetto sono principalmente due: il dato di copertura deve essere omogeneo su tutto il territorio nazionale e rapportabile alla scala d'indagine del progetto stesso. Per questo motivo, per quanto riguarda la fauna, si è scelto di analizzare solamente la componente dei vertebrati, in quanto le distribuzioni degli invertebrati attualmente non sono ancora perfettamente conosciute su tutto il territorio nazionale. Ciò non esclude un'eventuale successiva integrazione dell'indicatore con almeno alcuni tra i più studiati taxa di invertebrati. Per ciò che concerne la flora vascolare, a causa dell'elevato numero di specie, non è al momento disponibile una banca dati sull'attribuzione agli habitat CORINE Biotopes per l'intera *checklist* nazionale. Pertanto, sia per il calcolo del Valore Ecologico che della Sensibilità, viene considerato solo il contingente costituito dalle entità a rischio di estinzione. E' invece in fase di completamento una banca dati riguardante la distribuzione dei licheni d'Italia negli habitat CORI-NE Biotopes che permetterà a breve l'utilizzo di questi organismi in Carta della Natura.

Come già detto, non è sempre possibile disporre di inventari omogenei sul territorio nazionale per i taxa di interesse, ma anche nei casi in cui questi esistano, per lo più non si dispone di banche dati sulla distribuzione ecologica delle specie, cioè sulla loro appartenenza agli habitat classificati secondo un sistema standard di riferimento. Infatti, l'ecologia delle specie è in genere descritta in modo molto diversificato e disomogeneo, non permettendo l'integrazione di banche dati di diversa origine e il confronto fra i risultati per la definizione di priorità ed emergenze conservazionistiche.

Per questo motivo da alcuni anni, nell'ambito del progetto Carta della Natura, oltre alla mappatura degli habitat (*sensu* CORINE Biotopes) presenti sul territorio nazionale, si sta procedendo alla compilazione di banche dati *ad hoc* sulla distribuzione di alcuni gruppi di organismi negli habitat stessi.

Queste banche dati non possono prescindere, ovviamente, dal dato geografico di distribuzione della specie sul territorio nazionale, che, infatti, risulta essere il primo elemento reperito per ogni taxon preso in considerazione, grazie alle diverse pubblicazioni tematiche, in continuo aggiornamento, uscite in Italia in questi ultimi anni.

Partendo quindi dagli areali di distribuzione di flora e fauna, si passa all'attribuzione delle specie agli habitat per definire in quali tessere ambientali si potrebbe riscontrare ciascuna specie. Il procedimento, cioè, restituisce comunità potenziali per ogni tipologia di habitat e non riflette dati di campo puntuali. Come già descritto in una precedente pubblicazione (APAT, 2004a), tale approccio è particolarmente indicato per la maggior parte dei vertebrati, per i quali non si hanno dati di campo omogenei sul territorio nazionale, o essi risulterebbero comunque insoddisfacenti (ad esempio perché poco numerosi, o vecchi, o inapplicabili, come per le specie molto vagili), mentre una presenza potenziale basata sulla distribuzione degli habitat idonei, incrociati con gli areali, può offrire una visione più realistica. Esso risulta comunque utilmente applicabile anche ai gruppi meno vagili, in quanto è chiaro che, su distanze molto ridotte, una tessera ambientale (cartografata come poligono) pur momentaneamente "vuota" potrebbe essere facilmente colonizzabile, per cui i dati puntuali potrebbero fornire, soprattutto se derivanti da campionamenti non esaustivi, indicazioni piuttosto falsate. Va anche osservato che, considerato il livello di risoluzione adottato e l'elevato numero di poligoni cartografati, un approccio di utilizzo di soli dati di campo non risulterebbe in nessun modo praticabile.

È importante tuttavia chiarire che il metodo da noi adottato porta inevitabilmente ad avere stime di ricchezza specifica per lo più erronee per eccesso, in quanto non tiene conto dei fenomeni di esclusione competitiva e della frammentazione degli habitat. Numerose specie riferite alla stessa categoria di habitat occupano la stessa nicchia ecologica e quindi mostrano una distribuzione reale sul territorio in cui si escludono a vicenda, cioè non possono convivere nel medesimo biotopo, mentre con il sistema adottato vengono considerate copresenti. Alcune specie sono legate ad ampi spazi e mosaici naturali, per cui l'aumento della frammentazione degli ecosistemi le rende vulnerabili all'estinzione locale soprattutto quando le diverse tessere si riducono di dimensione e si distanziano tra loro. Il processo fin qui adottato in Carta della Natura non tiene conto di questo fenomeno, considerando idonei anche piccoli biotopi isolati per tutte le specie legate a quell' habitat.

Per valutare lo stato di conservazione degli habitat e i trend in atto (cioè per il calcolo della Sensibilità, vedi paragrafo 4.2), il progetto Carta della natura utilizza l'informazione contenuta nelle categorie di rischio IUCN; ciò implica che per gli indicatori utilizzati debba essere disponibile una lista rossa a livello nazionale. Questo si realizza attualmente sia per la fauna vertebrata che per la flora vascolare, mentre per i licheni, non essendo disponibile una lista rossa, si renderà necessaria una definizione di categorie di minaccia basata sulla rarità.

#### *2.2.1 - La Fauna*

A livello nazionale attualmente non esistono studi che descrivono perfettamente la distribuzione reale di ogni singola specie appartenente al subpylum *Vertebrata*. In Italia sono stati pubblicati diversi atlanti di distribuzione quasi sempre a livello locale, provinciale o regionale divisi secondo le diverse classi dei Vertebrati; ad oggi l'unico programma completo che abbia la copertura di tutto il territorio nazionale è il progetto CKMap (Ruffo S, Stoch F., 2005). Si è però deciso di non impiegare questo dato poiché non possiede tutte le caratteristiche di completezza ed uniformità di analisi richieste agli indicatori di Carta della Natura. Inoltre all'interno della banca dati della CKMap vi sono una serie di segnalazioni storiche e museali che non sono confermate dalle attuali distribuzioni della fauna vertebrata.

La metodologia di lavoro utilizzata segue quella ideata per il progetto della Rete Ecologica Nazionale (Boitani et al., 2002) nella quale le idoneità vengono assegnate sulla base delle categorie di uso del suolo del progetto Corine Land Cover. Se in un primo momento si era deciso di utilizzare direttamente questo lavoro, successivamente lo si è escluso poiché la differente scala di analisi territoriale non permetteva una corretta distribuzione delle specie negli habitat CO-RINE Biotopes del progetto Carta della Natura.

Gli areali di distribuzione delle specie utilizzati sono comunque quelli del progetto REN completamente controllati ed eventualmente riesaminati, per alcune specie infatti si è dovuto ridisegnare o aggiornare il dato. In quel lavoro le banche dati provenivano, a loro volta, da progetti più specifici per le differenti classi di vertebrati. Per i mammiferi sono stati utilizzati gli areali presentati dall'Istituto della Fauna Selvatica nella pubblicazione *Italian Mammals* (Spagnesi et al., 2000). Per quanto riguarda gli uccelli si è fatto riferimento ai lavori *Aves: guida elettronica per l'ornitologo* (Brichetti, 1999) e *Birds of Western Paleartic* (Snow D.W., Perrins C.M., 1995). Gli areali di distribuzione di rettili ed anfibi sono derivati invece dall'*Atlante provvisorio degli anfibi e rettili italiani* (Societas Herpetologica Italica, 1996).

L'attività, quindi, effettuata per ogni singola specie risulta essere quella di:

• controllo dell'areale di distribuzione ed eventuale suo aggiornamento

- definizione dell'areale ex novo per alcuni taxa
- delimitazione altitudinale dell'intervallo di quote di ciascuna specie attraverso l'incrocio dell'areale con i dati ricavati dal DEM (Digital Elevation Model)
- assegnazione di una idoneità (presenza-assenza) della specie per ogni habitat Corine Biotopes presente nella legenda del progetto

La scelta dei taxa, presi in considerazione per questo lavoro, ha tenuto conto dei diversi studi e delle checklist presenti in Italia. Si è preferito un diverso approccio nella scelta delle specie in funzione delle diverse classi di vertebrati in quanto la bibliografia esistente in questo campo diventa sempre più specifica e settoriale. Saranno successivamente evidenziate le scelte effettuate per ogni classe, intanto, va subito sottolineato il fatto che sono state escluse da questo lavoro le classi: *Agnatha*, *Chondrichthyes*, *Osteichthyes*. La scelta è stata dettata principalmente da due motivi: in primo luogo il progetto per ora non prevede una sua applicazione per gli habitat marini e si ferma allo studio delle terre emerse, in secondo luogo gli habitat di acqua dolce sono spesso di tipo lineare (fiumi, torrenti e fossi) difficilmente cartografabili rispetto alla scala del progetto.

Per concludere sono state prese in considerazione 439 specie appartenenti alle classi *Aves*, *Amphibia*, *Reptilia* e *Mammalia*; nel caso di 29 specie per le quali esiste una sottospecie con grado di rischio (Calvario E., Sarrocco S., 1997) differente rispetto alla sottospecie nominale, queste sono state trattate come entità separate.

#### Classe AVES

Per il progetto sono state prese in considerazione le 249 specie dell'avifauna nidificante in Italia inserite nella checklist del CISO-COI (Bricchetti P., Massa B.,1997). Sono invece state escluse le nidificanti irregolari od occasionali, le svernanti, le estivanti ed accidentali. Tra le specie scelte risultano esserci:

A) 240 autoctone di cui 1 reintrodotta *(Anser anser)*

**Contract Contract** 

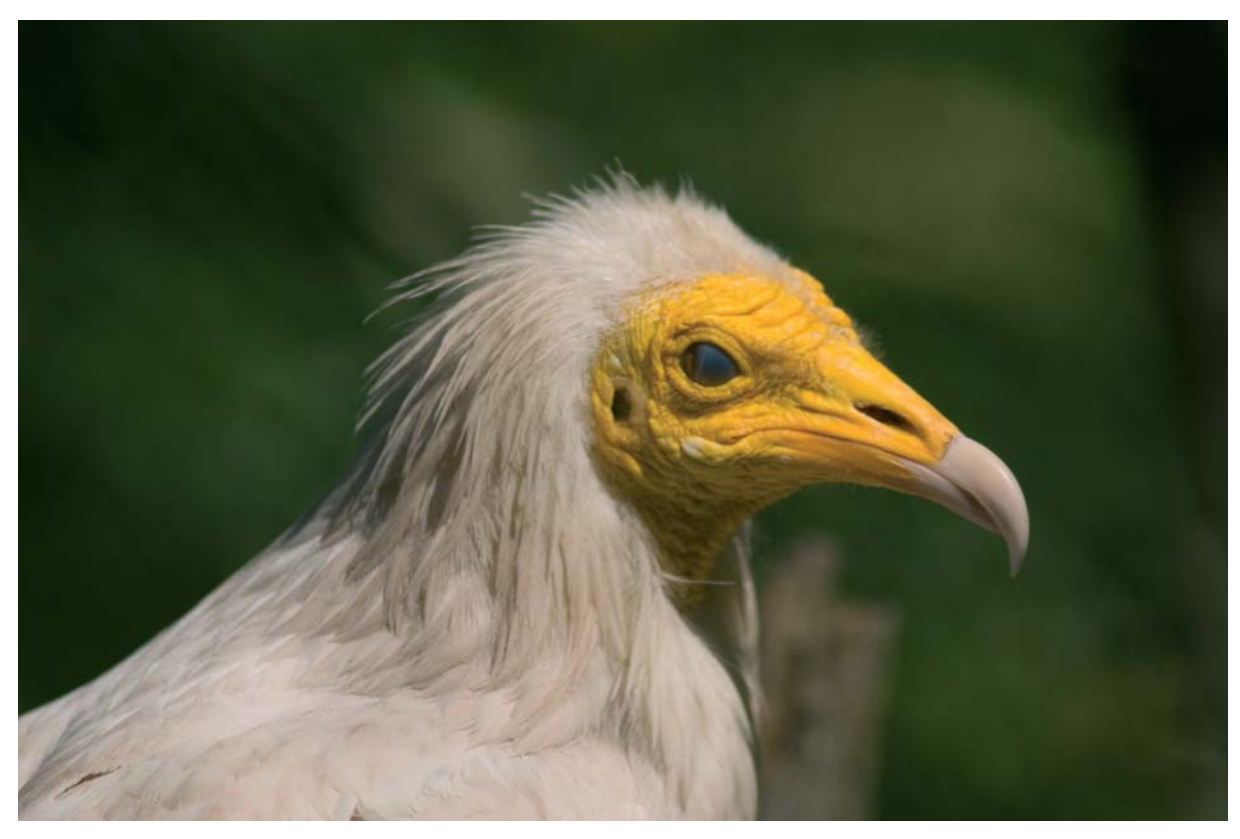

**Fig. 2.3** *-* Capovaccaio *(Neophron percnopterus)*

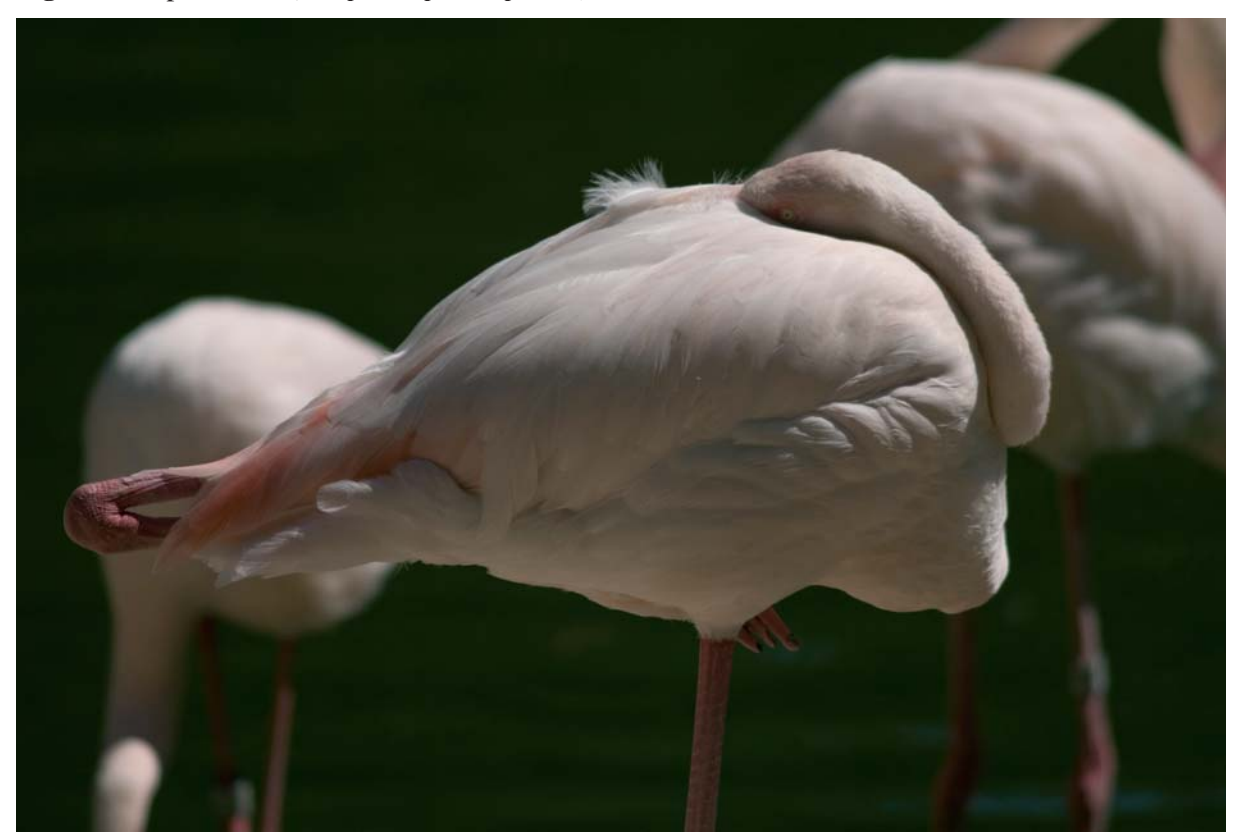

**Fig. 2.4** *-* Fenicottero rosa *(Phoenicopterus ruber)*

۰

- B) 5 autoctone incrementate con ripopolamenti *(Alectoris graeca, Alectoris rufa, Alectoris barbara, Pedrix pedrix, Phasianus colochicus)*
- C) 4 alloctone comuque naturalizzate *(Colinus virginianus, Psittacula krameri, Myiopsitta monachus, Amandava amandava)*

Non è stato invece inserito *Gypaetus barbatus* (Gipeto) per il quale la classificazione CISO-COI del 1997 non è chiara in quanto risulta come oggetto di diverse reintroduzioni in alcune aree delle Alpi ma non ancora nidificante.

Inoltre sono state inserite 10 sottospecie per le quali il grado di rischio all'interno della Nuova lista rossa degli uccelli nidificanti in Italia (LIPU WWF, 1999) risulta essere diverso rispetto a quello della specie stessa. Le popolazioni interessate a questa differenziazione sono:

- 6 sarde (*Pyrrhocorax pyrrhocorax, Picoides major harterti, Tyto alba ernesti, Buteo buteo arrigonii, Accipiter nisus wolterstorffi, Accipiter gentilis arrigonii* )
- 2 siciliane (*Parus palustris siculus, Aegithalos caudatus siculus* )
- 1 pugliese (*Tetrax tetrax*)
- 1 tosco-sarda (*Lanius senator badius*)

### Classe ANPHIBIA

Le specie considerate per questo studio sono 36 tra quelle presenti nella "Checklist della Fauna d'Italia", prodotta dal Ministero dell'Ambiente con il supporto tecnico del Comitato Scientifico per la Fauna d'Italia, di queste:

A) 33 autoctone (17 della famigla *Urodela* e 16 *Anuri)*

B) 2 alloctone ma acclimatate (*Rana catesbeiana*, *Rana perezi*)

Sono invece state escluse *Hyla specie inquirenda* di cui non si hanno informazioni e *Rana arvalis* perché la sua presenza in Italia non è stata accertata (è presente al confine ma sul versante svizzero).

Sono state elaborate le associazioni agli habitat anche di 6 sottospecie che nel Libro rosso degli animali d'Italia vertebrati (Bulgarini F. et al., 1998) avevano un grado di rischio diverso rispetto alla specie; le sottospecie interessate da questa suddivisione sono così suddivise per famiglie:

• 4 appartenenti ai *Salamandridae* (*Salamandra salamandra gigliolii*, *Salamandra atra aurorae*, *Triturus alpestris apuanus* e *Triturus alpestris inexpectatus*)

• 1 appartenenti ai *Discoglossidae* (*Bombina pachypus*)

• 1 appartenenti ai *Ranidae* (*Rana temporaria* popolazione dell'Appennino)

In questo studio sono stati presi in consedarozione i taxa della famiglia *Plethodotidae* comprendente i 7 geotritoni italiani e il *Proteus anguinus* anche se il loro utilizzo nel progetto deve ancora essere confermato data la particolarità degli habitat in cui vivono.

### Classe REPTILIA

Le specie di rettili, inserite nel presente lavoro, sono quelle presenti nella "Checklist delle Specie della Fauna d'Italia" prodotta dal Ministero dell'Ambiente con il supporto tecnico del Comitato Scientifico per la Fauna d'Italia. Dalla lista sono state escluse le specie marine di passo nei nostri mari che non si riproducono sul territorio nazionale (*Chelonia mydas, Dermochelys coriacea*).

In totale quindi abbiamo 50 specie di cui: 5 appartenenti all'ordine delle *Testudines* 45 appartenenti all'ordine *Squamata.*

Delle specie inserite nel presente lavoro risultano essere:

A) 47 autoctone

**Contract Contract** 

B) 3 alloctone inselvatichite ed acclimatate *(Testudo graeca, Testudo marginata, Chamaeleo chamaeleon)* 

È stata esclusa da questo lavoro *Trachemys scripta* (sott. *elegans*), introdotta dagli Stati Uniti d'America, la cui reale acclimatazione in Italia, per la checklist, è "da dimostrare". Sono stati invece inseriti sia *Caretta caretta,* anche se si riproduce su territorio nazionale "saltuariamente", sia *Chamaeleo chamaeleon* di cui seppur l'acclimatazione è ancora "incerta" è pur vero che è presente su territorio nazionale in maniera discontinua da diversi secoli.

Inoltre sono state inserite 3 sottospecie per le quali il grado di rischio nella *Lista Rossa dei Vertebrati italiani* (Calvario E., Sarrocco S., 1997) risulta essere diverso rispetto a quello della specie stessa. Le popolazioni interessate a questa differenziazione sono una della Sardegna una di Lampedusa ed una di Capri.

#### Classe MAMMALIA

Anche in questo caso, le specie di mammiferi, inserite nel presente lavoro, sono quelle presenti nella "Checklist delle Specie della Fauna d'Italia" prodotta dal Ministero dell'Ambiente con il supporto tecnico del Comitato Scientifico per la Fauna d'Italia.

Dalla lista è stato escluso l'ordine dei *Cetacea*, in quanto presente unicamente nei mari italiani, non studiati nel progetto Carta della Natura. Le specie analizzate risultano quindi essere 105; di cui:

A) 98 autoctone di cui diverse incrementate con ripopolamenti

- B) 6 alloctone ma ormai naturalizzate *(Sylvilagus floridanus, Sciurus carolinensis, Tamias sibiricus, Callosciurus finlaysonii, Myocastor coypus, Mustela vison)*
- C) 1 *Myotis dasycneme* di cui si ha solo una segnalazione storica

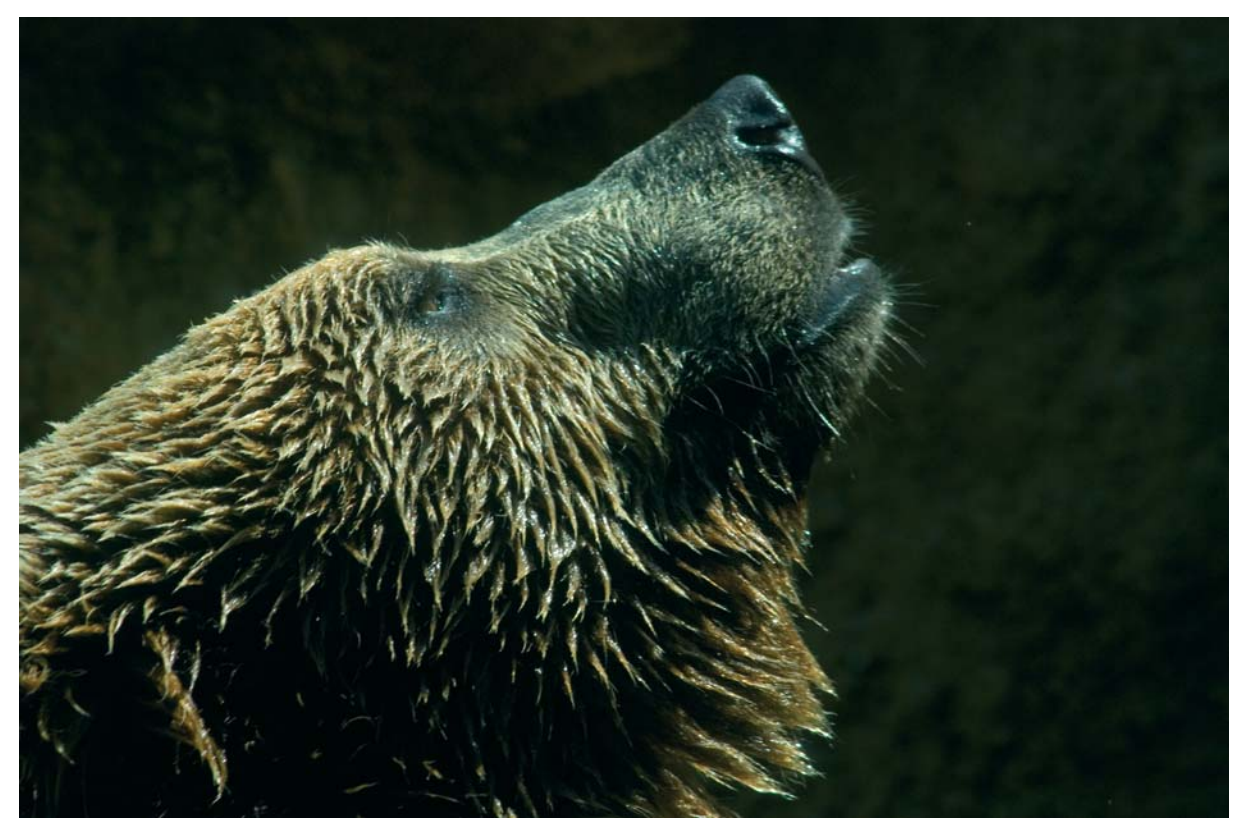

**Fig. 2.5** *-* Orso bruno *(Ursus arctos)*

Inoltre sono state inserite 10 sottospecie per le quali il grado di rischio nella *Lista Rossa dei Vertebrati italiani* (Calvario E., Sarrocco S., 1997) risulta essere diverso rispetto a quello della specie stessa. Le popolazioni interessate a questa differenziazione sono:

- 4 peninsulari (*Ursus arctos marsicanus, Capreolus capreolus italicus, Muscardinus avellanarius speciosus, Myotis blythii oxygnatus*)
- 3 sarde (*Eliomys quercinus sardus*, *Cervus elaphus corsicanus, Myoxus glis melonii*)
- 1 alpina (*Ursus arctos arctos*)
- 1 siciliana (*Eliomys quercinus liparensis*)
- 1 sardo-sicula (*Oryctolagus cuniculus huxleyi*)

Data l'elevata capacità adattativa di diverse specie della fauna italiana, per evitare che comparissero praticamente in ogni habitat, si è tentato di operare una selezione abbastanza rigida degli habitat affini alle specie, considerando solamente quelli realmente importanti da un punto di vista fisiologico, cioè quelli che forniscono contemporaneamente cibo, riparo e siti riproduttivi.

Come base del lavoro di attribuzione specie-habitat si sono usate le idoneità esplicitate nel lavoro della Rete Ecologica Nazionale (Boitani et al, 2002). Le differenze tra le classi di uso del suolo della REN e gli habitat utilizzati in Carta della Natura hanno reso spesso impossibile la comparazione completa tra le legende; si è quindi giunti alla definitiva assegnazione delle idoneità complessive attraverso un complesso studio bibliografico. Va tuttavia sottolineato che, per quanto gli studi di zoologia delle specie di vertebrati della fauna d'Italia siano in continuo aggiornamento e le pubblicazioni sulle maggiori riviste scientifiche si susseguano, non sempre è possibile trovare studi specifici sulla biologia ed ecologia delle specie. In questi casi si è dovuto assegnare l'idoneità grazie ad una interpretazione restrittiva delle informazioni bibliografiche generiche.

La problematica maggiore riscontrata nel lavoro, oltre quella già descritta, riguarda il fatto che alcuni taxa sono legati a microambienti di scala minore rispetto agli habitat utilizzati dalla legenda. L'unità minima cartografabile, pari ad un ettaro, e l'impossibilità di segnalare una serie di realtà puntuali o lineari di piccole dimensioni fa sì che, ad esempio, non vengano rilevati nella nostra cartografia fontanili, pozze o stagni di piccole dimensioni, muretti a secco o cumuli di pietre. Queste nicchie ecologiche risultano essere invece fondamentali per diverse specie di vertebrati italiani appartenenti alle famiglie: *Salamandridae, Ranidae, Lacertidae* e *Colubridae.* Per ovviare a questo evidente problema si è cercato di individuare i codici CORINE Biotopes dove potessero essere più frequenti questi microhabitat per poi assegnare l'idoneità all'intero habitat. E' per questo che troviamo, ad esempio esplicativo, il *Triturus italicus* legato con idoneità positiva ai Prati aridi mediterranei (*Brachypodietalia dystachiae*) o ai Prati mediterranei subnitrofili (*Brometalia rubenti-tectori, Stellarietea mediae*).

Un discorso a parte deve essere fatto per le specie appartenenti alla famiglia *Plethodotidae* comprendente i 7 geotritoni italiani tutte specie caratterizzate da abitudini troglofie. Attualmente il progetto non prevede cartografie dell'ambiente ipogeo, habitat privilegiato di queste specie, ma data la possibilità di reperirle anche in ambiente circostanti le grotte si è deciso di assegnarli a diversi codici CORINE Biotopes anche se questi ultimi non rappresentano gli habitat ideali per queste specie. Si è deciso di compiere questa forzatura per via dell'importanza conservazionistica di questo taxon: 5 delle 7 specie sono vulnerabili e 2 a basso rischio di estinzione.

Difficoltà nell'assegnare le idoneità si sono riscontrate anche per quanto riguarda habitat molto specifici e localizzati, in particolar modo questo riguarda i biotopi appartenenti al codice 66:

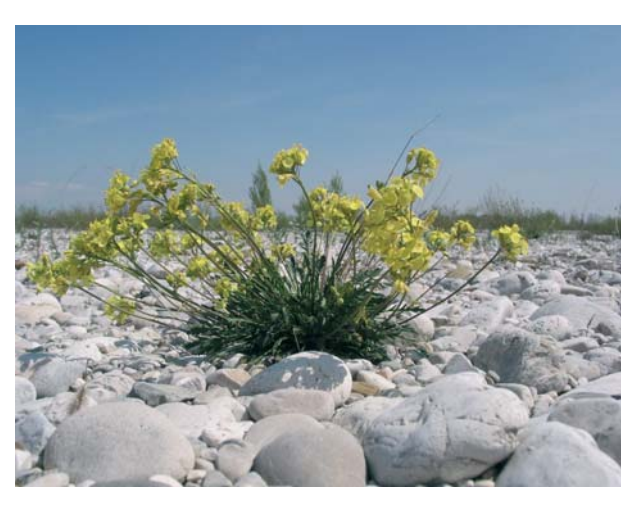

**Fig. 2.6** *- Brassica glabrescens*

cioè tutti gli ambienti vulcanici come i campi di lava, quelli di cenere e le fumarole. Per questi ambienti, in effetti, non si sono trovati lavori bibliografici specifici sulle popolazioni di vertebrati che li occupano; quindi l'assegnazione, che comunque è stata effettuata, potrebbe risultare sottostimata.

### *2.2.2 - La Flora*

Mentre per alcune applicazioni di Carta della Natura a scala locale (APAT, 2004a; APAT, 2005a) sono state utilizzate liste floristiche complete dei territori in esame, questa strada non è attualmente percorribile a scala nazionale, dato l'elevato numero di entità, 7.634 (Conti et al., 2005), e la conseguente difficoltà di stabilire la presenza-assenza delle stesse nei 230 habitat cartografabili. Inoltre le peculiari caratteristiche ecologiche e distributive del contingente floristico considerato, che attualmente annovera le entità a rischio della nostra flora vascolare, rendono molto significativa la loro presenza negli habitat anche solo potenziale. Infatti, la presenza potenziale è indicativa di condizioni ecologiche idonee alla specie e quindi fornisce informazioni importanti anche ai fini di piani di intervento per la reintroduzione e/o per il ripristino di connettività ecosistemica. Quindi, sia per il calcolo del Valore Ecologico che della Sensibilità degli habitat, viene attual-

mente utilizzata **la flora vascolare a rischio**, per la quale è stata allestita una tabella di associazione specie-habitat. In particolare, come più dettagliatamente descritto nel paragrafo 4.4, per il Valore Ecologico si considera il numero complessivo di entità a rischio (CR, EN, VU, LR), mentre per la Sensibilità solo quelle appartenenti alle categorie CR, EN, VU.

La lista completa delle entità a rischio è costituita dai 1020 taxa infragenerici segnalati nell'Atlante delle specie a rischio di estinzione (Scoppola & Spampinato, 2005). Esso fornisce un quadro nazionale aggiornato sulla tassonomia, la distribuzione e lo status delle specie vegetali già appartenenti alla lista rossa nazionale (Conti et al., 1997) e tiene conto anche dell'allegato II della Direttiva Habitat (92/43/CEE) e di recenti segnalazioni. Il binomio ufficiale è quello adottato nelle *Liste rosse regionali della flora d'Italia* (Conti et al., 1997) e nella *Checklist della flora vascolare italiana* (Conti et al., 2005). I sinonimi fanno riferimento ad altri repertori ancora in uso come la *Flora d'Italia* (Pignatti S., 1982).

Per gli scopi del progetto, da questa lista di partenza sono stati eliminati 113 taxa, appartenenti alle seguenti tipologie:

- taxa delle categorie EX, EW. Il progetto è finalizzato alla valutazione del valore ecologico e della sensibilità attuale degli habitat e quindi non tiene conto del fattore storico e della componente di biodiversità preesistente;
- taxa che hanno subito un aggiornamento tassonomico (es. *Geum micropetalum* da includere in *G. heterocarpum,* specie non a rischio);
- taxa per i quali non sono al momento disponibili dati sufficienti a valutare l'effettivo stato di conservazione (DD);
- taxa di lista rossa che, in base agli aggiornamenti dell'Atlante, vengono segnalati come "errore", "scomparsa", "dubbia", "non ritrovata", "non autoctona".

Per ciò che riguarda le categorie di rischio si precisa che cinque entità sono state segnalate dall'Atlante come "NUOVA", cioè non già esistente in lista rossa. A queste, per permetterne l'impiego nelle valutazioni degli habitat, è stata attribuita una categoria di rischio in modo semplificato utilizzando l'estensione dell'areale (calcolata in base alle maglie occupate nel reticolo geografico di 10 Km di lato, vedi nel seguito), sulla base della quale è stato applicato il Criterio B delle definizioni IUCN semplificate (Prosser, 2001), ottenendo la seguente valutazione di rischio:

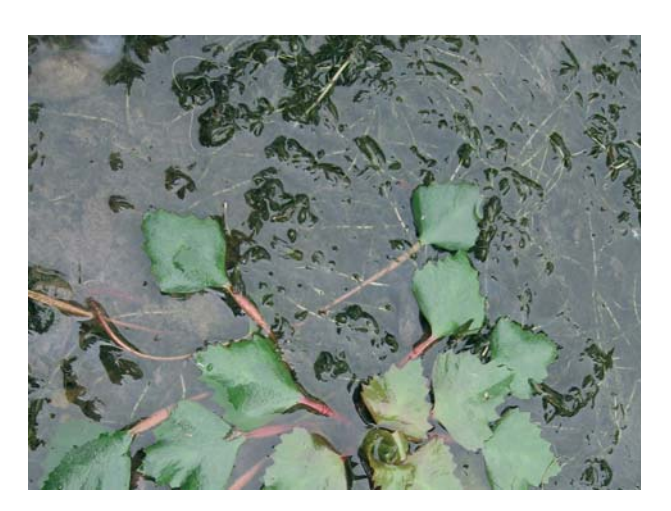

**Fig. 2.7** *- Trapa natans.*

Alcune entità segnalate nella lista rossa (Conti et al., 1997) come estinte (EW) e successivamente ritrovate (Scoppola et al., 2005) sono state inserite come CR (*Brassica procumbens, Isolepis fluitans*, *Loeflingia hispanica*).

L'elenco finale utilizzato in Carta della Natura è costituito da 907 unità, pari a circa l'11,9% della checklist della flora vascolare italiana secondo la stima più recente (Conti et al., 2005). Di queste, 22 sono pteridofite, 6 gimnosperme, 709 angiosperme dicotiledoni e 170 angiosperme monocotiledoni. Le entità appartenenti a questi gruppi si distribuiscono nelle categorie di rischio come riportato in tabella 2.1.

**Tabella 2.1** *- Distribuzione della flora vascolare a rischio nelle categorie ICN.*

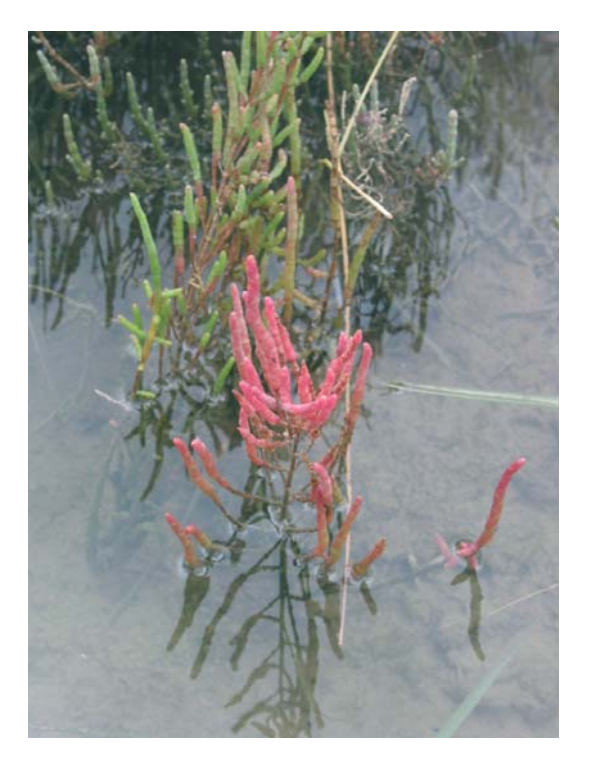

**Fig. 2.8** *- Salicornia veneta.*

Complessivamente le entità a maggior rischio (CR) sono 124, pari al 13.6% del totale, le minacciate (EN) 143, pari al 15.8%, le vulnerabili (VU) 261, 28.8%, e quelle a minor rischio (LR) 379, pari al 41.8%.

Come già detto l'intero contingente viene utilizzato per il calcolo del Valore Ecologico, mentre solo 528, pari al 58% del totale, appartenenti alle categorie di rischio CR, EN, VU, vengono utilizzate nel calcolo della Sensibilità.

L'attribuzione dei taxa di flora vascolare a rischio ai 230 habitat della legenda nazionale è stata basata sull'idoneità ecologica, cioè sulle condizioni ecologiche ottimali per ciascun taxon o quelle in cui lo si rinviene con la massima frequenza, ed ha restituito una lista floristica potenziale per ciascuna categoria CORINE Biotopes considerata, che abbiamo precedentemente indicato come "comunità potenziale" (APAT, 2004a).Tale attribuzione è stata basata principalmente sulle informazioni bibliografiche, ma anche su dati forniti dalle ARPA e da enti di ricerca coinvolti nel progetto. In particolare per le regioni alpine ci si è potuti avvalere di una banca dati sulla distribuzione negli habitat CORINE Biotopes della flora alpina protetta, rara e a rischio, precedentemente promossa da APAT (oggi ISPRA) nell'ambito delle attività per la Convenzione delle Alpi e realizzata da esperti di flora e vegetazione delle regioni alpine (di prossima pubblicazione).

In generale viene quindi indicato l'habitat ottimale in cui la specie è particolarmente frequente o esclusiva. A riprova della scarsa ampiezza ecologica di queste entità, solo per alcune specie è stata riscontrata una presenza significativa in più di un habitat. Tale procedimento ha permesso, inoltre, di mettere in evidenza la presenza di specie rare e protette in habitat non protetti.

Il dato di distribuzione ecologica è stato poi integrato con quello relativo all'areale, basato sulle mappe di distribuzione geografica riportate dall'Atlante delle specie a rischio di estinzione (Scoppola & Spampinato, 2005) e basate su un reticolo a maglia quadrata di 10 km di lato. A partire dalle mappe, presenti nel CD in formato raster, è stato allestito un file in formato vettoriale per consentirne l'utilizzo nel sistema GIS di Carta della Natura.

**Contract** 

# **CAPITOLO 3**

# **LA REALIZZAZIONE DELLA CARTA DEGLI HABITAT ALLA SCALA 1:50.000**

*Rosanna Augello, Pietro Bianco, Orlando Papallo*

Il progetto Carta della Natura ha come obiettivo la creazione di una base informativa uniforme ed omogenea per la conoscenza degli habitat di tutto il territorio italiano.

Tale obiettivo si concretizza attraverso la realizzazione della Carta degli Habitat alla scala 1:50.000, secondo una legenda valida per l'intero territorio nazionale, appositamente strutturata per il progetto Carta della Natura, nella quale gli habitat sono identificati con i codici del sistema di nomenclatura europeo "CORINE Biotopes".

Il concetto di habitat, alla base della cartografia, e i criteri seguiti per la scelta del sistema di classificazione "CORINE Biotopes" per la selezione dei codici identificativi inseriti nella legenda, sono stati già descritti nei capitoli precedenti (Capitolo 1 e nel paragrafo 2.1).

Il concetto di habitat cui si fa riferimento è quello adottato dalla Direttiva Habitat 92/43/CEE. Il termine habitat è pertanto riferito ad una unità ambientale che mostra omogeneità, per composizione e struttura, delle sue caratteristiche biotiche e abiotiche (WWF Italia, 2005, *Libro Rosso degli habitat d'Italia*).

A livello identificativo, la componente di copertura del suolo svolge un ruolo primario, tuttavia le componenti vegetali si coniugano con quelle fisiche ed alcuni habitat risultano anche classificati in base alla natura dei substrati e/o ai loro specifici ambienti fisici (ad es. spiagge, dune, lagune, rupi).

Gli habitat individuati e mappati alla scala 1:50.000 con una metodologia basata principalmente sull'analisi delle immagini telerilevate, costituiscono la base per le successive fasi di valutazione.

La scelta di utilizzare le immagini telerilevate nasce dalla possibilità di ottenere informazioni sugli oggetti che sono in esse rappresentate senza essere a contatto con essi, in quanto questi ultimi interagiscono con la radiazione elettromagnetica incidente rispondendo con un certo valore di radianza spettrale<sup>1</sup>. È pertanto possibile sfruttare il loro particolare comportamento spettrale (firme spettrali) per poterli identificare. La vegetazione ha un comportamento diverso di riflessione della radiazione incidente per ogni banda; tale comportamento contribuisce alla definizione della firma spettrale tipica.

Per la realizzazione della carta degli habitat è necessario organizzare le attività mediante un gruppo di lavoro in cui ci si avvale della collaborazione di almeno un esperto in telerilevamento e di un botanico.

<sup>1</sup> Radianza spettrale: grandezza radiometrica che descrive la quantità di luce emessa o riflessa, o trasmessa attraverso una particolare sezione, e diretta verso un determinato angolo solido in una direzione indicata, essa varia in funzione della lunghezza d'onda.

# **3.1 - ATTIVITÀ PRELIMINARI**

La realizzazione della carta degli Habitat alla scala 1:50.000, si basa sull'impiego di immagini digitali sia da satellite (LANDSAT 7 ETM+) che da piattaforma aerea, per giungere infine alla produzione di un file vettoriale.

Lo studio del territorio tramite satellite, consente da un lato un'analisi territoriale di base a partire da una scala di sintesi regionale sino ad una scala di maggior dettaglio compatibile con la scala 1:50.000, dall'altro consente di ottimizzare risorse umane ed economiche in un progetto che richiede il contemporaneo coinvolgimento di esperti e tecnici sull'intero ambito territoriale nazionale.

Le fasi di rilevamento, identificazione e cartografia degli habitat, sono state migliorate attraverso un importante lavoro di integrazione tra immagini satellitari, ortofoto, rilevamenti di campo e ulteriori strati informativi a corredo, sia *raster* che vettoriali. Per le successive revisioni delle cartografie già prodotte nonché per la realizzazione di quelle nuove sono state utilizzate immagini satellitari con dimensione del pixel al suolo di 25m.

Per garantire l'omogenità dei prodotti cartografici è necessario attenersi al protocollo di lavoro qui di seguito descritto.

#### **Perimetrazione area di studio**

Le immagini satellitari sono ritagliate sulla base del perimetro dell'area d'interesse dopo aver aggiunto allo stesso un buffer di 1000 metri per attenuare eventuali alterazioni durante il processo di analisi, dovute all'effetto del margine.

#### **Ricerca bibliografica di settore per l'area di studio**

Per un appropriata identificazione delle formazioni vegetali, per un adeguata interpretazione della copertura del suolo e per un corretto svolgimento delle varie fasi operazionali è necessaria una fase iniziale di raccolta di informazioni relative alle caratteristiche naturali e paesistiche dell'area oggetto di studio.

La ricerca bibliografica deve essere indirizzata a una conoscenza preliminare del territorio e quindi alla raccolta di informazioni relative a:

- Caratteristiche climatiche
- Caratteristiche geomorfologiche
- *Pattern* paesaggistici
- Formazioni vegetali presenti
- Successioni serie vegetazionali

Tali informazioni, disponibili presso Enti Locali, Università e riviste di settore, permettono un'adeguata identificazione preliminare degli habitat presenti e coerenti con la classificazione "CORINE Biotopes", ed informazioni relative ai pattern territoriali utili nelle fasi di interpretazione, elaborazione e modellizzazione delle immagini.

La conoscenza di clima, geologia e pattern paesaggistici permette l'identificazione delle nicchie ecologiche delle comunità presenti e la suddivisione del territorio in unità omogenee che possono essere utilizzate per tagli preventivi delle immagini satellitari. L'elaborazione separata delle immagini digitali secondo i sistemi paesistici facilita infatti sia il processo di elaborazione automatica delle immagini (classificazione *unsupervised*), che quello semi-automatico d'interpretazione delle stesse (classificazione *supervised*).

I metodi di generazione delle mappe classificate necessitano, infatti, dell'identificazione di porzioni di territorio relativamente omogenee per aumentarne l'attendibilità e l'efficacia nella di-

**COL** 

scriminazione delle categorie di interesse, per esempio utilizzando la "Carta delle Unità Fisiografiche di Paesaggio" in scala 1:250.000.

L'approfondimento di tematiche relative alle caratteristiche ecologiche di habitat forestali, arbustivi e prativi in base alle pubblicazioni forestali, botaniche e fitosociologiche disponibili è fondamentale in tutte le fasi successive del lavoro.

Infine la conoscenza delle principali serie di vegetazione è di notevole utilità per le fasi di interpretazione, modellizzazione e correzione delle immagini derivate, permettendo di definire *patch* ottenute dalle elaborazioni *unsupervised* e guidare tutte le fasi di elaborazione *supervised*.

### **Sopralluoghi finalizzati alla individuazione degli habitat cartografabili, individuazione dei principali pattern ambientali.**

In base alle informazioni desunte dalle ricerche bibliografiche devono essere condotti approfonditi studi di campo per la determinazione delle categorie cartografabili, delle serie vegetazionali e dei principali gradienti che ne determinano la distribuzione. Tali ricerche devono essere condotte anche utilizzando foto aeree ed elaborazioni satellitari per una prima ricognizione delle possibilità di definizione visiva e spettrale delle unità identificate.

È opportuno interpretare il territorio anche sulla base dei gradienti esistenti (limiti di altitudine delle formazioni, serie e catene vegetazionali, condizioni mesoclimatiche) e dei substrati geologici, litologici e pedologici. La vegetazione, base del sistema di classificazione "CORINE Biotopes", si distribuisce infatti ordinatamente in base a criteri bioclimatici e geomorfologici.

L'individuazione di questi criteri è molto importante in tutti i processi di produzione di cartografie ambientali. In particolare tali informazioni sono decisive nella fase di individuazione delle nicchie ecologiche e della modellizzazione delle categorie non altrimenti distinguibili mediante il solo utilizzo delle firme spettrali.

### **Reperimento immagini satellitari, ortofoto e strati informativi di supporto (carte tematiche).**

Le elaborazioni vengono svolte sulla base di immagini satellitari e di ortofoto aeree per cui devono essere messe a disposizione degli operatori immagini LANDSAT 7 ETM+, ortofoto, foto aeree e cartografie topografiche.

Le cartografie sino ad oggi prodotte, sono state elaborate su immagini satellitari che fanno parte del progetto Image2000; si tratta di scene Landsat ortorettificate in modo che l'errore di posizionamento (espresso come errore quadratico medio) sia inferiore a 25 m.

La campagna di acquisizione delle immagini è stata avviata durante le stagioni estive degli anni 1999-2001, portando alla creazione di una copertura di immagini Landsat 7 ETM+ ortorettificate su tutto il territorio europeo. I prodotti principali sviluppati nell'ambito del progetto sono le singole scene, ortocorrette nella proiezione UTM, riferita al sistema internazionale WGS84, ricampionate con l'algoritmo di convoluzione cubica (cubic convolution), fornite in tutte le bande spettrali del sensore ETM+, alla risoluzione di 25 m per la banda multispettrale e 12.5 m per la banda pancromatica, in formato BIL (Band Interleaved by Line).

L'utilizzo di tali immagini è scaturito sia dalla disponibilità del dato su scala nazionale sia per la possibilità di ottenere un prodotto aggiornato ad uno stesso periodo, anche in previsione degli aggiornamenti di tutta la cartografia degli habitat.

Le immagini Landsat vengono utilizzate nella fase di elaborazione per l'identificazione *unsupervised* e *supervised* delle categorie (Fig.3.1). Le ortofoto, le carte topografiche o altre tipologie di foto aeree disponibili, sono necessarie durante la fase di controllo dell'accuratezza delle elaborazioni, di correzione degli errori nonché nelle attività da svolgersi in campo (Fig.3.2).

La fornitura delle ortofoto utilizzate fa parte del progetto Terraitaly™ IT2000, realizzato dalla Compagnia Generale Ripreseaeree S.p.A., con copertura nazionale alla scala media di 1:40.000. Per migliorare i risultati delle elaborazioni delle immagini satellitari è possibile utilizzare altre immagini relative allo stesso anno considerando eventuali fattori negativi come:

- presenza di copertura nevosa o nuvolosa (con relativa ombra proiettata al suolo);
- presenza di aree ombreggiate dovute al fattore topografico;
- presenza di aree incendiate.

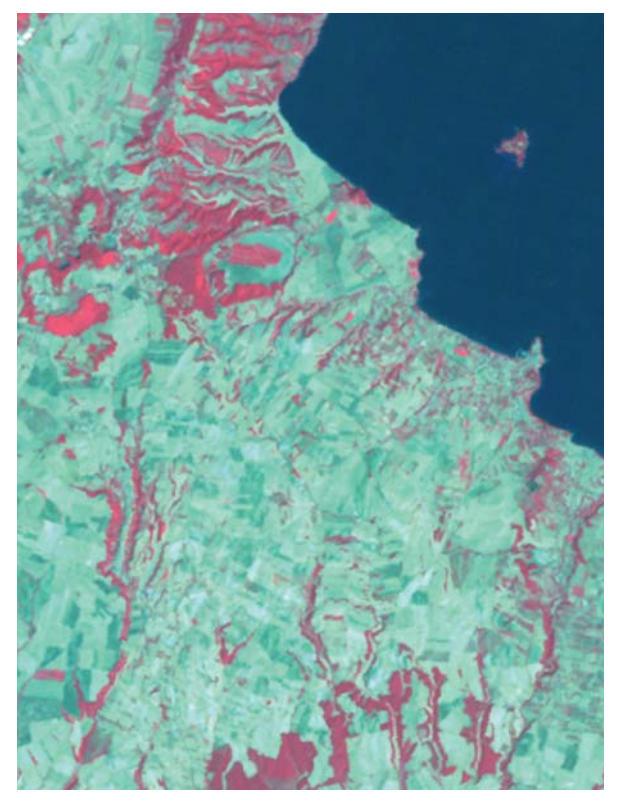

**Fig. 3.1** *- Stralcio della scena Landsat TM (combinazione in falsi colori bande 432, Lago di Bolsena, VT, Lazio).*

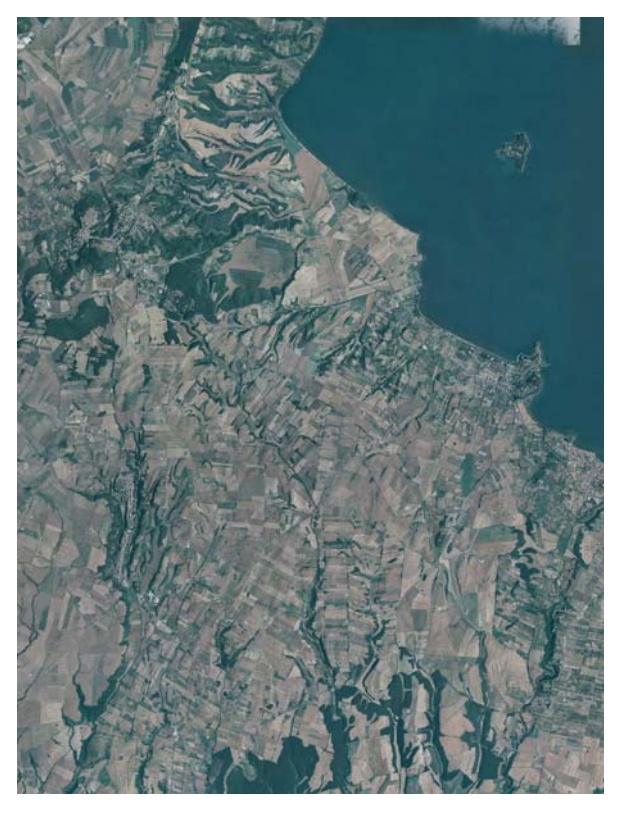

**Fig. 3.2** *- Stralcio Ortofoto (combinazione nel visibile, Lago di Bolsena, VT, Lazio; copertura nazionale ortofotografica IT2000 del progetto erraitaly (CGR S.p.A.).*

Altri strati informativi importanti nello svolgimento delle attività di elaborazione delle immagini Landsat sono in particolare quelli relativi a:

L'esistenza di strati informativi opportunamente georiferiti relativi alle macro-categorie utilizzate per l'interpretazione generale della copertura del suolo (boschi, cespuglieti, praterie, coltivi, zone urbane) può aiutare nella fase della creazione di maschere. Esse permettono di tagliare l'immagine secondo macro-categorie tematiche e rendono più semplice la fase di elaborazione e interpretazione delle immagini.

Gli strati informativi relativi alle attività agricole, alle aree industriali e all'urbanizzazione permettono una prima pulizia della carta eliminando dalla fase di elaborazione le zone riferibili alle unità "CORINE Biotopes" relative ad aree di intensa attività antropica. Quest'ultime possono infatti "ingannare" i programmi di elaborazione rendendo più complessa la lettura e l'interpretazione delle carte derivate *unsupervised* e *supervised*. La presenza di strati coerenti con la scala utilizzata può permettere, inoltre, la risoluzione delle problematiche legate all'eterogeneità spettrale delle aree altamente antropizzate e coltivate.

Per l'urbanizzazione sono solitamente utilizzati gli strati informativi ISTAT del Censimento della popolazione 2001. Bisogna però osservare che talvolta questi strati possono trascurare aspetti di interesse naturalistico presenti in aree urbane e industriali. In questi casi le maschere dell'urbanizzazione devono essere successivamente corrette nella fase di perfezionamento delle cartografie derivate.

L'eventuale presenza di strati informativi geo-lito-pedologici e climatici sono estremamente utili nella fase di elaborazione delle immagini secondo modelli di nicchia ecologica. Anche un uso adeguato del Modello Digitale del Terreno (DTM), potendo separare categorie a firma spettrale simile secondo pendenza, altitudine ed esposizione, è molto importante in tutte le fasi di elaborazione. Chiarite tali premesse è importante avere un quadro generale delle fasi di realizzazione della carta per poter proseguire nella descrizione del protocollo di generazione della carta degli habitat (Fig. 3.3).

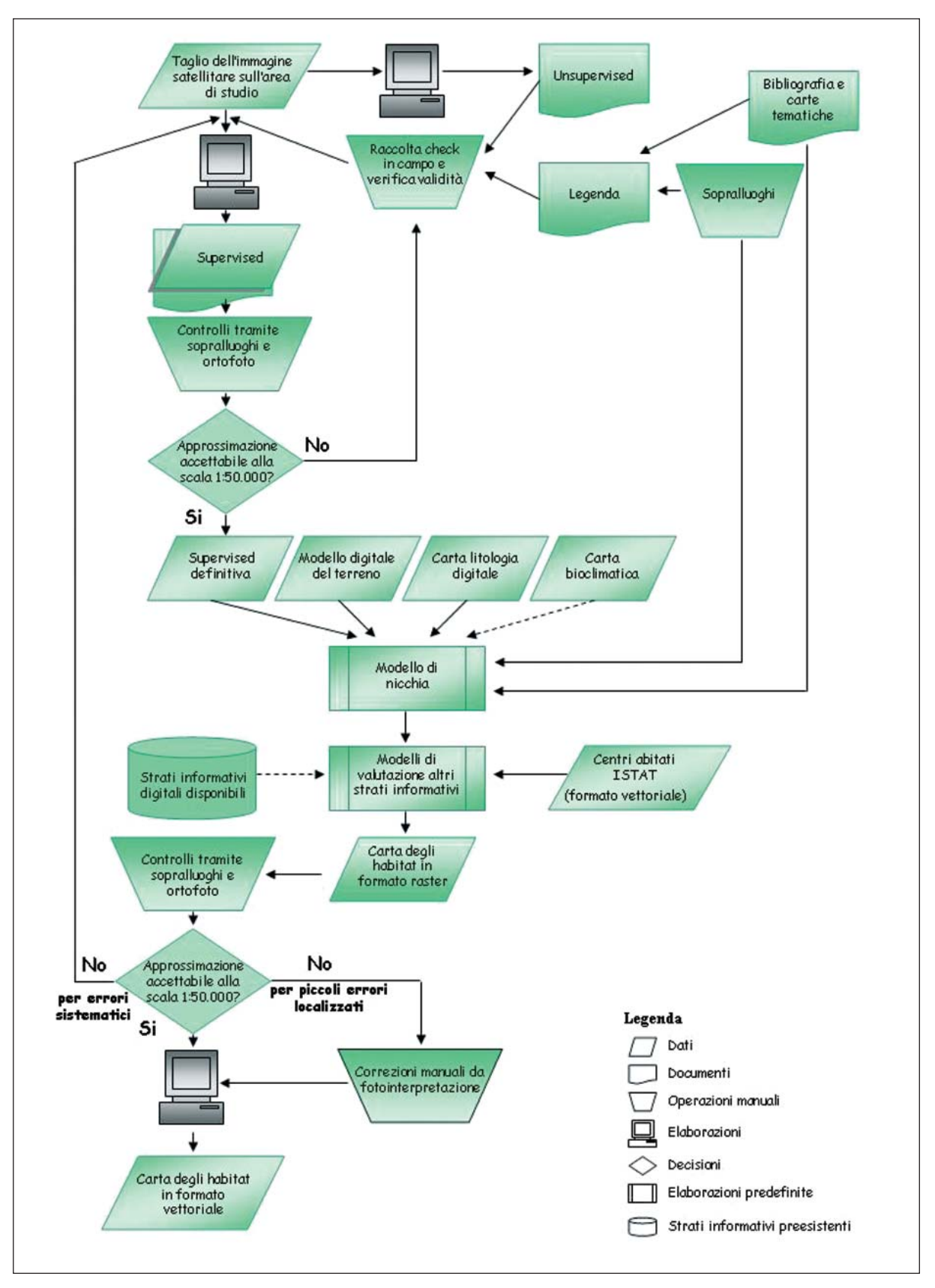

**Fig. 3.3** *- Schema dei processi di realizzazione della carta degli habitat.*

 $\sim$ 

**Contract Contract** 

## **3.2 - LE FASI DI ELABORAZIONE DELLA CARTOGRAFIA IN FORMATO RASTER**

### **Classificazione preliminare automatica (***unsupervised)*

Nella classificazione automatica delle immagini satellitari *unsupervised*, mediante l'utilizzo di appositi algoritmi, vengono generati gruppi di pixel con caratteristiche radiometriche omogenee, o meglio ad ogni *pixel* viene assegnato, su base puramente statistica, il valore di una classe spettrale, tenendo conto dei valori che esso assume in ogni singola banda (Fig. 3.4). A seconda della complessità dell'area si definisce un certo numero di classi ottimali per ciascuna area di studio. Lo scopo di tale procedura è essenzialmente quello di fornire una mappa digitale utile, per l'interpretazione del processo di associazione automatica dei pixel in riferimento alla copertura del suolo e all'articolazione delle varie categorie presenti nell'area di studio.

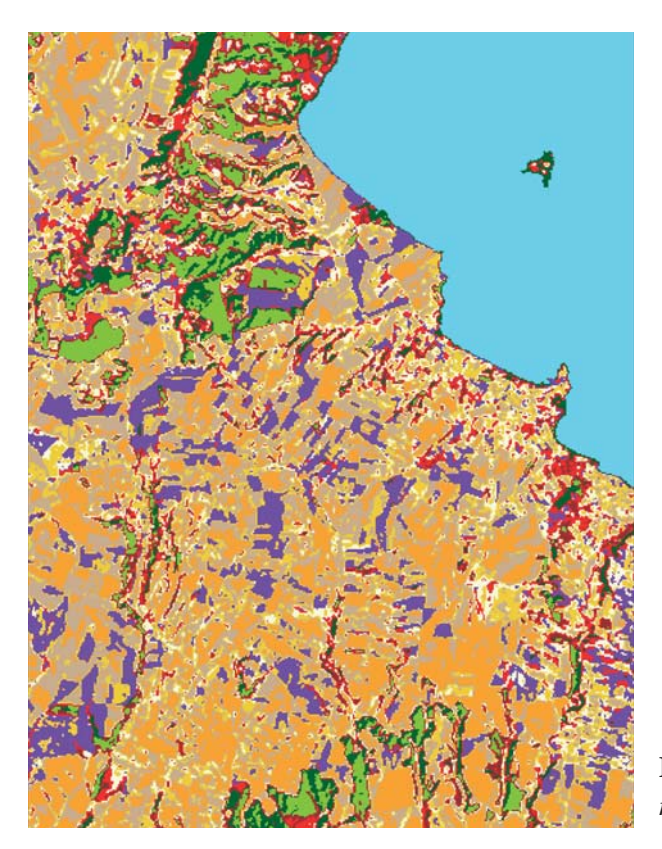

**Fig. 3.4** *- Stralcio elaborazione di classificazione non assistita* (unsupervised)*.*

La corrispondenza tra raggruppamenti dei pixel e le categorie "CORINE Biotopes" verrà evidenziata attraverso l'uso di carte tematiche, di ortofoto ed attraverso sopralluoghi in campo. Questo al fine di individuare specifici raggruppamenti di pixel riferiti a categorie "CORINE Biotopes" previste nella legenda dell'area di studio.

La mappa di classi spettrali, la cui attribuzione ad una determinata classe "CORINE Biotopes" viene effettuata in base allo studio delle firme spettrali dei singoli *cluster* e l'analisi comparata delle carte tematiche e delle ortofoto, servirà successivamente ad orientare la scelta delle aree campione nonché ad individuare le macro categorie (prati, boschi,cespugli ed altro) utili per la realizzazione di maschere.

Le mappe ottenute con la classificazione automatica hanno inevitabilmente dei limiti intrinseci (per esempio, per motivi strutturali, diverse classi di vegetazione vengono spesso aggregate dalla classificazione automatica in un'unica classe spettrale) che possono essere ovviati solamente mediante uno studio dettagliato del territorio e la conoscenza della distribuzione reale delle cenosi presenti. Per fare ciò risulta ovviamente indispensabile l'ausilio di esperti botanici.

### **Realizzazione e applicazione di "maschere"**

Le mappe ottenute con la classificazione automatica *unsupervised* ed eventuali strati informativi preesistenti verranno utilizzati per la realizzazione e applicazione di maschere al fine di contenere la dimensione delle immagini satellitari che verranno elaborate nella classificazione guidata *supervised*.

Questa operazione limiterà gli errori dovuti alla grande quantità di pixel oggetto di elaborazione e garantirà una più aderente corrispondenza tra le aree campione e la reale articolazione del territorio.

Una possibile articolazione delle maschere potrebbe riguardare ambiti territoriali omogenei facilmente individuabili come:

- boschi
- prati/aree coltivate
- cespugli
- zone umide
- aree a substrato affiorante

### **Individuazione delle aree campione, raccolta punti controllo (***check***).**

Le mappe ottenute dalle elaborazioni satellitari *unsupervised* verranno utilizzate dai botanici per la validazione in campo. Lo scopo di questa fase è quello di ottenere un certo numero di aree campione per ognuna delle classi di vegetazione che si vogliono identificare sul territorio e che devono essere poi inserite nell'algoritmo della classificazione *supervised*.

Tali aree campione devono essere individuate sulla base di alcuni parametri fondamentali:

- estensione areale
- uniformità vegetazionale
- esposizione e inclinazione
- rappresentatività della categoria individuata

L'individuazione delle aree campione per acque ferme, greti dei torrenti e rupi, essendo categorie relativamente semplici da identificare, può essere effettuata tramite consultazione di topografia ed ortofoto.

Per tutte le altre categorie la raccolta su campo deve essere condotta ponendosi all'interno delle *patch*, eventualmente individuate nel processo *unsupervised* e raccogliendo le informazioni geografiche relative, mediante l'apposito uso della strumentazione GPS (*Global Positioning System*).

A supporto delle fasi di riconoscimento dei *samples* in campo e del loro inserimento nel sistema di elaborazione, possono essere utilizzati altri punti di coordinata nota, precedentemente rilevati mediante GPS in altri ambiti di attività, foto aeree ed ortofoto condotti in fasi temporali vicine a quelle di produzione delle immagini Landsat utilizzate.

E' opportuno raccogliere un congruo numero di aree campione per ciascuna categoria identificata per poter meglio discriminare quelle maggiormente adatte al processo di elaborazione e nello stesso tempo rappresentare le diverse esposizioni e pendenze relativi ad una stessa cate-

**COL** 

goria. Per ogni categoria è possibile ottenere una rappresentazione grafica dei valori delle bande utilizzate detta *"*ellisse*"*. Sono infatti frequenti i casi di sovrapposizione delle elissi spettrali dovuta alla presenza di condizioni di transizione o di illuminazione.

A questo proposito va ricordato che deve essere rivolta particolare attenzione alle aree montuose dove gli inconvenienti più classici sono quelli legati alla diversa esposizione dei versanti, per cui una stessa classe informativa può risultare rappresentata da più classi spettrali (CAMPBELL, 1987). La diversa illuminazione dipendente dalla posizione del sole fa si che la stessa tipologia di vegetazione possa rispondere in maniera diversificata e di conseguenza possa essere fatta rientrare dagli algoritmi di classificazione in classi spettralmente diverse. In occasione delle ricognizioni fatte in campo vanno effettuati i campionamenti della stessa tipologia sia in luce che in ombra agendo come se si trattasse di due classi distinte. Un'ulteriore complicazione è data dal fatto che nelle zone in ombra l'intensità della radiazione emessa dalla vegetazione è minore; questo causa la parziale sovrapposizione delle risposte spettrali riducendo la capacità di discriminazione di classi strutturalmente diverse che richiedono quindi ricognizioni di maggior dettaglio nelle zone fortemente ombreggiate. (Manuali e Line e Guida APAT 30/2004)

#### **Classificazione guidata (***supervised***).**

Il primo passo della classificazione guidata consiste nella individuazione/selezione sull'immagine satellitare di un raggruppamento di *pixel* (*cluster*) rappresentativi di una determinata classe (Fig. 3.5).

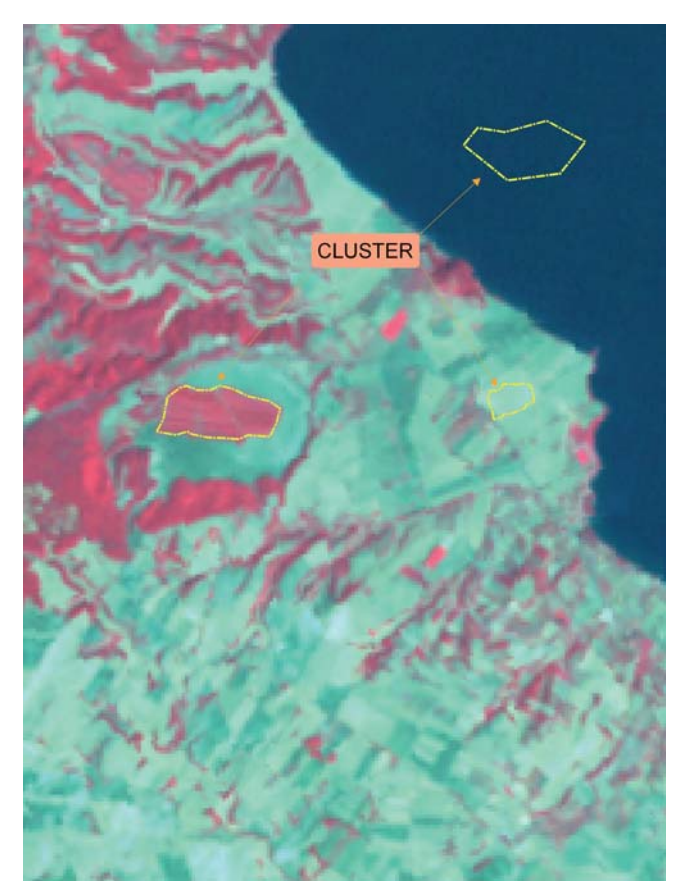

**Fig. 3.5** *- Raggruppamento dei pixel (cluster) su stralcio della scena Landsat TM (dettaglio della zona in Fig. 3.1)*

Per ogni area campione individuata viene verificata la firma spettrale, che consiste nel profilo che il valore del complesso dei *pixel* campionati per una singola area assume mediamente in ogni banda. Inoltre viene creato il cosiddetto *feature space* dell'immagine all'interno del quale è possibile dare una rappresentazione grafica ai campioni di ogni singola classe, verificandone la posizione relativamente agli altri *cluster*.

Il *feature space* consiste in più grafici a dispersione in cui i singoli *pixel* si dispongono secondo i valori che assumono sugli assi delle x ed y corrispondenti a due variabili (bande) per volta.

Nel caso di aree molto estese o estremamente eterogenee, è opportuno suddividere l'area in aree più piccole ed omogenee dal punto di vista delle cenosi e/o dei substrati o sulla base dell'appartenenza a distretti biogeografici o ad unità territoriali omogenee.

Sulla base della distribuzione in ogni banda dei valori assunti dai *pixel* contenuti nelle classi identificate, ogni area campione viene estesa per somiglianza spettrale su tutto il territorio coperto dall'immagine utilizzando l'algoritmo di *Maximum Likelihood* (massima verosimiglianza). Esso si basa sulla probabilità che un *pixel* appartenga ad una particolare classe; l'equazione base assume che queste probabilità siano uguali per tutte le classi e che le bande in *input* abbiano una distribuzione normale.

Nel caso in cui venga riscontrata la presenza di nuvole o aree ombreggiate nell'immagine selezionata per la classificazione, si rende necessaria l'integrazione con l'informazione contenuta in altre immagini relative alla stessa area. Qualora non sia possibile estrarre tali informazioni dalle immagini, si richiede al referente botanico di delimitare manualmente i limiti tra le diverse cenosi presenti sul territorio avvalendosi di cartografia preesistente, ortofoto, foto aeree o analisi puntuali di campagna. Ad ogni elaborazione *supervised* seguirà una fase di verifica tramite controlli da ortofoto ed eventualmente di campo della carta prodotta al fine di pervenire alla classificazione maggiormente rappresentativa della reale articolazione delle categorie vegetazionali.

#### **Applicazione dei modelli di nicchia;**

Tramite l'interpretazione automatica spesso accade che alcune categorie di habitat, avendo una risposta spettrale simile, non possono essere discriminate. Tipici esempi sono i casi di rupi, ghiaioni e greti di torrente o la distinzione tra tipologie forestali a conifere oppure, in particolari condizioni, tra ostrieti, querceti e faggete.

Il metodo di classificazione utilizza quindi un modello interpretativo, detto "di nicchia ecologica", che permette di distinguere le classi di habitat sulla base di caratteristiche ecologiche e geomorfologiche nei casi in cui la sola firma spettrale non sia sufficiente ad effettuare tale discriminazione.

La creazione e l'applicazione di un "modello di nicchia" è finalizzato a confinare alcune categorie entro ambiti ecologici specifici, attraverso parametri che possono essere ottenuti da adeguati strati informativi preesistenti determinati (Fig. 3.6).

Il modello deve essere derivato dall'analisi delle informazioni bibliografiche relative ai tipi di habitat e alle nicchie ecologiche da loro occupate integrate da verifiche di campo. La definizione ideale di una nicchia ecologica di una data categoria "CORINE Biotopes" deve comprendere dettagliate informazioni relative a:

- Limiti altitudinali
- Esposizione
- Geologia
- Litologia

 $\sim$ 

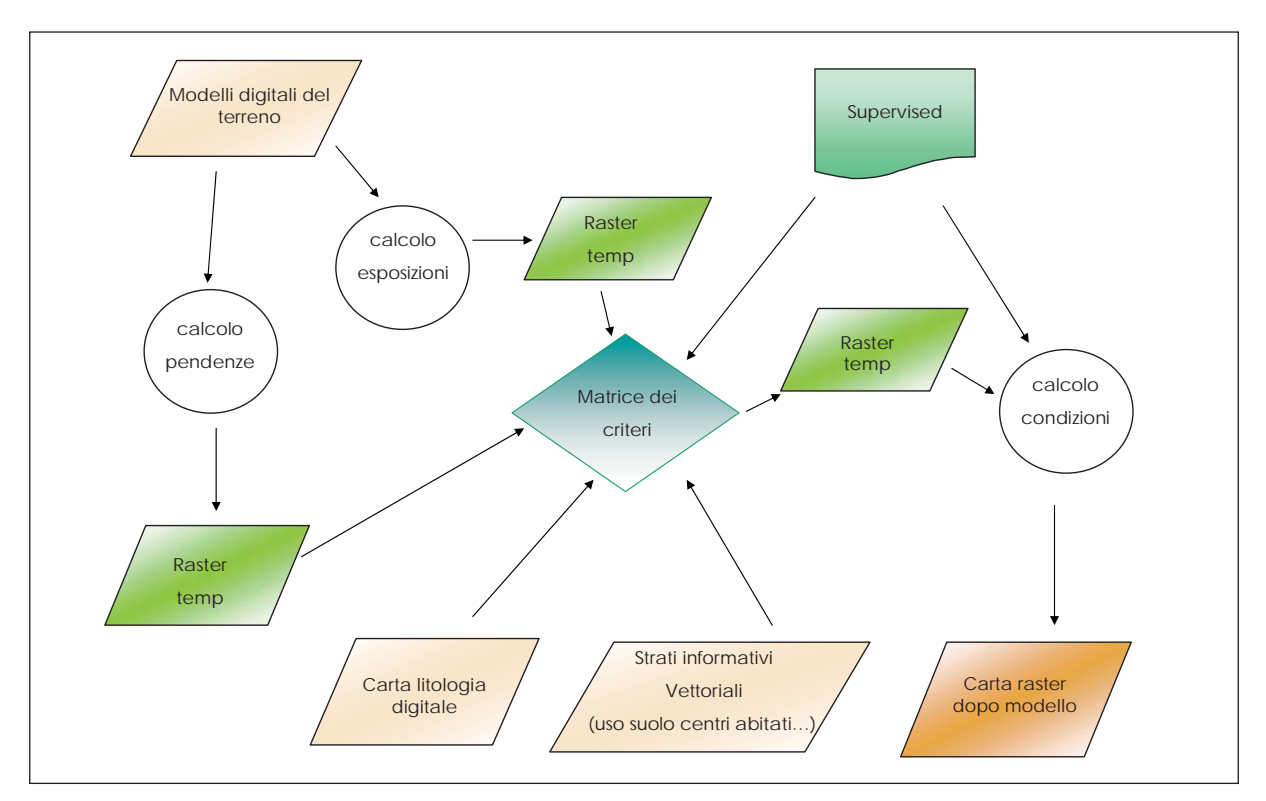

**Fig. 3.6** *- Esempio modello di nicchia*

- Pedologia
- Dinamica e Stadio successionale

La preliminare conoscenza delle informazioni relative alla distribuzione nel territorio delle diverse categorie può permettere facilmente la definizione delle loro nicchie ecologiche. Le informazioni possono essere quindi modellizzate utilizzando cartografie vettoriali preesistenti, in particolare:

- DTM e informazioni da esso derivabili (piani altitudinali, inclinazioni, esposizioni)
- Carte geologiche, litologiche o pedologiche
- Carte climatiche

Gli strumenti presenti nei software maggiormente diffusi permettono di selezionare i pixel delle categorie da discriminare in relazione alle caratteristiche riferibili a strati informativi di supporto. Le informazioni possono quindi essere utilizzate per la creazione di modelli capaci di riassegnare i singoli pixel alle tipologie di vegetazione definite secondo gli opportuni criteri di nicchia.

Durante il controllo in campo, i botanici verificano che le classi presenti nella carta descrivano in maniera adeguata la reale distribuzione delle varie cenosi sul territorio tenendo conto, ovviamente, delle semplificazioni e generalizzazioni dovute alla scala di rappresentazione (1:50.000).

### **Produzione della carta finale degli habitat in formato** *raster.*

Durante questo passaggio vengono eliminate le singole aree che presentano una superficie inferiore a un ettaro, valore che è stato convenzionalmente considerato quale area minima cartografabile alla scala 1:50.000. La scelta di tale area minima consente la riduzione del possibile rumore di fondo contenuto nelle immagini riuscendo a dare una chiara visione della struttura

**Contract Contract Contract** 

del territorio mediante una minima alterazione del risultato finale. Le zone lasciate scoperte dall'eliminazione di tali piccole *patches* vengono riempite statisticamente secondo il criterio del valore predominante più vicino, andando così a produrre una cartografia *raster* molto più omogenea (Fig. 3.7).

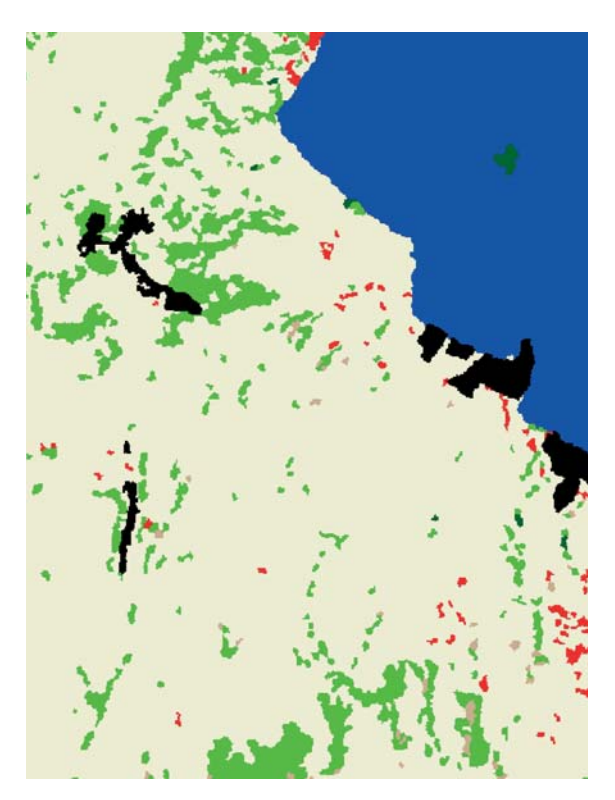

**Fig. 3.7** *- Stralcio elaborazione classificata assistita* (supervised) *dopo l'applicazione dei modelli di nicchia.*

## **3.3 - LE FASI DI ELABORAZIONE DELLA CARTOGRAFIA IN FORMATO VETTORIALE**

#### **Generalizzazione e vettorializzazione della carta***.*

La realizzazione della cartografia degli habitat in formato *raster* non conclude il processo di realizzazione della carta degli habitat.

Questo processo, che prevede il passaggio da un modello di gestione del dato *raster* ad un modello di tipo vettoriale, si rende necessario per agevolare l'inserimento della mappa degli *habitat* in un Sistema Informativo Territoriale.

Il modello vettoriale garantisce una migliore rappresentazione grafica rispetto alla definizione data dai pixel della carta *raster*. Il passaggio dal dato *raster* al dato vettoriale si può ottenere in diversi modi e i software in commercio sono in grado di offrire tali funzioni in un unico passaggio; la maggior parte di essi utilizza opportuni algoritmi di generalizzazione (Douglas-Peucker), e di funzioni di *spline standard* per l'addolcimento degli spigoli. Tutte le operazioni sopra citate si effettuano utilizzando delle soglie di alterazione che sono sempre inferiori all'accuratezza ottenibile da un'immagine Landsat e tenendo conto che il prodotto finale viene rappresentato a scala 1:50.000.

I dati vettoriali sono rappresentati da poligoni, ed anche in questa fase viene applicato un filtro secondo l'area minima di un ettaro, riassegnando l'area scoperta ai poligoni vicini secondo un criterio di maggior perimetro condiviso. Infatti, pur essendo già state eliminate nella carta in formato raster le aree inferiori all'ettaro, durante il processo di vettorializzazione è possibile che alcuni poligoni risultino con un'area non più soddisfacente il requisito della minima unità cartografabile.

Infine il dato vettorializzato viene inserito in un Sistema Informativo Geografico all'interno del quale è possibile effettuare tutti i collegamenti con dati alfanumerici secondo una logica relazionale.

Tutta la fase relativa alla vettorializzazione ed alle operazioni di generalizzazione viene effettuata mediante software dedicati e le carte finali sono esportate nei formati standard vettoriali e di interscambio. Durante la fase di realizzazione della carta è necessario redigere il file dei metadati, cioè un file contenente tutte le informazioni sulla struttura dei dati, sui tempi di realizzazione nonché le informazioni sulla distribuzione spaziale e l'aggiornamento, in linea con gli *standard* utilizzati anche a livello europeo.

### **Correzione finale, manuale, tramite l'uso delle ortofoto della cartografia realizzata con il sistema semi-automatico**.

La cartografia prodotta con sistemi automatici o semi-automatici necessita di un controllo generalizzato finale per eliminare errori che permangono anche dopo tutte le fasi previste per la realizzazione della cartografia degli habitat. Tale correzione potrà essere eseguita con programmi che permettono di editare i singoli oggetti, nella fattispecie i poligoni, utilizzando le regole topologiche al fine di ridurre al minimo gli errori che si possono creare nella fase di digitalizzazione. L'utilizzo delle regole topologiche permette di controllare le relazioni geometriche tra i singoli poligoni e mantenere la loro integrità geometrica. È infatti possibile che si creino errori di sovrapposizione tra due poligoni adiacenti oppure che si creino dei vuoti; in questi casi, l'applicazione delle regole topologiche permette di individuare tali errori e di intervenire per la loro correzione.

Nella fase di controllo e digitalizzazione si utilizzano come strato informativo di supporto le ortofoto.

Terminate le operazioni di controllo e le ulteriori eliminazioni di eventuali poligoni di area inferiore all'ettaro che risultassero da questo ultimo passaggio, si ottiene la carta degli habitat definitiva (Fig.3.8). La carta geometricamente rappresentata dai poligoni è integrata da una tabella degli attributi alla quale, per ogni record che rappresenta un habitat, saranno relazionati tutti gli indicatori necessari per procedere con le valutazioni del Valore Ecologico, della Sensibilità e della Fragilità.

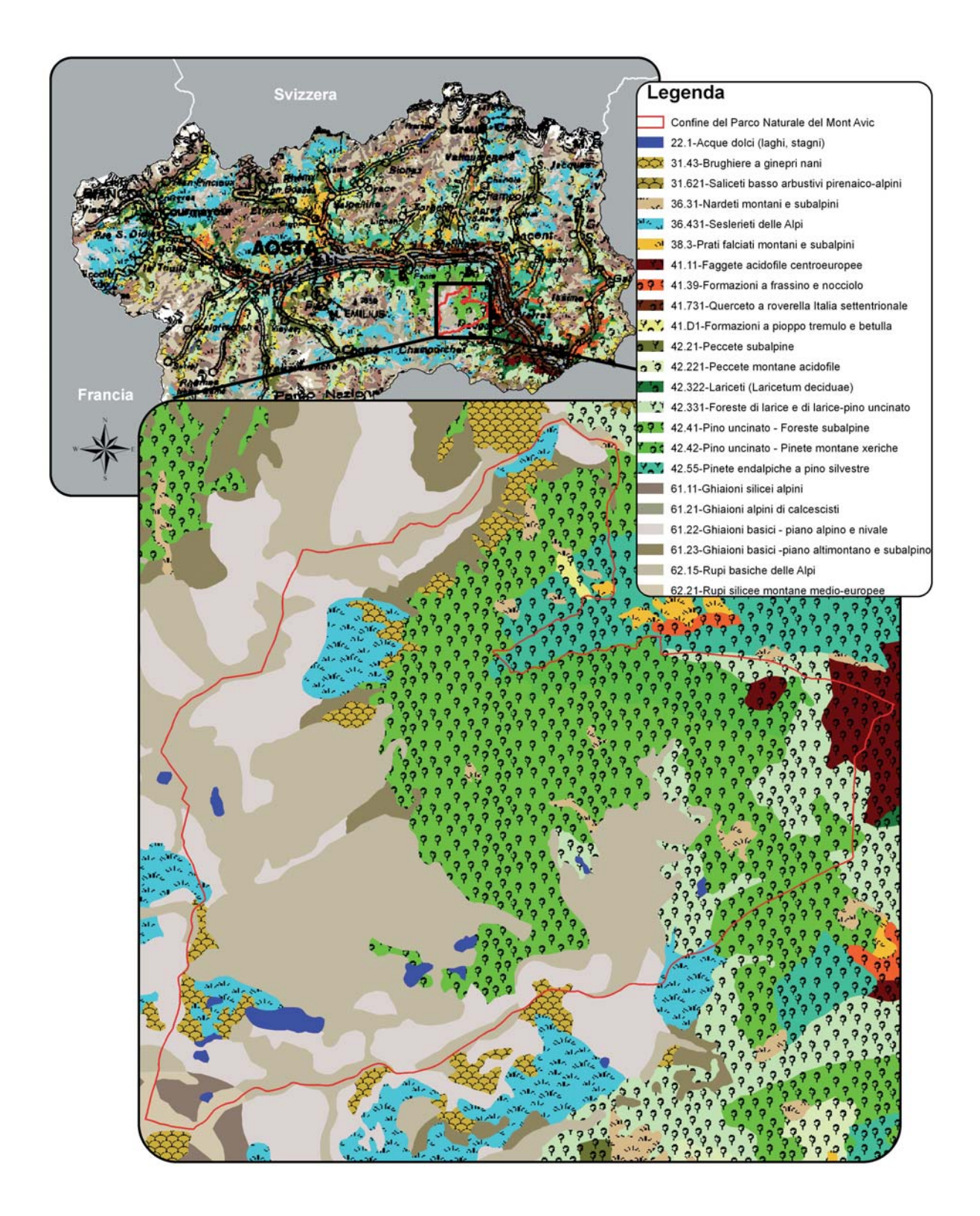

**Fig. 3.8** *- Carta degli Habitat Valle d'Aosta, area Mont Avic,* (stralcio scala 1.50.000).

**College** 

## **3.4 - RELAZIONE DESCRITTIVA DELLE FASI DI REALIZZAZIONE DELLA CARTA DEGLI HABITAT**

Le carte degli habitat inoltre devono essere corredate da una relazione descrittiva delle caratteristiche generali fisiografiche ed ecologiche dell'area studiata che partendo dalla descrizione generale fornita dall'ISPRA attraverso la legenda, deve essere arricchita da considerazioni regionali e locali di interesse, anche in riferimento ad habitat non cartografabili alla scala 1:50.000, ma rilevati e compresi in categorie più generali, i quali saranno correttamente descritti.

L'uniformità a livello nazionale nei metodi di realizzazione della carta degli habitat, deve essere garantita dall'ISPRA attraverso la verifica di impiego di omogenei strumenti e tecniche di lavoro, ma anche attraverso sopralluoghi in campo nelle varie regioni per trovare soluzioni a problematiche locali, coerenti con le scelte nazionali.

Le fasi operative, le informazioni ottenute dalle elaborazioni di classificazione *supervised* e *usupervised*, le problematiche riscontrate nelle elaborazioni e le conseguenti azioni di perfezionamento degli elaborati mediante l'uso di modelli o strati informativi, devono essere opportunamente allegati alla cartografia consegnata.

La memoria descrittiva deve contenere le informazioni di base dell'area studiata, la descrizione dei tempi e dei modi delle varie fasi operative e le problematiche riscontrate, in particolare:

- Valutazione comparata delle immagini e modalità della suddivisione in settori omogenei
- Modalità nella creazione di maschere tematiche
- Risultati della Classificazione preliminare automatica *unsupervised*
- Metodologie e strategie nella raccolta delle aree campione e dei punti controllo (e dati relativi a caratteristiche generali, numero, tipologia).
- Risultati e problematiche della Classificazione guidata *supervised*
- Eventuali problemi osservati con i controlli a terra della carta prodotta
- Applicazione dei modelli di nicchia
- Produzione della carta finale degli habitat in formato *raster* (con descrizione delle fasi di generalizzazione e vettorializzazione della carta)
- Memoria illustrativa delle categorie "CORINE Biotopes" rilevate
- Analisi statistiche deducibili dalla cartografia degli habitat
- Bibliografia di riferimento.
# **CAPITOLO 4**

# **LA VALUTAZIONE DEGLI HABITAT ALLA SCALA 1:50.000 INDICATORI E PROCEDURE**

*Roberta Capogrossi, Lucilla Laureti*

Con l'espressione "valutazione degli habitat" si intende, come già anticipato nel primo capitolo, un insieme di operazioni finalizzate al raggiungimento del secondo principale obiettivo del progetto Carta della Natura, ossia l'individuazione "*di valori naturali e di profili di vulnerabilità territoriale"* (L. n. 394/91).

Tali operazioni si basano sul calcolo di indicatori per la determinazione dei seguenti indici: Valore Ecologico, Sensibilità Ecologica, Pressione Antropica e Fragilità Ambientale.

Lo strato informativo cui si fa riferimento per il calcolo di indicatori ed indici è quello degli habitat: in tale strato informativo, come si è visto nel precedente capitolo, ogni poligono cartografato rappresenta un biotopo di uno specifico habitat, classificato con un univoco codice CO-RINE Biotopes.

Ciascuno degli indicatori si calcola per ogni biotopo cartografato e non per tipologia di habitat. Gli indicatori sono stati individuati e selezionati sulla base di alcuni semplici, ma essenziali criteri: significatività alla scala 1:50.000, reperibilità ed omogeneità per l'intero territorio nazionale.

Ogni indicatore necessita, per poter essere valorizzato, di dati di base: alcuni indicatori utilizzano dati esistenti di validità riconosciuta in ambito nazionale e/o europeo, altri invece fanno riferimento a dati intrinseci alla geometria dello stesso poligono, come ad esempio perimetro e/o area.

I dati di base sono ricavati da fonti ufficiali del MATTM, dell'ISTAT ed in parte sono stati prodotti da ISPRA. Essi, preliminarmente ai calcoli, sono stati organizzati e/o rielaborati nei formati più idonei alle operazioni previste per la valutazione degli habitat (formato vettoriale o raster, tabelle alfanumeriche).

Poiché l'obiettivo della fase valutativa di Carta della Natura è quello di evidenziare le emergenze naturali, sia dal punto di vista del Valore Ecologico, sia della Fragilità Ambientale, per i biotopi degli habitat classificati con codici CORINE Biotopes dei gruppi 86 e 89 (centri urbani, aree industriali e cave), non si valorizza nessun indicatore e non si calcolano gli indici sopra definiti.

Per gli altri ambienti di origine antropica, descritti nel gruppo 8 del CORINE Biotopes (ad esempio quelli agricoli, le piantagioni ecc…), si valorizzano solo alcuni indicatori come indicato nei paragrafi successivi; per tali ambienti infatti, si ritiene comunque opportuno considerare le valenze di biodiversità, mentre non hanno significato gli indicatori legati ai concetti di rarità, forma o ampiezza.

Nella tabella che segue si fornisce un elenco degli indicatori, degli indici complessivi e delle classi che verranno descritti nei paragrafi successivi:

**73**

È importante specificare che il set di indicatori può essere agevolmente integrato sulla base di banche dati omogenee ed ufficiali che nel tempo si renderanno disponibili per l'intero territorio nazionale.

Dopo aver individuato gli indicatori, attraverso successive sperimentazioni, negli anni sono stati integrati i dati di base e perfezionati i metodi di calcolo, in modo da migliorare la significatività dei risultati a scala nazionale. In particolare, è stato indispensabile impostare procedure standard, tramite la creazione di un applicativo che garantisse uniformità nella gestione dei file e nell'applicazione degli algoritmi di calcolo degli indicatori, ottenendo risultati omogenei in tutto il territorio italiano e diminuendo notevolmente i tempi di calcolo.

Tale applicativo, realizzato dal Servizio Carta della Natura in ambiente Visual Basic, grazie all'utilizzo di alcune funzionalità di analisi spaziale dei software GIS (quali intersezioni, calcolo e distanze di elementi areali, etc.), consente di raggiungere i seguenti obiettivi:

- la trasformazione della carta degli habitat da formato raster a formato vettoriale (vedi cap.3);
- il calcolo numerico di tutti gli indicatori;
- il calcolo numerico degli indici complessivi: Valore Ecologico, Sensibilità Ecologica e Pressione Antropica;
- la suddivisione in classi (Molto bassa, Bassa, Media, Alta e Molto alta) di tali valori numerici e della Fragilità Ambientale;
- la visualizzazione cartografica di tutti gli indicatori e degli indici complessivi, così da consentire all'utente finale di interrogare e di interpretare i risultati, con semplicità ed immediatezza.

Per il buon esito del calcolo degli indicatori è necessario che la cartografia degli habitat sia scrupolosamente fedele alla Legenda di riferimento definita a livello nazionale.

Il calcolo di alcuni indicatori, infatti, è strettamente legato al tipo di habitat che si sta considerando. Per gli indicatori di biodiversità, come visto nel capitolo 2, si utilizza una tabella che indica se una data specie animale o vegetale è idonea o meno a vivere in ciascun tipo di habitat. Pertanto, la prima verifica che l'applicativo effettua, prima di procedere al calcolo degli indicatori, è un controllo di congruità tra i codici CORINE Biotopes utilizzati nella cartografia degli habitat da valutare e la suddetta Legenda di riferimento.

Nei paragrafi che seguono si descrivono gli indicatori e le procedure di calcolo di ciascuno di essi, con diagrammi di flusso esplicativi; si descrive come si determinano gli indici complessivi di Valore Ecologico, Sensibilità Ecologica e Pressione Antropica e come tali valori si suddividono in classi; infine si descrive come si stima la Fragilità Ambientale combinando le classi di Sensibilità Ecologica e Pressione Antropica.

Una precisazione importante merita il fatto che i risultati delle valutazioni sono relativi all'area studiata, poiché il valore numerico di alcuni degli indicatori dipende dalle dimensioni della stessa o dai biotopi in essa presenti.

Per questo motivo la stima degli indici si effettua al completamento della cartografia nell'area in esame sia essa un Parco, una Provincia o una Regione. Obiettivo del Progetto è comunque la valutazione dell'intero territorio nazionale.

# **4.1 - INDICATORI PER LA STIMA DEL VALORE ECOLOGICO**

Il Valore Ecologico viene inteso con l'accezione di pregio naturale e per la sua stima si calcola un set di indicatori riconducibili a tre diversi gruppi: uno che fa riferimento a cosiddetti valori istituzionali, ossia aree e habitat già segnalati in direttive comunitarie; uno che tiene conto delle componenti di biodiversità degli habitat ed un terzo gruppo che considera indicatori tipici dell'ecologia del paesaggio come la superficie, la rarità e la forma dei biotopi, indicativi dello stato di conservazione degli stessi.

Si reputa inoltre di dover considerare tra gli elementi di pregio naturale anche quelli relativi al patrimonio geologico, morfologico e idrogeologico, attualmente non inseriti tra gli indicatori sotto elencati a causa della mancanza di banche dati complete e omogenee per l'intero territorio nazionale.

Tali dati tuttavia, sono stati già introdotti in ambiti locali, laddove esistenti, e per questo si invita alla consultazione dei volumi APAT (Rapporti n°46/2004 e n°56/2005).

Tra breve si potranno inoltre introdurre le specie della flora lichenica tra gli indicatori di biodiversità secondo quanto segnalato nel capitolo 2.

Di seguito si fornisce l'elenco e la descrizione delle procedure di calcolo (corredate dai rispettivi diagrammi di flusso) degli indicatori di Valore Ecologico tenendo presente che per i biotopi degli habitat con codici CORINE del gruppo 8 si valorizzano solo gli indicatori ind1ve, ind3ve e ind4ve.

### **1ve) Valore del biotopo per la sua inclusione in un SIC (Dir. 92/43/CEE), in una ZPS (Dir. 79/409/CEE), in un'area Ramsar (Convenzione di Ramsar sulle zone Umide del 02/02/1971)**

Questo indicatore tiene conto della presenza di aree di elevato pregio naturalistico, già segnalate dalle Direttive Comunitarie. Per esse si fa riferimento ai dati del MATTM, aggiornati al 2007.

### DATI DI BASE UTILIZZATI

- *Carta degli habitat* (in formato vettoriale);
- *Carta delle aree SIC* (in formato vettoriale): contenente tutti i Siti di Importanza Comunitaria;
- *Carta delle aree ZPS* (in formato vettoriale): contenente tutte le Zone di Protezione Speciale;
- *Carta delle aree Ramsar* (in formato vettoriale): contenente tutte le zone umide indicate nella Convenzione di Ramsar del 1971.

PROCEDURA DI CALCOLO**:** per valorizzare l'indicatore relativo ai SIC, si provvede a calcolare quanta superficie di ciascun biotopo ricade nei poligoni che delimitano i SIC. Se un biotopo ricade almeno per il 50% nei SIC viene assegnato il valore 1 all'indicatore ind1ve\_sic, altrimenti viene assegnato 0.

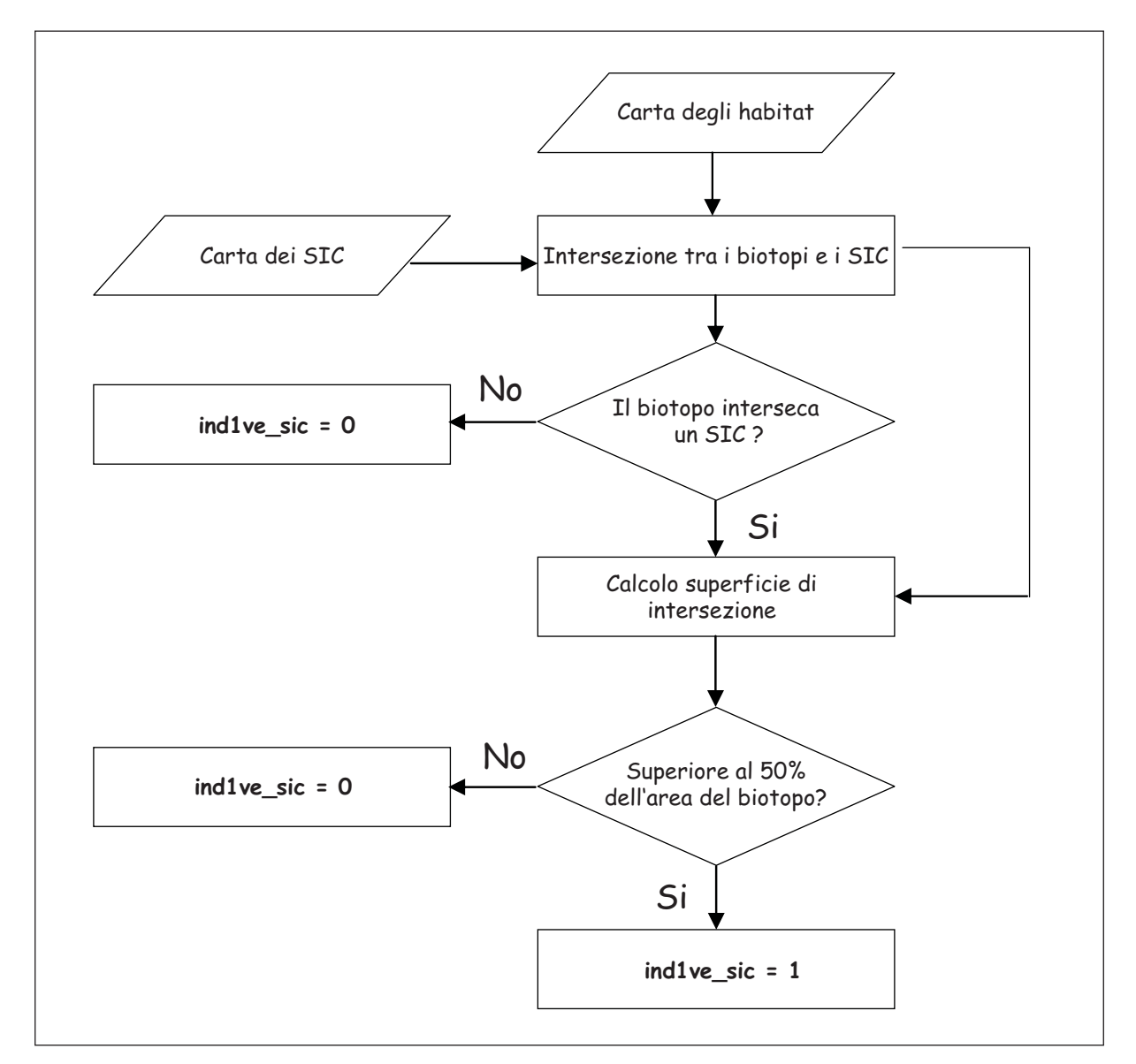

Diagramma di flusso - **ind1ve - SIC**

Dopo aver applicato lo stesso procedimento anche per le ZPS (ind1ve\_zps) e le zone Ramsar (ind1ve\_rms), si assegna all'indicatore ind1ve la media dei 3 indicatori appena valorizzati:  $Ind1ve = (ind1ve\_sic + ind1ve\_zps + ind1ve\_rms) / 3$ 

### **2ve) Valore del biotopo per la sua inclusione nella lista degli habitat di interesse comunitario (allegato 1 della Direttiva Habitat 92/43/CEE)**

L'indicatore si basa sulla corrispondenza tra gli habitat classificati secondo il CORINE Biotopes e quelli presenti nell'allegato 1 della Direttiva Habitat 92/43/CEE, classificati con i codici "Natura 2000". Tali corrispondenze sono state evidenziate nel paragrafo 2.1.

#### DATI DI BASE UTILIZZATI

- *Carta degli habitat* (in formato vettoriale);
- *Allegato 1 della Direttiva Habitat 92/43/CEE* (in formato alfanumerico): tabella contenente tutti gli habitat della Direttiva Habitat 92/43/CEE

PROCEDURA DI CALCOLO: per il calcolo di questo indicatore si confronta il codice CORI-NE di ciascun biotopo con la tabella contenente gli habitat indicati dalla Direttiva Habitat 92/43/CEE. Se l'habitat è presente nella tabella si assegna valore 1 all'indicatore.

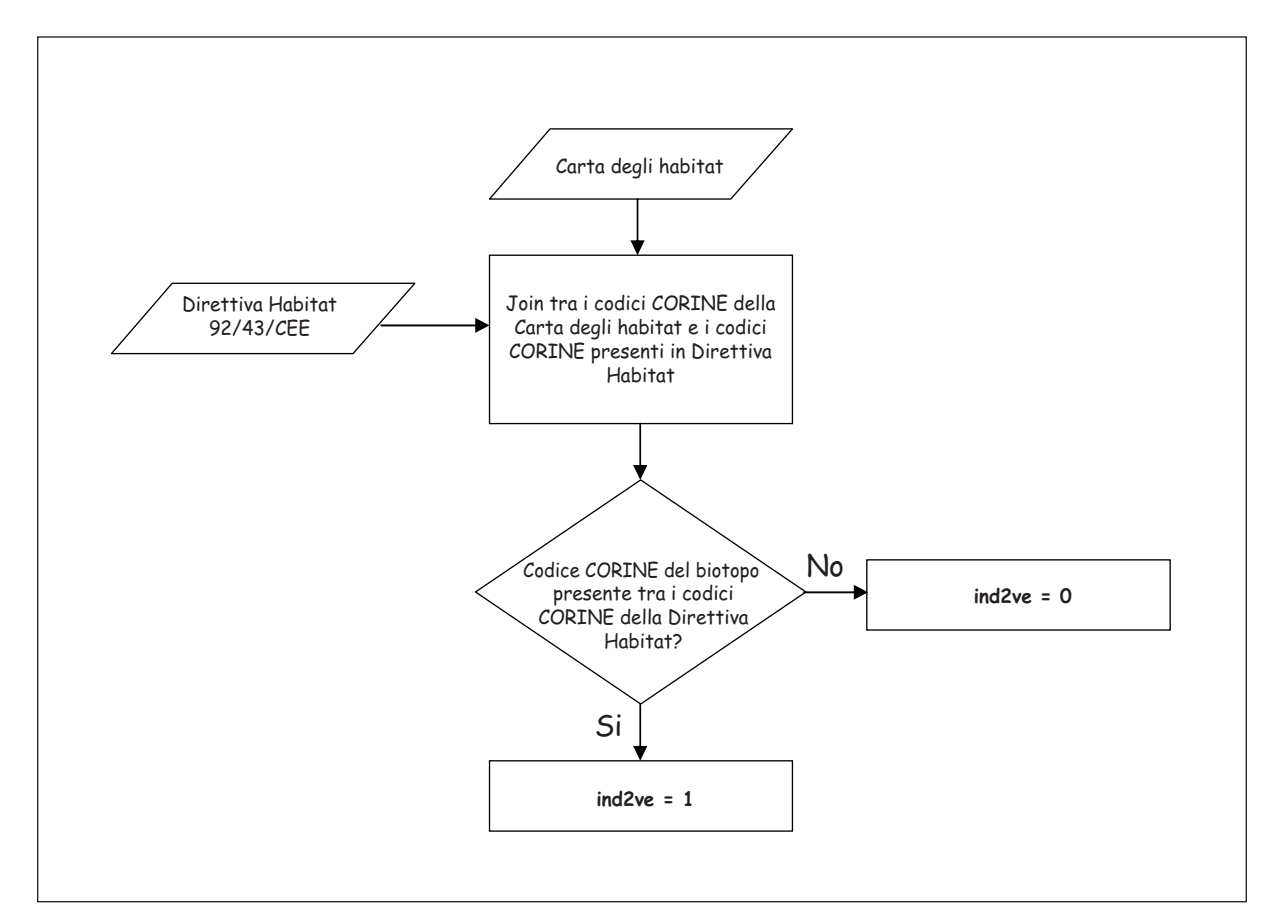

Diagramma di flusso - **ind2ve**

**College** 

### **3ve) Valore del biotopo per la presenza potenziale di vertebrati**

Questo indicatore ed il successivo, tengono conto dei contingenti di specie animali e floristiche degli habitat. Questo in particolare, si riferisce alla "ricchezza di specie" di vertebrati in ciascun habitat. I dati di base utilizzati e i criteri di idoneità specie-habitat sono stati descritti nel paragrafo 2.2.

### DATI DI BASE UTILIZZATI

- *Carta degli habitat* (in formato vettoriale);
- *Areali dei vertebrati* (in formato vettoriale): file contenente gli areali di presenza dei vertebrati in Italia;
- *Idoneità specie vertebrati/habitat* (in formato alfanumerico): tabella contenente le idoneità specie/habitat per i vertebrati.

PROCEDURA DI CALCOLO: per ogni biotopo di un dato habitat, si selezionano gli areali di presenza di tutte le specie, che lo intersecano. Per ogni specie così selezionata, attraverso la consultazione della tabella di idoneità specie/habitat, si verifica se la specie ha l'idoneità nel dato habitat. Si calcola così il numero di specie potenzialmente presenti in ogni biotopo di un dato habitat. Tale valore viene infine assegnato all'indicatore.

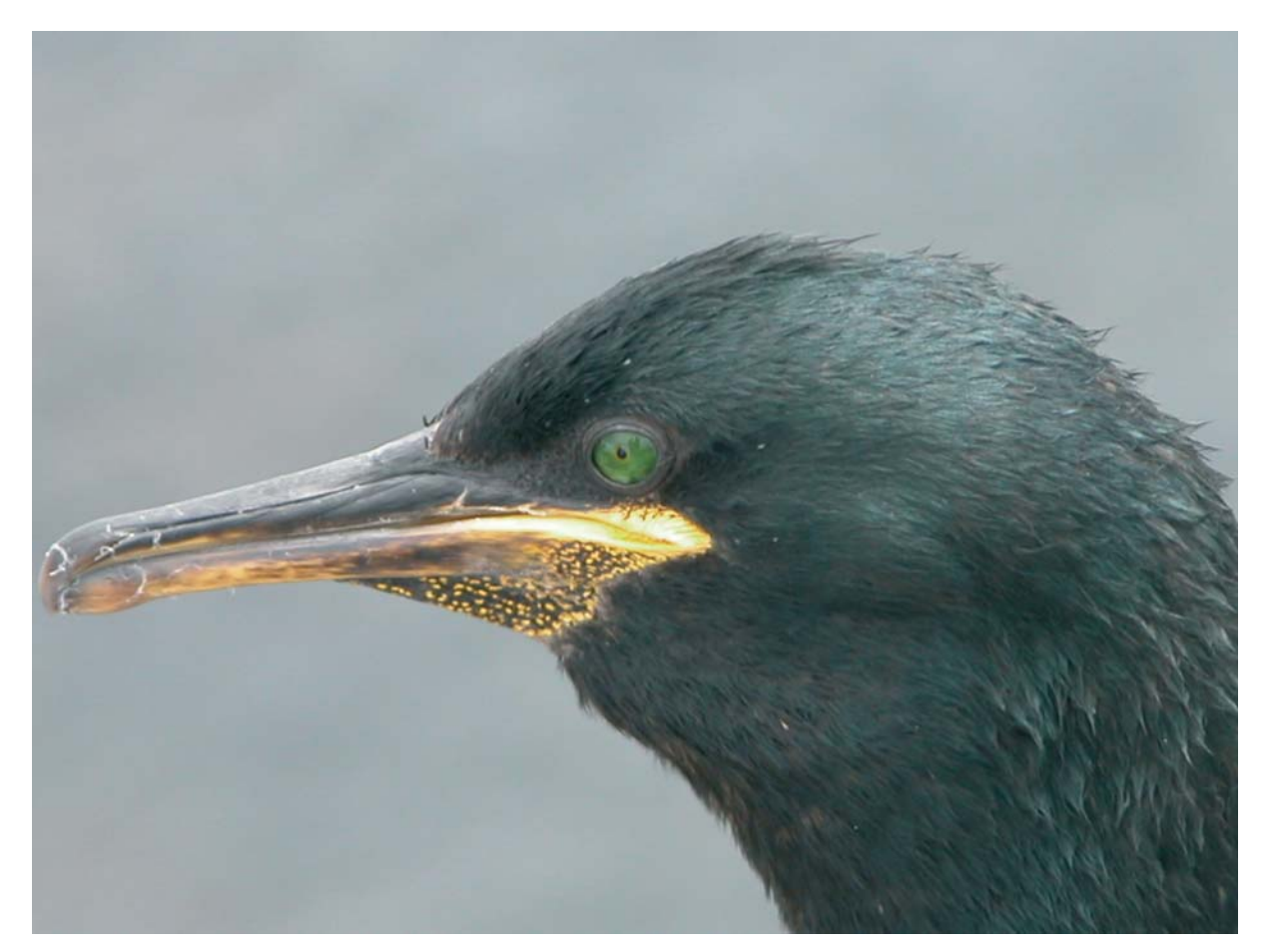

**Fig. 4.1** *- Marangone dal ciuffo.*

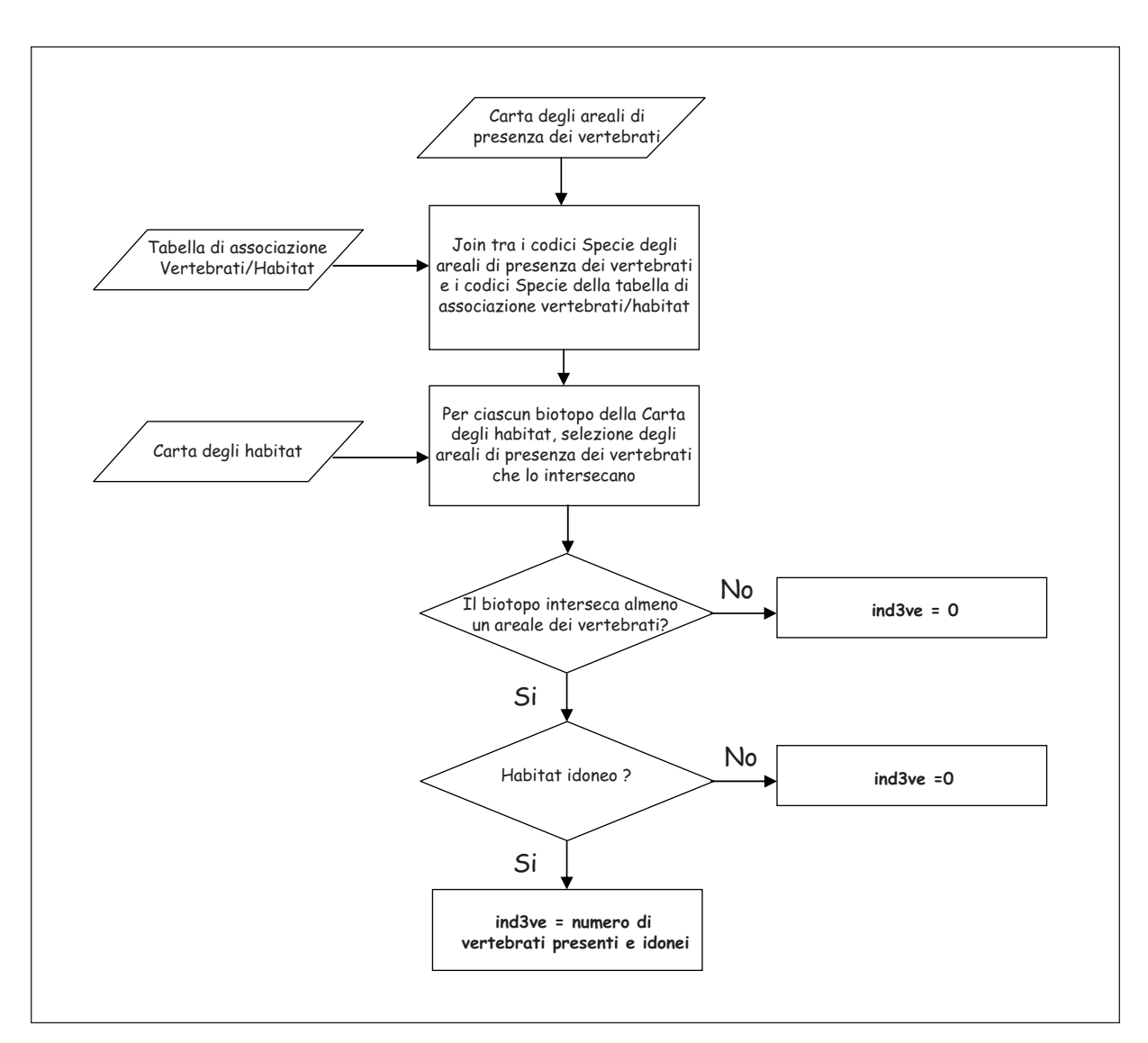

Diagramma di flusso - **ind3ve**

### **4ve) Valore del biotopo per la presenza potenziale di flora**

Questo indicatore si riferisce alla presenza di specie floristiche (al momento limitate a quelle definite "a rischio") in ciascun habitat. I dati di base utilizzati e i criteri di idoneità specie-habitat sono stati descritti nel paragrafo 2.2.

#### DATI DI BASE UTILIZZATI

- *Carta degli habitat* (in formato vettoriale);
- *Areali della flora* (in formato vettoriale): file contenente tutti gli areali di presenza di specie floristiche a rischio di estinzione in Italia;
- *Idoneità specie flora/habitat* (in formato alfanumerico): tabella contenente le idoneità specie/habitat per le specie floristiche a rischio.

٠

PROCEDURA DI CALCOLO: per il calcolo di questo indicatore ed il relativo diagramma di flusso, si rimanda a quanto descritto per l'indicatore 3ve.

### **5ve) Valore del biotopo per la sua ampiezza**

L'ampiezza di un biotopo è una componente di Valore Ecologico, in riferimento all'assunzione che una maggiore superficie, a parità di altre condizioni, offre maggiori garanzie di sopravvivenza per le specie in essa presenti.

DATI DI BASE UTILIZZATI

• *Carta degli habitat* (in formato vettoriale).

PROCEDURA DI CALCOLO: si calcola la superficie media dei biotopi di ciascun habitat; si confronta poi la superficie di ciascun biotopo con la superficie media del suo habitat calcolata in precedenza e aumentata del 25%. Per tutti i biotopi la cui ampiezza supera od uguaglia il numero così calcolato, questo indicatore assume valore 1.

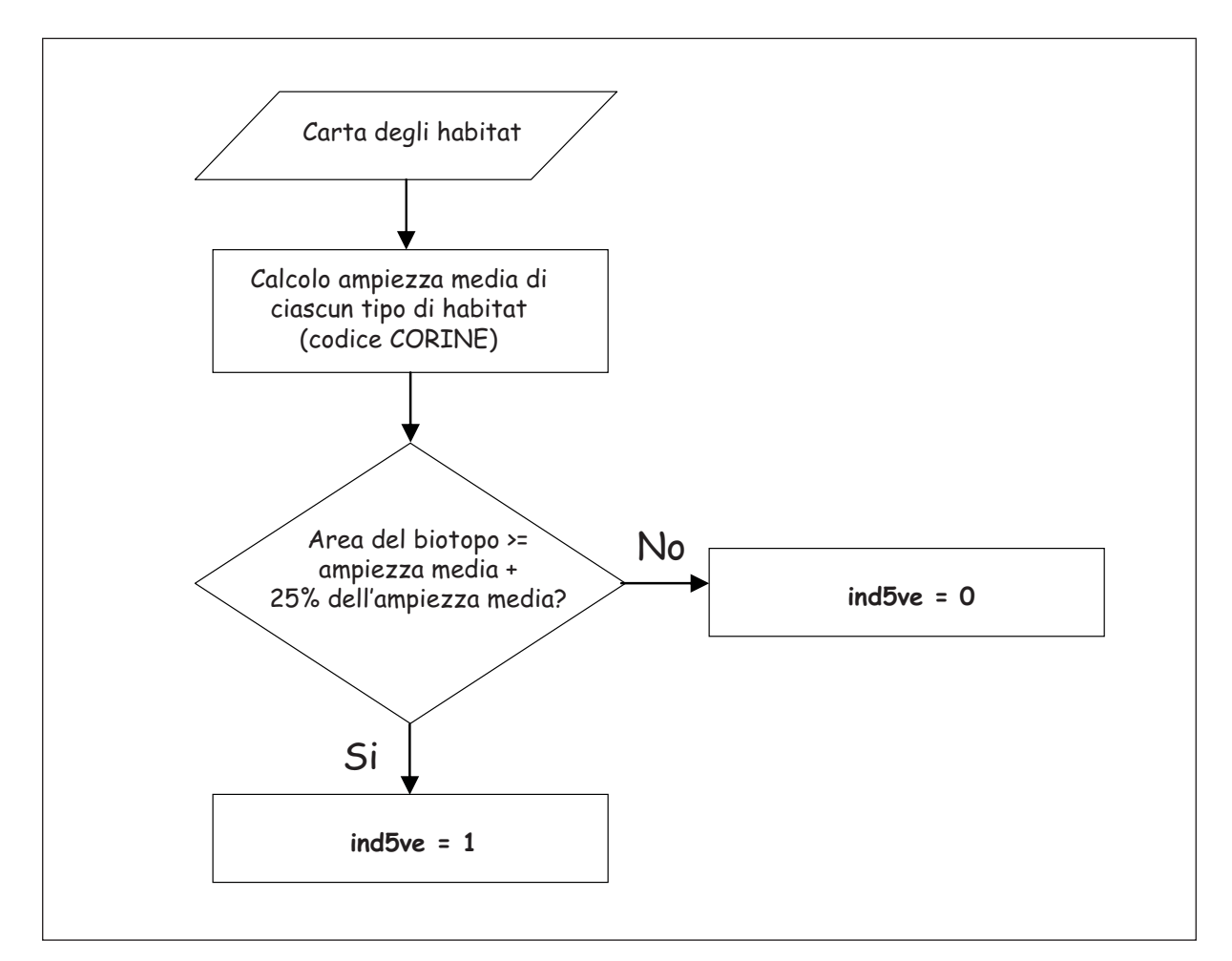

Diagramma di flusso - **ind5ve**

### **6ve) Valore del biotopo per la sua rarità**

Anche la rarità è considerata come una componente nella stima del Valore Ecologico. In questa sede si considera la rarità nel contesto locale dell'area di studio e si intende riferita alla diffusione superficiale di ciascun habitat nell'area stessa. Si assume che siano rari gli habitat di tipo naturale che occupano una superficie inferiore al 5% della superficie totale dell'area studiata.

### DATI DI BASE UTILIZZATI

• *Carta degli habitat* (in formato vettoriale).

PROCEDURA DI CALCOLO: si calcolano l'ampiezza totale dell'area di studio e l'ampiezza complessiva dei biotopi di ciascun habitat; si calcola poi in percentuale la superficie occupata da ogni tipo di habitat rispetto l'ampiezza totale dell'area di studio. Per tutti i biotopi di ogni habitat la cui superficie non supera il 5% dell'area di studio questo indicatore assume valore 1.

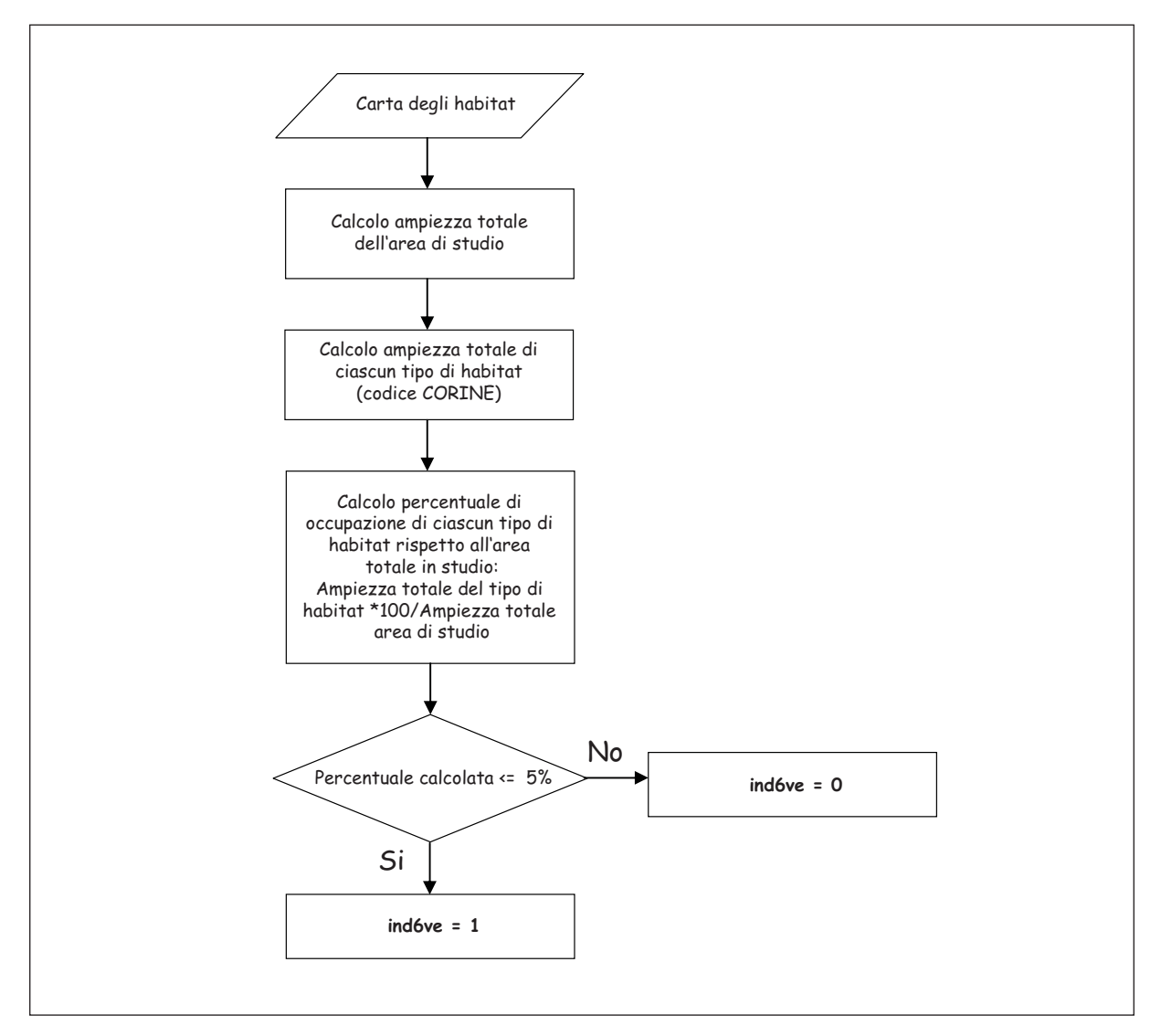

Diagramma di flusso - **ind6ve**

and the

# **7ve) Valore del biotopo per il rapporto perimetro/area**

L'indicatore esprime la complessità della forma di ogni biotopo.

DATI DI BASE UTILIZZATI

• *Carta degli habitat* (in formato vettoriale).

PROCEDURA DI CALCOLO: si calcola il rapporto tra il perimetro e l'area di ciascun biotopo.

In figura 4.2 viene mostrato il risultato della classificazione complessiva del Valore Ecologico ottenuto componendo gli indicatori ora descritti, come illustrato nel paragrafo 4.4.

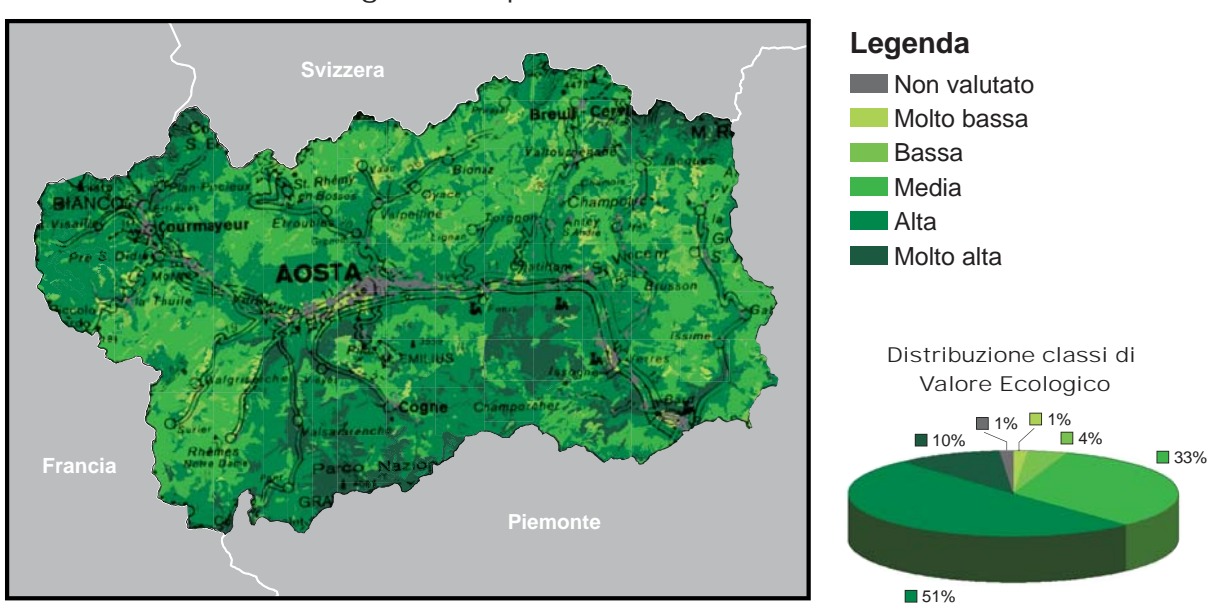

Valore Ecologico complessivo

**Fig. 4.2** *- Esempio di carta del Valore Ecologico complessivo nella regione Valle d'Aosta.*

# **4.2 - INDICATORI PER LA STIMA DELLA SENSIBILITÀ ECOLOGICA**

La stima della Sensibilità Ecologica è finalizzata ad evidenziare quanto un biotopo è soggetto al rischio di degrado o perchè popolato da specie animali e vegetali incluse negli elenchi delle specie a rischio di estinzione, oppure per caratteristiche strutturali. In questo senso la sensibilità esprime la vulnerabilità o meglio la predisposizione intrinseca di un biotopo a subire un danno, indipendentemente dalle pressioni di natura antropica cui esso è sottoposto. (Ratcliffe, 1971; Ratcliffe, 1977; APAT Manuale n.30/2004).

Anche gli indicatori utilizzati per la stima della Sensibilità Ecologica sono riconducibili alle tre categorie precedentemente descritte per il calcolo del Valore Ecologico; ne ricalcano i contenuti, ma mirano ad evidenziare i fattori di vulnerabilità.

Per gli habitat appartenenti al gruppo 8 del CORINE Biotopes si valorizzano solo gli indicatori ind2se e ind3se.

### **1se) Sensibilità del biotopo per la sua inclusione nella lista degli habitat di tipo prioritario (allegato 1 della Direttiva Habitat 92/43/CEE)**

L'indicatore si basa sulla corrispondenza tra gli habitat classificati secondo il CORINE Biotopes e quelli *prioritari* presenti nell'allegato 1 della Direttiva Habitat 92/43/CEE. Tali corrispondenze sono state evidenziate nel paragrafo 2.1.

#### DATI DI BASE UTILIZZATI

- *Carta degli habitat* (in formato vettoriale);
- *Allegato 1 della Direttiva Habitat 92/43/CEE* (in formato alfanumerico): tabella contenente tutti gli habitat della Direttiva Habitat 92/43/CEE con l'indicazione di quelli prioritari.

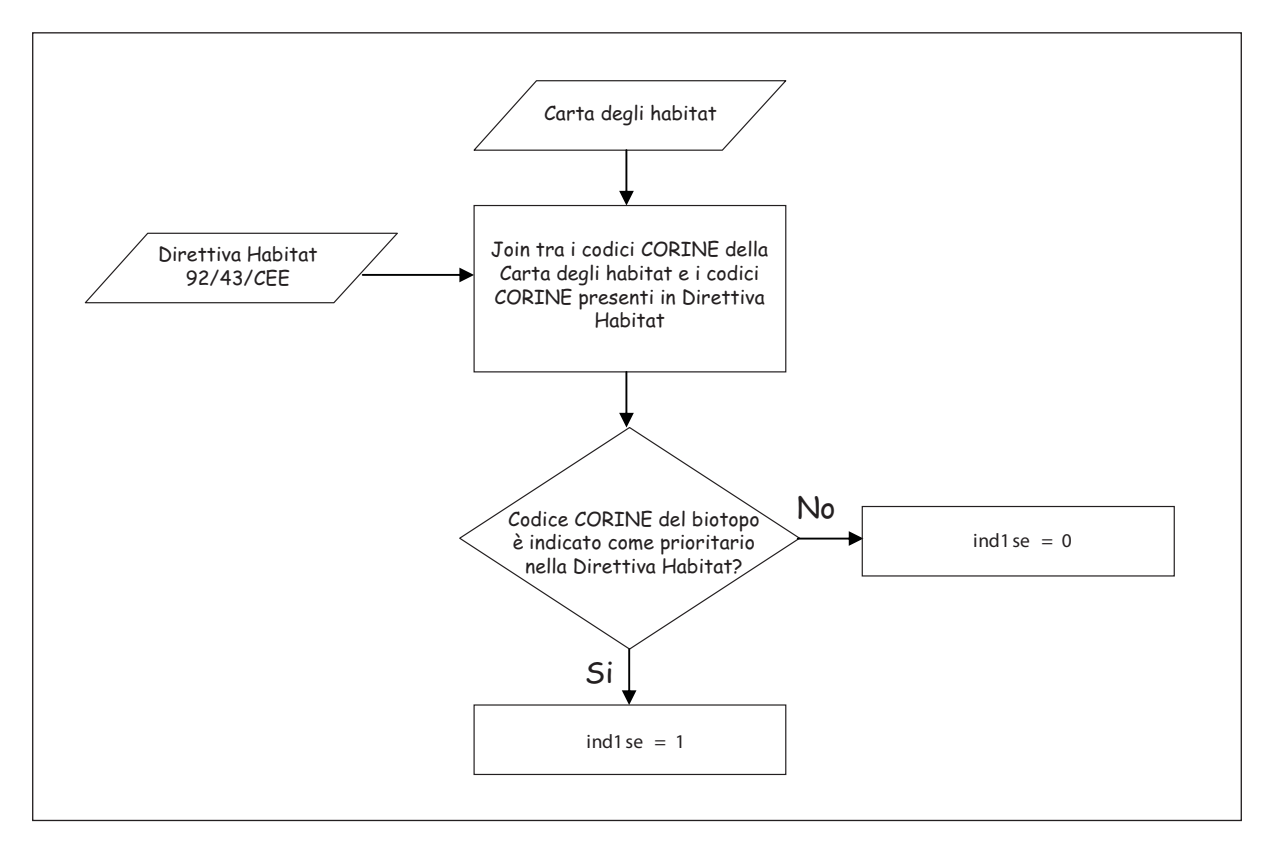

Diagramma di flusso - **ind1se**

PROCEDURA DI CALCOLO: così come illustrato per l'ind2ve, si confronta il codice CORI-NE di ciascun biotopo con la tabella contenente gli habitat indicati nell'allegato 1 della Direttiva Habitat 92/43/CEE: se l'habitat è presente nella tabella ed è *prioritario* si assegna valore 1 all'indicatore. Vista l'analogia con l'indicatore ind2ve, i due indicatori, nell'applicativo, vengono calcolati uno di seguito all'altro per evitare operazioni ridondanti.

**College** 

and the con-

### **2se) Sensibilità del biotopo per la presenza potenziale di vertebrati a rischio**

Questo indicatore considera le specie di vertebrati a rischio di estinzione, secondo le sole tre categorie principali IUCN (CR,EN,VU), in ciascun habitat. I dati di base utilizzati e i criteri di idoneità specie/habitat sono stati descritti nel paragrafo 2.2.

### DATI DI BASE UTILIZZATI

- *Carta degli habitat* (in formato vettoriale);
- *Areali dei vertebrati* (in formato vettoriale): file contenente gli areali di presenza dei vertebrati in Italia;
- *Idoneità specie vertebrati/habitat* (in formato alfanumerico): tabella contenente le idoneità specie/habitat per i vertebrati e la categoria di rischio IUCN di tali specie.

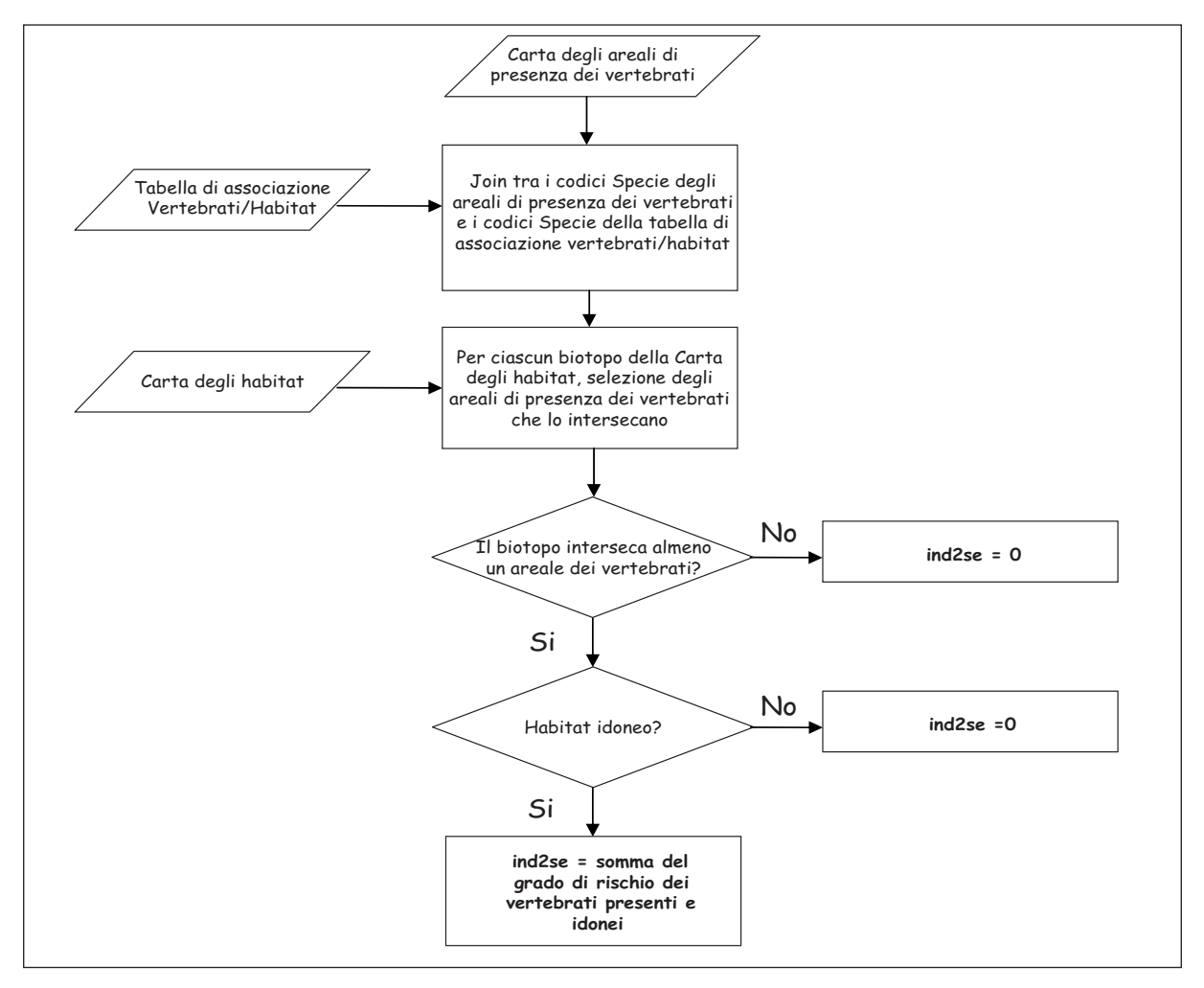

Diagramma di flusso - **ind2se**

PROCEDURA DI CALCOLO: per il calcolo di questo indicatore, si rimanda a quanto descritto per l'analogo indicatore di valore ind3ve, tenendo presente che è stato attribuito un peso alle categorie di rischio IUCN in base alla seguente tabella

### **3se) Sensibilità del biotopo per la presenza potenziale di flora a rischio**

Con questo indicatore si considerano le specie vegetali a rischio di estinzione, secondo le sole tre categorie principali IUCN (CR,EN,VU), in ciascun habitat. I dati di base utilizzati e i criteri di idoneità specie/habitat sono stati descritti nel paragrafo 2.2.

#### DATI DI BASE UTILIZZATI

- *Carta degli habitat* (in formato vettoriale);
- *Areali della flora* (in formato vettoriale): file contenente gli areali di presenza di specie floristiche a rischio di estinzione in Italia;
- *Idoneità specie flora/habitat* (in formato alfanumerico): tabella contenente le idoneità specie/habitat per le specie floristiche a rischio e la categoria di rischio IUCN di tali specie.

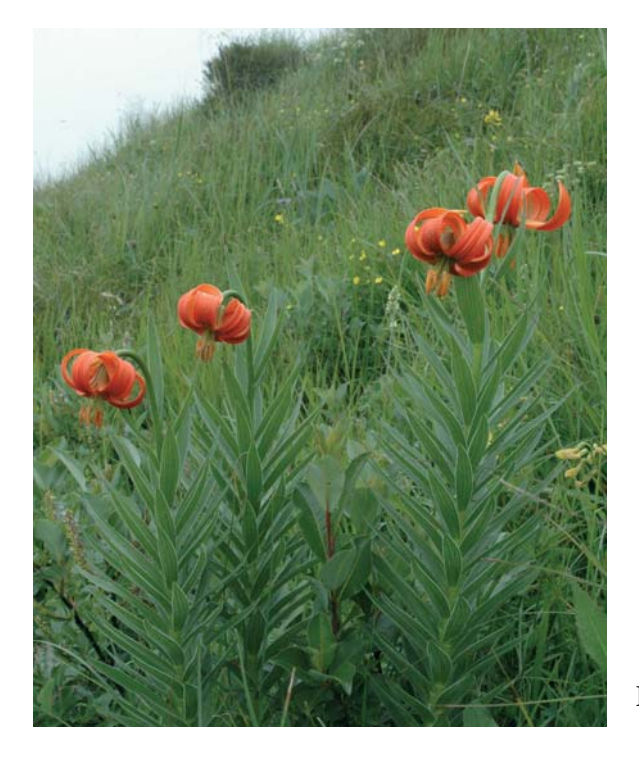

**Fig. 4.3** *- Lilium carniolicum*

PROCEDURA DI CALCOLO: per il calcolo di questo indicatore ed il relativo diagramma di flusso, nonché per la tabella riguardante il grado di rischio, si rimanda all'indicatore precedente.

### **4se) Sensibilità del biotopo per la sua distanza dal biotopo più vicino appartenente allo stesso tipo di habitat.**

La distanza di un biotopo rispetto ad un altro appartenente allo stesso tipo di habitat è un indicatore di "isolamento", inteso con accezione negativa in quanto causa di diminuzione di scambi genetici tra le popolazioni.

### DATI DI BASE UTILIZZATI

• *Carta degli habitat* (in formato vettoriale).

PROCEDURA DI CALCOLO: si calcola la distanza minima che intercorre tra un biotopo ed il biotopo più vicino avente lo stesso codice habitat.

Qualora un habitat è presente nell'area di studio con un solo biotopo, si assegna una distanza massima che convenzionalmente è stata posta uguale alla diagonale del rettangolo che circoscrive l'area che si sta valutando.

Quando invece si tratta di habitat con un elevato numero di biotopi nell'area di studio, al fine di ridurre i tempi di calcolo, la procedura per ciascun biotopo crea un buffer e limita inizialmente il calcolo delle distanze solo tra i biotopi con lo stesso codice che vi ricadono dentro. Solo nel caso in cui non vengono trovati biotopi in questo buffer si estende la ricerca al resto dell'area di studio.

L'ampiezza di questo buffer è calcolata pari ad un quarto della distanza massima convenzionale. Se si dovesse ritenere l'ampiezza del buffer troppo elevata (in base ad una analisi della distribuzione degli habitat), l'utente ha la possibilità di modificare il valore proposto.

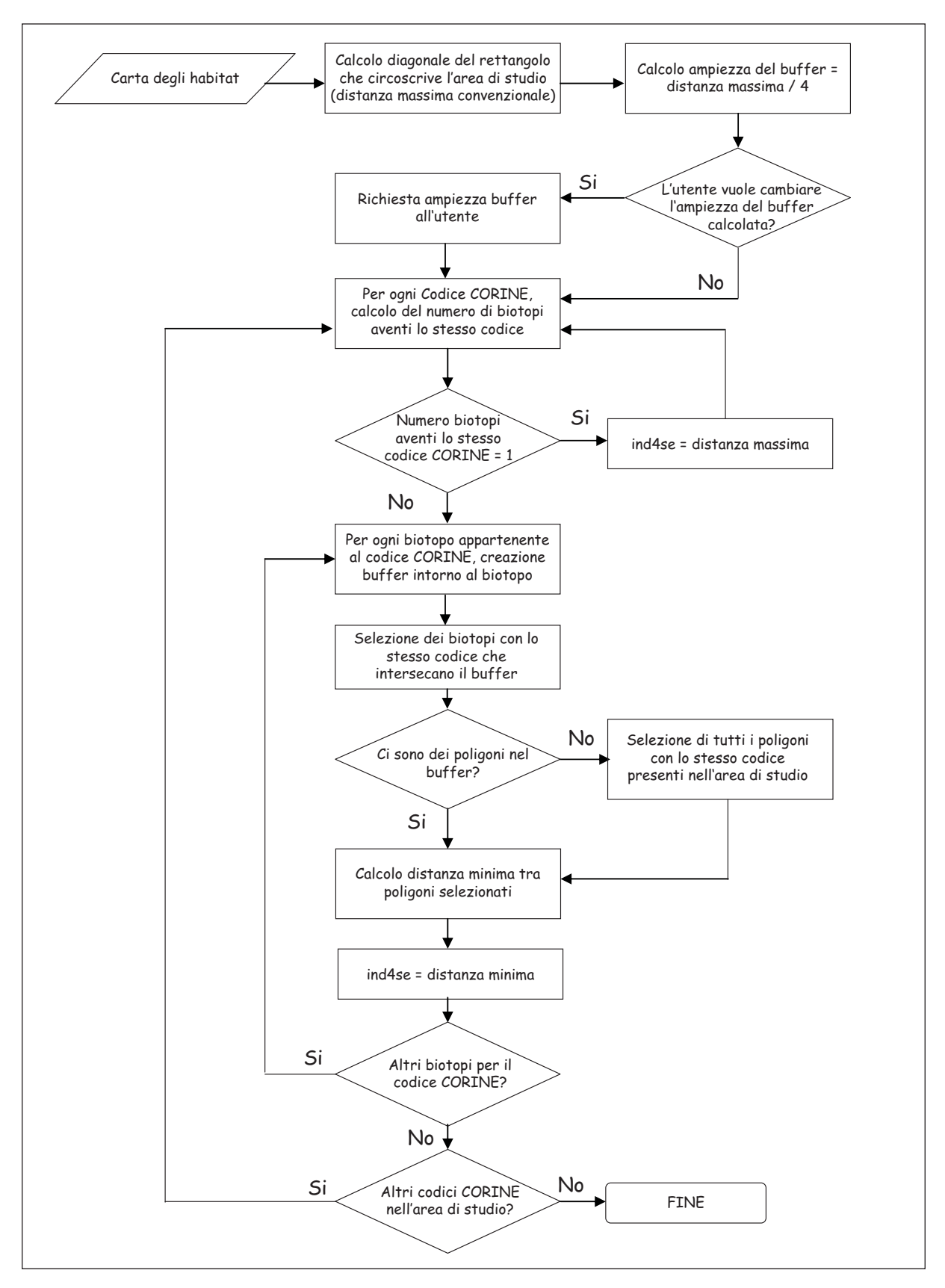

Diagramma di flusso - **ind4se**

 $\sim$ 

m.

### **5se) Sensibilità del biotopo per la sua ampiezza**

L'ampiezza di un biotopo, in modo inverso a quanto indicato all'analogo indicatore di valore ind5ve, è una componente di Sensibilità Ecologica in riferimento all'assunzione che una minor superficie, a parità di altre condizioni, offre minori garanzie di sopravvivenza per le specie in essa presenti.

### DATI DI BASE UTILIZZATI

• *Carta degli habitat* (in formato vettoriale).

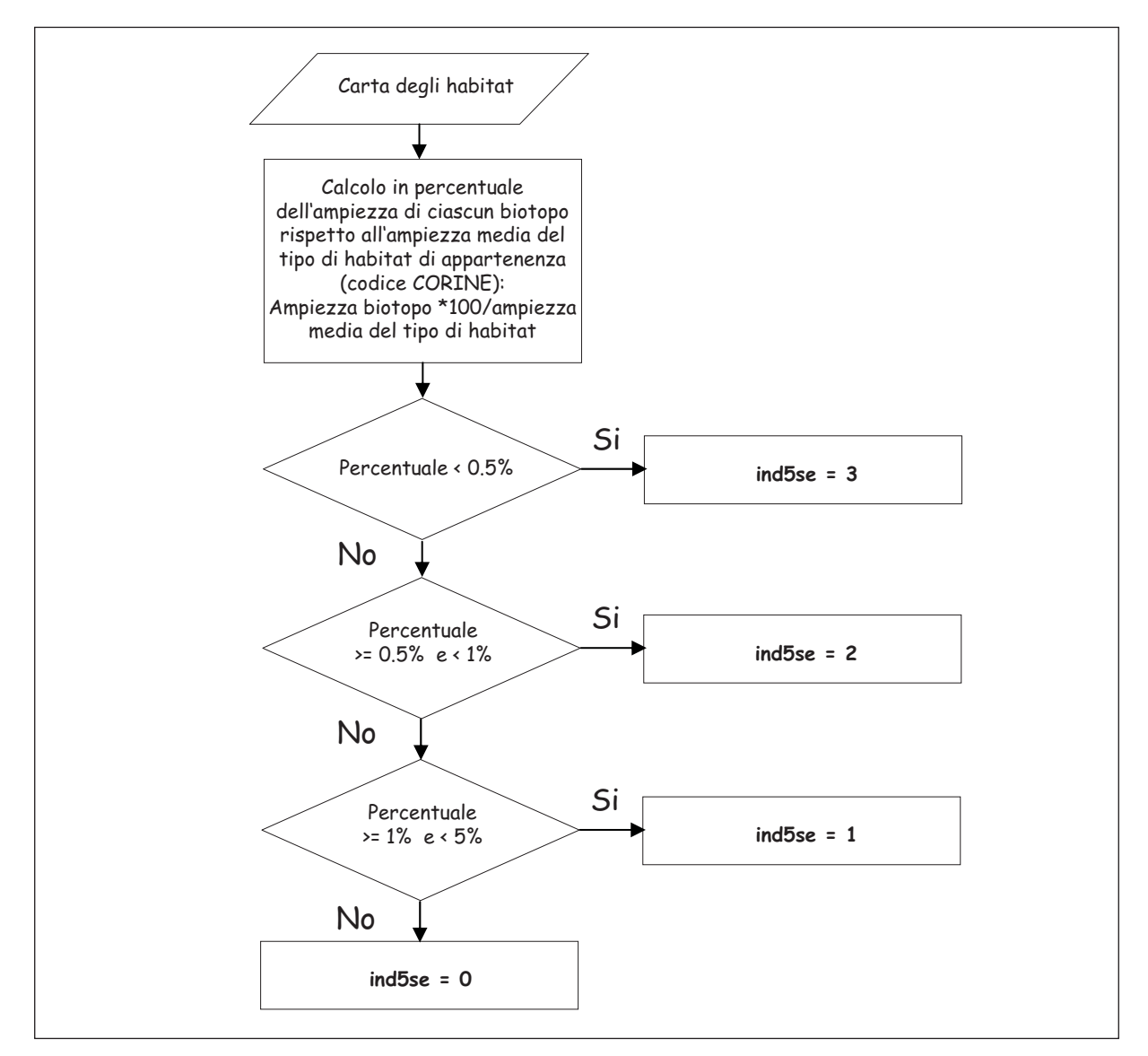

Diagramma di flusso - **ind5se**

PROCEDURA DI CALCOLO: avendo già calcolato per il corrispondente indicatore di Valore Ecologico (ind5ve), l'ampiezza media dei biotopi di ogni habitat, si calcola per ogni biotopo il rapporto percentuale tra la sua superficie e l'ampiezza media del suo habitat. Se la percentuale così calcolata è:

**Contract Contract** 

- Inferiore allo 0.5%, l'indicatore assume valore 3;
- Superiore o uguale allo 0.5% ma inferiore all'1%, l'indicatore assume valore 2;
- Superiore o uguale all'1% ma inferiore al 5%, l'indicatore assume valore 1;
- Superiore o uguale al 5%, l'indicatore assume valore 0.

#### **6se) Sensibilità del biotopo per la rarità**

La rarità è un concetto ambivalente; se da un lato è considerata come una componente nella stima di Valore Ecologico di un biotopo naturale, dall'altro, al di sotto di una certa soglia, costituisce piuttosto un elemento di Sensibilità Ecologica.

#### DATI DI BASE UTILIZZATI

• *Carta degli habitat* (in formato vettoriale).

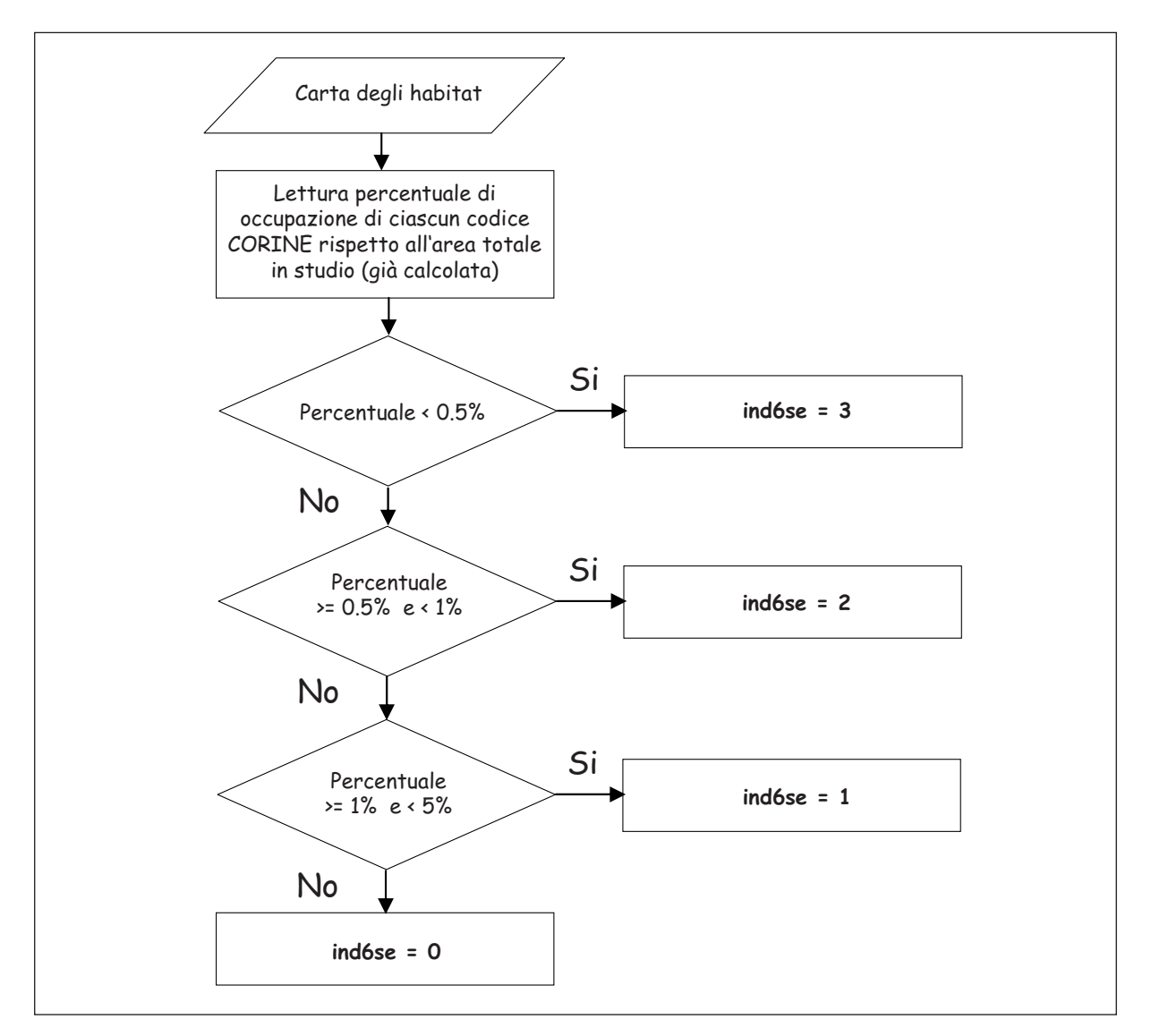

Diagramma di flusso - **ind6se**

PROCEDIMENTO: si riprende la percentuale di occupazione di ciascun habitat rispetto all'area totale in studio già calcolata per l'indicatore del valore ind6ve. Se la percentuale così calcolata è: • inferiore allo 0.5%, l'indicatore assume valore 3;

- superiore o uguale allo 0.5% ma inferiore all'1%, l'indicatore assume valore 2;
- superiore o uguale all'1% ma inferiore al 5%, l'indicatore assume valore 1;
- superiore o uguale al 5%, l'indicatore assume valore 0.

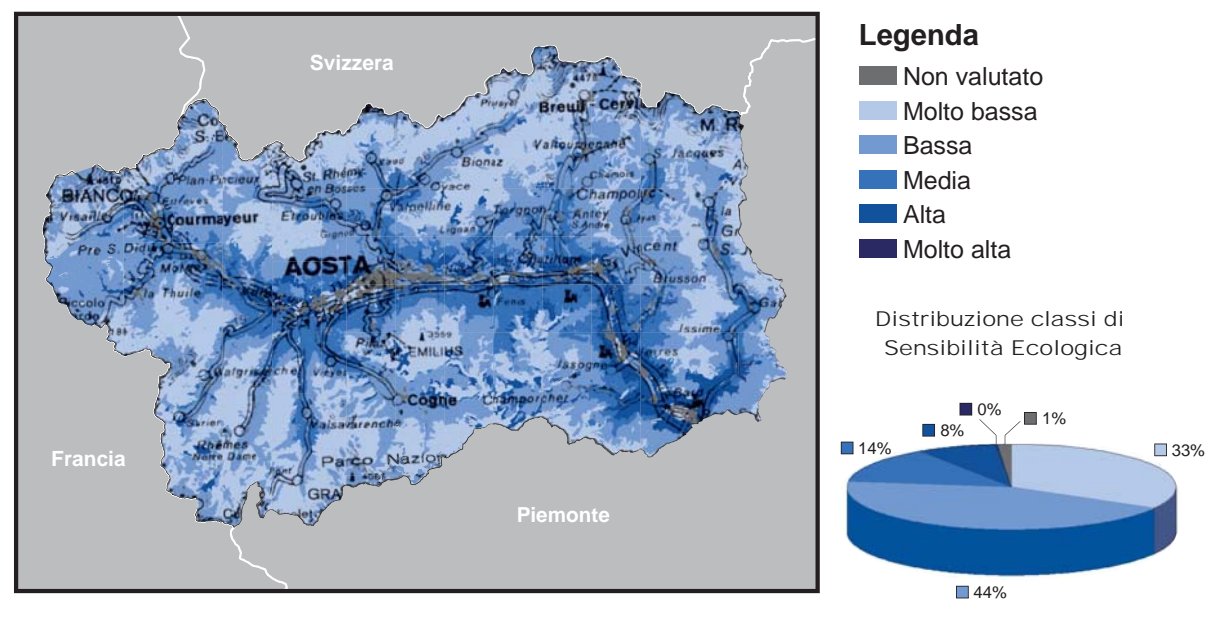

#### Sensibilità Ecologica complessiva

**Fig. 4.4** *- Esempio di carta della Sensibilità Ecologica complessiva nella regione Valle d'Aosta.*

Anche per questo indice si mostra un esempio della classificazione finale (figura 4.4).

### **4.3 - INDICATORI PER LA STIMA DELLA PRESSIONE ANTROPICA**

Gli indicatori per la determinazione della Pressione Antropica forniscono una stima indiretta e sintetica del grado di disturbo indotto su un biotopo dalle attività umane e dalle infrastrutture presenti sul territorio. Si stimano le interferenze maggiori dovute a: frammentazione di un biotopo prodotta dalla rete viaria; adiacenza con aree ad uso agricolo, urbano ed industriale; propagazione del disturbo antropico. Gli effetti dell'inquinamento da attività agricole, zootecniche e industriali non sono stimati in modo diretto poiché i dati Istat, disponibili per l'intero territorio nazionale, forniscono informazioni a livello comunale o provinciale e il loro utilizzo, rapportato a livello di biotopo, comporterebbe approssimazioni eccessive, tali da compromettere la veridicità del risultato.

### **1pa) Grado di frammentazione di un biotopo, prodotto dalla rete viaria.**

L'indicatore rappresenta la lunghezza di infrastrutture viarie che attraversano ogni biotopo (autostrade, strade statali, strade provinciali e ferrovie) rispetto all'ampiezza del biotopo.

#### DATI DI BASE UTILIZZATI

- *Carta degli habitat* (in formato vettoriale);
- *Rete Viaria* (in formato vettoriale): contenente le strade e le ferrovie presenti sul territorio italiano.

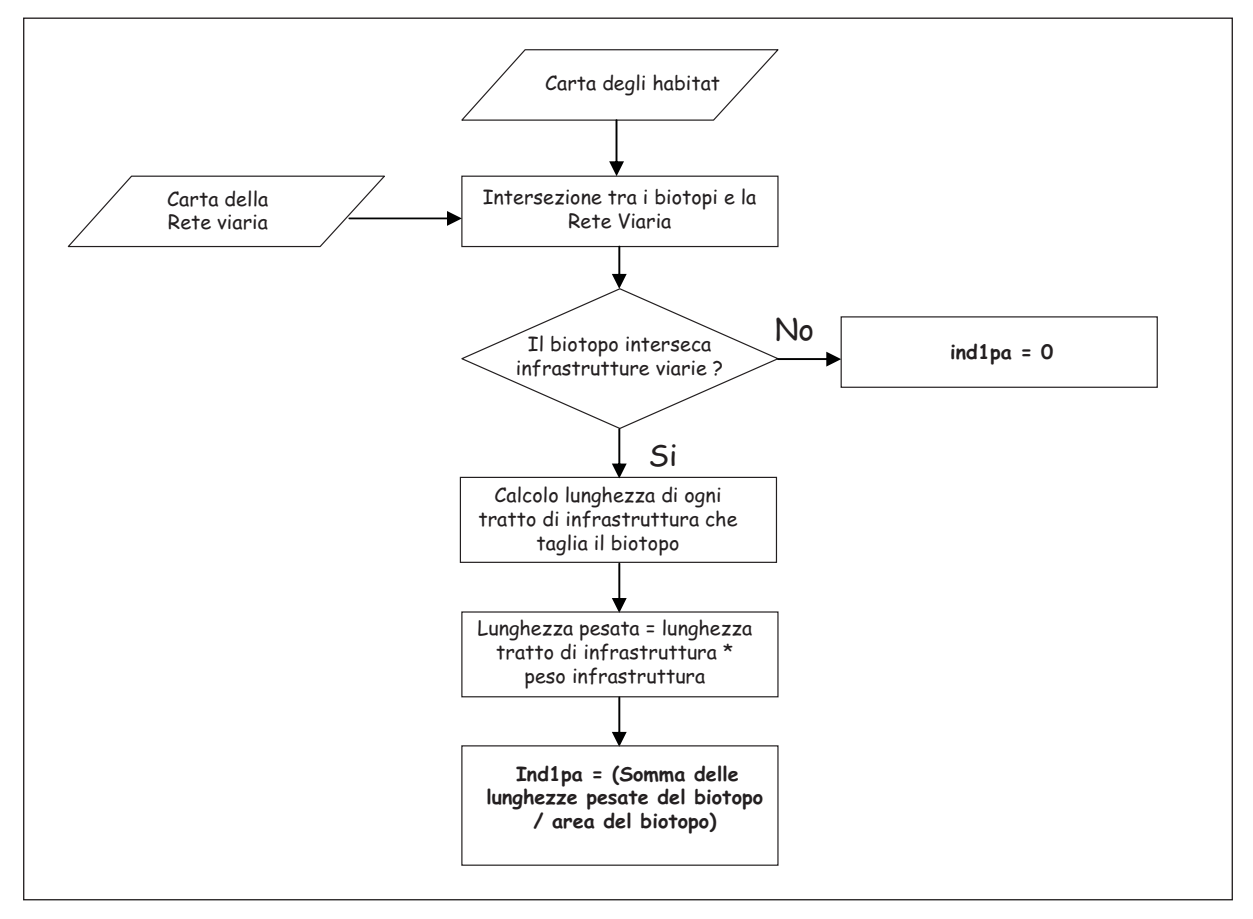

Diagramma di flusso - **ind1pa**

PROCEDURA DI CALCOLO: per ciascun biotopo si prendono in considerazione solo i tratti di rete viaria che lo intersecano. Per ciascun tratto si calcola la lunghezza e si moltiplica questa lunghezza per il peso relativo all'infrastruttura viaria, secondo la seguente tabella:

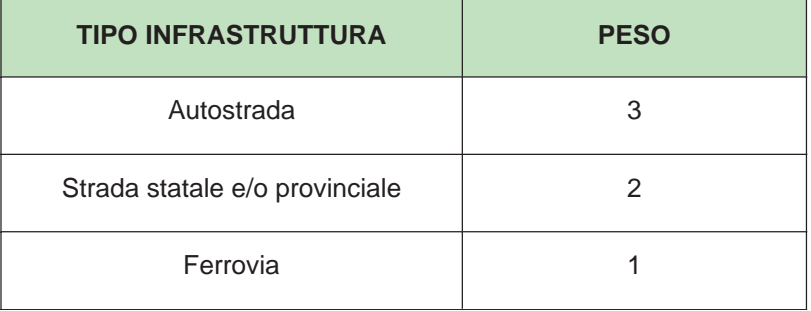

-

Per ciascun biotopo, infine, l'indicatore assume il valore numerico pari alla somma delle lunghezze pesate di tutti i tratti stradali o ferroviari che lo attraversano diviso l'area del poligono.

### **2pa) Costrizione del biotopo**

Rappresenta il disturbo gravante su un biotopo per l'adiacenza con ambienti di tipo antropico quali aree agricole, centri abitati, cave.

### DATI DI BASE UTILIZZATI

• *Carta degli habitat* (in formato vettoriale).

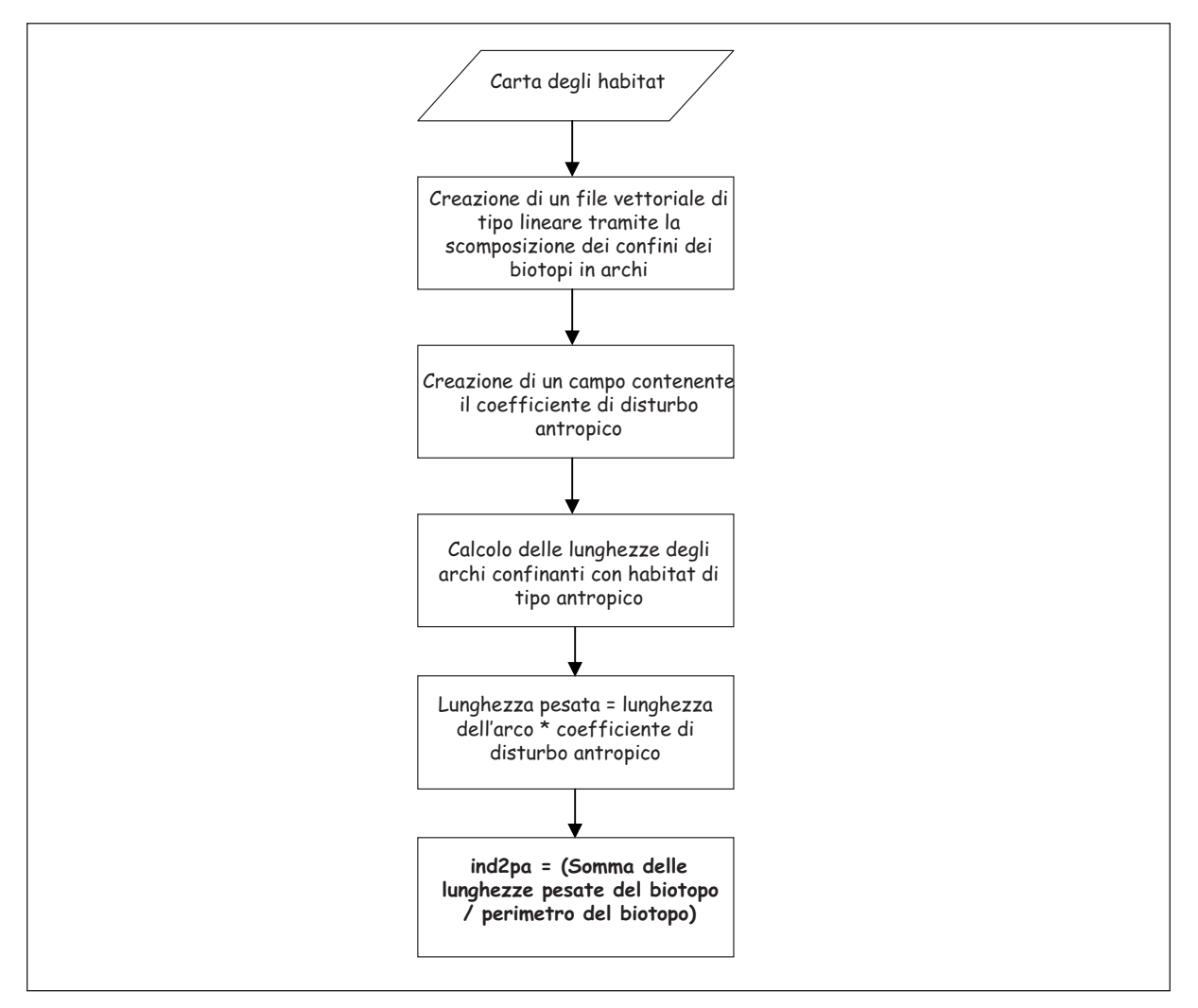

Diagramma di flusso - **ind2pa**

PROCEDURA DI CALCOLO: si calcola la lunghezza di ciascun tratto di confine tra un biotopo ed uno adiacente di tipo antropico; si determina, per ciascun tipo di habitat di tipo antropico, il coefficiente di disturbo in base alla seguente tabella:

Si calcola infine il prodotto tra la lunghezza di ciascun arco ed il peso corrispondente. L'indicatore sarà pari alla somma dei prodotti calcolati rapportata al perimetro del biotopo che si sta analizzando.

#### **3pa) Diffusione del disturbo antropico**

Questo indicatore stima per ogni biotopo il grado di disturbo complessivo indotto dai nuclei urbani ad esso circostanti, proporzionalmente alle dimensioni e alla popolazione residente del centro urbano ed in funzione inversa rispetto alla distanza da esso e ad eventuali impedimenti geomorfologici. Il calcolo si basa sulla facilità di spostamento e di propagazione della popolazione e delle connesse attività. Pertanto, a partire da un dato centro urbano con una data popolazione residente, il valore di questo indicatore dipende in modo proporzionale dalla presenza della rete stradale e ferroviaria che si irradia dall'abitato, mentre subisce un decremento man mano che ci si allontana dal centro urbano e per effetto di condizioni morfologiche che limitano o impediscono gli spostamenti della popolazione.

### DATI DI BASE UTILIZZATI

- *Carta degli habitat* (in formato vettoriale);
- *Rete Viaria* (in formato vettoriale): contenente le strade e le ferrovie presenti sul territorio italiano;
- *Centri abitati* (in formato vettoriale): contenente i perimetri dei centri abitati e per ciascuno di essi il numero di abitanti residenti (ottenuto sommando gli abitanti del centro abitato con quelli del territorio di quel centro abitato, ad esempio anche gli abitanti delle case sparse limitrofe), in base al censimento ISTAT del 2001;
- *DE*M (in formato raster) modello digitale del terreno.

PROCEDURA DI CALCOLO: Il valore numerico dell'indicatore è una funzione del numero di abitanti che raggiungono un biotopo dai centri abitati limitrofi, servendosi o meno della rete viaria e superando eventuali impedimenti morfologici.

La funzione viene calcolata partendo da dati in formato raster e fornendo il risultato per ciascun pixel analizzato. Si è deciso di lavorare con i pixel pari all'unità minima cartografabile, ossia pari a 100x100 metri; di conseguenza il DEM viene ricampionato a tale risoluzione.

L'area di studio, suddivisa in pixel, viene dunque analizzata per determinare come il dato di partenza (ossia gli abitanti residenti) si diffonde a partire da ogni centro urbano tramite il concetto di "costo di percorrenza". Appare evidente che, più l'attraversamento di un pixel da parte degli abitanti è facilitato dalla presenza di strade o ferrovie, più è basso il costo di percorrenza dello stesso.

Al contrario più è alto il costo di percorrenza (più è impervio il terreno e più è distante un certo biotopo dai centri urbani presi in esame) e più si abbatte il numero di abitanti che lo raggiungono.

La prima operazione che si effettua dunque è la creazione di un raster dove il valore assegnato ad ogni pixel indica il costo di percorrenza di quel pixel: viene assegnato valore 1 a tutti quei pixel attraversati da una strada, valore 2 a tutti quei pixel attraversati da una ferrovia, valore 10 ai pixel non attraversati da infrastrutture viarie.

Vengono poi selezionate le località che intersecano non solo l'area di studio ma anche un buffer di 15 Km intorno all'area (questo perché comunque anche abitanti residenti in centri abitati non distanti dall'area provocano delle ripercussioni sulla stessa). Tra tutte le località selezionate si prendono in considerazione solo le località con più di 300 abitanti residenti.

Per ognuna delle località abitate considerate si crea un raster, sempre con il pixel a 100 metri, dove i pixel corrispondenti al centro abitato vengono valorizzati con il numero degli abitanti mentre i restanti pixel vengono posti uguali a 0.

Dopo aver preparato adeguatamente tutti i dati necessari, si applica un algoritmo di analisi spaziale (Path Distance) che, a partire da ciascun raster delle località considerate come sorgente del disturbo, valuta la diffusione dello stesso considerando i costi di percorrenza ed i fattori di impedimento verticale indicati dal modello digitale del terreno.

Una volta calcolata la diffusione del disturbo antropico di ciascun centro abitato, viene creato un raster cumulativo dato dalla somma dei valori di disturbo di tutte le località selezionate.

Per valorizzare l'indicatore (ind3pa) di un biotopo si provvede, infine, a calcolare il valore medio di disturbo dei pixel che ricadono all'interno dello stesso biotopo.

La figura 4.5 mostra la classificazione dell'indice di Pressione Antropica secondo il metodo illustrato nel paragrafo successivo.

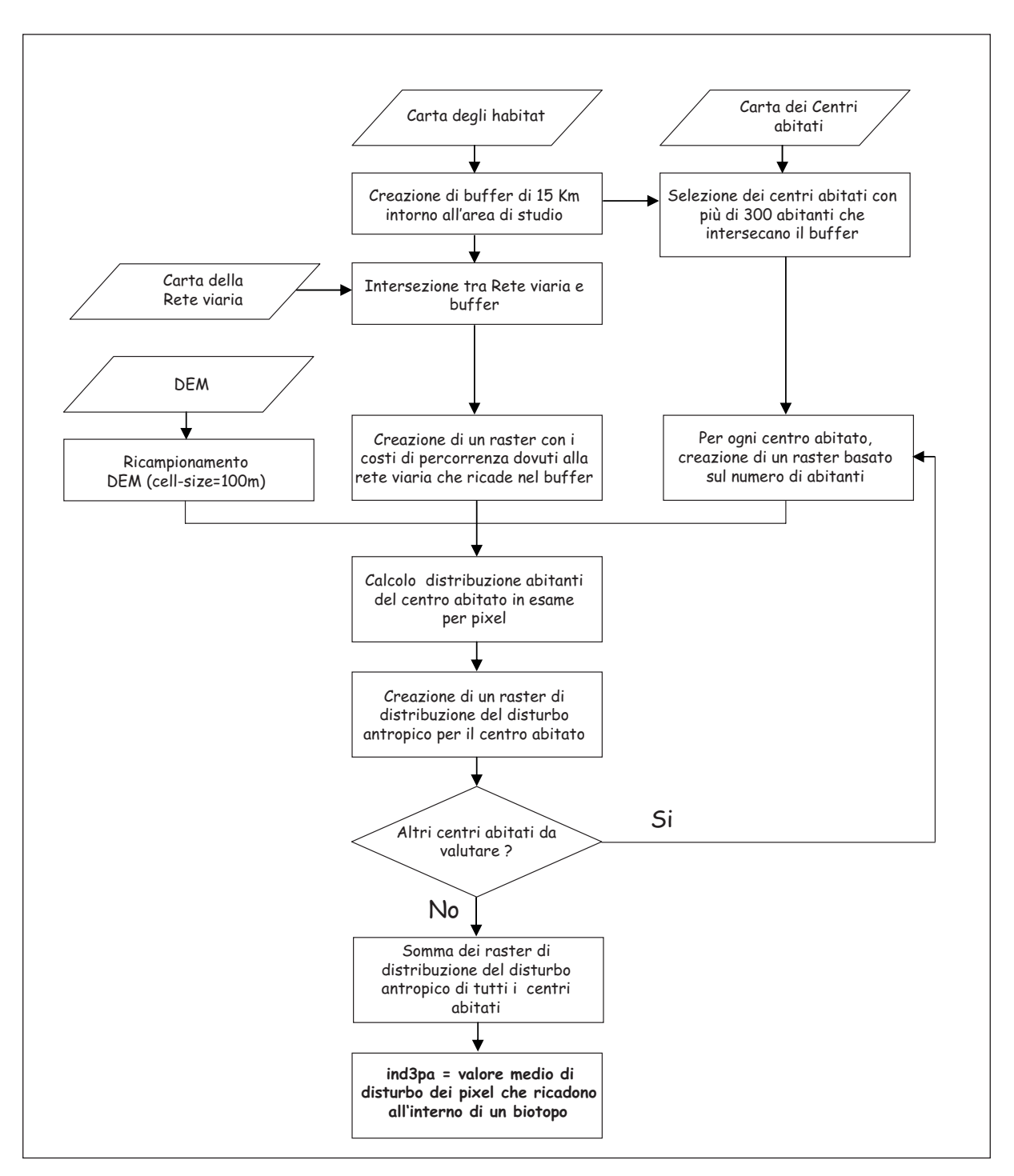

Diagramma di flusso - **ind3pa**

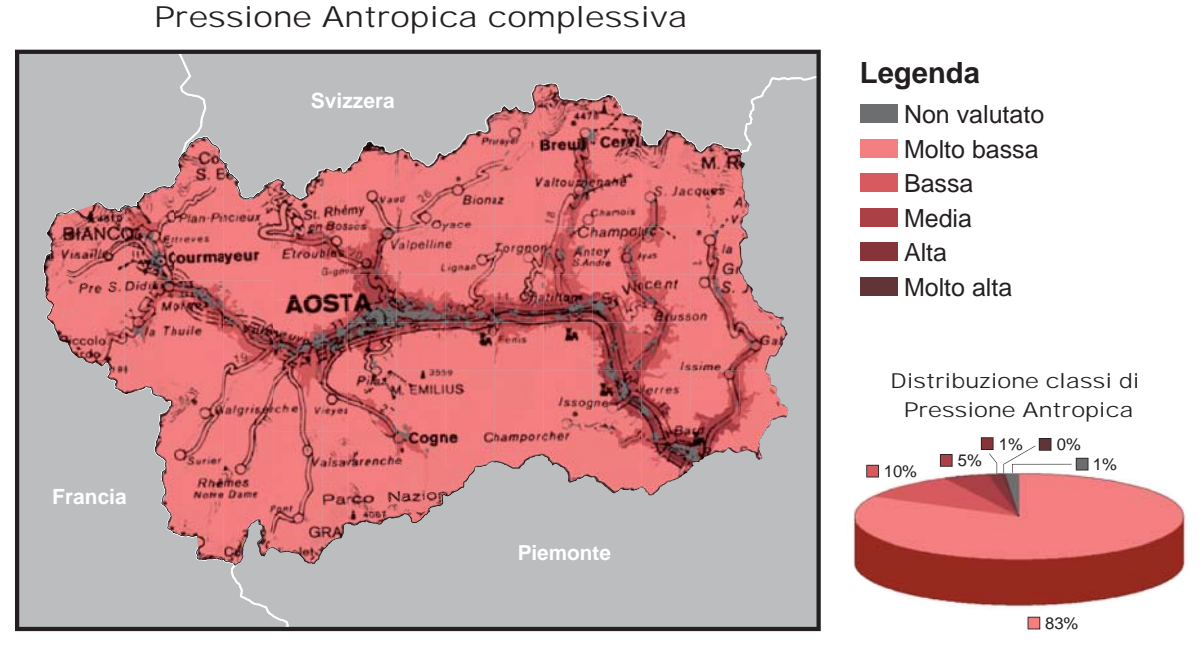

**Fig. 4.5** *- Esempio di carta della Pressione Antropica complessiva nella regione Valle d'Aosta.*

# **4.4 - DAI SINGOLI INDICATORI AL CALCOLO DEGLI INDICI COMPLESSIVI DI VALORE ECOLOGICO, SENSIBILITÀ ECOLOGICA E PRESSIONE ANTROPICA.**

Dopo aver calcolato tutti i singoli indicatori, si procede ai calcoli di Valore Ecologico, Sensibilità Ecologica e Pressione Antropica complessivi.

Alcuni degli indicatori sopra descritti sono adimensionali; altri hanno ciascuno una propria unità di misura che dipende da ciò che l'indicatore quantifica; per questo motivo non è possibile confrontare gli indicatori tra di loro, nè fare su di essi delle operazioni utilizzando le rispettive scale di riferimento.

Basti pensare, ad esempio, che se l'indicatore 1se può assumere solo i valori 0 o 1, l'indicatore 4se, che rappresenta una distanza espressa in metri, può assumere valori numerici anche molto elevati.

Per operare con indicatori tanto diversi, si rende necessario riportare i valori numerici calcolati nelle diverse scale di riferimento, su di una stessa scala. A tal fine si applica la seguente formula di normalizzazione per ciascun biotopo e per tutti gli indicatori:

dove:

- $ind =$ valore dell'indicatore normalizzato
- $ind_{\alpha}$  = valore dell'indicatore dell'ennesimo biotopo sulla scala di provenienza
- $ind_{min}$  = valore minimo dell'indicatore nella scala di provenienza nell'area di studio
- $ind_{\text{max}}$  = valore massimo dell'indicatore nella scala di provenienza nell'area di studio

questa formula riconduce i valori numerici degli indicatori in un range che va da un minimo di 0 ad un massimo di 1. Come già espresso nel Capitolo 1, gli estremi dei valori degli indicatori sono quelli rilevati nelle relative aree di studio. Qualora si desiderasse confrontare aree di studio differenti la procedura di normalizzazione dovrebbe essere applicata nuovamente, sulla base dei nuovi estremi risultanti dall'analisi congiunta delle aree.

A questo punto, risulta possibile calcolare il Valore Ecologico, la Sensibilità Ecologica e la Pressione Antropica complessivi.

Per calcolare il valore numerico degli indici complessivi sulla base dei singoli indicatori, si è adottato il metodo TOPSIS: Tecnique for Order Preference by Similarity to Ideal Solution (Hwang e Yoon - 1981), anche conosciuto come metodo del "punto ideale".

Questo metodo consente di collocare ciascun biotopo su una scala di valori compresi tra un massimo teorico (tutti gli indicatori = 1) e un minimo teorico (tutti gli indicatori = 0), in funzione delle distanze da questi estremi dei valori normalizzati di ogni indicatore per esso calcolato.

L'indice assumerà un valore tanto maggiore quanto più prossima al valore massimo e quanto più lontana dal valore minimo sarà la sua posizione.

Le distanze così calcolate si normalizzano, infine, in modo da ottenere, anche in questo caso, un valore compreso tra 0 e 1.

Per attuare la procedura appena descritta, si eseguono le tre operazioni seguenti:

### **Calcolo della distanza dal valore massimo**

Come si è detto il massimo valore teorico prevede tutti gli indicatori pari ad 1, pertanto il calcolo di questa distanza sarà dato dalla seguente formula:

dove ind<sub>z1</sub>, ind<sub>z2</sub>, ind<sub>z3</sub> …….sono i valori numerici presenti negli indicatori già normalizzati tra 0 e 1.

#### **Calcolo della distanza dal valore minimo**

Analogamente, ogni biotopo viene valutato per la sua distanza dal valore minimo, ossia con tutti gli indicatori quanto più prossimi al valore 0, tramite la formula:

dove ind<sub>z1</sub>, ind<sub>z2</sub>, ind<sub>z3</sub> …….sono i valori numerici presenti negli indicatori già normalizzati tra 0 e 1.

### **Calcolo del Valore Ecologico, della Sensibilità Ecologica e della Pressione Antropica complessivi**

Dopo aver calcolato, per ogni biotopo, nel modo indicato, le distanze dal valore massimo e da quello minimo, tali distanze vengono combinate in un indice sintetico su di una scala di valori compresi tra 0 ed 1, come di seguito specificato:

Allo scopo di rappresentare visivamente i valori numerici derivanti dai calcoli anzidetti, si è reso necessario adottare una suddivisione in classi.

Poiché si è sperimentalmente constatato che la suddivisione dei valori numerici in sole tre classi offriva una rappresentazione poco significativa dei risultati, si sono adottate cinque classi: '*molto bassa*', '*bassa*', '*media*', '*alta*' e '*molto alta*'.

Pertanto, si è scelto di ottenere le cinque classi dividendo in intervalli uguali tutti i valori numerici di ogni indice compresi tra il valore minimo ed il valore massimo reali calcolati per l'indice stesso: la classe '*molto bassa*' avrà come estremo inferiore il valore minimo dell'indice, ossia quello più prossimo a 0, mentre la classe '*molto alta*' avrà come estremo superiore il valore massimo dell'indice, ossia quello più prossimo ad 1.

Appare evidente che gli estremi delle cinque classi, nonché l'ampiezza dell'intervallo dipendono dai valori numerici di ciascun indice e dunque dall'area in studio.

Tuttavia, per consentire di confrontare tra loro aree distanti, è necessario riclassificare i valori numerici calcolati assumendo come estremi il minimo ed il massimo teorici ossia i valori 0 e 1. Tale classificazione comporta però il rischio di non veder rappresentate alcune classi, in particolare quelle estreme.

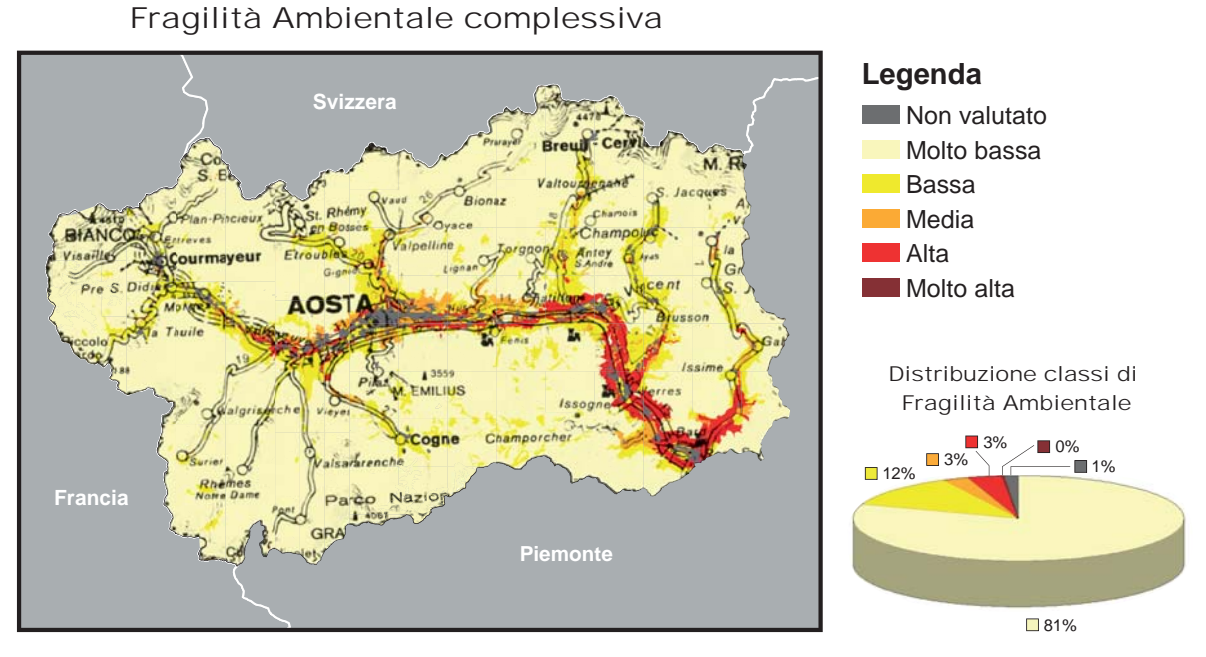

**Fig. 4.6** *- Esempio di carta della Fragilità Ambientale complessiva nella regione Valle d'Aosta.*

# **4.5 - LA FRAGILITÀ AMBIENTALE**

A differenza degli altri indici calcolati, la Fragilità Ambientale non deriva da un algoritmo matematico ma dalla combinazione della Pressione Antropica con la Sensibilità Ecologica, secondo una matrice che mette in relazione le rispettive classi, combinate nel seguente modo:

**College** 

Ai fini dell'interpretazione dei risultati, si tenga presente che, mentre per il Valore Ecologico le più importanti valenze naturali ricadono nella classe *'molto alta'*, per quel che riguarda la Sensibilità Ecologica e la Pressione Antropica, sono da considerarsi migliori, dal punto di vista ecologico, le condizioni dei biotopi ricadenti nella classe *'molto bassa'*.

Nella fase di interpretazione è anche utile confrontare la distribuzione delle aree a maggiore Fragilità Ambientale con quelle di maggior Valore Ecologico. Da tale confronto infatti, possono scaturire importanti considerazioni in merito a possibili provvedimenti da adottare, qualora biotopi di alto valore e al tempo stesso di alta fragilità dovessero risultare non ancora sottoposti a tutela.

# **CONSIDERAZIONI CONCLUSIVE**

*Lucilla Laureti, Francesca Lugeri, Valeria Giacanelli*

Nel volume è stato delineato il quadro della metodologia, dei contenuti e dei risultati del progetto nazionale Carta della Natura alla scala 1:50.000.

Il progetto sin dall'inizio è stato strutturato come un sistema di conoscenze informatizzato, omogeneo per l'intero territorio nazionale, basato su una visione transdisciplinare degli elementi fisici, biotici ed antropici, che concorrono alla connotazione ed alla evoluzione del nostro territorio.

Nonostante siano già trascorsi oltre quindici anni dalla legge istitutiva di Carta della Natura (Legge quadro sulle aree protette, n.394/91), l'impostazione concettuale e metodologica data al progetto gli conferisce un'evidente attualità rispetto ai principi fondamentali inspiratori della più recente normativa internazionale ed europea in materia di tutela ambientale, di salvaguardia del paesaggio e di conservazione della biodiversità. Secondo una visione sempre più diffusa, infatti, la tutela del patrimonio naturale passa attraverso la gestione integrata di tutte le componenti ambientali, quelle naturali o prossimo-naturali e quelle antropiche, con lo sviluppo di forme di protezione e valorizzazione diffuse sul territorio e non concentrate solo su aree già protette. Entrambe queste funzioni devono basarsi sulla conoscenza del territorio, meglio se opportunamente sintetizzata attraverso la restituzione cartografica. L'impiego dei moderni sistemi informativi geografici consente di utilizzare banche dati che corredano di molteplici informazioni ogni elemento grafico individuato e cartografato. La flessibilità e l'aggiornabilità di questo tipo di strumenti, ben si adattano ad una funzione di pianificazione territoriale, ma anche di monitoraggio dei cambiamenti ambientali.

Il progetto Carta della Natura, che usa le tecniche dei sistemi informativi geografici, rappresenta dunque uno strumento fondamentale per la conoscenza e la pianificazione ambientale di livello nazionale e regionale. Le cartografie di base che ne derivano, così come gli indici valutativi ad esse associati, costituiscono un substrato operativo per molteplici utilizzi anche in considerazione di importanti requisiti quali la multiscalarità, l'integrabilità con altri sistemi informativi geografici, l'aggiornabilità.

I principali impieghi di Carta della Natura alla scala 1:50.000 vanno ricondotti in generale a tutte le azioni per le quali è necessario possedere una conoscenza omogenea ed estesa del territorio con specifico riferimento all'ambiente naturale, ai suoi elementi di valore e alla sua fragilità.

Resta valida la finalità originaria del progetto, indicata dalla stessa legge istitutiva, che consiste nel fornire un contributo alla individuazione e perimetrazione di nuove aree da tutelare. Una lettura integrata dei risultati di Carta della Natura, consente infatti di evidenziare le aree di elevato pregio naturale, che contemporaneamente si trovino in uno stato critico di fragilità ambientale. Il confronto tra tali aree e quelle già sottoposte a diverse forme di tutela, può fornire indicazioni di base necessarie per l'individuazione di ulteriori aree da proteggere.

Altre applicazioni di Carta della Natura riguardano il campo della pianificazione ambientale su area vasta, della Valutazione Ambientale Strategica, della definizione di reti ecologiche a scala nazionale e regionale. E' tuttavia opportuno precisare che per studi in ambito locale, per analisi di Valutazione d'Impatto Ambientale o Valutazioni d'Incidenza, gli elaborati di Carta della Natura alla scala 1:50.000 forniscono un ottimo contributo per il necessario inquadramento generale dei lavori, ma non hanno la risoluzione adeguata per essere impiegati nelle successive fasi operative.

Negli ultimi anni il progetto si è sviluppato attraverso numerose collaborazioni con diverse Amministrazioni locali: Regioni, Agenzie Regionali per l'Ambiente e Enti Parco. In particolare, le esperienze condotte in aree naturali protette, il Parco Nazionale delle Dolomiti Bellunesi e il Parco Naturale Paneveggio - Pale di San Martino (APAT, 2004a; APAT, 2005a), hanno messo in luce l'efficacia della collaborazione fra queste e il sistema di Carta della Natura. Infatti, le aree protette offrono generalmente una conoscenza approfondita del territorio ed una grande mole di dati, che sono però per lo più disomogenei e non organizzati, e di non sempre facile utilizzazione a livello decisionale e gestionale. Se da un lato la disponibilità di un grande contenuto informativo consente di arricchire il set di indicatori ambientali del sistema valutativo di Carta della Natura e di integrare le banche dati esistenti sia in termini di quantità di dati che di precisione dell'analisi distributiva, dall'altro per gli Enti Parco la realizzazione del progetto può rappresentare un'occasione preziosa per dotarsi di un sistema strutturato ed aggiornabile delle informazioni naturalistiche e territoriali in loro possesso, da utilizzare, ad esempio, per la redazione o la revisione dei Piani di Parco.

Ai fini di dotare il Paese di una rappresentazione dell'intero patrimonio naturale, è auspicabile il completamento di Carta della Natura sull'intero territorio italiano. L'attuale impostazione metodologica e lo stato d'avanzamento raggiunto, permettono di conseguire tale obiettivo con tempi di realizzazione e risorse economiche inferiori rispetto a quelli delle fasi precedenti, anche grazie all'affinamento delle tecniche di integrazione di banche dati e cartografie tematiche di diversa provenienza, eventualmente già realizzate da diversi soggetti istituzionali nei diversi ambiti territoriali di competenza.

Inoltre, il fatto che in Carta della Natura si sia adottato un sistema europeo standard per la classificazione degli habitat, il CORINE Biotopes, questo risultato offre all'Italia la possibilità di dialogare e di collaborare con altri Paesi europei per lo studio del territorio e la salvaguardia ambientale sulla base di strumenti tecnici confrontabili.

Infine l'ISPRA ha recentemente accolto la proposta di alcune Amministrazioni, già attive nel Progetto e che intendono utilizzare lo strumento Carta della Natura per specifiche esigenze locali, di avviare la sperimentazione del progetto alla scala 1:10.000 con l'obiettivo di definire un protocollo metodologico consono ad analisi di tale dettaglio.

### **BIBLIOGRAFIA**

#### **OPERE GENERALI**

ALLABY M. 2004. Ecology. Oxford University Press.

- ALLEN T.F.H., STARR T.B., 1982. Hierarchy: perspectives for ecological complexity. University of Chicago Press.
- ALONZI A., ERCOLE S.,PICCINI C, 2006. La protezione delle specie della flora e della fauna selvatica: quadro di riferimento legislativo regionale. APAT, Rapporti n. 75/2006.
- AMADEI M., LUGERI N., FERRARINI A., ROSSI O., ROSSI P., 2004. L'impiego delle immagini satellitari e la metodologia per la stima della qualità ambientale e della vulnerabilità territoriale in: Carta della Natura alla scala 1:50.000. Atti della VII Conferenza Nazionale delle Agenzie ARPA-APAT, L'innovazione al servizio della conoscenza e della prevenzione: dai sistemi di monitoraggio alla diffusione della cultura ambientale. Milano, novembre 2003.
- AMADIO V., AMADEI M., BAGNAIA R., DI BUCCI D., LAURETI L., LISI A., LUGERI F.R., LUGERI N., 2002. The role of Geomorphology in Landscape Ecology: the "Landscape Unit Map of Italy", Scale 1:250.000 (Carta della Natura Project)". In: R.J. Allison Ed.: Applied Geomorphology: theory and practice. John Wiley & Sons Eds., London.
- APAT, 2003. Carta della natura alla scala 1:250.000: Metodologia di realizzazione. APAT-Manuali e Linee Guida n.17/2003.
- APAT, 2004a. Carta della Natura e Biodiversità nelle aree naturali protette: Il Parco Nazionale delle Dolomiti Bellunesi. APAT-Rapporti n. 46/2004.
- APAT, 2004b. Carta della Natura alla scala 1:50.000. Metodologia di realizzazione. APAT- Manuali e Linee Guida n. 30/2004.
- APAT, 2004c. Gli habitat secondo la nomenclatura Eunis: manuale di classificazione per la realtà italiana. APAT -Rapporti n. 39/2004.
- APAT, 2005a. Carta della Natura e Biodiversità nelle aree naturali protette: Il Parco Naturale Paneveggio-Pale di San Martino. APAT- Rapporti n. 56/2005.
- APAT, 2005b. La realizzazione in Italia del progetto europeo Corine Land Cover 2000. APAT-Rapporti n. 61/2005.
- BLONDEL J., 1979. Biogeographie et ecologie. Masson, Paris.
- BLONDEL J., 1995. Biogeographie. Approche ecologique et evolutive. Masson, Paris.
- BOITANI L., 2001. Relazioni specie-habitat utilizzate nella realizzazione dei modelli di idoneità territoriale dei vertebrati italiani. Carta della Natura, II Convenzione.
- BOITANI L., CORSI F., FALCUCCI A., MAIORANO L., MARZETTI I., MASI M., MONTEMAGGIORI A., OTTAVIANI D., REGGIANI G., RONDININI C. 2002. Rete Ecologica Nazionale. Un approccio alla conservazione dei vertebrati italiani. Univ. di Roma "La Sapienza", Dip. Biol. Animale e dell'Uomo, Min. dell'Ambiente, Dir. per la Conservazione della Natura, Ist. di Ecologia Applicata. http://www.gisbau.uniroma1.it/ren.php
- BRAUN-BLANQUET J., 1928. Pflanzensoziologie. Springer, Berlin, 330 pp.
- BRAUN-BLANQUET J., 1932. Plant Sociology. The study of plant communities. Koeltz Sci. Books, Koenigstein.
- BRAUN-BLANQUET J.,1964. Pflanzensoziologie. Springer Verl, Wien.
- BRICHETTI P., 1999. Aves: guida elettronica per l'ornitologo. Avifauna italiana. Edasoft Edagricole.
- BRICHETTI P., MASSA B. Check-list of italian birds updated to December 1997 http://www.ciso-coi.org/checklist.htm.
- BULGARINI F., CALVARIO E., FRATICELLI F., PETRETTI F., SARROCCO S. 1998. Libro rosso degli animali d'Italia. WWF.
- CALVARIO E., SARROCCO S., 1997. Lista Rossa dei Vertebrati italiani. WWF Italia. Settore Diversità Biologica. Serie Ecosistema Italia. DB6.
- CAMPBELL J.B., 1987. Introduction to Remote Sensing. Guilford Ed., New York.
- DAUBENMIRE R. 1966. Vegetation: Identification of typal communities. Science 151, 291-298.
- DAVIES C.E., MOSS D., 1999. EUNIS Habitat Classification. Final Report to the European Topic Center on Nature Conservation, European Environmental Agency. October 1999, 256 pp..
- DAVIES C.E., MOSS D., 2002. EUNIS Habitat Classification. Final Report to the European Topic Center on Nature Conservation, European Environmental Agency. February 2002, 125 pp..
- DE GROOT R.S., WILSON M.A. E BOUMANS R.M.J., 2002. A typology for the classification, description and valuation and ecosystem functions, goods and services. Ecological Economics, 41: 393-498.
- DEVILLERS P., DEVILLERS-TERSCHUREN J., 1996. A classification of Palaearctic habitats. Council of Europe, Strasbourg. Nature and environment, 78.
- D.P.R. 13.03.76 n. 448. Sulle zone umide di importanza internazionale, in particolare come habitat di uccelli acquatici. Ramsar: 2.02.1972, Gazz. Uff. 3.07.76 n. 173.
- D.P.R. 8.09.1997 n. 357. Regolamento recante attuazione della direttiva 92/43/CEE relativa alla conservazione degli habitat naturali e seminaturali, nonché della flora e della fauna selvatiche. Gazz. Uff. 23 ottobre 1997, n. 248.
- ERDAS IMMAGINE Ver. 8.6 Manual. Engineering Department of ERDAS, Inc., Atlanta, Georgia, U.S.A.
- EUROPEAN COMMISSION, 1991. CORINE Biotopes manual, habitats of the European Community. A method to identify and describe consistently sites of major importance for nature conservation. EUR 12587/3. Office for Official publications of the European Communities. Luxembourg.
- EUROPEAN COMMISSION, 1993. CORINE Land Cover. Guide tecnique. CECA-CEE-CEEA. Bruxelles
- EUROPEAN COMMISSION, 1996. Natura 2000. Interpretation Manual of European Union Habitats, vers. EUR 15. DG XI-D2. Brussels.
- EUROPEAN COMMISSION, 2000. Natura 2000: reference List of habitat types and species present in the region Continental, mediterranean, Alpine. DG Environment. Brussels.
- EUROPEAN COMMISSION, 2003. Interpretation manual of European union Habitats. Eur 25. April 2003

Dg environment, nature and biodiversity.

- EUROPEAN COMMISSION, 2007. Interpretation manual of european union habitats EUR 27. DG Environment, Nature and biodiversity.
- EUROPEAN COMMUNITIES, 1979. Direttiva 79/409/CEE del Consiglio del 2 aprile 1979 concernente la conservazione degli uccelli selvatici, (Direttiva Uccelli), GUCE n. 103 del 25 aprile 1979.
- EUROPEAN COMMUNITIES, 1988-89. Technical handbook corine/biotope Vol. 1. Decisione 85/338/CEE del Consiglio del 27 giugno 1985.
- EUROPEAN COMMUNITIES, 1992. Direttiva 92/43/CEE del Consiglio del 21 maggio 1992 relativa alla conservazione degli habitat naturali e seminaturali e della flora e della fauna selvatiche, (Direttiva Habitat). GUCE n.206 del 22 luglio 1992.
- FERRARINI A., ROSSI P., ROSSI O., SOLIANI L., 2002. Metodi avanzati di analisi e progettazione territoriale. Notiziario della Società Italiana di Ecologia (S.It.E.), 5:7-9.
- FERRARINI A., ROSSI P., 2003. Analisi della forma degli habitat mediante i GIS ed il telerilevamento. Ambiente Risorse Salute, 92: 44-46, ISSN 0393-0521.
- FORMAN R.T.T., 1995. Land Mosaics: The Ecology of Landscapes and Regions. Cambridge Universiy Press. Cambridge. UK.
- FORMAN R.T.T., Godron M., 1986. Landscape ecology. John Wiley and Sons, New York.
- FRANKLING J.P., 1993. Preserving biodiversity: Species, Ecosystems or Landscapes ? Ecological Applications, 3(2): 202-205.
- GASTON K.J., 1994. Rarity. Chapman and Hall, London.
- GOLDSMITH F.B., 1983. Evaluating nature. In: A. Warren e F.B. Goldsmith (eds), Conservation in Perspective, pp.233-246, John Wiley and Sons, Chichester.
- GOMARASCA M. A., 2004. Elementi di geomatica. Associazione Italiana di Telerilevamento.
- HWANG C.-L., YOON K., 1981 Multiple Attribute Decision Making: Methods and Applications : A State-of-the-Art Survey, Springer-Verlag, Berlin.
- HOLLING C.S., 1992. Cross-scale morphology, geometry, and dynamics of ecosystems. Ecological Monographs, 62(4): 447-502.
- HOST G.E., POLZER P.L., MLADENOFF D.J., WHITE M.A., CROW T.R., 1996. A quantitative approach to developing regional ecosystem classifications. Ecological Applications, 6(2): 608-618.
- HWANG, C.-L., YOON, K., 1981 Multiple Attribute Decision Making: Methods and Applications : A State-of-the-Art Survey, Springer-Verlag, Berlin.
- IUCN 1994. IUCN Red List Categories. Gland, Switzerland and Cambridge, UK.
- IUCN 2001. IUCN Red List Categories and Criteria. Gland, Switzerland and Cambridge, UK.
- IUCN 2003. Guidelines for Application of IUCN Red List Criteria at Regional Level: Version 3.0. Gland, Switzerland and Cambridge, UK.
- KLIJN F., UDO DE HAES H.A., 1994. A hierarchical approach to ecosystems and its implications for ecological land classification. Landscape Ecology, 9: 89-104.
- KRUMMEL J.R., GARDNER R.H., SUGIHARA G., O'NEILL R.V., COLEMAN P.R., 1987. Landscape patterns in a disturbed environment. Oikos, 48: 321-324.
- LAWTON J.H., MAY R.M., 1995. Extinction rates. Chapman & Hall, London.
- LEON C., LUCAS G., AYNGE H., 1985. The value of information in saving threatened Mediterranean plants. Gomez-Campo, Dordrecht.
- LILLESAND T.M., KIEFER R.W., 1994. Remote sensing and image interpretation. Wiley & Sons, New York.
- LIPU WWF (A CURA DI) CALVARIO E., GUSTIN M., SARROCCO S., GALLO ORSI U., BULGARI-NI F., FRATICELLI F., 1999. Nuova Lista Rossa degli uccelli nidificanti in Italia. Riv. ital. Orn. 69:3-43.
- MARGULES C., USHER M.B., 1981. Criteria used in assessing wildlife conservation potential: a review. Biological Conservation, 21: 79-109.
- MARGULES C., USHER M.B., 1984. Conservation evaluation in practice, I. Sites of different habitats in North-east Yorkshire, Great Britain. J. Environ. Manag., 18: 153-168.
- MARGULES C., 1984. Conservation evaluation in practice, II. Enclosed grasslands in the Yorkshire Dales, Great Britain. J. Environ. Manag., 18: 169-183.
- MARGULES C., 1986. Conservation evaluation in practice. In: Wildlife Conservation Evaluation, (ed. M.B. Usher): 297-314, Chapman and Hall, London.
- MAY R.M., 1989. Ecological concepts. Blackwell. Oxford.
- MINISTERO DELL'AMBIENTE, 1995. Manuale tecnico CORINE biotopes. Istituto Poligrafico e Zecca dello Stato, Roma, 90 pp.
- MINISTERO DELL'AMBIENTE E DELLA TUTELA DEL TERRITORIO, 2000. Checklist of the italian fauna on-line version. http://www.faunaitalia.it/checklist/introduction.html.
- MINUTO, L., GRASSI, F., CASAZZA, G. 2006. Ecogeographic and genetic evaluation of endemic species in the Maritime Alps: the case of Moehringia lebrunii and M-sedoides (Caryophyllaceae). Plant Biosystems, 140: 146-155.
- NAVEH Z., LIBERMAN A.,1994. Landscape ecology: theory and application. 2nd edition. Springer-Verlag: New York.
- NILSSON C.N., GRELSSON G., 1995. The fragility of ecosystems: a review. J. of Appl. Ecology, 32: 677-692.
- ODUM E., 1971. Fondamenti di Ecologia. Piccin. Padova.
- O' NEILL R.V., 1989. Perspectives in hierarchy and scale. in: ROUGHGARDEN J., MAY R.M. & LEVIN S.A. (eds), Perspectives in Ecological Theory. Princeton University Press.
- O' NEILL R.V., DE ANGELIS D.L., WAIDE J.B., ALLEN T.F.H., 1986. A hierarchical concept of ecosystems. Princeton Univ. Press.
- PETRAITIS P.S., LATHAM R.E., NIESENBAUM R.A., 1989. The maintenance of species diversity by disturbance. Quarterly Review of Biology, 64: 393-418.
- PETRELLA S., BULGARINI F., CERFOLLI F., POLITO M., TEOFILI C. (a cura di) 2005. Libro rosso degli habitat d'Italia della Rete Natura 2000. WWF Italia Editore.
- PICKETT S.T.A., WHITE P.S. (eds), 1985. The ecology of natural disturbance and patch dynamics. Academic Press, Orlando, Florida.
- PIGNATTI S., 1980. I piani di vegetazione in Italia. Giorn. Bot. Ital., 113: 411-428.
- PIGNATTI S., 1994. Ecologia del Paesaggio. UTET.
- PIGNATTI S., 1998. I boschi d'Italia Sinecologia e biodiversità. UTET, Torino.
- PIMM S.L., 1984. The complexity and stability of ecosystems. Nature, 307: 321-325.
- POLUNIN O., WALTERS M., 1987. Guida alle vegetazioni d'Europa. Ed. Zanichelli, Bologna.
- POTT R., 1995. Die Pflanzengesellschaften Deutschlands. UTB für Wissenschaft, Ulmer.
- PRIGOGINE I., STENGERS I., 1984. Order out of caos: man's new dialogue with Nature. Bantham ed New York.
- RABACCHI R., ZANCHI C., 1998. Riserva naturale orientata Cassa di Espansione del fiume Secchia. Collana Aree protette della Regione Emilia-Romagna n. 9. Regione Emilia-Romagna, Gruppo Editoriale Giunti, Firenze.
- RATCLIFFE D.A., 1971. Criteria for the selection of nature reserves. Advancement of Science, 27: 294-296.
- RATCLIFFE D.A., 1976. Thoughts towards a philosophy of nature conservation. Biological Conservation, 9: 45-63.
- REPUBBLICA ITALIANA. LEGGE 25 GENNAIO 1983 N. 42 "Per la conservazione delle specie migratorie appartenenti alla fauna selvatica". Bonn: 23 Giugno 1979. Suppl. Gazz.Uff. 28.02.1983, n. 48
- REPUBBLICA ITALIANA. LEGGE 14 FEBBRAIO 1994 N. 124 "Ratifica ed esecuzione della convenzione sulla biodiversità, con annessi, fatta a Rio de Janeiro il 5.6.1992". Gazz.Uff. 23 febbraio 1994 n. 44.
- RODWELL J.S., SCHAMINÉE J.H.J., MUCINA L., PIGNATTI S., DRING J., MOSS D., 2002. The diversity of European vegetation. An overview of phytosociological alliances and their relationship to EUNIS habitats. Wageningen, NL. EC-LNV. Report EC-LNV nr. 2002/054.
- ROYAL BELGIAN INSTITUTE OF NATURAL SCIENCES, 2004. Physis Data Bases. Royal Belgian Institute of Natural Sciences website, www.kbinirsnb.be/cb.
- ROSSI O., 1994. Procedure di identificazione e valutazione di unità ambientali. S.It.E. Notizie, vol. XV: 40-41.
- ROSSI O., 2001a. Cartografia multiscalare della natura. S.It.E. Atti XXIII, pp.201.
- ROSSI O., 2001b. Introduzione. In: Cartografia Multiscalare della Natura, S.It.E., Atti XXIII: 7- 10.
- ROSSI P., 2002. Stima del valore ecologico e del grado di sensibilità e fragilità degli habitat del mosaico ambientale di alcune aree italiane mediante dati a terra e immagini telerilevate. Tesi di Dottorato di Ricerca, Dipartimento di Scienze Ambientali, Università di Parma.
- RUFFO S., STOCH F., 2005. Checklist e distribuzione della fauna d'Italia. Mem. Mus. Civ. St. Nat. di Verona, serie 2, Scienze della vita 16.
- SNOW D.W., PERRINS C.M., 1995. The complete Birds of Western Paleartic on CD-Rom. Oxford University Press.
- SOCIETAS HERPETOLOGICA ITALICA, 1996. Atlante provvisorio degli Anfibi e dei Rettili italiani. Ann, Mus. Civ. di St. Nat. G. Doria, 91: 95-178.
- SMITH P.G.R., THEBERGE J.B., 1986. A review of criteria for evaluating natural areas. Environmental Management, 10(6): 715-734.
- SPAGNESI M., TOSO S., DE MARINIS A.M., 2000. Italian mammals. Ministero dell'Ambiente, Serv. Conservazione della Natura, ed Ist. Naz. per la Fauna Selvatica.
- TANSLEY A.G., 1935. The use and abuse of vegetational concepts and terms. Ecology, 16, 284- 307.
- TANSLEY A.G., 1939. The British Isles and Their Vegetation. Vol.1 of 2, 494 pp. Cambridge. United Kingdom.
- TILMAN D., 1996. Biodiversity: population versus ecosystem stability. Ecology, 77(2): 350-363.
- TROLL C. 1939. Luftbildplan und Okologiske Bodenforschung. Zeitschraft der Gesellschaft fur Erdkunde Zu Berlin 74, p. 241-298.
- TROLL C. 1950. Die geografiche landschaft und ihre erforschung. Studium Generale, 3: 163- 181. Springer, Heidelberg, German Democratic Republic.
- TURNER M.G., GARDNER R.H. (ed.), 1991. Quantitative Methods in Landscape Ecology. Springer-Verlag.
- TURNER M.G., GARDNER R.H., O'Neill R.V., 2001. Landscape Ecology in Theory and Practice: Pattern and Process. Springer, New York.
- UDVARDY M., 1975. A classification of the biogeographical provinces of the world. Prepared as a contribution to UNESCO's Man and the Biosphere Programme Project No. 18. IUCN, Morges, Switzerland.
- VAN DER PLOEG S.W.F., VLIJIN L., 1978. Ecological evaluation, nature conservation and land use planning with particular reference to methods used in Netherlands. Biological Conservation, 14: 197-221.
- WAINWRIGHT J., Mulligan M., (EDS) 2004. ENVIRONMENTAL MODELLING. WILEY: CHICHESTER, UK.
- WHITTAKER R.H., LEVIN S.A., ROOT R.B., 1973. Niche, habitat and ecotope. American Naturalist, 107: 321-338.

WIENS, J.A., 1989. Spatial scaling in ecology. Functional Ecology., 3: 385-397.

WIENS, J.A., 1995. Landscape mosaics and ecological theory. In: HANNSON L., FAHRIG L., MER-RIAM G. (eds), Mosaic landscape and Ecological Processes. Chapman & Hall.

- ZONNEVELD I.S., 1989. The land unit, a fundamental concept in landscape ecology, and its applications. Landscape Ecology, 3: 67-86.
- ZUCCARELLO V., ALLEGREZZA M., BIONDI E., CALANDRA R., 1999. Valenza ecologica di specie e di associazioni prative e modelli di distribuzione lungo gradienti sulla base della teoria degli insiemi sfocati (fuzzy set theory). Braun-Blanquetia, 16: 121-225.

### **FLORA**

- AA. VV., 1990. Aspetti naturalistici delle zone umide salmastre dell'Emilia Romagna. Regione Emilia Romagna, pp. 280, Bologna.
- AA. VV., 1992. Habitat e piante dell'Oasi di Argenta. Quaderni di Campotto n. 3. Nuova Alfa Editoriale, Bologna.
- AA.VV., Alberi e arbusti in Piemonte, Torino, 1995.
- AA.VV., 1987-2007. Segnalazioni Floristiche Italiane, in Informatore Botanico Italiano, vol. 19-39.
- AA.VV., 2005-07. Note floristiche piemontesi, in Rivista Piemontese di Storia Naturale, vol. 26-28.
- AA.VV., Guida al riconoscimento di Ambienti e Specie della Direttiva Habitat in Piemonte, Torino, 2003
- ABBÀ G., 1990. La flora delle Langhe. Amici del Museo "F. Eusebio", Alba.
- ARRIGONI P.V., VANNELLI S. 1967. La *Genista aetnensis* (Raf.) DC. in Sardegna. Webbia 22: 1-20.
- AESCHIMANN D., LAUBER K., MOSER D. M., THEURILLAT J-P., 2004. Flora alpina. Voll. I-III. Zanichelli, Bologna.
- AITA L., MARTINI E., ORSINO F., 1979. Flora e vegetazione dei laghetti delle Agoraie e zone limitrofe (Appennino Ligure Orientale). Lavori della Società Italiana di Biogeografia , 6: 163-220.
- AITA L., MARTINI E., ORSINO F., 1978. Osservazioni fitosociologiche sulla vegetazione forestale dell' Appennino Lucano Centro-Settentrionale. 1. Le cerrete. Arch. Bot. e Fitogeogr., Ital., 53 (3/4): 97-130.
- AITA L., MARTINI E., ORSINO F., 1984. Osservazioni fitosociologiche sulla vegetazione forestale dell' Appennino Lucano Centro-Settentrionale. 2. Le faggete. Boll. Acc. Gioenia Sci. Nat., 17 (323): 201- 21.
- ALESSANDRINI A., 1988. Note sulla flora e sulla vegetazione della formazione gessoso-calcarea nella media Valle del Secchia. In Le evaporiti triassiche dell'alta Valle del Secchia. Regione Emilia-Romagna, Dipartimento ambiente-territorio-trasporti, Studi e documentazioni, 41: 201-248.
- ALESSANDRINI A., BONAFEDE F., 1996. Atlante della flora protetta della regione emilia-romagna. Regione Emilia-Romagna, Bologna.
- ALESSANDRINI A., BRANCHETTI G., 1997. Flora Reggiana. Provincia di Reggio Emilia, Regione Emilia-Romagna. Cierre edizioni, Verona.
- ALESSANDRINI A., ROMANI E., 2002. Flora Piacentina. Museo Civico di Storia Naturale di Piacenza.
- ALESSANDRINI A., FOGGI B., ROSSI G., TOMASELLI M., 2003. La flora di altitudine dell'Appennino tosco-emiliano. Regione Emilia-Romagna, Bologna.
- ALLEGREZZA M., BIONDI E., BRILLI-CATTARINI A.J.B., GUBELLINI L., 1993. Emergenze floristiche e caratteristiche vegetazionali dei calanchi della Val Marecchia. Biogeographia, 17: 25-49.
- ANCHISI E., BERNINI A., CARTASEGNA N., POLANI F., 1991. Androsace d'Europa. Gruppo Naturalistico Oltrepò Pavese, Pavia.
- ANCHISI E., BERNINI A., CARTASEGNA N., POLANI F., 1986. Flora protetta dell'Italia settentrionale. Gruppo Naturalistico Oltrepò Pavese, Pavia.
- ANCHISI E., BERNINI A., CARTASEGNA N., POLANI F., 1989. Genziane d'Europa. Gruppo Naturalistico Oltrepò Pavese, Pavia.
- ANCHISI E., BERNINI A., CARTASEGNA N., POLANI F., 1987. Primule d'Europa. Gruppo Naturalistico Oltrepò Pavese, Pavia.
- ANCHISI E., BERNINI A., PIAGGI E., POLANI F., 2004. Primulaceae d'Italia e dei territori limitrofi. Verba & Scripta s.a.s., Pavia.
- ANCHISI E., BERNINI A., PIAGGI E., POLANI F., 1999. Sassifraghe delle Alpi e degli Appennini. Gruppo Naturalistico Oltrepò Pavese, Pavia.
- ANGERER D., MUER T., 2004. Alpenpflanzen. Ulmer, Stuttgart.
- ANGIOLINI C., DE DOMINICIS V., 2001. The phytocoenoses of consolidated alluvium: a syntaxonomical and synecological study in the braided streams of southern Tuscany (Italy). Belg. Journ. Bot. 134: 192-209.
- ANGIOLINI C., SCOPPOLA A. DE DOMINICIS V., 1998. Influence of environmental factors on the chamaephytic vegetation of pebbly alluvium of southern Tuscan river beds (central Italy). Acta Bot. Neerl., 47: 313-324.
- ANTONIETTI A., 2005. Flora del Verbano-Cusio-Ossola. Provincia di Verbania, Verbania.
- ARRIGONI, P.V. 1964. Flora e vegetazione della foresta di Pixinamanna.Webbia 19 (1): 349-454.
- BACCHETTA G., BRULLO S., 2000. *Dianthus mossanus* (Caryophyllaceae), a new species from Sardinia. Portugalia Acta Biologica, 19: 295-301.
- BACCHETTA G., BRULLO S., SELVI F., 2000. *Echium anchusoides* (Boraginaceae), a new species from Sardinia (Italy). Nordic Journal of Botany, 20(3): 271-278.
- BACCHETTA G., 2000. Flora, vegetazione e paesaggio dei Monti del Sulcis (Sardegna sud-occidentale). Tesi di Dottorato, Università degli Studi di Ancona.
- BARTOLO G., BRULLO S., GRILLO M., MARCENÓ C., 1977. La componente endemica della flora rupicola in Sicilia., Giorn. Bot. Ital.. 111: 360-361.
- BARTOLO G., BRULLO S., MARCENÓ C., 1976. Contributo alla flora sicula. Boll. Acc. Gioenia Sci. Nat. Catania, s. 4, 12(9-10): 72-78.
- BARTOLO G., BRULLO S., PAVONE P., 1986. *Allium lopadosanum* (Liliaceae), a new species from Lampedusa (Sicily). Willdenovia, 6: 89-93.
- BARTOLO G., BRULLO S., PAVONE P., 1987. A new species of "*Suaeda*" (Chenopodiaceae) from Lampedusa, Sicily.. Willdenowia, 16: 391-393.
- BARTOLO G., MINISSALE P., SPAMPINATO G., 1988. Sulla presenza a Lampedusa di *Paronychia arabica* (L.) DC. ssp*. longiseta* Batt. entità nuova per la flora europea. Giorn. Bot. Ital., 22 (1): 37.
- BARTOLO G., PULVIRENTI S., 1993. *Serapias orientalis* subsp. *siciliensis* (Orchidaceae): a new subspecies from Sicily. Candollea, 48: 231-236.
- BARTOLO G., PULVIRENTI S., 1997. *Ophrys calliantha* (Orchidaceae): una nuova specie dalla Sicilia. Cesiana, 9: 41-47.
- BARTOLO G., PULVIRENTI S., 1997. A check-list of Sicilian Orchids. Bocconea, 5: 797-824, Palermo
- BARTOLO G., PULVIRENTI S., SALMERI C., 1996. Specie endemiche della flora iblea. Boll. Acc. Gioenia Sci. Nat. 62 (1-2): 207-223.
- BAZZICHELLI G., FURNARI F., 1979. Ricerche sulla flora e sulla vegetazione di altitudine del Parco Nazionale d'Abruzzo. Pubbl. Ist. Bot. dell'Univ. di Catania: 1-89.
- BERNINI A., MARCONI. G.C., POLANI F., 2002. Campanule d'Italia e dei Territori Limitrofi. Verba & Scripta S.a.s., Pavia.
- BERTOLANI MARCHETTI D., 1960. Ricerche sulla vegetazione della Valsesia. VI: *Genista radiata* (L.) Scop. var. *sericopetala* Buch. in Valsesia e sua distribuzione geografica. Webbia, 15: 425-432.
- BERNARDELLO R., MARTINI E., 2004. Felci e piante affini in Liguria e in Italia. Ed. Le Mani-Microart'S, Recco (GE).
- BONO G., 1965. La Valle Gesso e la sua vegetazione. La flora, Firenze.
- BONA E., MARTINI F., NIKLFELD H. E PROSSER F., 2005. Atlante corologico delle Pteridofite nell'Italia nordorientale. Museo Civico di Rovereto, XCVI pubblicazione, Ed. Osiride, Rovereto.
- BRULLO S., 1972. Specie nuove per la flora iblea (Sicilia meridionale-orientale). Giorn. Bot. Ital. 106: 270-271.
- BRULLO S., 1979. Taxonomic and nomenclatural notes on the genera *Jasonia* Cass. and *Chiliadenus* Cass. (Compositae). Webbia, 34(1): 289-308.
- BRULLO S., 1980. Taxonomic and nomenclatural notes on the genus *Limonium* in Sicily. Bot. Not. 133:281-293.
- BRULLO S., 1979. *Valantia calva*, a new species from Linosa Sicily. Bot. Not. 132 (1): 61-64.
- BRULLO S., 1985. *Brassica rupestris* Rafin. In Greuter, Werner & Raus (eds), Med-Checklist Notulae, 11 Willdenowia 15:65.
- BRULLO S., 1993. *Campanula marcenoi* (Campanulaceae), a new species from Sicily. Candollea 48(2): 493-500.
- BRULLO S., 1994. Considerazioni fitogeografiche su *Leontodon muelleri* (C. A. Schultz) Ball. (Asteraceae), specie rara della flora italiana. Giorn. Bot. Ital., 28(1): 365.
- BRULLO S., 1996. *Limonium melancholicum* Brullo, Marcenò & Romano (Plumbaginaceae), a new species from Sicily. Candollea 51 (1): 99-102.
- BRULLO S., PAVONE P., 1983. *Allium franciniae*, specie nuova dell'Isola di Marettimo (Arcipelago delle Egadi). Webbia 37 (1): 13-22.
- CAMARDA I., BALLERO M., 1981. Studi sulla flora e la vegetazione di Capo Carbonara (Sardegna meridionale). I: La Flora. Boll. Soc. Sarda Sci. Nat., 20: 157-185.
- CONSONNI G.G., ARRIGONI P.F., 2000. Piante velenose, Piante endemiche subendemiche e orchidee del territorio insubrico. Comunità Montana Lario Orientale, Cattaneo Editore, Oggiono (LC).
- CONTI F., MANZI A., PEDROTTI F., 1992. Libro Rosso delle piante d'Italia. Roma, Ministero dell'Ambiente, Ass. Ital. per il W.W.F., S.B.I.
- CONTI F., PEDROTTI F., PIRONE G., 1991. Su alcune piante notevoli rinvenute in Abruzzo, Molise e Basilicata. Arch. Bot. Ital., 66 (3/4): 182-196.
- CONTI F., MANZI A., PEDROTTI F., 1997. Liste rosse regionali delle piante d'Italia.. WWF Italia, Soc. Bot. Ital., Univ. Camerino, 140 pp.
- CONTI F., ABBATE G., ALESSANDRINI A., BLASI C. (Eds), 2005. An Annoted Checklist of the Italian Vascular Flora. Ministero dell'Ambiente e della Tutela del Territorio, Dipartimento di Biologia Vegetale - Università degli Studi di Roma "La Sapienza". Palombi Editori, Roma.
- CORBETTA F.,1990. Aspetti naturalistici delle zone umide salmastre dell'Emilia-Romagna. Collana naturalistica dell'Assessorato Ambiente, Regione Emilia-Romagna, Bologna.
- CORBETTA F., ZANOTTI CENSONI A.L., 1977. Cenosi macrofitiche, in Indagine sulla qualità delle acque del Fiume Po. Quaderni IRSA, 32: 679-722.
- CORBETTA F., ZANOTTI A., ZARRELLI R., 1981. Antropizzazione e depauperamento floristicovegetazionale nella "Bassa" Bolognese. Arch. Bot., 58: 113-132.
- DEL PRETE C., TOMASELLI M., 1988. Studi sulla flora e vegetazione della conca glaciale del Lago Torbido e del Lago Turchino al Monte Rondinaio (Appennino lucchese-modenese). IV. La flora. Braun-Blanquetia, 2: 33-60.
- DE MARTINO E., MARCONI G., CENTURIONE N., 2000. Orchidee spontanee dell'Emilia-Romagna. Regione Emilia-Romagna, Calderini Edagricole, Bologna.
- FERRARI C., 1980. Flora e vegetazione dell'Emilia-Romagna. Collana naturalistica dell'Assessorato Ambiente, Regione Emilia-Romagna, Bologna.
- FERRARI C., 1982. Guida alla flora spontanea protetta. Collana naturalistica dell'Assessorato Ambiente, Regione Emilia-Romagna, Bologna.
- FRIGNANI F., ANGIOLINI C., SELVI F., DE DOMINICIS V., 2005. La Flora vascolare della Riserva Naturale Regionale "Cornate-Fosini" (Toscana Meridionale). Webbia, 59(2).
- GUARINO R., SGORBATI S., 2004. Guida botanica al Parco Alto Garda bresciano. Regione Lombardia.
- GUAZZI E., TOMEI P.E., 1993. Contributo alla conoscenza floristica dei biotopi igrofili presenti nella Toscana meridionale. Atti Mus. Civ. Stor. Nat. Grosseto 15: 23-53.
- LASÉN C., PIGNATTI E., PIGNATTI S., SCOPEL A., 1977. Guida botanica delle Dolomiti di Feltre e di Belluno. Ed. Manfrini, Calliano.
- MARCHETTI D., 2003. Le Pteridofite d'Italia. Estratto da: Annali del Museo Civico, Rovereto 19/2003.
- MARCHIORI S., RAZZARA S., DETTONI A., 1980. Ricerche sui luoghi umidi del Cansiglio. (Prealpi venete): 2° - Le «lame» di Pian Cansiglio. Atti del Convegno su Ecologia delle Prealpi Orientali. Pian del Cansiglio 6-8 maggio 1978, pag. 81-107. Gruppo Gadio. Soc. Coop. Tip., Padova.
- MARCHIORI S., SBURLINO G., SILLANI L., 1984. Note sulla flora e vegetazione di una roggia della bassa pianura friulana. Gortania 6: 203-212.
- MARCHIORI S., SBURLINO G., SILLANI L., 1983. Contributo alla conoscenza della flora e della vegetazione dei Quadri di Fagagna (UD). Atti Mus. Civico Storia Nat. Trieste, 35: 65-79.

MARCONI G., 2007. Piante minacciate di estinzione. Ed. Oasi, Bologna.

- MARTINI F., NARDINI S., RIZZARDINI R., 1997. Appunti sulla flora del Friuli-Venezia Giulia. Gortania, Atti Mus. Friul. St. Nat..
- MARTINI E., 1982. Lineamenti geobotanici delle Alpi Liguri e Marittime: Endemismi e Fitocenosi. Lavori della Società Italiana di Biogeografia. Vol. IX(ns): 51-134.
- MARTINI F., POLDINI L., 1987. Segnalazioni floristiche dalla regione Friuli-Venezia Giulia. II. Gortania, Atti Mus. Friul. St. Nat..
- MARTINI F. & POLDINI L., 1988. Segnalazioni floristiche dalla regione Friuli-Venezia Giulia. III. Gortania, Atti Mus. Friul. St. Nat..
- MARTINI F., PAIERO P., 1988. I salici d'Italia Guida al riconoscimento e all'utilizzazione pratica. Edizioni LINT, Trieste.
- MASSOLI-NOVELLI R., MOCCI DEMARTISA., 1989. Le zone umide della Sardegna. Editoriale Olimpia, Firenze.
- MILANDRI M., SEMPRINI F., 2001. Distribuzione di 100 specie vegetali rare nella Provincia di Forlì-Cesena. Quaderno di studi e notizie di storia naturale della Romagna n. 15. Società per gli Studi Naturalistici della Romagna, Cesena.
- MISERERE L., MONTACCHINI F., BUFFA G. 2003. Ecology of some mire and bog plant communities in the Western Italian Alps.. Journal of Limnology. 62: 88-96.
- MONTACCHINI F., 1988a. *Primula ma*rginata Curtis Scheda didattica. Piemonte Parchi, anno III, 4: 33.
- MONTACCHINI F., 1988b. *Jovibarba allionii* (Jordan et Fourr.) D.A. Webb Scheda didattica. Piemonte Parchi, anno III, 6: 33.
- MOSSA L., BACCHETTA G., 1999. Nuovi dati morfologici, ecologici, distributivi e comportamento fitosociologico di *Linaria arcusangeli* Atzei & Camarda. Doc. Phytosoc., 19: 455-466.
- ORSINO F., 1972. La presenza di *Euphorbia hyberna* L. subsp. *insularis* (Boiss.) Briq. sull'Appennino ligure. Giorn. Bot. Ital., 106: 115-134.
- PEDROTTI F., 1969. La Flora e la Vegetazione del Parco Nazionale dello Stelvio-Quaderni del Parco.
- PICCOLI F., 1977. Le infestanti delle risaie ferraresi. L'Agricoltore Ferrarese, 82: 179-186.
- PIGNATTI S., 1982. Flora d'Italia. (3 Vol.). Edagricole, Bologna.
- POLDINI L., 1973. *Brassica glabrescens*, eine neue Art aus Nordost-Italien. Giorn. Bot. Ital. 108 (3-4): 135-143.
- POLDINI L., 1980. Catalogo floristico del Friuli-Venezia Giulia e dei territori adiacenti. Studia Geobotanica.
- POLDINI L.,1989. La vegetazione del Carso isontino e triestino. Ed. Lint, Trieste.
- POLDINI L., 2002a. Nuovo Atlante corologico delle Piante vascolari nel Friuli-Venezia Giulia. Regione FVG, Az. Parchi e Foreste Reg. Università degli Studi di Trieste.
- POLDINI L. & VIDALI M., 1993. Addenda ed errata/corrige all' Atlante corologico delle piante vascolari nel Friuli- Venezia Giulia. 1991. 1. Gortania, Atti Mus. Friul. St. Nat., 15: 109-134.
- POLDINI L. & VIDALI M., 1994. Addenda ed errata/corrige all' Atlante corologico delle piante vascolari nel Friuli- Venezia Giulia. 1991. 2. Gortania, Atti Mus. Friul. St. Nat., 16: 125-149.
- POLDINI L. & VIDALI M., 1996. Addenda ed errata/corrige all' Atlante corologico delle piante vascolari nel Friuli- Venezia Giulia. 1991. 3. Gortania, Atti Mus. Friul. St. Nat., 18: 161-182.
- POLDINI L., ORIOLO G., VIDALI M., 2002B. La flora vascolare del Friuli-Venezia Giulia. Catalogo annotato ed indice sinonimico. Regione FVG Az. Parchi e Foreste Reg, Università degli Studi di Treste.
- PROVASI T., 1926. Osservazioni e ricerche sulla vegetazione di alcuni laghetti dell'Appennino tosco-emiliano. Nuovo Giorn. Bot. Ital., nuova ser., 33: 681-725.
- PROVASI T., 1938. Florula dei laghetti dell'Appennino parmense e reggiano. Nuovo Giorn. Bot. Ital., nuova ser., 45: 1-36.
- PROVASI T., 1940. Ricerche su alcuni laghetti di Parma e Reggio. Natura, 31: 87-97.
- RAIMONDO F. M., 1981. Le specie della flora italiana accantonate in biotopi in pericolo. C.N.R., P.F., "Promozione della qualità dell'ambiente", s. AQ/1/109: 103-125.
- RAIMONDO F. M., 1993. *Limonium optimae*, a new species from central Sicily. Flora medit., 3: 13-18, Palermo.
- RAIMONDO F. M., FERRARELLA A., MAZZOLA P., 1981. *Aster sorrentini* (Tod.) Lojac. rilevante specie della flora siciliana. Giorn. Bot. Ital., 115(6): 414-415.
- RAIMONDO F. M., GARBARI F., SPAZZAFUMO A., 1980. Il genere *Allium* L. in Italia. XI. *Allium nebrodense* Guss., specie endemica di Sicilia (Monecotyledonae, Liliaceae). Naturalista Sicil., s 4, 4(1-2): 25-44.
- RAIMONDO F. M., GIANGUZZI L., ILARDI V., 1992. Inventario delle specie "a rischio" nella flora vascolare nativa della Sicilia. Quad. Bot. Ambientale Appl., 3: 65-132, Palermo
- REISIGL H., KELLER R., 1990. Fiori e ambienti delle Alpi. Museo Tridentino di Scienze Naturali, Trento.
- ROSSI P., 2005. Flora del gruppo delle Grigne: AG. Bellavite Località: Missaglia (Lc).
- ROSSINI A., QUITADAMO G., 2003. Orchidee Spontanee del Parco Nazionale del Gargano Guida fotografica al riconoscimento. Ed. Grenzi Località, Foggia.
- SCOPPOLA A., BLASI C., 2005. Stato delle conoscenze sulla flora vascolare d'Italia, Palombi Editori, Roma.
- SCOPPOLA A. & SPAMPINATO G., 2005. Atlante delle specie a rischio di estinzione. CD-Rom allegato a: SCOPPOLA A. & BLASI C. Stato delle conoscenze sulla flora vascolare d'Italia. Palombi Editore, Roma.
- SELVI F., BIGAZZI M., 1998. *Anchusa* L. and allied genera (Boraginaceae) in Italy. Plant Biosystems 132 (2): 113-142, Firenze.
- SELVI F., BETTARINI I., 1999. Geothermal biotopes in central-western Italy from a botanical viewpoint. In: Raschi A., Vaccari F.P., Miglietta F. (eds) Ecosystem responses to CO2: the MA-PLE project results, pp. 1-12. The European Commission, Brussels.
- TOMEI P.E., GUAZZI E., KUGLER P.C., 2001. Le zone umide della Toscana: indagine sulle componenti floristiche e vegetazionali. Edizioni Regione Toscana, Firenze.
- TUTIN T.G., HEYWOOD V.H. ET AL. (eds). 1980. Flora Europaea. (5 Vol.). Cambridge.
- WEBB D.A., GORNALL R.J., 1989. Saxifrages of Europe. Christopher Helm, London.
- ZANGHERI P., 1950. Romagna fitogeografica (3). Flora e vegetazione dei terreni ferrettizzati del Preappennino romagnolo. Webbia, 7: 1-307.
- ZANGHERI P., 1959. Flora e vegetazione della fascia gessoso-calcarea del basso Appennino romagnolo. Webbia, 14: 243-595.
- ZANGHERI P., 1966. Repertorio della flora e fauna della Romagna. Mem. Mus. civ. st. Nat. Verona, Tomo I., f. ser. 1.

ZANGHERI P., 1982. Flora Italica. CEDAM. Padova.

# **FAUNA**

# **Amphibia**

BOLOGNA M., M. CAPULA & G.M. CARPANETO, 2000. Anfibi e rettili del Lazio. Fratelli Palombi.

- FIACCHINI D., 2003. Atlante degli anfibi e dei rettili della Provincia di Ancona. Provincia di Ancona Assessorato all'Ambiente
- GASC, J.P. ET AL., 1997. Atlas of amphibians and reptiles in Europe. Societas Europaea Herpetologica Muséum National d'Histoire Naturelle, Paris.
- IUCN, 2004. The 2004 IUCN Red List of Threatened Species. In www.redlist.org , dicembre 2004.
- POGGIANI L. ET. AL., 2002. *Gli anfibi e i rettili della Provincia di Pesaro e Urbino*. Quaderni dell'ambiente 12/2002 Provincia di Pesaro e Urbino.
- SCALERA R., 2003. *Anfibi e rettili italiani Elementi di tutela e conservazione*. Collana Verde ministero delle Politiche Agricole e Forestali.

## **Reptilia**

- ALBERTI G., SAULI G., 1977. Il *Telescopus fallax fallax* (Fleischmann, 1831) è ancora un rettile della fauna italiana? Atti Mus. civ. St. nat. Trieste, 30(1): 1-6.
- ARNOLD E.N., BURTON J.A., 1978. A field guide to reptiles and amphibians of Britain and Europe. Collins.
- BRUNO S., MAUGHERI S., 1990. Serpenti d'Italia e d'Europa. Guide Airone Editoriale Giorgio Mondatori.
- CAPULA M., LUISELLI L., 1994. Resource partitionig in a Mediterranean lizard community. Boll. Zool., 61: 173-177.
- CAPULA M., LUISELLI L., FILIPPI E., CECCARELLI A., 2002. Habitat characteristics and demography of high-altitude populations of the lacertid lizard, *Algyroides fitzingeri*. Ital. Zool., 69: 33-36.
- CAPULA M., LUISELLI L., RUGIERO L., 1993. Comparative ecology in sympatric *Podarcis muralis* and *P. sicula* (*Reptilia: Lacertidae*) from historical centre of Rome: what about competition and niche segregation in an urban habitat?. Boll. Zool., 120: 221-227.
- CARPANETO G.M., 2000. *Hemidactylus turcicus* (Linnaeus, 1758) In Anfibi e rettili del Lazio. Fratelli Palombi Editori.
- CORTI C., LO CASCIO P., 1999. I lacertidi italiani. L'Epos società editrice.
- CORTI C., LUISELLI L., FILIPPI E., CAPULA M., 2000. Distribution, natural history, and morphometrics of Montpllier Snake, *Malpolon monspessulanus*, on Lampedusa Island (Mediterranean Sea). Herpetol. J., 11: 79-82.
- DELAGUERRE M., 1981. Sur historie naturelle de *Phyllodactylus europeaeus* Genè, 1838 (*Gekkonidae, Sauria, Reptila*). Port-Cros: ètude d'une population naturelle. Trav. Sci. Parc nationa. Port-Cros, 6: 147-175.
- FERRI V., 1994. Colubro lacerino, *Malpolon monspessulanum* (Hermann, 1804) In Atlante degli Anfibi e Rettili della Liguria. Regione Liguria, Cataloghi dei beni naturali n.2.
- GIULIANO E., 1999. *Elaphe longissima* (Laurenti, 1768), Colubro d'Esculapio. In Erpetologia del Piemonte e della Valle d'Aosta. Atlante degli Anfibi e dei Rettili. Monografie XXVI. Museo Regionale di Scienze Naturali Torino.
- LANZA B., 1994. Guide per il riconoscimento delle specie animali delle acque interne italiane. 27 Anfibi e Rettili. Collana progetto "Promozione della Qualità dell'Ambiente" Consiglio Nazionale delle Ricerche.
- LANZA B., CESARACCIO G., MALENOTTI P., 1984. Note su *Archaeolacerta bedriagae* (Camerino). Boll. Soc. Sarda Sci. nat., 23: 145-153.
- LAPINI L., RICHARD J., DALL'ASTA A., 1993. Distribution and ecolgy of *Lacerta horvathi* Méhely, 1904 (*Reptila, Lacertidae*) in north-eastern Italy. Gortania - Atti Mus. Friulano St. nat., 14: 213-231.
- LUISELLI L., 2000. Coronella austriaca (Laurenti, 1768). In Anfibi e rettili del Lazio. Fratelli Palombi Editori.
- ORSINI J.P., CHEYLAN M., 1981. *Chalcides chalcides* (Linnaeus, 1758). In Handbuch der Reptilen und Amphibien Europas, Band 1.
- POGGESI M., AGNELLI P., BORRI M., CORTI C., FINOTELLO P.L., LANZA B.,TOSINI G., 1996. Erpetologia delle isole circumsarde. Biogeographia, 18: 583-618.
- RUGIERO L., 1993. Habitat of three lacertid species in some plain environments from Central Italy. Bol. Ascov. Herpetol. Esp., 4: 18-21.
- SCALERA R., CAPULA M., FORNASARI L., ZAVA B., BOMBI P., MARIOTTINI P., BOLOGNA M.A., 2004. Population structure, genetics and conservation of the Maltese wall lizard, *Podarcis filfolensis*, on Linosa Island (*Reptilia, Lacertidae*). Ital. J. Zool., 71: 153-159.
- SCALI S., ZUFFI M., 1994. Preliminary report on a reptile community ecology in a suburban habitat of northen Italy. Boll. Zool. 61: 73-76.
- SCHULZ K.D., 1996. A monograph of the Colubrid snakes of the genus *Elaphe* Fitzinger. Koeltz Scientific Books.
- SCILLITANI G., RIZZI V., GIOIOSA M., 1996. Atlante degli Anfibi e Rettili della Provincia di Foggia. Monografie Mus. prov. St. nat. Foggia, vol.1.
- SINDACO R., 1994. Emidattilo o geco verrucoso, *Hemydactylus turcicus* (Linnaeus, 1758) In Atlante degli Anfibi e Rettili della Liguria. Regione Liguria, Cataloghi dei beni naturali n.2.
- SINDACO R., DORIA G., RAZZETTI E., BERNINI F., 2006. Atlante degli Anfibi e dei Rettili d'Italia. Societas Herpetologica Italica, Edizioni Polistampa.
- TURRISI G.F., VACCARO A., 1998. Contributo alla conoscenza degli Anfibi e dei Rettili della Sicilia. Boll. Accad. Gioenia Sci. nat., 30(353): 5-88.
- VANNI S., LANZA B., 1982. Note di erpetologia italiana: *Salamandra, Triturus, Rana, Pyllodactylus, Podarcis, Coronella,Vipera.* Natura, 73: 397-401.
- VANNI S., NISTRI A., 1999. Fauna erpetologia dell'isola di Giannutri (Parco Nazionale dell'Arcipelago Toscano, Grosseto): dati bibliografici e status attuale delle popolazioni. Atti Mus. St. nat. Maremma, 17: 15-29.
- ZUFFI M., 1984. Cenni sulla distribuzione dell'ofidiofauna in un ambiente tipo dell'Appennino pavese: fasce preferenziali e loro condizioni ecologiche. Natura, 75(1-4): 79-82.

# **Aves**

- ALESSANDRIA G., BOANO G., DELLA TOFFOLA M., FASANO S., PULCHER C., TOFFOLI R., 2002. Resoconto ornitologico per la regione Piemonte - Valle d'Aosta. Anno 1999. Riv. Piem. St. Nat., 23: 297-338.
- ALESSANDRIA G., DELLA TOFFOLA M., PULCHER C., 1996. Resoconto ornitologico per la regione Piemonte - Valle d'Aosta. Anni 1994-95. Riv. piem. St. Nat., 17: 205-246.
- ANDREOTTI A. (a cura di), 2001. Piano d'azione nazionale per il Pollo sultano (*Porphyrio porphyrio*). Quad. Cons. Natura, 8, Min. Ambiente - Ist. Naz. Fauna Selvatica.
- ANDREOTTI A., BACETTI N., PERFETTI A., BESA M., GENOVESI P., GIUBERTI V., 2001. Mammiferi ed uccelli esotici in Italia: analisi del fenomeno, impatto sulla biodiversità e linee guida gestionali. Quad. Cons. Natura, 2, Min. Ambiente - Ist. Naz. Fauna Selvatica.
- BACCETTI N., CIANCHI F., DALL'ANTONIA P., DE FAVERI A., SERRA L., 1994. Nidificazione di Fenicottero, *Phoenicopterus ruber*, nella Laguna di Orbetello. Riv. ital. Orn. 64: 86-87.
- BACCETTI N., FRUGIS S., MONGINI E., SPINA F., 1981. Rassegna aggiornata sull'avifauna dell'Isola di Montecristo. Riv. ital. Orn. 51: 191-240.
- BASSI, E., BONVICINI, P., GALEOTTI, P., 2003. Successo riproduttivo e selezione del territorio di nidificazione del Gufo reale *Bubo bubo* nelle Prealpi bergamasche. Avocetta 27: 97.
- BENUSSI E., GENERO F., PURIC A., 1994. Primi dati sulla nidificazione e lo svernamento dell'Allocco degli Urali, Strix uralensis macroura, nell'Italia nord-orientale. Riv. ital. Orn. 64: 97- 105.
- BENUSSI E., PERCO F., 1984. Osservazioni eco-etologiche sull`Astore, *Accipiter g. gentilis*, nel Carso triestino. Gli Uccelli d`Italia, 9: 3-25.
- BERNONI M., 1984. Il metodo del mappaggio in una zona umida del Lazio: le Vasche di Maccarese. Riv. ital. Orn. 54: 235.
- BERNONI M., 1987. L'avifauna nidificante nel fondovalle del Parco Nazionale d'Abruzzo. Contributi scientifici alla conoscenza del Parco Nazionale d'Abruzzo. Riv. ital. Orn. 57: 21-32.
- BERNONI M., DI FABRIZIO F., PELLEGRINI MR., PELLEGRINI MS., 1988. La nidificazione dello Svasso maggiore, *Podiceps cristatus*, in Abruzzo. Riv. ital. Orn. 58: 81-84.
- BERNONI M., IANNIELLO L., PLINI P., 1989. Censimento dell'avifauna nidificante in un bosco deciduo dell'Italia centrale. Avocetta: 13: 25-29.
- BERTOCCHI A., PEDRINI P., RIZZOLLI F., CAVALLARO V., PALLAVERI A., ROSSI F., 2003. La nidificazione di Airone Cenerino (*Ardea cinerea*) in provincia di Trento (Alpi centro-orientali). Avocetta, 27(numero speciale): 132.
- BIONDA R., 1997. Nidificazione di Corriere piccolo, *Charadrius dubius*, a quota inusuale nel Parco Naturale dell'Alpe Veglia e Devero (Piemonte). Riv. ital. Orn. 67: 95-96.
- BIONDI M., PIETRELLI L., MESCHINI A., CANNAVICCI A., 1997. Nuovi dati sulla biologia, distribuzione e popolazione del Corriere piccolo, *Charadrius dubius*, nel Lazio. Riv. ital. Orn. 66: 149-154.
- BIRDLIFE INTERNATIONAL, 2004 Birds in Europe. Population Estimates, Trends and Conservation Status. BirdLife Conservation Series, 12.
- BOANO G., 2000. La Colombella. Quad. di Birdwatchig, 2. www.ebnitalia.it
- BOANO G., BRICHETTI P., CAMBI D., MESCHINI E., MINGOZZI T., PAZZUCONI A., 1985. Contributo alla conoscenza dell'avifauna della Basilicata. Ric.Biol.Selv., 1-37.
- BOANO G., BRIZIO D., 1989. Nidificazione di Germano reale, *Anas platyrhynchos*, ad alta quota. Riv. ital. Orn. 59: 113-114.
- BOCCA M., MAFFEI G., 1997. Gli uccelli della Valle d'Aosta. Indagine bibliografica e dati inediti. Reg. aut. Valle d'Aosta.
- BOGLIANI G., CELADA C., 1988. Il popolamento di uccelli di zone umide isolate in aree ad agricoltura intensiva e la teoria della biogeografica insulare. Naturalista siciliano, 12: 183-185.
- BOLDREGHINI P., MONTANARI F.L., SPINA F., 1981. Distribuzione e stato del Mignattino piombato (*Chlidonias hybrida Pallas*) in Emilia-Romagna. In: Atti I Conv. ital. Orn. Aulla, 1981: 31-36.
- BON M., CHERUBINI G., SEMENZATO M., STIVAL E., 2000. Atlante degli uccelli nidificanti in provincia di Venezia. Provincia di Venezia.

BONORA M., CECCARELLI P.P., CASADEI M., 2007. L'Astore *Accipiter gentilis* nelle Foreste Casentinesi. Picus, 33: 41-50.

- BORGO A., CLEMENTI T., MATTEDI S., TOSI V., 2001. Esigenze ecologiche del Gallo cedrone *Tetrao urogallus* nel periodo estivo e invernale nel Parco naturale del Monte Corno, Alto Adige. Modelli di valutazione dell'idoneita ambientale. Avocetta 25:178.
- BORGO A., GENERO F., FAVALLI M., 2001. Censimento e preferenze ambientali del Re di quaglie *Crex crex* nel Parco Naturale Prealpi Giulie. Avocetta 25: 181.
- BORGO E., 1999. Pappagalli a spasso per la città. Quad. di Birdwatchig, 1. www.ebnitalia.it
- BRICHETTI P., 1995. Nidificazioni di Volpoca, *Tadorna tadorna*, in campi di frumento nei pressi delle Valli di Comacchio. Riv. ital. Orn. 65: 156-157.
- BRICHETTI P., CAMBI D. 1985. Atlante degli Uccelli nidificanti in Provincia di Brescia (Lombardia) 1980-1984. Monografie di Natura Bresciana n. 8.
- BRICHETTI P., CAMBI D., 1990. Atlante degli uccelli svernanti in Provincia di Brescia (Lombardia). Inverni dal 1984-85 al 1987-88. Mus. civ. Sc. nat. di Brescia, Monografie di Natura Bresciana n.14.

BRICHETTI P., DE FRANCESCHI P., BACCETTI N., 1992. Fauna d'Italia. Aves I. Calderini.

BRICHETTI P., FASOLA M., 1990. Atlante degli uccelli nidificanti in Lombardia 1982-1987. Editore Ramperto.

- BRICHETTI P., FRACASSO G., 2003. Ornitologia italiana. Vol. 1 Gaviidae-Falconidae. Alberto Perdisa Editore.
- BRICHETTI P., FRACASSO G., 2004. Ornitologia italiana. Vol. 2 Tetraonidae-Scolopacidae. Alberto Perdisa Editore.
- BRICHETTI P., FRACASSO G., 2006. Ornitologia Italiana. Vol. 3 Stercorariidae-Caprimulgidae. Alberto Perdisa Editore.
- BRICHETTI P., FRACASSO G., 2007. Ornitologia Italiana. Vol. 4 Apodidae-Prunellidae. Alberto Perdisa Editore.
- BRICHETTI P., GRATTINI N., LUI F., 2005: Distribuzione e consistenza delle popolazioni nidificanti di forapaglie comune *Acrocephalus schoenobaenus* in Italia. Avocetta, 29: 19-26.

BRUNELLI M., 2002. Nuovo tentativo di nidificazione di Cicogna nera nel Lazio. Alula, 9: 91.

- CALDONAZZI M., PEDRINI P., ZANGHELLINI S., 1997. Il monitoraggio sugli uccelli acquatici nei biotopi del Trentino. Collana del Piano di val. Biotopi. Doc. 3. Prov. Aut. Trento.
- CALVARIO E., SARROCCO S., 1997. Lista Rossa dei Vertebrati italiani. WWF Italia. Settore Diversità Biologica. Serie Ecosistema Italia. DB6.
- CARUSO S., DEBENEDETTI O., PRIGIONI C., 1989. Ciclo annuale della Gallinella d'acqua, *Gallinula chloropus*, in aree coltivate a marcita. Riv. ital. Orn. 59: 89-95.
- CATALDINI G., SCARPINA L., 1993. Nidificazione di Gabbiano corso, *Larus audouinii*, sull'Isola S. Andrea, Gallipoli, Puglia. Riv. ital. Orn. 63: 217-219.
- CATTANEO G., 1998. Il Biancone, *Circaetus gallicus*, nelle Alpi occidentali italiane. Riv. ital. Orn. 68: 39-49.
- CATTANEO G., 2002. Ulteriori notizie sul Biancone, Circaetus gallicus, sulle Alpi Occidentali. Riv. ital. Orn. 71: 205-207.
- CIACCIO A., RUGGIERI L., 2007. Il declino del Capovaccaio *Neophron percnopterus* in Sicilia. Quad. di Birdwatchig, 17. www.ebnitalia.it
- CIGNINI B., ZAPPAROLI M., 1996. Atlante degli uccelli nidificanti a Roma. Fratelli Palombi Editori.
- COGLIATI M., CAPULLI A., 1991. *Ciconia ciconia* nidificanti nell'Appennino abruzzese. Suppl. Ric. Biol. Selvaggina, 17: 519.
- CORSI F., GIOVACCHINI P., 2001. Stato attuale delle conoscenze sul Cuculo dal ciuffo *Clamator glandarius* nella Maremma Grossetana. Avocetta 25(1): 194.

CORSO A., 1999. Cenni sull'identificazione e lo status dell'Averla capirossa corsa (*Lanius senator badius*). Quad. di Birdwatchig, 1. www.ebnitalia.it

CORSO A., 2005. L'avifauna della Sicilia. L'EPOS.

- COSTA M., 1995. La comunità ornitica delle vasche dello Zuccherificio di Mezzano (RA). Avocetta 19: 137.
- COSTANTINI C., 1993. Osservazioni preliminari sulla biologia riproduttiva del Picchio Dorsobianco *Picoides leucotos lilfordi* in Italia Centrale. Avocetta. 17:81-83.
- COSTANTINI C., MELLETTI M., 1992. Il Picchio dorsobianco, *Picoides leucotos lilfordi*, ed il Picchio rosso minore, *Picoides minor*, nelle faggete dei Monti Simbruini ed Ernici (Italia Centrale). Riv. ital. Orn. 62: 164-170.
- DE FRANCESCHI P.F., BOTTAZZO M., 1995. Habitat characteristics of brood-rearing sites of Hazel Grouse *Bonasa bonasia* in the eastern Alps (Friuli-Venezia Giulia, Italy). Proc. VI Int. Grouse Symp.: 101-106.

DI VITTORIO M., GRENCI S., CAMBOBELLO D., 2000. Nuovi dati sulla biologia alimentare dell'Aquila di Bonelli, *Hieraaetus fasciatus*, durante il periodo riproduttivo. Riv. ital. Orn. 70: 129-137.

DINETTI M., ASCANI P., 1990. Atlante degli uccelli nidificanti nel Comune di Firenze. GE 9.

- FORNASARI L., DE CARLI E., BRAMBILLA S., BUVOLI L., MARITAN M., MINGOZZI T., 2002. Distribuzione dell'avifauna nidificante in Italia: primo bollettino del progetto di monitoraggio MITO2000. Avocetta 26: 59-115.
- FRAMARIN F., 1976. Gli uccelli del Gran Paradiso. Parco Nazionale del Gran Paradiso, Eda Edizioni.
- FRAMARIN F., 1982. Enquête sur l'Aigle royal, *Aquila chrysaëtos*, dans le Parc national du Gran-Paradis. Nos Oiseaux 36: 263 - 273.
- FRATICELLI F., 2000. Uccelli passeriformi. Calderini edagricole.
- FUSCO L., 1992. Grant of nestling in great tit *Parus major.* Avocetta, 16:50-51.
- GARAVAGLIA R., 2001. Ballerina gialla o Cutrettola? Quad. di Birdwatchig, 6. www.ebnitalia.it
- GARAVAGLIA R., 2001. Tordela e Tordo bottaccio. Quad. di Birdwatchig, 5. www.ebnitalia.it
- GARAVELLI C., 1995. Presenza e nidificazione del Gruccione, *Merops apiaster*, sul Montello, in provincia di Treviso. Riv. ital. Orn. 65: 79.
- GARIBOLDI A., AMBROGIO A., 2006. Il comportamento degli uccelli d'Europa. Oasi Alberto Perdisa.
- GRENCI S., 2003. Le Berte maggiori di Linosa. Quad. di Birdwatchig, 10. www.ebnitalia.it
- GROPPALI R., 2005. Nidificanti e svernanti a Cremona tra 1990-1993 e 2001-2004. Avifauna ed evoluzione recente dell'ambiente urbano. Mus. civ. St. nat. di Cremona.
- GRUSSU M., 1999. La nidificazione del Fenicottero *Phoenicopterus ruber roseus* in Sardegna. Aves Ichnusae - Boll. Gr. Orn. Sardo 2: 3-46.
- GRUSSU M., 1999. Status and breeding ecology of the Purple Swamp-hen in Italy. British Birds 92: 183-192.
- GRUSSU M., PODDESU G., 1988. Confermata nidificazione dell'Uccello delle tempeste, *Hydrobates pelagicus*, in Sardegna. Riv. ital. Orn. 58: 125-128.
- GRUSSU M., RUZZANTE G., 1999. Primo caso di nidificazione di Gabbiano corso, *Larus audouinii*, in associazione con la Garzetta, *Egretta garzetta*, in ambiente di salina. Riv. ital. Orn. 69: 181-185.
- GRUSSU M., TINARELLI R., 2000. La Pernice di mare in Italia. Quad. di Birdwatchig, 4. www.ebnitalia.it
- GUERRIERI G., BIONDI M., PIETRELLI L., 1990. Influenza di parametri meteorologici ed ambientali sullo svernamento della Rondine, *Hirundo rustica*, nell'Italia centrale. Riv. ital. Orn. 60: 137-146.
- GUERRIERI G., SANTUCCI B., CASTALDI A., DE VITA S., 1997. Biologia riproduttiva della Calandra, *Melanocorypha calandra*, nell'Italia centrale. Riv. ital. Orn. 67: 133-150.
- GUSTIN M., 2004. Censimento della popolazione italiana nidificante di Cicogna bianca. Un progetto internazionale. Picus, 30: 140.
- GUZZON C. 2001. Ghiandaia marina *Coracias garrulus*: prima nidificazione in Friuli-Venezia Giulia. Avocetta 25: 216.
- IAPICHINO C., MASSA B., 1989. The Birds of Sicily. BOU Check-list n.11.
- LARDELLI R., 1992. Atlante degli uccelli del Ticino in inverno. Ficedula.
- LO VALVO M., MASSA B., SARÀ M., 1994. Uccelli e paesaggio in Sicilia alle soglie del terzo millennio. Suppl. Naturalista Siciliano XVII.
- MAFFEI G., DELLA TOFFOLA M., 1994. Resoconto ornitologico per la regione Piemonte-Valle d'Aosta. Anno 1992. Riv. Piem. St. Nat., 14: 259-279.
- MAGRINI M., GAMBARO C., 1997. Atlante ornitologico dell'Umbria. La distribuzione regionale degli uccelli nidificanti e svernanti 1988/1993. Regione Umbria.
- MARCHESI L., SERGIO F., 2005. Distribution, density, diet and productivity of the Scops Owl *Otus scops* in the Italian Alps. Ibis 147:176-187.
- MAROTTO P., 2004. Cannaiola comune e Cannaiola verdognola. Quad. di Birdwatchig, 12. www.ebnitalia.it
- MASTRORILLI M., CRESPI C., 2005. A tu per tu con il fantasma degli incolti: il Succiacapre. Quad. di Birdwatchig, 14. www.ebnitalia.it
- MILONE M., 1999. Atlante degli uccelli svernanti in Campania. ASOIM Monografia n.6.
- MINISTERO DELL'AMBIENTE E DELLA TUTELA DEL TERRITORIO MUSEO FRIULANO DI STORIA NA-TURALE, 2001. Quaderni Habitat n. 2. Risorgive e fontanili - Acque sorgenti di pianura nell'Italia settentrionale.
- MINISTERO DELL'AMBIENTE E DELLA TUTELA DEL TERRITORIO MUSEO FRIULANO DI STORIA NATU-RALE, 2001. Quaderni Habitat n. 3. Le foreste della Pianura Padana - Un labirinto dissolto.
- MINISTERO DELL'AMBIENTE E DELLA TUTELA DEL TERRITORIO MUSEO FRIULANO DI STORIA NA-TURALE, 2002. Quaderni Habitat n. 6. La macchia mediterranea - Formazioni sempreverdi costiere.
- MINISTERO DELL'AMBIENTE E DELLA TUTELA DEL TERRITORIO MUSEO FRIULANO DI STORIA NA-TURALE, 2004. Quaderni Habitat n. 9. Le torbiere montane - Relitti di biodiversità in acque acide.
- MOLTONI E., 1964. Il Rondone maggiore od alpino (*Micropus melba*) è ancora presente, come nidificante, in Como città. Riv. ital. Orn. 34: 270.
- MOLTONI E., 1964. L'ornitofauna della Sila (Calabria). Riv. ital. Orn. 34: 1-183.
- MONGINI E., MARCHETTI C., BALDACCINI N.E., 1988. Inchiesta sulla distribuzione, la consistenza ed i caratteri delle colonie di Topino *Riparia riparia* in Italia. Avocetta, 12: 83-94.
- MURGIA C., CANARGIU M., 2001. Un nuovo sito di nidificazione di Airone guardabuoi *Bubulcus ibis* in Sardegna. Avocetta, 25:232.
- MURGIA C., MONNI A., MARRAS N., 1988. Primi dati sulla riproduzione dell'Astore, *Accipiter gentilis*, in Sardegna, con note sulla sua distribuzione e consistenza nella provincia di Cagliari. Riv. ital. Orn. 58: 142-148.
- NARDO A., 2002. Nidificazione di Lodolaio*, Falco subbuteo*, in un bosco di Eucalyptus della Sicilia sud-orientale. Riv. ital. Orn. 72: 84-85.
- NIEDERFRINIGER O., SCHREINER P., UNTERHOLZNER L., 1996. Atlas der vogelwelt Sudtirols (Edizione italiana). Trappeiner/Athesia.
- NINI G., 2007. Osservazioni sull'Astore *Accipiter gentilis* (Linnaeus, 1758) nidificante nell'Appennino modenese e in zone attigue dell'Appennino bolognese. Picus, 33: 33-40.
- NISORIA (GRUPPO), 1994. Atlante degli uccelli nidificanti della provincia di Padova. G. Padovan Editore.
- NISORIA (GRUPPO), 1994. Atlante degli uccelli nidificanti nella provincia di Vicenza. Gruppo Vicentino di Studi Ornitologici Nisoria. Vicenza.
- OCCHIATO D., 2002. Identificazione di Calandra, Calandrina, Calandrella e Calandra asiatica. Quad. di Birdwatchig, 7. www.ebnitalia.it
- PANDOLFI M., SANTOLINI R., 1985. Osservazioni di uccelli marini nel tratto di litorale Adriatico tra le foci del fiume Uso (Bellaria, Forlì) e Metauro (Fano, Pesaro). Riv. ital. Orn. 55: 31-40.
- PEDRINI P., CALDONAZZI M., ZANGHELLINI S., 2005. Atlante degli uccelli svernanti in provincia di Trento. Suppl. Acta Biologica 80.
- PICCININI S., SCHERINI G., TOSI G., 1997. Pernice bianca delle Alpi (*Lagopus mutus helveticus* Thienemann, 1829): uso dello spazio nel periodo riproduttivo in un'area campione del Parco Nazionale dello Stelvio (Sondrio). Suppl. Ric. Bio. Selv. 27: 743-750.
- QUAGLIERINI A., 2006. Ecologia riproduttiva del cuculo *Cuculus canorus* in una zona umida dell'Italia Centrale Avocetta, vol. 30: 33-39.
- RASSATI G., 2003. Distribuzione del Picchio cenerino *Picus canus* in Friuli Venezia Giulia. Avocetta 27: 174.
- RASSATI G., 2006. Primi dati su presenza, svernamento e nidificazione dell'Allocco degli Urali *Strix uralensis* nel Friuli settentrionale (Alpi Orientali). Picus, 32 : 113-114.
- RASSATI G., RODARO P. 2003. Aspetti stazionali, caratteristiche vegetazionali e gestionali di alcuni siti riproduttivi del Re di quaglie *Crex crex* in Carnia (Alpi orientali, Friuli-Venezia Giulia). Avocetta 27: 175.
- RASSATI G.,TOUT C. P., 2002. The Corncrake (*Crex crex*) in Friuli-Venezia Giulia (North-eastern Italy). Avocetta, 26: 3-6**.**
- RAVASINI M. 1995. L'Avifauna nidificante nella provincia di Parma. Tipolitotecnica.
- RICCI S., 2006. Lodolai tra le spighe. . Quad. di Birdwatchig, 15. www.ebnitalia.it
- ROSSIN S., 2004. Il Fagiano di monte. Quad. di Birdwatchig, 11. www.ebnitalia.it
- SANTONE P., 1996. Nuovi dati sulla nidificazione di alcune specie in Abruzzo. Riv. ital. Orn. 65: 157-159.
- SCARTON F., BORELLA S., VALLE R., 1996. Prima nidificazione di Beccapesci, Sterna sandvicensis, in Laguna di Venezia. Riv. ital. Orn. 66: 87-88.
- SERRA G., MELEGA L., BACCETTI N.(a cura di), 2001. Piano d'azione nazionale per il Gabbiano corso (*Larus audouinii*). Quad. Cons. Natura, 6, Min. Ambiente - Ist. Naz. Fauna Selvatica.
- SOMMANI E., 1996. Nidificazione anomala di Canapiglia, *Anas strepera*, a Roma. Riv. ital. Orn. 66: 89-90.
- SORCI G., MASSA B., CANGIALOSI G., 1973. Avifauna delle Isole Egadi con notizie riguardanti quella della provincia di Trapani (Sicilia). Riv. ital. Orn. 43: 1-119.
- SPANÒ S., 1969. Nota preliminare per uno studio dell'avifauna del Promontorio di Portofino (Genova). Riv. ital. Orn. 39: 305-383.
- SPAGNESI M., SERRA L. (a cura di), 2003. Uccelli d'Italia. Quad. Cons. Natura, 16, Min. Ambiente - Ist. Naz. Fauna Selvatica.
- TEDESCHI G.M., 2002. Visti da vicino. La Cesena: l'irrequieto tordo del freddo. Picus, 28: 49- 60.
- TELLINI FLORENZANO G., BACCETTI N., ARCAMONE E., MESCHINI E., SPOSIMO P., 1997. Atlante degli uccelli nidificanti e svernanti in Toscana (1982-1992). Provincia di Livorno e Centro Ornitologico Toscano. Quad. Mus Pr. St. nat. di Livorno. Monografie 1
- TINARELLI R., 1990. Risultati dell'indagine nazionale sul cavaliere d'Italia *Himantopus himantopus* (Linnaeus, 1758). Ric. Biol. Selv., 87: 1-102.
- TINARELLI R., 1995. Andamento delle popolazioni di alcuni uccelli acquatici nidificanti nella pianura bolognese nel periodo 1984-1994. Avocetta 19: 14.
- TOFFOLI R., PELLEGRINO A., 1988. Censimento della popolazione di tuffetto *Tachybaptus ruficollis* in provincia di Cuneo e dati sulla biologia riproduttiva. Riv. Piem. St. Nat., 9: 169- 172.
- UNCED, 1992. Rio Declaration on Environment and Development. Report of the United Nations Conference on Environment and Development. 3-14-June 1992. Rio de Janeiro, Brazil.
- VALENTINI C., 1957. Sulla rarefazione del Luì piccolo nel presente inverno 1957 (*Phylloscopus collybita collybita* Vieill.). 27: 113.
- VIGANO E.A., LAFRANCONI C., 2001. Insolita nidificazione di Airone cenerino, *Ardea cinerea*, in provincia di Lecco. Riv. ital. Orn. 71: 86-87.
- VIGO E., 2000. Il Porciglione. Quad. di Birdwatchig, 2. www.ebnitalia.it

#### **Mammalia**

- AGNELLI P., A. MARTINOLI, E. PATRIARCA, D. RUSSO, D. SCARAVELLI E P. GENOVESI (A CURA DI), 2004 - Linee guida per il monitoraggio dei Chirotteri: indicazioni metodologiche per lo studio e la conservazione dei pipistrelli in Italia. Quad. Cons. Natura, 19, Min. Ambiente - Ist. Naz. Fauna Selvatica.
- AMORI G., CRISTALDI M., CONTOLI L., 1986. Sui Roditori (Gliridae, Arvicolidae, Muridae) dell'Italia peninsulare ed insulare in rapporto all'ambiente bioclimatico mediterraneo. Animalia 11 (1-3) (1984): 217-269.
- AMORI G., CRISTALDI M., CONTOLI L., 1986. Sui Roditori (Gliridae, Arvicolidae, Muridae) dell'Italia peninsulare in rapporto all'ambiente bioclimatico peninsulare. Animalia, 11: 217- 269.
- AMORI G., L. CORSETTI E C. ESPOSITO, 2002. The Mammals of the Lepini Mountains (Latium, Central Italy). Quad. Cons. Natura, 11, Min. Ambiente - Ist. Naz. Fauna Selvatica.
- AMORI G., LAPINI L., 1997. Le specie di mammiferi introdotte in Italia: il quadro della situazione attuale. Suppl. Ric. Biol. Selvaggina, XXVII: 249-267.
- ANDREOTTI A., N. BACCETTI, A. PERFETTI, M. BESA, P. GENOVESI, V. GUBERTI, 2001. Mammiferi ed Uccelli esotici in Italia: analisi del fenomeno, impatto sulla biodiversità e linee guida gestionali. Quad. Cons. Natura, 2, Min. Ambiente - Ist. Naz. Fauna Selvatica.
- BACCETTI ET ALL., 1995. Trattato italiano di zoologia. Voll.1 e 2 Zanichelli
- BATTISTI C., 2004. Frammentazione ambientale, connettivita', reti ecologiche. Un contributo teorico e metodologico con particolare riferimento alla fauna selvatica. Provincia di Roma, Assessorato alle politiche ambientali, Agricoltura e Protezione civile 245 pp.
- BECCU E., 1989. Il Cervo Sardo. Origini, biologia, diffusione, ambiente e salvaguardia della specie. Delfino editore
- BLASI C., S. D'ANTONI, E. DUPRÉ, A. LA POSTA, 2004. Atti del Convegno "La conoscenza botanica e zoologica in Italia: dagli inventari al monitoraggio". Quad. Cons. Natura, 18, Min. Ambiente - Ist. Naz. Fauna Selvatica.
- BOITANI L., CORSI F., 1999. La componente faunistica nella Carta della Natura: uso e limiti della Banca dati dei Vertebrati italiani. Atti IX Congr. Naz. S.It.T.E., Lecce, 14-17.9.1999: 127.
- CAPIZZI D., BATTISTINI M., AMORI G., 2002. Analysis of the hazel dormouse, *Muscardinus avellanarius*, distribution in a Mediterranean fragmented woodland. Ital. J. Zool., 69: 25-31.
- CAPIZZI D., BATTISTINI M., AMORI G., 2003. Effects of habitat fragmentation and forest management on the distribution of edible dormouse Glis glis. Acta theriol., 48: 359-371.
- COCCHI R. E F. RIGA, 2001. Linee guida per il controllo della Nutria (*Myocastor coypus*). Quad. Cons. Natura, 5, Min. Ambiente - Ist. Naz. Fauna Selvatica.
- CONTOLI L. 1990. Further data about *Crocidura Cossyrensis* CONTOLI, 1989, with respect to other species of the genus in the mediterranean. Hystrix, (n.s.) 2: 53-58

CORBET G. B., OVENDEN D., 1985. Guida dei Mammiferi d'Europa. Muzzio, Padova

- DUPRÉ E., A. MONACO E L. PEDROTTI (a cura di), 2001. *Piano d'azione nazionale per il Camoscio appenninico* (Rupicapra pyrenaica ornata)*.* Quad. Cons. Natura, 10, Min. Ambiente - Ist. Naz. Fauna Selvatica.
- GENOVESI P. (a cura di), 2002. Piano d'azione nazionale per la conservazione del Lupo (*Canis lupus*)*.* Quad. Cons. Natura, 13, Min. Ambiente - Ist. Naz. Fauna Selvatica.
- Genovesi P. e S. Bertolino, 2001. Linee guida per il controllo dello Scoiattolo grigio (Sciurus carolinensis) in Italia. Quad. Cons. Natura, 4, Min. Ambiente - Ist. Naz. Fauna Selvatica.
- GHENGHINI M., SPAGNESI M., 1997. Le aree protette di interesse faunistico in Italia. Ric. Biol. Selvaggina, 100: 1-325.
- GHIGI A., 1911. Ricerche faunistiche e sistematiche sui mammiferi d'Italia che formano oggetto di caccia. Natura, 2 (10-11): 289-337.
- GHIGI A., 1917. I Mammiferi d'Italia considerati nei loro rapporti con l'agricoltura. Natura, 8: 85-137.
- LANZA B., FINOTELLO P. L., 1985. Biogeografia dei Chirotteri Italiani. Boll. Mus. Reg. Sci. Nat. Torino, 3(2): 389-420.
- MINISTERO DELL'AMBIENTE E DELLA TUTELA DEL TERRITORIO DIREZIONE GENERALE PER LA PRO-TEZIONE DELLA NATURA FAUNA ITALIANA INCLUSA NELLA DIRETTIVA HABITAT. REVISIONE SCIEN-TIFICA A CURA DELL'UNIONE ZOOLOGICA ITALIANA
- MINISTERO DELL'AMBIENTE E DELLA TUTELA DEL TERRITORIO DIREZIONE PER LA CONSERVAZIO-NE DELLA NATURA, 2002. La fauna in Italia A cura del Touring Club Italiano e del Centro di Ecologia Alpina
- MINISTERO DELL'AMBIENTE E DELLA YUTELA DEL TERRITORIO MUSEO FRIULANO DI STORIA NA-TURALE QUADERNI HABITAT - N. 2 RISORGIVE E FONTANILI ACQUE SORGENTI DI PIANURA NEL-L'ITALIA SETTENTRIONALE
- MINISTERO DELL'AMBIENTE E DELLA TUTELA DEL TERRITORIO MUSEO FRIULANO DI STORIA NA-TURALE QUADERNI HABITAT - N. 6 LA MACCHIA MEDITERRANEA - FORMAZIONI SEMPREVERDI COSTIERE
- MINISTERO DELL'AMBIENTE E DELLA TUTELA DEL TERRITORIO MUSEO FRIULANO DI STORIA NA-TURALE QUADERNI HABITAT - N. 9 LE TORBIERE MONTANE RELITTI DI BIODIVERSITÀ IN ACQUE ACIDE
- MOLINARI P., ROTELLI L., CATELLO M., BASSANO B., 2001. Present status and distribution of the Eurasian Lynx *(Lynx lynx)* in the italian Alps. Hystrix, 12: 3-9.
- MURGIA C., A. MONNI Distribuzione e consistenza del Cervo sardo. Atti del II Seminario Italiano Censimenti Faunistici dei Vertebrati, Brescia 1989. Supp. Ricerche Biologiche della Selvaggina, vol. XVI (1991)
- REGIONE AUTONOMA DELLA SARDEGNA ENTE FORESTE DELLA SARDEGNA Il Cervo sardo. Analisi storica, distribuzione e consistenza, http://www.sardegnaambiente.it/foreste/documenti
- SARÀ M., 1998. I mammiferi delle isole del Mediterraneo. L'Epos Soc. Ed., Palermo, 166 pp.
- SARÀ M., 2000. Ghiri in Sicilia ecologia e conservazione. WWF, Dip. Biol. Animale, Università di Palermo, 122 pp.
- SINDACO R., G.P. MONDINO, A. SELVAGGI, A. EBONE, G. DELLA BEFFA, 2003. Guida al riconoscimento di Ambienti e Specie della Direttiva Habitat in Piemonte. Regione Piemonte.
- SPAGNESI M. E L. ZAMBOTTI, 2001. Raccolta delle norme nazionali e internazionali per la conservazione della fauna selvatica e degli habitat. Quad. Cons. Natura, 1, Min. Ambiente - Ist. Naz. Fauna Selvatica.

SPAGNESI M., A. M. DE MARINIS (a cura di), 2002. Mammiferi d'Italia. Quad. Cons. Natura, 14, Min. Ambiente - Ist. Naz. Fauna Selvatica

TOSO S. E L. PEDROTTI, 2001. Linee guida per la gestione del cinghiale (*Sus scrofa*) nelle aree protette. Quad. Cons. Natura, 2, Min. Ambiente - Ist. Naz. Fauna Selvatica.

TROCCHI V. E F. RIGA (a cura di), 2001. Piano d'azione nazionale per la Lepre italica (*Lepus corsicanus*)*.* Quad. Cons. Natura, 9, Min. Ambiente - Ist. Naz. Fauna Selvatica.

ZILIOTTO U. (COORD.), ANDRICH O., LASEN C., RAMANZIN M., 2004. Tratti essenziali della tipologia veneta dei pascoli di monte e dintorni. Regione del Veneto, Accademia Italiana di Scienze Forestali, (Venezia) 208 pp. e 264 pp. (secondo volume)

## DOCUMENTI ON-LINE

- Joint Research Centre, 2001. Image2000 Procedure For Image Selection. http://image2000.jrc.it/reports/procedure\_image\_selection.pdf
- Joint Research Centre 2001. Image2000 procedure for delivery of Ortho-rectified images; http://image2000.jrc.it/reports/procedure\_delivery\_orthimages.pdf

Compagnia Generale Ripreseaeree S.p.A. Progetto TerraitalyTM it2000

http://www.cgrit.it/prodotti/it2000.html

# **BIBLIOGRAFIA RELATIVA AL MANUALE: "Gli habitat in Carta della Natura"**

- AA. VV., 1994-2003. Carte della vegetazione dei Parchi Regionali dell'Emilia-Romagna. Servizio Cartografico e Geologico, Regione Emilia-Romagna, Bologna.
- AA.VV., 1999. La determinazione degli attuali confini e assetti territoriali e provinciali del Lazio. Cinque - periodico dell'unione regionale province del Lazio, Roma
- AA.VV. (a cura di DEL FAVERO R.), 2002. I tipi forestali nella Regione Lombardia. Regione Lombardia, ERSAF, Milano.
- AA.VV., 2002. Biogeografia degli ambienti costieri. Atti del XXXIII Congresso della Società Italiana di Biogeografia, Cefalù, 2000. Biogeographia, 33.
- AA.VV., 2003. Guida al riconoscimento di Ambienti e Specie della Direttiva Habitat in Piemonte, Torino.
- AA.VV., 2005. La Biodiversità in Toscana. Specie e habitat in pericolo. Archivio del Repertorio Naturalistico Toscano. Edizioni Regione Toscana, Firenze.
- AA.VV., 2005. Conservazione della praterie montane dell'Appennino toscano. Atti del Convegno finale del progetto LIFE Natura NAT/IT/7239, Poppi 27 Ottobre 2005. Comunità Montana del Casentino.
- ABBATE G., 1990. Le foreste della riserva Mab " Collemeluccio-Montedimezzo" (Molise-Italia meridionale).
- ABRAMO E., ANDRICH O., CARRARO G., CASSOL M., CORONA P., DEL FAVERO R., DISSEGNA M., GIAGGIO C., LASEN C., MARCHETTI M., SAVIO D., ZEN S., 2000. Biodiversità e Indicatori nei tipi forestali del Veneto, Direzione Regionale per le Foreste e l'Economia Montana, Mestre (VE).
- AGRIMI M.G., CIANCIO O., PORTOGHESI L., POZZOLI R., 1991. Querceti di cerro e farnetto di Macchia Grande di Marziana: struttura, trattamento e gestione. Cellulosa e Carta, n. 5, 25-49.
- AGOSTINI R., 1972. Significato e lineamenti delle pinete relitte di Pino silvestre (*Pinus sylvestris* L.) dell'Appennino emiliano. Ann. Acc. Ital. Sc. Forest., 21: 171-210.
- AGOSTINI R., 1973. Interesse fitogeografico e fitosociologico del Pino marittimo (*Pinus pinaster* Ait.) e del Pino d'Aleppo (*Pinus halepensis* Mill.) a Pantelleria. Lav. Soc. Ital. Biogeogr., n. s. 3, Forlì.
- AGOSTINI R., 1981. Contributo alla conoscenza della distribuzione della betulla (Betula pendula Roth.) nell'Appennino centro-meridionale in Sicilia e del suo significato fitogeografico. Studi Trentini Sci. Nat, 58: 35-56.
- ALESSANDRINI A., 1988b. Il paesaggio vegetale della pianura reggiana. In La pianura, Caratteri ed evoluzione dell'ambiente naturale della pianura reggiana. Amministrazione provinciale di Reggio Emilia.
- ALESSANDRINI A., TOSETTI T., 2001. Habitat dell'Emilia Romagna. Manuale per il riconoscimento secondo il metodo europeo "CORINE-biotopes". Istituto per i Beni Artistici, Culturali e Naturali della Regione Emilia-Romagna, Bologna.
- ANGIOLINI C., BACCHETTA G., 2003. Analisi distributiva e studio fitosociologico delle comunità a *Santolina insularis*(Gennari ex Fiori) Arrigoni della Sardegna meridionale. Fitosociologia, 40(1): 109-127.
- ANGIOLINI C., BACCHETTA G., BRULLO S., CASTI M., GIUSSO DEL GALDO G., GUARINO R., 2005. The vegetation of mining dumps in SW-Sardinia. Feddes Repertorium, 116: 243-276.
- ANPA, 2001. La biodiversità nella regione biogeografica mediterranea. Agenzia Nazionale per la Protezione dell'Ambiente, Roma.
- ANSALDO M., BARTELLETTI A., TOMEI P.E., 1988. L'Abete bianco (*Abies alba* Miller) sulle Alpi Apuane. Atti Soc. Tosc. Sci. Nat., Mem., Serie B, 95: 41-49.
- ANTONAROLI R., BAGNARESI U., FERRARI C., SPERANZA M., 1984. A survey of some morphological traits of *Pinus sylvestris* L. in Northern Apennine populations (Italy). Iufro Working Party S2.04.01, Göttingen, F.R.G., August 21-24.
- ANTONAROLI R., BAGNARESI U., FERRARI C., SPERANZA M., 1987. Indagine su alcuni caratteri morfologici del Pino silvestre (*Pinus sylvestris* L.) in popolamenti spontanei nell'Appennino emiliano. Ann. Acc. Ital. Sc. Forest., 34: 151-160.
- ARNAIZ C. , LOIDI J., 1983. Sintaxonomía del Pruno-Rubion ulmifolii (Prunetalia) en España. Lazaroa, 4: 17-22.
- ARRIGONI P.V., 1998. La vegetazione forestale. Regione Toscana, Giunta Regionale, Firenze.
- ARRIGONI P.V., DI TOMMASO P.L., 1991. La vegetazione delle montagne calcaree della Sardegna centro-orientale. Boll. Soc. Sarda Sci. Nat., 28: 201-310.
- AVENA G.,BRUNO F., 1975. Lineamenti della vegetazione del massicciodel Pollino (Appennino calabro-lucano).Not. Fitosoc., 10: 131-153.
- BACCHETTA G., GUARINO R., BRULLO S., GIUSSO DEL GALDO G., 2005. Indagine fitosociologica sulle praterie a *Brachypodium retusum* (pers.) Beauv. della Sardegna. Parlatorea, VII: 27-38.
- BAGNARESI U., FERRARI C., 1987. I boschi dell'Emilia-Romagna. Collana naturalistica dell'Assessorato Ambiente, Regione Emilia-Romagna, Bologna.
- BALDONI M. & E. BIONDI, 1993. La vegetazione del medio e basso corso del fiume Esino (Marche - Italia Centrale). Studia Botanica, 11: 209-257.
- BALLELLI S., BIONDI E., PEDROTTI F., 1982. L'associazione Scutellario-Ostryetum nell'Appennino centrale. Guide Itinéraire. Excursion Internazionale de Phytosociologie en Italie centrale (2-11 juillet 1982) Univ. Camerino:565-569.
- BARBAGALLO C., BRULLO S., FAGOTTO F., 1979. Vegetazione a *Platanus orientalis* L. e altri aspetti igrofili dei fiumi iblei (Sicilia meridionale). Pubbl. Ist. Bot. Univ. Catania, Unico:28, Catania.
- BARBAGALLO C., BRULLO S., FURNARI F., 1979. Su alcuni aspetti di vegetazione igrofila di Serra del Re (Monti Nebrodi). Pubbl. Ist. Bot. Univ. Catania, Unico: 1-8, Catania
- BARBAGALLO C., BRULLO S., FURNARI F., 1979. Osservazioni fitosociologiche sulla vegetazione del fiume Ciane (Sicilia orientale), Pubbl. Ist. Bot. Univ. Catania, Unico. 12, Catania
- BARBAGALLO C., BRULLO S., GUGLIELMO A., 1979. Lineamenti della vegetazione di Monte Cofano (Sicilia occidentale): Pubbl. Ist. Bot. Univ. Catania, Unico: 14, Catania
- BARBAGALLO C., BRULLO S., SIGNORELLO P., 1983. Note fitosociologiche sulla vegetazione delle Isole Eolie. Boll. Acc. Gioenia Sci. Nat. Catania, 16 (321): 7-18, Catania
- BARBERO M., 1968. A propos des pelouses écorchées des Alpes maritimes et ligures. Bull. Soc. Bot. Fr., 115(3-4), 219-244.
- BARBERO M., 1972. Eludes phytosociologiques et écologiques compartes des végétations alpine subalpine et mésogéenne dans les Alpes maritimes. Thése Uni. Prov. Marseille C.N.R.S. AO. 1385.
- BARBERO M., 1979. Les remontées méditerranéennes sur le versant italien des Alpes Ecol. Medit. 4 109-132.
- BARBERO M., BONO G., 1967. Groupements des rochers et éboulis siliceux du Mercantour Argentera et de la chaine ligure. Webliz 22: 437-467.
- BARBERO M., BONO G., POIRION L., 1967. Groupements de Pin mugho dans les Alpes maritimes et ligures. Allionia 13: 55-80.
- BARBERO M., BONIN G., 1969. Significaron biogéographique et phytosociologie des pelouses écorchées des massifs méditerranéens nord-occidentaux, des Apennins et des Balkans septentrionaux. Bull. Soc. Bot. France 116: 227-246.
- BARBERO M.,., BONO G., Ozenda P., 1970. Sur les groupements végétaux en limite d'aire dans les Alpes maritimes et ligures. Bull. Soc. Fr. 593-608.
- BARBERO M., LOISEL R., 1971. Contribution á l'étude des pelouses á brome méditerranéennes et méditerranéo-montagnardes. Anales Inst. Bot. Cavanilles 28:93-165.
- BARBERO M., BONIN G., QUÉZEL P., 1971. Signifícation bioclimatique des pelouses écorchées sur les montagnes du pourtour méditerranéen. leurs relations avec les foréts d'altitude. Colloque Interdisáplinaire 5/6-11-1971:17-56. Perpignan. 17-56 p.
- BARBERO M., BONIN G., QUÉZEL P., 1975. Les pelouses écorchées des montagnes circum-méditerranéennes. Phytocenologia, 1, 4, 427-459.
- BARBERO M., 1968. A propos des pelouses écorchées des Alpes maritimes et ligures. Boll. Soc. Bot. Fr., 115: 219-244.
- BARBERO M., BONIN G., 1969. Signification biogéographique et phytosociologique des pelouses échorchées des Massifs méditerranéens nordoccidentaux, des Apennins et des Balkans septentrionaux (Festuco- Seslerietea). Boll. Soc. Bot. Fr., 116: 227-243.
- BARBERO M., BONO G., 1967. Groupements des rochers et éboulis siliceux du Mercantour-Argentera et de la Chaine Ligure, Firenze.
- BARBERO M., BONO G., 1968. Principales divisions phytogeographiques des Alpes Maritimes et Ligures, Torino.
- BASSI S., BESIO F., 2004. La Rete Natura 2000 in Emilia-Romagna. In: "Storie Naturali". La rivista delle Aree protette dell'Emilia-Romagna, n. 1/2004. Regione Emilia-Romagna, Editrice Compositori, Bologna.
- BEEFTINK W.G., GÉHU J.M., 1973. Prodrome des Groupements Végétaux D'Europe: Spartinetea maritimae. Vol. 1: 1-43. Lehre.
- BERTACCHI A., BOCCI G., LOMBARDI T., TOMEI P.E., 2005. Le fitocenosi riparie della Toscana nord-occidentale - Il Fiume Fine. Provincia di Pisa. Edizioni ETS, Pisa.
- BERTACCHI A., SANI A., TOMEI P.E., 2004. La vegetazione del Monte Pisano Provincia di Pisa. Felici Editore, Pisa.
- BERTOLANI MARCHETTI D., 1947. Vegetazione dei gessi dell'alta valle del Secchia (Nota preliminare). Atti Soc. Nat. e Mat. Modena, 78: 1-8.
- BERTOLANI MARCHETTI D., 1948a. Vegetazione delle sorgenti salse di Poiano e Primaore nell'Alta valle del Secchia (Appennino emiliano). Atti Soc Nat. Mat. Modena, 79: 3-9.
- BERTOLANI MARCHETTI D., 1948b. Flora e vegetazione della formazione ofiolitica di Rossena (Reggio Emilia). Nuovo Giorn. Bot. Ital., nuove ser., 55: 497-517.
- BERTOLANI MARCHETTI D., 1949. Aspetti della vegetazione dell'alta Valle del Secchia (Appennino reggiano). Mem Com. Sc. Centr. C.A.I., 1: 1-39.
- BIANCO P. M., TESTI A., BELISARIO F., GUIDOTTI S., 2003. Vegetation patterns in the succession from wood fringes towards woodlands. Rend. Fis. Acc. Lincei, s. 9, 14: 135-160.
- BIONDI E. (ed.), 1989. Il bosco nell'Appennino. Storia, vegetazione, ecologia, economia e conservazione del bosco appenninico. Centro Studi Valleremita.
- BIONDI E. (ed.), 1999. Ricerche di geobotanica ed ecologia vegetale di Campo Imperatore (Gran Sasso d'Italia). Braun-Blanquetia 16. Camerino.
- BIONDI E., 1982. L' *Ostrya carpinifolia* Scop. sul litorale delle Marche (Italia centrale). Studia geobotanica, 2.
- BIONDI E., BLASI C., 1982. Crepido Lacerae-Phleion Ambigui nouvelle Alliance pour les paturages aridesa Bromus erectus de l'Appennin calcaire central et meridional. Documents phitosociologiques, 7.
- BIONDI E., ALLEGREZZA M., GUITAN J., 1988. Mantelli di vegetazione nel piano collinare dell'Appennino centrale. Documents phytosociologiques vol. 11.
- BIONDI E., ALLEGREZZA M., FRATTAROLI A., 1992. Inquadramento fitosociologico di alcune formazioni pascolive dell'Appennino Abruzzese-Molisano. Documents phytosociologiques. Vol. 14.
- BIONDI E., BOCCHIERI E., BRUGIAPAGLIA E., MULAS B., 1993. La vegetazione dell'Isola di Serpentara (Sardegna sudorientale). Boll. Soc. Sarda Sci. Nat., 29: 115-130.
- BIONDI E., BALDONI M., 1994. La vegetazione del fiume Marecchia (Italia Centrale). Biogeographia, 17: 51-87.
- BIONDI B., ALLEGREZZA M., TAFFETANI F., WILDPRET W., 1994. La vegetazione delle coste basse sabbiose delle isole di Fuerteventura e Lanzarote (Isole Canarie, Spagna). Fitosociol. 27: 107-121.
- BIONDI E., VAGGE I., FOGU M.C., MOSSA L., 1995. La vegetazione del letto ciottoloso dei fiumi della Sardegna meridionale (Italia). Coll. Phytosoc., 24: 813-825.
- BIONDI E., BALLELLI S., ALLEGREZZA M., ZUCCARELLO V., 1995. La vegetazione dell'ordine Brometalian erecti Br.-Bl. 1936 nell'Appennino (Italia). Fitosociologia 30.
- BIONDI E., VAGGE I., BALDONI M., TAFFETANI F., 1997. La vegetazione del Parco fluviale regionale del Taro (Emilia-Romagna). Fitosociologia, 34: 69-110.
- BIONDI E., VAGGE I., BALDONI M., TAFFETANI F., 1999. La vegetazione del Parco Fluviale Regionale dello Stirone (Emilia-Romagna). Fitosociologia, 36 (1): 67-83.
- BIONDI E., BALDONI M., TAFFETANI F., VAGGE I., 1999. Biodiversity and dynamic characteristics of the fluvial vegetation of two natural park in the hydrogeographic basin of the Po river (Italy). Phytocoenosis, 11: 161-167.
- BIONDI E., CALANDRA R., GIGANTE D., PIGNATELLI S., RAMPICCIONI E., VENENZONI R., 2002. Il paesaggio vegetale della provincia di Terni. Provincia di Terni e Università di Perugia.
- BIONDI E., CASAVECCHIA S., RADETIC Z., 2002. La vegetazione dei "guazzi" e il paesaggio vegetale della pianura alluvionale del tratto terminale del Fiume Musone (Italia Centrale). Fitosociologia, 39 (1): 45-70.
- BIONDI E., ALLEGREZZA M., TAFFETANI F., BALLELLI S., ZUCCARELLO V., 2002. Excursion to the National Park of Gran Sasso and Monti della Laga. Fitosociologia, 39 (1): 43-90.
- BIONDI, B., FILIGHEDDU R. & FARRIS E., 2001. Il Paesaggio vegetale della Nurra (Sardegna nordoccidentale). Fitosociologia 38(2)-Suppl. 2: 3-105.
- BLASI C., 1984. *Quercus cerris* and *Quercus frainetto* woods in Latium (Central Italy). Ann. Bot. (Roma), 42.
- BLASI C., FEOLI E., AAVENA G.C., 1982. Due nuove associazioni dei Quercetalia pubescentis dell'Appennino Centrale. Studia Geobotanica, 2: 155-167.
- BLASI C., PAURA B., 1993. Su alcune stazioni a *Quercus Frainetto* Ten. in Campania ed in Molise: Analisi fitosociologica e fitogeografia. Annali di Botanica (Roma), 51, Suppl. 10.
- BLASI C., DI PIETRO R., 1998. Two new phytosociological types of *Quercus pubescens* s.l. woodland communities in southern Latium. Plant biosystem Vol. 132,
- BLASI C., FORTINI P., GROSSI C., PRESTI G., 2005, Faggete e cerrete mesofile dell'Alto Molise. Fitosociologia 42 (2): 67-81.
- BOER A.C., 1942. Plantensoziologische beschrijving van de orde der Phragmitetalia. Ned. Kruidk. Arch. 52: 237-302.
- BOLÒS A. DE, BOLÒS O. DE, 1950. Vegetación de las comarcas Barcelonesas. Instituto Español de Estudios Mediterráneos. Barcelona.
- BOLÒS O. DE, 1970. A propos de quelques groupements végétaux observés entre Monaco et Gênes. Vegetatio 21: 49-73.
- BOLÒS O. DE, 1974. Notas sobre vegetación glaerícola. Misc. Alcobé: 77-86.
- BOLÒS O. DE, 1975. Contribution a l'étude du Bromo-Oryzopsion miliaceae. Phytocoenologia 2: 141-145.
- BOLÒS O. DE, 1985. A proposit de les comunitats de *Nerium oleander*. Collect. Bot. (Barcelona) 16 (1): 227-228
- BOLÒS, O. DE , MASCLANS F., 1955. La vegetación de los arrozales en la región mediterránea. Collect. Bot. (Barcelona) 4 (3): 1-32.
- BON M., SBURLINO G., ZUCCARELLO V. (a cura di), 1999. Aspetti ecologici e naturalistici dei sistemi lagunari e costieri. Editrice Arsenale, Comune di Venezia.
- BONO G., 1965. Sguardo sintetico sui raggruppamenti vegetali della Val Gesso (Alpi Marittime), Torino.
- BONO G., 1969. La vegetazione della Valle Gesso (Alpi Marittime), Grenoble.
- BONO G., BARBERO M., 1971. A propos des Cembraies des Alpes Cottiennes italiennes, Maritimes et Ligures, Torino.
- BRACCO F., BUFFA G., GHIRELLI L., SBURLINO G., ZUCCARELLO V., 2000. The phytosociological information and the management of the uprising vegetation of the River Sile Regional Park (Venetian Plain - Northern Italy). Arch.Geobot., 4(1)(1998): 51-57.
- BRAUN-BLANQUET J., 1925. Die *Brachypodium ramosum-Phlomis lychnitis*-Assoziation der Roterdeböden Südfrankreichs. Veröff. Ber. Geobot. Inst. E.T.H. Stiffung Rübel 3: 304-320.
- BRAUN-BLANQUET J., 1933. Prodrome des groupements végétaux 1: Ammophiletalia et Salicornietalia medit. Comm. Int. des prodrome Phytosociologique 23 pp. Montpellier.
- BRAUN-BLANQUET J., 1936. Über die Trockenrasengesellschaften des Festucion vallesiacae in den Ostalpen. Ber. Schweiz. Bot. Ges. 46: 169-189.
- BRAUN-BLANQUET J., 1936. Un joyau floristique et phytosociologique: "L'Isoetion" méditérranéen. Bull. Soc. Étud. Sci. Nat. Nîmes 47: 1-23.
- BRAUN-BLANQUET J., 1950. La végétation de l'étage alpin des Pyrénées Orientales comparée à celle des Alpes, Saragozza.
- BRAUN-BLANQUET J., 1952. Les groupements vegetaux de la France Mediterraneenne: 40-80. Montpellier.
- BRAUN-BLANQUET J., 1955. Das Sedo-Scleranthion neu für die Westalpen. Oesterr. Bot. Z. 102: 476-485.
- BRAUN-BLANQUET J., 1961. Der inneralpine Trockenvegetation. Geobot Selecta 1, 273 pp. Stuttgart.
- BRAUN-BLANQUET G., BRAUN-BLANQUET J., 1931. Recherches phytogéographiques sur le massif du Groß-Glockner (Hohe Tauern). Commun. Stat. Inst. Géobot. Médit. Montpellier 13: 1-65.
- BRAUN-BLANQUET J., GAJEWSKI W., WRABER M., WALAS J., 1936. Classe des Rudereto-Secalinetales. Groupements messicoles, culturaux et nitrophiles-rudérales du cercle de végétation méditerranéen. Prodr. Group. Vég. 3: 1-37. Montpellier.
- BRAUN-BLANQUET J., SISSINGH G., VLIEGER V., 1939. Klasse der Vaccinio-Piceetea. Prodr. Group. Vég. 6: 1-123.
- BRAUN-BLANQUET J., MOLINIER R., WAGNER H., 1940. Prodrome des groupements végétaux. Prodromus der Pflanzengesellschaften. Cisto-Lavanduletea (landes siliceuses à cistes et lavandes). 53 pp. Montpellier.
- BRAUN-BLANQUET J., ROUSSINE N., NÈGRE R., 1952. Les Groupements Végétaux de la France Méditerranéenne. Centre National de la Recherche Scientifique. Montpellier.
- BRULLO S. FURNARI F., 1978. La vegetazione palustre in Sicilia. In: Atti II Convegno Sicil. Ecol. Noto, Pub. a se stante, Unico, pp: 29-39.
- BRULLO S., GRILLO M., 1978. Ricerche fitosociologiche sui pascoli dei monti Nebrodi (Sicilia settentrionale). Not. Fitosoc. 13: 23-61.
- BRULLO S., GRILLO M., 1985. Le associazioni psammofile effimere dei Malcomietalia rinvenute in Sicilia. Boll. Acc. Gioenia Sci. Nat. 18 (325): 271-282. Catania
- BRULLO S., MARCENO C., 1979. Dianthion rupicolae nouvelle alliance sud-Tyrienne des Asplenietalia glandulosi. Doc. Phytosoc., N.S. 6: 131-146.
- BRULLO S., MARCENÒ C., 1985. Contributo alla conoscenza della vegetazione nitrofila della Sicilia. Coll. Phytosociol. 12: 23-148.
- BRULLO S., MARCENÒ C., 1973. *Crucianella rupestris* Guss. in Sicilia. Lav. Ist. Bot. Giardino Colon. Palermo, 25:132-140.
- BRULLO S., GUGLIELMO A., PAVONE P., 1985. La Classe Pegano-Salsoletea in Sicilia. Boll. Acc. Gioenia Sci. Nat., 18 (325): 247-254. Catania.
- BRULLO S., SCELSI F., SIRACUSA G., TOMASELLI V., 1996. Note fitosociologiche sulla vegetazione di Monte Lauro (Sicilia sud-orientale). Boll. Acc. Gioenia Sci. Nat. Vol. 29 n.352: 169- 184. Catania.
- BRULLO S., MINISSALE P., 1998. Considerazioni sintassonomiche sulla classe Isoeto-Nanojuncetea. Itinera Geobot. 11: 263-290.
- BRULLO S., SPAMPINATO G., 1999. Syntaxonomy of hygrophilous woods of the Alno-Quercion roboris. Annali di Botanica, 57: 133-146.
- BRULLO S., SCELSI F., SPAMPINATO G., 2001. La Vegetazione dell'Aspromonte. Studio fitosociologico. La Ruffa Editore, Reggio Calabria.
- BUCHWALD R., GAMPER U., SBURLINO G., ZUCCARELLO V., 2000. Sintassonomia delle comunità a *Potamogeton coloratus* dell'Europa centro-meridionale. Fitosociologia 37(1): 61-68.
- BUFFA G., SBURLINO G., 2001. *Carex ferruginea* grasslands in the south-eastern Alps. Plant Biosystems 135 (2): 195-206.
- CAMARDA I., LUCCHESE F., PIGNATTI S., WIKUS-PIGNATTI E., 1995. La vegetazione dell'area Pantaleo - Gutturu Mannu -Punta Maxia - Monte Arcosu nel Sulcis-Inglesiente (Sardegna sudoccidentale). Webbia, 49 (2): 141-177.
- CANIGLIA G., CHIESURA LORENZONI F., CURTI L., LORENZONI G.G., MARCHIORI S., RAZZARA S., TORNADORE MARCHIORI N., 1978. Carta della vegetazione di Torre Colimena (Salento. Puglia meridionale). Collana P.F. Ambiente, AQ/1/8, 22 pp.
- CARRERAS J., CARRILLO A., FONT X., NINOT J.M. & VIGO J., 1983. Els prats de l'aliança Xerobromion als Pirineus catalans. Collect. Bot. (Barcelona) 14: 151-209.
- CARTASEGNA M.N., 1984. Lineamenti floristici e vegetazionali del Monte Nero (Val Nure Piacenza). Atti Istituto Botanico e Laboratorio Crittogamico , serie 7, 3 : 109-115.
- CENTRO VILLA GHIGI, 1994. Parco regionale Alto Appennino Reggiano (Parco del Gigante). Collana Aree protette della Regione Emilia-Romagna n. 1. Regione Emilia-Romagna, Bologna.
- CENTRO VILLA GHIGI, 1996. Parco regionale Corno alle Scale. Collana Aree protette della Regione Emilia-Romagna n. 4. Regione Emilia-Romagna, Gruppo Editoriale Giunti, Firenze.
- CENTRO VILLA GHIGI, 1999. Parco regionale Gessi Bolognesi e Calanchi dell'Abbadessa. Collana Aree protette della Regione Emilia-Romagna n. 10. Regione Emilia-Romagna, Editrice Compositori, Bologna.
- CENTRO VILLA GHIGI, 2001. Riserva naturale orientata Bosco di Scardavilla. Collana Aree protette della Regione Emilia-Romagna n. 11. Regione Emilia-Romagna, Editrice Compositori, Bologna.
- CERVI G., FONTANESI M., 1988. Primo inquadramento delle aree di interesse naturalistico presenti nel territorio della pianura pianura reggiana, in La pianura. Caratteri ed evoluzione dell'ambiente naturale della pianura reggiana. Amministrazione provinciale di Reggio Emilia. Reggio Emilia.
- CHIARUGI A., 1958. Ricerche sulla vegetazione dell'Etruria. XXI: una seconda area relitta di Pigella (*Picea excelsa* Lk.) sull'Appennino settentrionale. Nuovo Giorn. Bot. Ital., nuova ser.,  $65: 23-42.$
- COOPERATIVA ECOLOGICA AGONÈ, PARCO REGIONALE DEI SASSI DI ROCCAMALATINA, 1996. Parco regionale Sassi di Roccamalatina. Collana Aree protette della Regione Emilia-Romagna n. 5. Regione Emilia-Romagna, Gruppo Editoriale Giunti, Firenze.
- CORBETTA F., 1972. Vegetazione dei fontanili del Reggiano. Giorn. Bot. Ital., 106: 273-274.
- CORBETTA F., 1982. La foresta Panfilia o bosco di S. Agostino. Collana naturalistica dell'Assessorato Ambiente, Regione Emilia-Romagna, Bologna.
- CORBETTA F., 1989. Flora e vegetazione. In: Bassa Pianura reggiana, 41-46. Cassa di Risparmio di Reggio Emilia. Reggio Emilia.
- CORBETTA F., PIRONE G.,1981. Carta della vegetazione di Monte Alpi e zone contermini (Tavoletta Latronico della Carta d'Italia ). C.N.R., Collana Del Progr. Fin. Promozione Qualit. Ambiente, AQ/1/122.
- CORBETTA F., UBALDI D., PUPPI G., 1986. Tipologia fitosociologica delle praterie altomontane del Monte Volturino e del Monte della Madonna di Viggiano (Appennino Lucano). Biogeografia, 10: 207-236.
- CUTINI M., BLASI C., 1995. L'alleanza Cytision sessilifolii Biondi et AL.1988 nell'Appennino Centro-meridionale(Italia centrale). Colloques Phytosociologiques 24.
- CUTINI M., FABOZZI C., FORTINI P., ARMANINI E., BLASI C., 1996. Ccoenological and phytosociological characterizzation of the Shrubland communities in a Hilly sector in northern Lazium (central Italy). Arch. Geobot. vol. 2.
- DE FOUCAULT B., GÉHU J.M , 1980. Essai synsystématique et chorologique sur les prairies à *Molinia caerulea* et *Juncus acutiflorus* de l'Europe occidentale. Coll. Phytosociol. 7: 135-164.
- DEL FAVERO R. (a cura di), 2000. Biodiversità e Indicatori nei tipi forestali del Veneto. Commissione Europea, Regione Veneto e Accademia Italiana di Scienze Forestali.
- DEL FAVERO R., 2004. I boschi delle regioni alpine italiane. Tipologia, funzionamento, selvicoltura. Cleup Ed., Padova.
- DEL FAVERO R., LASEN C., 1993. La vegetazione forestale del Veneto. II Edizione, Progetto Editore, Padova, 313 pp.
- DEL FAVERO R., POLDINI L., BORTOLI P.L., DREOSSI G., LASEN C., VANONE G., 1998. La vegetazione forestale e la selvicoltura nella regione Friuli-Venezia Giulia. Reg. Auton. Friuli-Venezia Giulia, Direz. Reg. delle Foreste, Servizio Selvicoltura 1: 440, 2: 1- 303, I-LIII, 61 grafici, Udine.
- DELL'AQUILA L., 1984. I vaccinieti del Monte Ventasso. Tesi di Laurea. Università degli Studi di Bologna (rel. Prof. C. Ferrari).
- DEL PRETE C., MANZINI M. L., TIOLI S., 1992. Osservazioni sulla vegetazione idrofitica di alcuni corsi d'acqua del territorio carpigiano (Modena). Giorn. Bot. Ital., 126 (2): 447.
- DE MARCHI A., ZANOTTI CENSONI A., CORBETTA E, GHETTI P.E., 1979. Cenosi macrofitiche alveali del Torrente Parma in rapporto a morfologia e tipologia dei sedimenti, Ateneo Parmense, Acta nat. 15: 221-240.
- DE MARCO G., MOSSA L., 1983. La vegetazione psammofila costiera nella Sardegna meridionale. Lav. Soc. Ital. Biogeogr., n.s., 7: 171-188.
- DÍAZ T.E., 1998. Síntesis de la vegetación arbustiva de Europa occidental. I: Brezales (Calluno-Ulicetea). Itinera Geobot., 11: 7-31.
- DÍAZ T.E., GUERRA J., NIETO J.M., 1981. Contribución al conocimiento de la clase Adiantetea Br.-Bl. 1942 en la Península Ibérica. Anales Jard. Bot. Madrid, 38(2): 497-506. (Effect. publ.: 03.06.1982).
- DIERßEN K., REICHELT H.,1988. Zur Gliederung des Rhynchosporion albae W. Koch 1926 in Europa. Phytocoenologia, 16 (1): 37-104.
- DÍEZ GARRETAS B., ASENSI A., 1994. Revision sintaxonómica y sinsistemática de la clase Rosmarinetea officinalis Br.-Bl. 1947 em. Rivas-Martínez, T.E. Díaz, Fernández Prieto, Loidi & Penas 1991 como base tipológica de los hábitats en Andalucía (España). Coll. Phytosociol. 22: 539-553.
- DÍEZ GARRETAS B., FERNÁNDEZ-GONZÁLEZ F., ASENSI A., 1998. Revisión nomenclatural de la clase Rosmarinetea officinalis en la Península Ibérica e Islas Baleares. Itinera Geobot. 11: 315-364.
- DÍEZ GARRETAS B., ASENSI A. & RIVAS-MARTÍNEZ S., 2001. Observaciones nomenclaturales sobre la alianza Alkanno-Malcolmion ramosissimae. Lazaroa 21: 136-137.
- DI PIETRO R., TONDI G., 2005. A new mesophilous turkey-oak woodland association from Laga mts. (Central Italy). Hacquetia 4 (2): 5-25.
- FANELLI G., LUCCHESE F., PAURA B., 2001. Le praterie a *Stipa austroitalica* di due settori adriatici meridionali (basso Molise e Gargano). Fitosociologia 23: 45-67.
- FANELLI G., 2002. Analisi fitosociologica dell'area metropolitana di Roma. Braun-Blanquetia 27. Camerino.
- FASCETTI S., COLACINO C., DE MARCO G., TREVISAN R., 1989. Lago Pantano di Pignola (PZ): analisi fitosociologica dei popolamenti a elofite e idrofite radicate ed analisi fitoplanctonica. Giorn. Bot. Ital. 123 (1-2) (suppl.1), 96.
- FEOLI-CHIAPELLA L., 1983. Podromo numerico della vegetazione dei brecciai appenninici. C.N.R.,Collana del Programma Finalizzato "Promozione e Qualità dell'Ambiente". 3-99.
- FEOLI-CHIAPELLA L., FEOLI E., 1977. A numerical phytosociological study of the summits of the Majella massif (Italy). Vegetatio, 34: 21-39.
- FEOLI E., PIGNATTI S., PIGNATTI E., 1981. Successione indotta dal fuoco nel Genisto-Callunetum del carso triestino. Stud. Trent. Sci. Nat. Acta Biol. 58: 231-240.
- FEOLI E., PARENTE G., TRINCO T., 1979. I prati falciabili delle Valli del Natisone. I Classificazione e ordinamento della vegetazione. Centro Regionale per la Sperimentazione Agraria per il Friuli - Venezia Giulia. Udine.
- FEOLI E., NASSIMBENI P., CICIGOI G., 1982: I prati falciabili delle Valli del Natisone. II Correlazione tra suolo e vegetazione. Centro Regionale per la Sperimentazione Agraria per il Friuli Venezia Giulia, pp. 1-15. Udine.
- FEOLI CHIAPELLA L., POLDINI L., 1993. Prati e pascoli del Friuli (NE Italia) su substrati basici. Studia Geobot. 13:3-140.
- FERLAN L., GIACOMINI V., 1956. Appunti fitosociologici su esempi di pascolo carsico: Chrysopogoneto-Centaureetum cristatae. Atti 1° Conv. Friul. Sci. Nat.: 159-183, 4-5 settembre 1955, Udine.
- FERNÁNDEZ PRIETO J.A., DÍAZ T.E., 1991. Consideraciones nomenclaturales y sistemáticas en el Orden Ammophiletalia Br.-Bl. 1933. Lazaroa 12: 371-379.
- FERRARI C.,1980. Flora e vegetazione dell'Emilia-Romagna. Collana naturalistica dell'Assessorato Ambiente, Regione Emilia-Romagna, Bologna.
- FERRARI C., 1992. Le brughiere di mirtilli. In: Ferrari C., Panizza M (eds.), Oltre il limite degli alberi: 195-200. Regione Emilia-Romagna.
- FERRARI C., GUIDO M., MONTANARI C., ACCORSI C.A., 1981. La vegetazione attuale del Lago di Pratignano con carta della vegetazione 1:3500. In Ricerche geobotaniche al Lago di Pratignano (Fanano - Modena). TEIC, Modena: 4-13., estr. da "L'Alta Valle del Panaro, Deputazione di Storia Patria per le Antiche Provincie Modenesi", n.s., 64.
- FERRARI C., MANZINI M.L., 1987. Osservazioni sulla vegetazione macrofitica del Lago Calamone (Appennino settentrionale). Inform. Bot. Ital., 19: 82-87.
- FERRARINI E., 1973. "*Rhododendron ferrugineum* L." in fitocenosi relitte dell'Appennino settentrionale. Giorn. Bot. Ital., 107: 143-156.
- FERRARINI E., 1974. Altre cenosi e stazioni relitte reperite sull'Appennino settentrionale (ad "*Antennaria carpatica*", a "*Rhododendron ferrugineum*", a "*Salix herbacea*", a "*Saussurea discolor*"). Webbia, 29: 105-112.
- FERRARINI E., 1977. Cenosi a "*Picea abies* (L.) Karst." relitte sull'Appennino. Ann. Acc. Ital. Sc. Forest., 26: 185-237.
- FERRARINI E., 1979. Studi sulla vegetazione dell'Appennino settentrionale (dal Passo della Cisa al Passo delle Radici). Mem. Acc. Lunig. Sc., 43: 1-157.
- FERRARINI E., 1980. Studi sulla vegetazione dell'Appennino settentrionale (dal Passo della Cisa al Passo delle Radici). Mem. Acc. Lunig. Sc. Nat. Fis. e Mat., 43-44: 81-157.
- FERRARINI E., 1982. Carta della vegetazione dell'Appennino tosco-emiliano dal Passo della Cisa al Passo delle Radici. Boll. Mus. S. Nat. Lunig., 2: 5-25.
- FERRARINI E., 1982. Carta della vegetazione dell'Appennino tosco-emiliano dal Passo della Cisa al Passo delle Radici. Note illustrative. Boll. Mus. St. Nat. Lunig., 2: 5-25.
- FERRARINI E., ALESSANDRINI A., 1981-83 [1988]. Aspetti della flora e della vegetazione dell'Appennino settentrionale dal M. Maggiorasca alle Alpi Apuane ed al M. Fumaiolo. Mem. Acc. Lunig. Sc., 51-53: 1-56.
- FERRO G., LUCCHESE F., LOPES C., SCHICCHI R., 1997. Risultati preliminari della revisione di alcuni syntaxa della classe Thero-Brachypodietea. Dip. Di botanica Univ. Studi di Catania.
- FORNACIARI G., 1952. Flora e Vegetazione delle valli dell'Adda e del Mera. Il contributo.Boll.Soc.Adr. Sci.nat.Trieste, 49 : 59-108.
- FOCQUET P., 1982. La végétation des parois siliceuses de la vallée de la Vésubie (Alpes Maritimes - France). Doc. Phytosoc. N.S. 7: 1-188.
- GÉHU J.M., GÉHU-FRANCK J., 1977. Quelques données sur les Arthrocnemetea fruticosi iberiques sud-occidentaux. Acta Bot. Malacitana 3: 145-157.
- GÉHU J.M., DE FOUCAULT B., DELELIS-DUSOLLIER A., 1983. Essai sur un schéma synsystématique des végétations arbustives préforestières de l'Europe occidentale. Coll. Phytosociol. 8: 463-480.
- GENTILE S., 1970. Sui faggeti dell'Italia meridionale. Atti Ist. Bot. Univ. Pavia ser. 6, 5 (1969): 207-306.
- GENTILE S., 1979. Ricerche sugli aggruppamenti a *Genista anglica* L. della Calabria (Italia meridionale). Not. Fitosoc. 14: 81-85.
- GERDOL R., PICCOLI F., 1984. Sand dune vegetation in the Po Delta. Ecologia. Medit., 10 (3- 4): 119-131.
- GERDOL R., FERRARI C., PICCOLI F., TOMASELLI M., 1985. Vegetation and geomorphology in a fossil glacial cirque of the northern Apennines (Italy). Coll. Phytosoc. III: Vegetation and Geomorphologie: 293-306.
- GERDOL R., 1994. The vegetation of wetlands in the Southern Carnian Alps (Italy). Gortania, 15 (1993): 109-134.
- GERDOL R., TOMASELLI M., 1988. Phytosociology and ecology of stream vegetation in the summit region of the northern Apennines. Boll. Mus. St. Nat. Lunigiana, 6-7: 83-87.
- GERDOL R., TOMASELLI M., 1993. The vegetation of wetlands in the northern Apennines (Italy). Phytoceonologia, 21(4): 421-469.
- GIACOMINI G., 1960. Il paesaggio vegetale della Provincia di Sondrio. Flora ed Vegetatio Italica, Sondrio,3 :1-132,
- GIACOMINI V., 1969. Il paesaggio geobotanico del Lago di Garda con un saggio di Bibliografia Naturalistica Benacense. In: il Lago di Garda. Atti del Convegno internazionale dell'Ateneo di Salò, 1: 87-151.
- GRABHERR G., MUCINA L., 1993. Die Pflanzengesellschaften Österreichs. Teil II. Natürliche waldfreie Vegetation. Fischer Verlag, Jena.
- HARTL H., 1983. Einige ostalpine Vorkommen des Goldschwingelrasens (Hypochoeris uniflora-Festucetum paniculatae Hartl 1983). Carinthia II 173/93: 43-54.
- HARTL H., 1991. Evolution and classification of the European *Sedum* species (Crassulaceae). Fl. Medit. 1: 31-61. Palermo
- HARTOG C. DEN, SEGAL S., 1964. A new classification of the waterplant communities. Acta Bot. Neerl. 13: 367-393.
- HOFMANN A. A. ET AL., 1998. L'inventario forestale. Serie "Boschi e macchie di Toscana". Edizioni Regione Toscana, Centro Stampa Giunta Regionale: pag. 219 + ill.
- HRUSKA K., 1988. I castagneti dei Monti della Laga (Italia Centrale). Braun-Blanquetia: 117- 125.
- IZCO J., 1975. Influence du substrat dans la composition floristique des Thero-Brachypodietea. Colloq. Intern. C.N.R.S. 235: 447-456.
- IZCO J., 1975. Las comunidades vegetales de Diplotaxion erucoidis del Centro de España. Doc. Phytosoc. 9-14: 139-144.
- IZCO J., FERNÁNDEZ-GONZÁLEZ F., MOLINA A., 1984. El orden Tamaricetalia Br. Bl. & O. Bolòs 1957 y su ampliación con los tarayales hiperhalófilos. Doc. Phytosoc. 8: 377-389.
- JAKUCS P., 1960. Nouveau classement cénologique des bois de chênes xérothermes (Quercetea pubescenti-petraeae cl. nov.) de l'Europe. Acta Bot. Acad. Sci. Hung. 6: 267-303.
- JEDLOWSKI E., MINERBI B., 1967. Il Pino silvestre in Emilia. Ricerche bioecologiche nelle stazioni di diffusione spontanea. ISEA. Bologna, 53 pp.
- KLIKA J., 1931. Studien über die xerotherme Vegetation Mitteleuropas. 1. Die Pollauer Berge im Südlichen Mähren. Beih. Bot. Centralbl. (Dresden) 47(2): 343-398.
- KLIKA J., 1933. Studien über die xerotherme Vegetation Mitteleuropas II. Xerotherme Gesellschaften in Böhmen. Beih. Bot. Centralbl. (Dresden) 50(2): 707-773.
- KLIKA J., 1934. Orostlinných spolecenstvech Stankovanských travertinú a jejich sukcesi. Rozpr. Ces. Akad. Ved. Umeni, Praha 44: 1-11.
- KLIKA J., 1934. Studien über die xerotherme Vegetation Mitteleuropas. III. Die Pflanzengesellschaften des Marchfeldes in der Slowakei. Beih. Bot. Centralbl. (Dresden) 52 B: 1-16.
- KLIKA J., 1935. Die Pflanzengesellschaften des entblößten Teichbodens in Mitteleuropas. Beih. Bot. Centralbl. (Dresden) 53B: 286-310.
- KLIKA J., HADA E., 1944. Rostlinná spolecenstva strední Evropy (Plant communities of Central Europe). Príroda, (Brno) 36: 1-26.
- KÖRNER C., 1999. Alpine plant life. Functional plant ecology of high mountain systems. Springer, Berlin-Heidelberg.
- KRAUSE W., LANG G., 1977. Klasse Charetea fragilis (Fukarek 1961 n.n.) Krausch 1964. In: Oberdorfer, E. (ed.), Süddeutsche Pflanzengesellschaften, Teil I, 2 ed., 78-88.
- LACOSTEA., 1964. Premieres observations sur les associations subalpines des Alpes-Maritimes: étude phytosociologique des pelouses séches basophiles. Bull. Soc. Bot. France 1/1 (1-2): 61-69.
- LA GRECA M. (a cura di) 1982. Quaderni sulla struttura delle zoocenosi terrestri, 4. I boschi primari della Pianura Padano-Veneta.CNR, Roma.
- LASEN C., 1989. La vegetazione dei prati aridi collinari-submontani del Veneto. Atti del simposio della Società Estalpinodinarica di fitosociologia, Feltre 29/6-3/7 1988:17-38.
- LASEN C., WILHALM T., 2004. Natura 2000 habitat in Alto Adige. Provincia Autonoma di Bolzano Località: Bolzano Nr. 358
- LASEN C., 2006. Habitat Natura 2000 in Trentino. Provincia autonoma di Trento.
- LAUSI D., GERDOL R., 1980. Mappe della vegetazione degli ambienti umidi subalpini delle Alpi Giulie occidentali. Friuli Venezia Giulia (Provincia di Udine). C.N.R. Coll. Progr. Final. Promozione della qualità dell'ambiente, AQ/1/78: 3-15.
- LAUSI D., CODOGNO M., GERDOL R., 1981. Fitosociologia ed ecologia degli alpeggi delle Alpi Giulie occidentali. Boll. Soc. Adriat. Sci. Nat. Trieste 65(1): 81-112.
- LITARDIÈRE R., MALCUIT G., 1926. Contribution à l'étude phytosociologique de la Corse. Le massif du Renoso. Lechevalier. Paris.
- LOISEL R., 1970. Contribution à l'étude des groupements rupicoles calcifugues. Anales Inst. Bot. Cavanilles 33: 5-87.
- LOMBARDI L., CHITI-BATELLI A., GALEOTTI L., SPOSIMO P., 1998: Le praterie montane delle Alpi Apuane e dell'Appennino tosco-emiliano - Vegetazione e avifauna nidificante. Serie Scientifica - N. 3, WWF Delegazione Toscana, Firenze.
- MALANDRIN V., 2005: I Bottacci di Massa Pisana (LU): studio floristico-vegetazionale. delle casse di espansione del torrente Guappero. Tesi di laurea, Facoltà di Agraria di Pisa.
- MALATO-BELIZ J., TÜXEN J. & TÜXEN R., 1960. Zur Systematik der Unkrautgesellschaften der west- und mitteleuropäischen Wintergetreide-Felder. Mitt. Florist.-Soziol. Arbeitsgem. 8: 145-147.
- MALMER N., 1968. Über die Gliederung der Oxycocco-Sphagnetea und Scheuchzerio-Caricetea fuscae. In: Tüxen R. (ed.), Pflanzensoziologische Systematik: 293-305. Dr. W. Junk, Den Haag.
- MONTANARI C., GENTILE S., 1979. Ricerche sulla vegetazione arbustiva e arborea di greto nei fiumi Vara e Magra (Liguria orientale). Not. Fitosoc. 14, 17-40.
- MARCHIORI S., SBURLINO G., 1982. I prati umidi dell'anfiteatro morenico del Tagliamento (Friuli - Italia nordorientale). Doc. Phytosoc. 7: 199-222.
- MARSCHALL F., 1947. Die Goldhaferwiesen (Trisetetum flavescentis) der Schweiz. Beitr. Geobot. Landesaufn. Schweiz 26: 1-168.
- MAZZONI D., PEZZA M., ZATTA A., 2001. Flora e vegetazione del Parco dello Stirone. Parco Regionale dello Stirone. Salsomaggiore Terme (PR).
- MEIER H., BRAUN-BLANQUET J., 1934. Prodrome des groupements végétaux. Fasc. 2: Classe des Asplenietales rupestres - groupements rupicoles. Mari-Lavit, Montpellier.
- MINISSALE P., SCELSI F., SPAMPINATO G., 1996. Considerazioni sulla flora e vegetazione della Riserva Naturale della Valle dell'Anapo. Boll. Acc. Gioenia Sci. Nat. 29 (352): 185-206. Catania.
- MINISTERO DELL'AMBIENTE E DELLA TUTELA DEL TERRITORIO, 2002. Le foreste della Pianura Padana. Un labirinto dissolto. Quaderni Habitat n. 3, Museo Friulano di Storia Naturale, Udine.
- MINISTERO DELL'AMBIENTE E DELLA TUTELA DEL TERRITORIO, 2002. Dune e spiagge sabbiose. Ambienti fra terra e mare. Quaderni Habitat n. 4, Museo Friulano di Storia Naturale, Udine.
- MINISTERO DELL'AMBIENTE E DELLA TUTELA DEL TERRITORIO, 2002. Torrenti montani. La vita nelle acque correnti Quaderni Habitat n. 5, Museo Friulano di Storia Naturale, Udine.
- MINISTERO DELL'AMBIENTE E DELLA TUTELA DEL TERRITORIO, 2002. La macchia mediterranea. Formazioni sempreverdi costiere. Quaderni Habitat n. 6, Museo Friulano di Storia Naturale, Udine.
- MINISTERO DELL'AMBIENTE E DELLA TUTELA DEL TERRITORIO, 2004. Laghi costieri e stagni salmastri. Un delicato equilibrio fra acque dolci e salate. . Quaderni Habitat n. 8, Museo Friulano di Storia Naturale, Udine.
- MINISTERO DELL'AMBIENTE E DELLA TUTELA DEL TERRITORIO, 2004. Le torbiere montane. Relitti di biodiversità in acque acide. Quaderni Habitat n. 9, Museo Friulano di Storia Naturale, Udine.
- MINISTERO DELL'AMBIENTE E DELLA TUTELA DEL TERRITORIO, 2005. Ambienti nivali. La vita in un ambiente estremo. Quaderni Habitat n. 10, Museo Friulano di Storia Naturale, Udine.
- MINISTERO DELL'AMBIENTE E DELLA TUTELA DEL TERRITORIO, 2005. Pozze, stagni e paludi. Le piccole acque, oasi di biodiversità. Quaderni Habitat n. 11, Museo Friulano di Storia Naturale, Udine.
- MINISTERO DELL'AMBIENTE E DELLA TUTELA DEL TERRITORIO, 2005. I prati aridi. Coperture erbacee in condizioni critiche. Quaderni Habitat n. 12, Museo Friulano di Storia Naturale, Udine.
- MINISTERO DELL'AMBIENTE E DELLA TUTELA DEL TERRITORIO, 2006. Ghiaioni e rupi di montagna. Quaderni Habitat n. 13, Museo Friulano di Storia Naturale, Udine.
- MINISTERO DELL'AMBIENTE E DELLA TUTELA DEL TERRITORIO, 2006. Le faggete appenniniche. Quaderni Habitat n. 15, Museo Friulano di Storia Naturale, Udine.
- MINISTERO DELL'AMBIENTE E DELLA TUTELA DEL TERRITORIO, 2007. I boschi montani di conifere. Quaderni Habitat n. 18, Museo Friulano di Storia Naturale, Udine.
- MONDINO G. P., SALANDIN R., TERZUOLO P. G., GRIBAUDO L., 1997. Tipologie forestali dei boschi piemontesi. In: Le tipologie forestali nell'ambito della Pianificazione forestale in Piemonte. - II parte, Regione Piemonte, I.P.L.A., Torino, 48-382.
- MONDINO G. P., BERNETTI G., 1998. I tipi forestali. Boschi e macchie di Toscana. Edizioni Regione Toscana, Firenze, 358 pp.
- MONDINO G. P., 1998. Carta della vegetazione forestale potenziale. Boschi e macchie di Toscana. Edizioni Regione Toscana, Firenze, 30 pp.
- MONTANARI C., GUIDO A., 1981. La vegetazione idro-igrofila di alcune conche lacustri del versante Nord di Monte Ragola (Alta Val Nure - Appennino Ligure-Emiliano). Archivio Botanico e Biogeografico Italiano , 56 : 13-42.
- MOSSA L., 1985. Su alcuni aspetti della classe Quercetea ilicis della Sardegna meridionale. Not. Soc. Fitosoc. 22: 125-142.
- MOSSA L., FOGU M.C., 1985. Cronaca della escursione internazionale della Soc. It. di Fitosociologia nella Sardegna meridionale. Not. Soc. di Fitosoc. 22: 143-154.
- MOSSA L., (1989) 1992. Su una associazione a *Helicrysum italicum* (Royh) Don ssp. microphyllum (Willd.) Nyman e Crucianella maritima L. della Sardegna orientale. Coll. Phytosoc., 19: 225-231.
- MOSSA L., TAMPONI G., 1978. La flora e la vegetazione dell'Isola dei Cavoli (Sardegna sudorientale). Rend. Sem. Fac. Sci. Nat. Univ. Cagliari, 48(3-4): 433-463.
- MOSSA L., FOGU M.C., 1987. La vegetazione dell'Isola dei Cavoli. Ann. Bot. (Roma), 45, suppl. 5: 133-144.
- MOSSA L., ABBATE G., SCOPPOLA A., 1991. Memoria illustrativa della carta della vegetazione della provincia di Cagliari. Ann. Bot. (Roma), suppl. 8, 49: 1-57.
- MOSSA L., FOGU C., BIONDI E., VAGGE I., 1995. La vegetazione del letto ciottoloso dei fiumi della Sardegna meridionale. oll. Phytosoc, 24: 813-825.
- MOSSA L., BACCHETTA G., ANGIOLINO C., BALLERO, M. 1996. A contribution to the knowledge of the Monti del Sulcis: Monte Arcosu (S.W. Sardinia). Fl. Medit. 6: 157-190.
- MOSSA L., CURRELI F., FOGU M. C., 2000. La vegetazione degli habitats terrestri della riserva marina protetta di Capo Carbonara (Sardegna sud-orientale). Rend. Sem. Facoltà Sci. Univ. Cagliari, suppl. 70: 163-185.
- MUCINA L., GRABHERR G., ELLMAUER T. (eds), 1993. Die Pflanzengesellschaften Österreichs, vol. 1. 578 pp. Stuttgart.
- NEGODI G., 1934. Aspetti della vegetazione delle Salse di Nirano e Regnano. Atti Soc. Nat. e Mat. Modena, 65: 74-80.
- NEGODI G., 1941B. Studi sulla vegetazione dell'Appennino emiliano e della pianura adiacente. I. Associazioni a *Quercus pubescens, Erica arborea* nella zona collinare dell'Appennino modenese e loro significato fitogeografico. Ann. Bot., 22: 70-98.
- NIMIS P.L., 1984. Contributions to quantitative phytogeography of Sicily. III: Correlations between phytogeographycal categories, elevation, and environmental types. Arch. Bot., 60: 111-140.
- OBERDORFER E., 1953. Der europaïsche Auenwald. Beitr. Naturk. Forsch. Südwestdeutschl. 12(1): 23-70.
- OBERDORFER E., 1957. Süddeutsche Pflanzengesellschaften. Gustav Fischer. Jena.
- OBERDORFER E., 1962. Pflanzensoziologische Exkursionsflora für Süddeutschland, 2 Aufl. 987 pp. Stuttgart.
- OBERDORFER E., 1977. Süddeutsche Pflanzengesellschaften Teil I. 2. ed. G. Fischer, 311 pp. Stuttgart-New York.
- OBERDORFER E., 1983. Süddeutsche Pflanzengesellschaften. Teil III. Wirtschaftswiesen und Unkrautgesellschaften. 2. ed. G. Fischer, 355 pp. Stuttgart-New York.
- OBERDORFER E., 1990. Pflanzensoziologische Exkursionsflora. 6. Auflage. 1050 S., Stuttgart.
- OBERDORFER E. (ed.), 1992. Süddeutsche Pflanzengesellschaften, Teil IV: Wälder und Gebüsche. 2. Auflage. Textband 282 S. und Tabellenband 580 S., Stuttgart.
- OBERDORFER E., (ed.), 1993a. Süddeutsche Pflanzengesellschaften, Teil II: Sand- und Trockenrasen, Heide- und Borstgras-Gesellschaften, alpine Magerrasen, Saum- Gesellschaften, Schlag- und Hochstauden-Fluren. 3. Auflage. 355 S., Stuttgart.
- OBERDORFER E., (ed.), 1993b. Süddeutsche Pflanzengesellschaften, Teil III: Wirtschaftswiesen und Unkrautgesellschaften. 3. Auflage. 455 S., Stuttgart.
- OBERDORFER E., HOFMANN A., 1967. Beitrag zur kenntnis der vegetation des Nord-Apennin. Beitr. Naturk. Forsch. Südwestdeutschl., 26: 83-139.
- ODASSO M., 2002. I tipi forestali del Trentino. Catalogo, guida al riconoscimento, localizzazione e caratteristiche ecologico-vegetazionali. Centro di Ecologia Alpina, report n. 25, Trento.
- ONNIS A., 1964. Ricerche sulla flora, vegetazione ed ecologia dello stagno di Simbirizzi (Quartu S. Elena, Sardegna meridionale). Ann. Bot. (Roma), 28(1): 1-40.
- ORIOLO G., 2001. Naked rush swards (Oxytropido-Elynion Br.-Bl. 1949) on the Alps and the Apennines and their syntaxonomical position. Fitosociologia 38 (1): 91-101.
- ORIOLO G., POLDINI L., 1994. La vegetazione dei prati da sfalcio e dei pascoli intensivi (Arrhenatheretalia e Poo-Trisetetalia) in Friuli (NE Italia). Studia Geobot. 14/1:3-48.
- OZENDA P., 1966. Perspectives nouvelles pour l'étude phytogéographique des Alpes du Sud. Doc. Carta Vég. Alp. 4:1-198.
- OZENDA P., 1975. Sur les étages de végétation dans les montagnes du bassin méditerranéen. Doc. Cart. ecol. Alp., 16, 1-32.
- OZENDA P., 1985. La végétation de la chaine alpine. Ed. Masson, Paris.
- OZENDA P., WAGNER M., 1975. Les series de végétation de la chaine alpine et leurs équivalences avec d'autres systémes phytogéographiques. Doc. Cart. veget. Alp. XVI, 49-64.
- PADULA M., 1988. Le foreste di Campigna-Lama nell'Appennino tosco-romagnolo. Collana naturalistica dell'Assessorato Ambiente, Regione Emilia-Romagna, Bologna.
- PAIERO P., POLDINI L., PRETO G., 1981. Ein Beispiel angewandter Vegetationskartierung in den Karnischen Voralpen, Region Friaul-Julisch Venetien. Angew. Pflanzensoz., 26: 135-150.
- PASSARGE H., 1996. Mitteleuropäischen Potamogetonetea III. Phytocoenologia, 26: 129-177.
- PAURA B., ABBATE G., 1993. I querceti a caducifoglie del Molise: primo contributo sulla sintassonomia e corologia. Ann. Bot. (Roma). 51, Suppl. 10.
- PEDROTTI F., 1984. Foreste ripariali lungo la costa adriatica dell'Italia. Coll. Phytosoc., 9: 143- 154.
- PEDROTTI F. (ed.), 1991. Carta della Vegetazione reale d'Italia. Scala 1:1.000.000. In: Ministero dell'Ambiente, Relazione sullo stato dell'Ambiente, Roma.
- PEDROTTI F., 1995. I pioppeti di Pioppo tremulo nell'Appennino centrale. Studi Trentini di Scienze Naturali, Acta Biologica, 70: 99-105.
- PEDROTTI F., ORSOMANDO E. CORTINI I. PEDROTTI C. 1974. Carta della vegetazione del Parco Nazionale dello Stelvio. Ed Parco Naz.le dello Stelvio.
- PEDROTTI F., CORTINI PEDROTTI C., 1978. Notizie sulla distribuzione del Carici-Fraxinetum angustifoliae lungo la costa adriatica (Italia centro-meridionale). Mitt. Ostalp.-din. Ges. Vegetationsk., 14: 255-261.
- PEDROTTI F., GAFTA D., 1992. Tipificazione di tre nuove associazioni forestali ripariali nell'Italia meridionale. Doc. Phytosoc., XIV: 557-560.
- PEDROTTI F., GAFTA D., 1996. Ecologia delle foreste ripariali e paludose dell'Italia. L'uomo e l'ambiente, 23.
- PEINADO M., MARTÍNEZ-PARRAS J.M., 1984. Sobre la clase Pegano-Salsoletea: Helichryso-Santolinetalia ord. nov.. Anales Jard. Bot. Madrid, 40(2): 437-444.
- PEPPLER-LISBACH C., PETERSEN J., 2001. Nardetalia strictae. Syn. Pflanzengesellschaft. Deutsch., 8(1): 2-117.
- PICCOLI F., 1982. Aspetti naturalistici di alcune zone umide di acqua dolce della bassa Pianura Padana. Collana naturalistica dell'Assessorato Ambiente, Regione Emilia-Romagna, Bologna.
- PICCOLI F., 1997. La vegetazione della bassa pianura. In: M. Tomaselli (ed.): "Guida alla vegetazione dell'Emilia Romagna": 43-57, Collana Annali Facoltà di Scienze Matematiche, Fisiche e Naturali, Università di Parma, Parma.
- PICCOLI F., 1998. Passato e presente della vegetazione delle Valli di Comacchio. Atti del Convegno "Risanamento e tutela delle Valli di Comacchio fra conservazione ambientale e valorizzazione produttiva". Laguna, Suppl. 5/98: 24-27.
- PICCOLI F., MERLONI N., 1989. Vegetation dynamics in coastal wetlands. An example in Northern Italy: the Bardello. Ecologia Mediterranea, 15: 81-95.
- PIGNATTI S., 1953. Introduzione allo studio fitosociologico della pianura veneta orientale con particolare riguardo alla vegetazione litoreana. Archiv. Bot., 29, 3 ser. 13(2): 65-98.
- PIGNATTI S., 1954. Introduzione allo studio fitosociologico della pianure veneta orientale con particolare riguardo alla vegetazione litoreana. Atti Inst. Bot. Univ. Lab. Crittogamico Pavia, serie 5 (9): 92-258.
- PIGNATTI S., 1995. Successioni. In: Ecologia vegetale. UTET, Torino, 231-258.
- PIGNATTI E., PIGNATTI S., NIMIS P., AVANZINI A., 1980. La vegetazione ad arbusti spinosi emisferici: contributo alla interpretazione delle fasce di vegetazione delle alte montagne dell'Italia mediterranea. C.N.R. Programma finalizzato Promozione della qualità dell'ambienteRoma, s. AQ/1/79, pp 130
- PIGNATTI S., BIANCO P. M., FANELLI G., PAGLIA S., PIETROSANTI S., TESCAROLLO P., 2001a. Le piante come indicatori ambientali. Manuale tecnico-scientifico. Agenzia Nazionale per la Protezione dell'Ambiente.
- PIGNATTI S., BIANCO P. M., TESCAROLLO P., SCARASCIA MUGNOZZA G.T., 2001b. La vegetazione della Tenuta Presidenziale di Castelporziano. Accad. Naz. Scienze detta dei Quaranta, Scritti e Doc., 26: 441-708.
- PIGNATTI S., MENEGONI P., GIACANELLI V. (Eds), 2001c. Liste rosse e blu della flora italiana. ANPA, Dip. Stato dell'Ambiente, Controlli e Sistemi Informativi. Alcagraf s.r.l., Roma. 326 pp. + CD-Rom.

PIROLA A., 1975. La vegetazione della Provincia di Sondrio Ed.Credito Valtellinese.

PIROLA A., 1959. Flora e vegetazione periglaciale sul versante meridionale del Bernina. Flora et Vegetatio Italica, Sondrio, 1: 1-115

- PIROLA A., 1980. Oltre il limite degli alberi. In: Ferrari C. (ed.), Flora e vegetazione dell'Emilia-Romagna: 113-138. Regione Emilia-Romagna.
- PIRONE G., 2000. La vegetazione ripariale nei versanti nord-orientali del Gran Sasso e dei Monti della Laga (Abruzzo, Italia). Fitosociologia, 37 (2): 65-86.
- PIROLA A., CORBETTA F., 1971. I vaccinieti dell'alta Valle del Dardagna (Appennino emiliano). Not. Fitosoc., 6: 1-10.
- PIROLA A., ROSSETTI A., 1974. Polygono-Xanthietum italici ass. nova, vegetazione di greto del corso medio del fiume Reno (Bologna). Not. Fitosoc., 8: 15-27.
- PIRONE G., TAMMARO F., 1997. The hilly calciophilous garigues in Abruzzo (Central Appennines ). Fitosociologia, 32.
- PITT F., CODOGNO M., 1999, 1997. Fitosociologia ed ecologia delle ontanete subalpine. Rev. Valdôtaine Hist. Nat. 51 (suppl.): 239-249.
- PIRONE G., ABBATE G., CIASCHETTI G., CORBETTA F., FRATTAROLI A.R., 2000 (2002). Gli abieti-faggeti del comprensorio di confine tra Abruzzoe Molise (Italia centro-meridionale).Archivio Geobotanico, 6 (1): 31-43.
- POLDINI L., 1969. Le pinete di pino austriaco nelle Alpi Carniche. Boll. Soc. Adriat. Sci. Nat. Trieste 57: 3-65.
- POLDINI L., 1982. Ostrya carpinifolia reiche Wälder und Gebüsche von Friaul-Julisch-Venetien (NO-Italien) und Nachbargebieten. Studia Geobot. 2: 69-122.
- POLDINI L., 1985. Note ai margini della vegetazione carsica. Studia Geobot. 5: 39-48.
- POLDINI L., 1989. La vegetazione del Carso Isontino e Triestino. Ediz. Lint, Trieste.
- POLDINI L., FEOLI E., 1976. Phytogeography and syntaxonomy of the Caricetum firmae L. s.l. in the Carnic Alps. Vegetatio, 32(1): 1-9.
- POLDINI L., KALIGARIC M., 1997. Nuovi contributi per una tipologia fitosociologica delle praterie magre (Scorzoneretalia villosae H-I 1995) del Carso. Gortania, 19: 119-141.
- POLDINI L., MARTINI F., 1993. La vegetazione delle vallette nivali su calcare, dei conoidi e delle alluvioni nel Friuli (NE Italia). Studia Geobot., 13: 141-214.
- POLDINI L., ORIOLO G., 1994. La vegetazione dei prati da sfalcio e dei pascoli intensivi (Arrhenatheretalia e Poo-Triseteletalia) in Friuli (NE Italia). Studia Geobotanica 14(1)
- POLDINI L., ORIOLO G., 1997. La vegetazione dei pascoli a *Nardus stricta* e delle praterie subalpine acidofile in Friuli (NE-Italia). Fitosociologia, 34 :127-158.
- POLDINI L., ORIOLO G., FRANCESCATO C., 2004. Mountain pine scrubs and heaths with Ericaceae in the southeastern Alps. Plant Biosystems, 138(1): 53-85.
- POLDINI L., RIZZI LONGO L., 1975. Studi preliminari sulla flora e sulla vegetazione degli stagni del Carso triestino. Atti Istituto Botanico e Laboratorio Crittogame dell'Università di Pavia, serie 6, Pavia.
- POLDINI L., VIDALI M., 1996 (1995). Cenosi arbustive nelle Alpi sudorientali (NE Italia). Coll. Phytosoc., 24: 141-167.
- POLDINI L., VIDALI M., 1999. Kombiantionsspiele unter Schwarzföhre, Weisskiefer, Hopfenbuche und Mannaesche in den Südostalpen. Wiss. Mitt. Niederösterr. Landesmuseum, 12: 105- 136.
- POLDINI L., VIDALI M., ZANATTA K., 2002. La classe Rhamno-Prunetea in Friuli Venezia Giulia e territori limitrofi.Fitosociologia 39(1) suppl. 2: 29-63.
- POLI MARCHESE E., 1965. La vegetazione altomontana dell'Etna. Flora et Vegetatio Italica, Mem. 5, Sondrio.
- PREISING E., 1949. Nardo-Callunetea. Zur Systematik der Zwergstrauch-Heiden und Magertriften Europas mit Ausnahme des Mediterran-Gebietes, der Arktis und der Hochgebirge. Mitt. Florist.-Soziol. Arbeitsgem. 1: 82-94.
- PUPPI G., UBALDI D., ZANOTTI A.L., 1996. Parco Regionale Monte Sole, Contrafforte Pliocenico, Carta della Vegetazione 1:25.000 con itinerari naturalistici. Regione Emilia-Romagna, Provincia di Bologna.
- QUEZEL P., 1950. Les groupements rupicoles caldcóles dans les Alpes-Maritimes. Leur signification biogéographique. Bull. Soc. Bot. Fr., 97, 10, 181-187.
- RAIMONDO F. M., 2000. Carta del paesaggio e della biodiversità vegetale della provincia di Palermo. Quad. Bot. Ambientale Appl., 9 (1998): 3-160.
- REGIONE TOSCANA, 1998. I tipi forestali. In Serie "Boschi e macchie di Toscana". Edizioni Regione Toscana, Firenze.
- REMANE A., SCHLIEPER C., 1971. Biology of brackish waters. Die Binnengewässer, 25: 1-372.
- RIVAS GODAY S., 1957. Nuevos órdenes y alianzas de Helianthemetea annuae Br. Bl. Anales Inst. Bot., Cavanilles 15: 539-651. (Effect. publ.: 30.04.1958).
- RIVAS GODAY S., 1970. Revisión de las comunidades hispanas de la clase Isoeto-Nanojuncetea Br.-Bl. & Tüxen 1943. Anales Inst. Bot. Cavanilles, 27: 225-276. (Effect. publ.: 04.1971).
- RIVAS-MARTÍNEZ S., FERNANDEZ-GONZALEZ F. & LOIDI J., 1999. Checklist of plant communities of Iberian Peninsula, Balearic and Canary Islands to suballiance level. Itinera Geobot., 13: 353-451.
- RIVAS-MARTÍNEZ S., DÍAZ T.E., FERNÁNDEZ-GONZÁLEZ F., IZCO J., LOIDI J., LOUSÃ M., PENAS A., 2002. Vascular plant communities of Spain and Portugal. Addenda to the syntaxonomical checklist of 2001. Itinera Geobotanica, 15(1): 5-432.
- RONSISVALLE G.A., 1969. Flora e lineamenti della vegetazione di Ustica. Giorn. Bot. Ital., 103:630.
- RONSISVALLE G.A., 1971. Lembi di vegetazione naturale nei dintorni di Gela (Sicilia meridionale). Boll. Acc. Gioenia Sci. Nat. Catania, s.4, 11 (1-2): 119-125.
- RONSISVALLE G.A., 1979. Vegetazione alofila e psammofila presso la Foce del Simeto (Catania). Boll. Acc. Gioenia Sci. Nat. Catania, 13 (3-4): 11-23, Catania.
- RONSISVALLE G.A., 1993. Gli ambienti costieri sabbiosi siciliani. Boll. Acc. Gioenia Sci. Nat., 26 (344): 125-146, Catania.
- ROSSI G., 1989-90. Vegetazione di altitudine e durata dell'innevamento nel circo glaciale del Monte Prado (Appennino reggiano). Uno studio cartografico. Tesi di Dottorato di Ricerca in Sistematica ed Ecologia vegetale (Geobotanica), Università di Pavia.
- ROSSI G., 1991 [1994]. Carta della vegetazione del Monte Prado (Parco Regionale dell'Alto Appennino Reggiano, Regione Emilia-Romagna). Note illustrative. Atti Ist. Bot. e Lab. Crittog. Univ. Pavia, ser. 7, 10: 3-24.
- ROSSI G., 1996. Riserva naturale di Alfonsine. Collana Aree protette della Regione Emilia-Romagna n. 3. Regione Emilia-Romagna.
- SBURLINO G., BRACCO F., BUFFA G., ANDREIS G., 1995. I prati a *Molinia caerulea* (L.) Moench della Pianura Padana: sintassonomia, sincorologia, sinecologia. Fitosociologia, 29: 67-87.
- SBURLINO G., BRACCO F., BUFFA G., GHIRELLI L., 1995. Rapporti dinamici e spaziali nella vegetazione legata alle torbiere basse neutro-alcaline delle risorgive della Pianura Padana orientale (Italia settentrionale). Coll. Phytosoc., 24: 286-294.
- SBURLINO G., SCOPPOLA A., MARCHIORI S., 1985. Contributo alla conoscenza degli ambienti umidi della Pianura Padana orientale: la classe Lemnetea minoris R. TX. 1955 em. Schw. & R. Tx. Not. Fitosociol., 21: 61-70.
- SBURLINO G., TOMASELLA M., ORIOLO G., POLDINI L., 2004. La vegetazione acquatica e palustre dell'Italia nordorientale. 1 - La classe Lemnetea Tüxen ex O. Bolòs et Masclans 1955. Fitosociologia, 41 (1) suppl. 1: 27-42.
- SCHNITZLER A., 1996. Les forêts alluviales des lits majeurs de l'Allier et de la Loire moyenne entre Villeneuve/Allier et Charité/Loire. Etude phytodociologique, diagnostic de natuyralité et proposition de renaturation. Doc. Phytosoc., 36: 25-44.
- SCOPPOLA A., BLASI C., ABBATE G., CUTINI M., DI MARZIO P., FABOZZI C., FORTINI P., 1993. Analisi critica e considerazioni fitogeografiche sugli ordini e le alleanze dei querceti e boschi misti a caducifoglie dell'Italia peninsulare. Ann. Bot. (Roma), 51, Suppl. 10.
- SIGNORELLO P., 1986. Osservazioni fitosociologiche sulla vegetazione dell'Aspromonte (Calabria meridionale), Boll. Ist. Bot. Univ. Catania, Unico: 1-20.
- SUSMEL L., 1994. I rovereti di pianura della Serenissima. Cleup, Padova.
- SUTTER R., 1962. Das Caricion austroalpine lin. neuer insubrisch-sudalpiner Seslerietalia Verband. Mitt, ostalpin-dinarische PJlanzensoziol. Arbeitsgem 2.
- TINARELLI R. (a cura di), 2005. La Rete Natura 2000 in Emilia-Romagna. Servizio Parchi e Risorse forestali della Regione Emilia-Romagna, Editrice Compositori, Bologna.
- TINARELLI R., MARCHESI F., 2000. Le zone umide d'acqua dolce. Conservazione, ripristino, gestione. Il Divulgatore 23 (11): 1-93. Provincia di Bologna.
- TINARELLI R., TOSETTI T., 1998. Zone umide della pianura bolognese Inventario e aspetti naturalistici e ambientali. Istituto per i Beni Artistici, Culturali e Naturali della Regione Emilia-Romagna. Editrice Compositori, Bologna.
- TOMEI P.E., BERTACCHI A., 1995. Carta della vegetazione Scenario Alta Garfagnana. Bollettino dell'Associazione Italiana di Cartografia, n. 93-94.
- TOMEI P.E., BERTACCHI A., SANI A., CONSIGLIO M., 2004. La vegetazione della Tenuta di San Rossore - Note esplicative della Carta della vegetazione di San Rossore 1:10 000. Ente Parco Regionale Migliarino San Rossore Massaciuccoli. Pacini Editore, Pisa.
- TOMEI P.E., GUAZZI E., KUGLER P.C., 2001. Le zone umide della Toscana: indagine sulle componenti floristiche e vegetazionali. Edizioni Regione Toscana, Firenze.
- TOMASSELLI M., 1991. The snow-bed vegetation in the northern Apennines. Vegetatio, 94: 177- 189.
- TOMASSELLI M., 1994. The vegetation of summit rock faces, talus slopes and grasslands in the northern Apennines (N Italy). Fitosociologia, 26: 35-50.
- TOMASSELLI M., 1997. Guida alla vegetazione dell'Emilia-Romagna. STEP, Parma.
- TOMASELLI M., ROSSI G., LARUCCIA N., 1988. Distribuzione ed ecologia delle fitocenosi a *Carex foetida* All. nell'Appennino settentrionale. Giorn. Bot. Ital., 122, Suppl. 1: 76.
- TOMASSELLI M., MANZINI M.L., DEL PRETE C., 1994. Vegetational map of the Regional Park of the Modena High Apennines (Italy). Fitosociologia, 26:165-169.
- TOMASSELLI M., ROSSI G., 1994. Phytosociology and ecology of Caricion curvulae vegetation in the northern Apennines (N-Italy). Fitosociologia, 26: 51-62.
- TOMASSELLI M., DEL PRETE C., MANZINI M.L., 1996. Parco Regionale dell'Alto Appennino Modenese: l'ambiente vegetale. Regione Emilia-Romagna, Bologna.
- TOMASSELLI M., ROSSI G., DOWGIALLO G., 2000. Phytosociology and ecology of the Festuca puccinellii - grasslands in the Northern Apennines (N-Italy). Bot. Helv., 110: 125-149.
- TRALONGO S., 1997. Parco Regionale fluviale Stirone. Collana Aree protette della Regione Emilia-Romagna n. 6. Regione Emilia-Romagna, Gruppo Editoriale Giunti, Firenze.
- TROIA A., 1997. Taxonomic and eco-geographical notes on *Celtis tournefortii* Lam. (Ulmaceae, Celtidoideae) in Sicily. Naturalista Sicil. S. IV, XXI (1-2): 83-92, Palermo.
- TURNER M.G., ROMME W.H., GARDNER R.H., ONEILL R.V., KRATZ T.K., 1993. A Revised Concept of Landscape Equilibrium - Disturbance and Stability on Scaled Landscapes. Landscape Ecology, 8 213-227.
- UBALDI D., ZANOTTI A.L. E PUPPI G., 1993 [1995]. Les paysages foréstiéres de l'Emilie- Romagne et leur signification bioclimatique. Coll. Phytosoc., 21: 269-286.
- UBALDI D., ZANOTTI A.L., PUPPI G. E MAURIZZI S., 1993 [1995]. I boschi del Laburno- Ostryon in Emilia-Romagna. Ann. Bot., 51, Suppl. 10: 157-170.
- UBALDI D., PUPPI G., ZANOTTI A.L., 1996. Carta fitoclimatica dell'Emilia-Romagna. Collana studi e documentazioni Area Ambiente, Regione Emilia-Romagna, Bologna.
- UFFICIO FEDERALE DELL'AMBIENTE, DELLE FORESTE E DEL PAESAGGIO (UFAFP), ISTITUTO FEDE-RALE DI RICERCA PER LA FORESTA, LA NEVE E IL PAESAGGIO (WSL), 2002. Torbiere e paludi e la loro protezione in Svizzera. UFAFP, Berna.
- VALSECCHI F., 1993, Il genere *Genista* L. in Italia. 1. Le specie delle sezioni Erinacoides Spach, Ephedrospartum Spach, Aureospartum sect. nova. Webbia,, 48: 779-824, Firenze
- VIANELLI M., 1998. Parco regionale dell'Alto Appennino Modenese. Collana Aree protette della Regione Emilia-Romagna n. 8. Regione Emilia-Romagna, Gruppo Editoriale Giunti, Firenze.
- VIANELLI M., 1996. Parco Nazionale delle Foreste Casentinesi, Monte Falterona, Campigna. Octavo, Firenze.
- VICIANI D., GABELLINI A., GONNELLI V., DE DOMINICIS V., 2004. La vegetazione della Riserva Naturale Monti Rognosi (Arezzo, Toscana) ed i suoi aspetti di interesse botanico-conservazionistico. Atti Soc. tosc. Sci. nat., Mem., Serie B, 111: 27-42.
- VICIANI D., SFORZI S., SELVI F., 2004. L'alta valle del Fiume Lente (Toscana meridionale): contributo alla conoscenza floristica e vegetazionale. Webbia, 59: 309-347.
- VIETINA B., 1997. Contributo alla conoscenza floristica e vegetazionale della palude di Porta (Toscana settentrionale). Tesi di laurea, Facoltà di Scienze Matematiche, Fisiche, Naturali di Pisa.
- WESTHOFF V., DEN HELD A.J., 1969. Plantengemeenschappen in Nederland (Plant communities of the Netherlands). W.J. Thieme & cie, Zutphen.
- ZAVAGNO F., FALCO R., ZANCHI R., 2004. Le torbiere delle Orobie bergamasche Paesaggi, ambiente e vegetazione. Servizio Aree Protette Provincia di Bergamo, Bergamo.
Finito di stampare nel mese di dicembre 2009 dalla Tipolitografia CSR - Via di Pietralata, 157 - 00158 Roma Tel. 064182113 (r.a.) - Fax 064506671

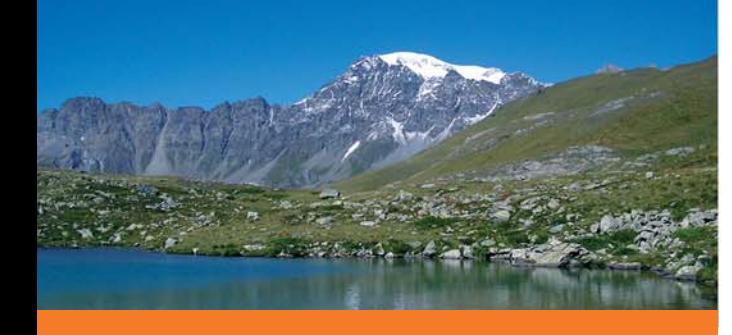

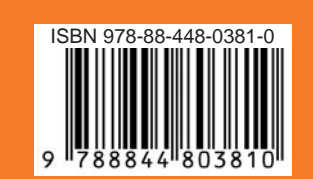

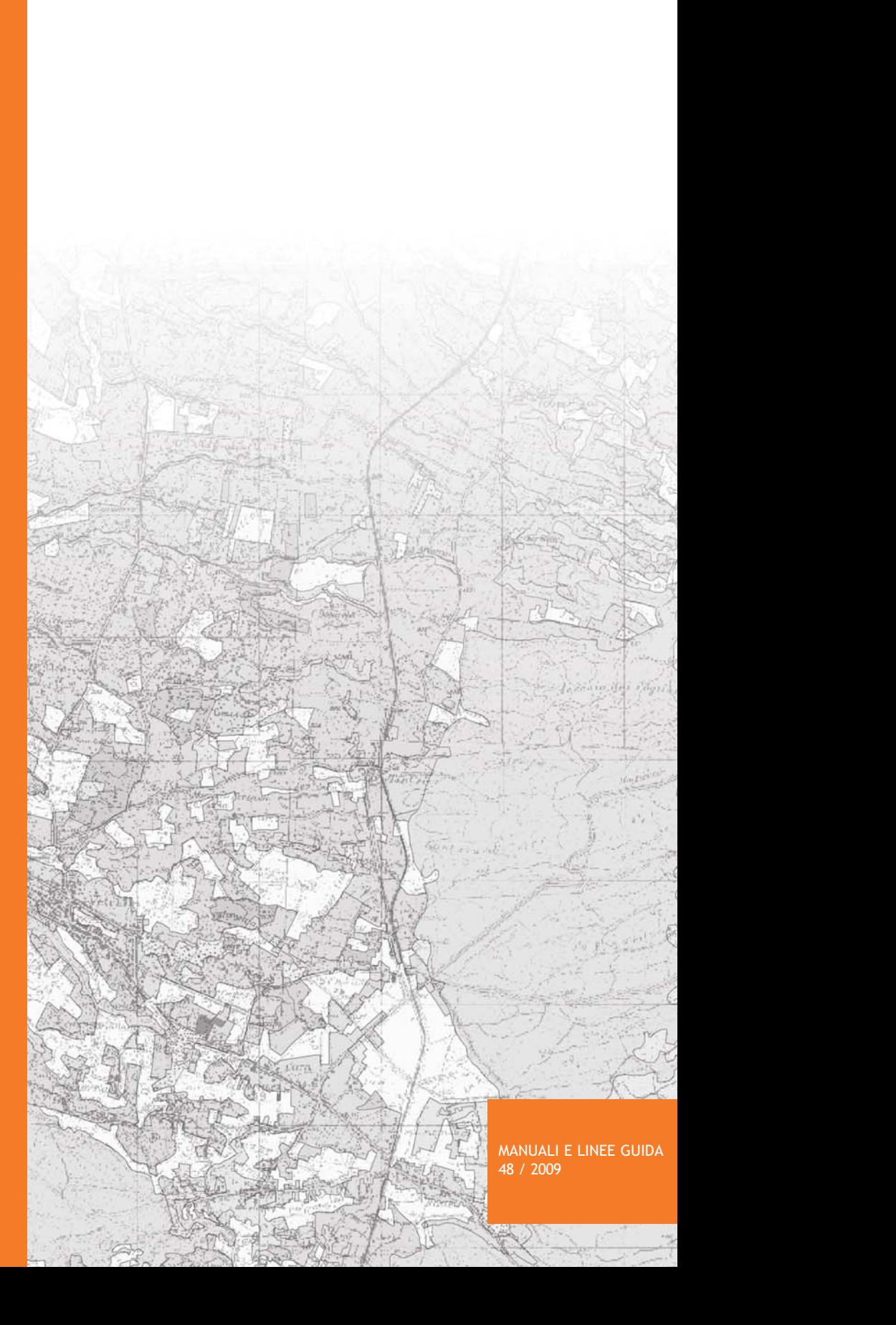